# **Learning Outcomes-based Curriculum Framework (LOCF)**

for

# **B.A. (Mass Communication)**

A Three Year Bachelor Degree Programme

under **Choice Based Credit System (CBCS)/Learning Outcomes-based Curriculum Framework (LOCF)** 

> w.e.f. Academic Session 2020-21. Eligibility :  $10+2$  in any discipline

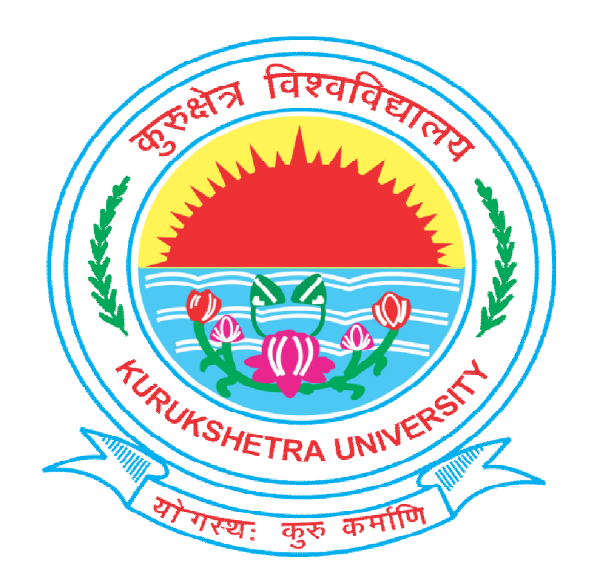

# **Institute of Mass Communication & Media Technology Kurukshetra University, Kurukshetra**

### **PROPOSED SCHEME FOR CHOICE BASED CREDIT SYSTEM IN B.A. MASS COMMUNICATION PROGRAMME**

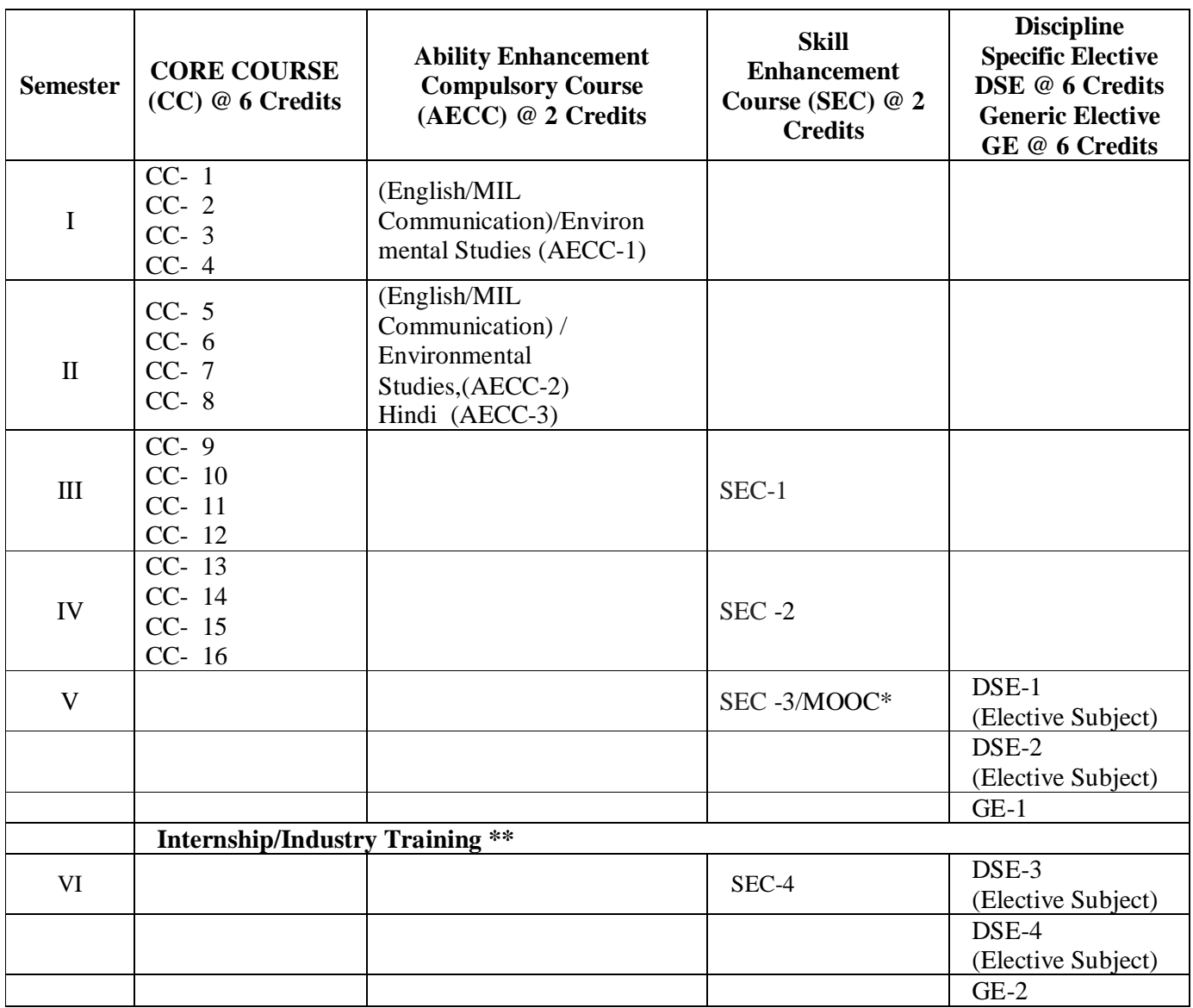

#### **AECC will be offered according to the time table adjustments in the Institute/Department.**

\*MOOC Course from Swayam Portal.

\*\* SEC can be offered in 3rd/4th/5th semester according to the time table adjustments in the institute.

**\*\*Internship/Industry Training** A candidate must complete industry training of 4 to 6weeks after completion of theory examination of 4th semester. The internship report will be submitted in 5th semester.

#### **General instructions:**

• One credit equivalent to 1 hour of teaching/2 hours of Practical work

- Teaching workload will be calculated on the basis of teaching contact hours of the course
- One credit (theory /Practical) equivalent to 25 marks

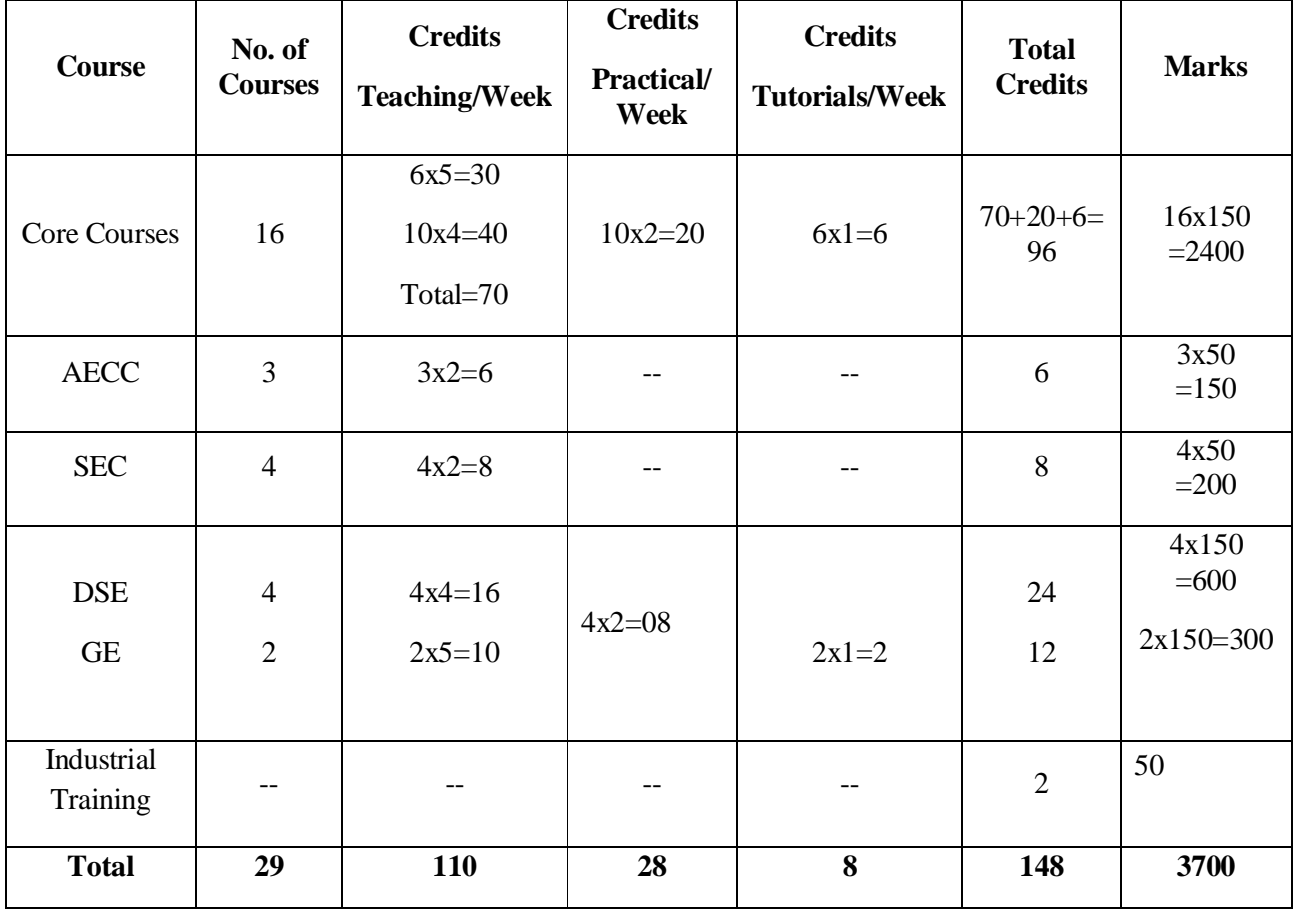

# **Total No. of Courses, Credit and Marks**

#### **Scheme of Examination of B.A. Mass Communication under CBCS/LOCF for Institute of Mass Communication & Media Technology (IMC&MT, KUK) w.e.f. Academic Session2020-21**

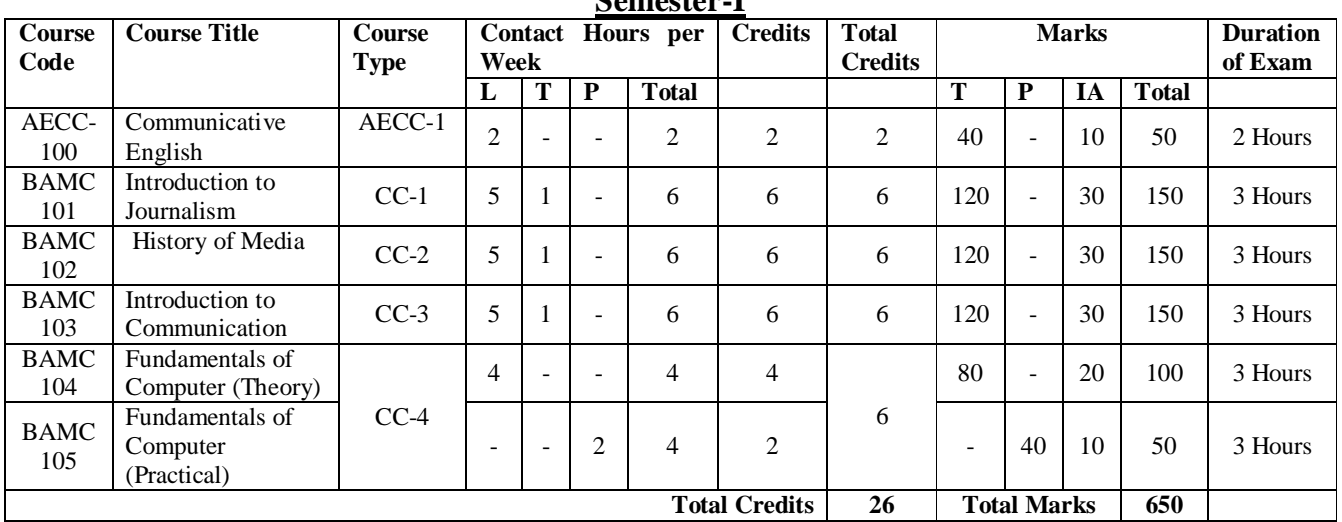

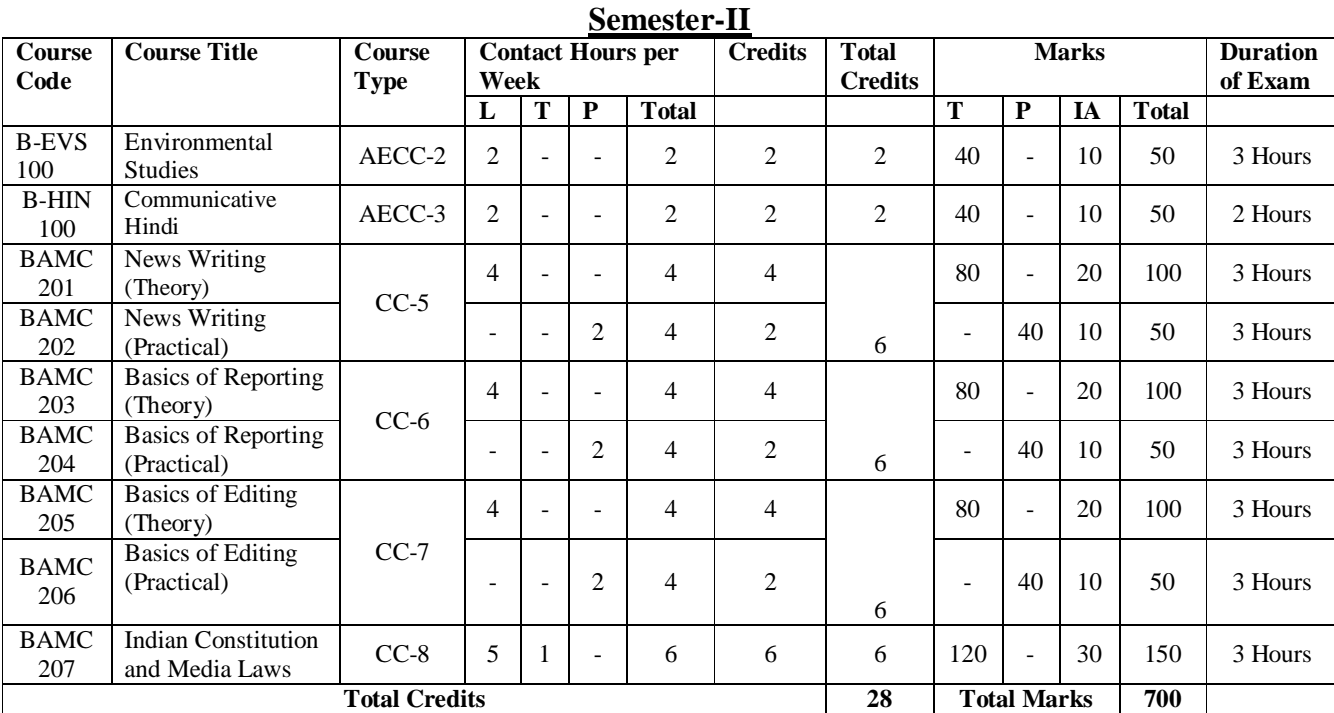

## **Semester-I**

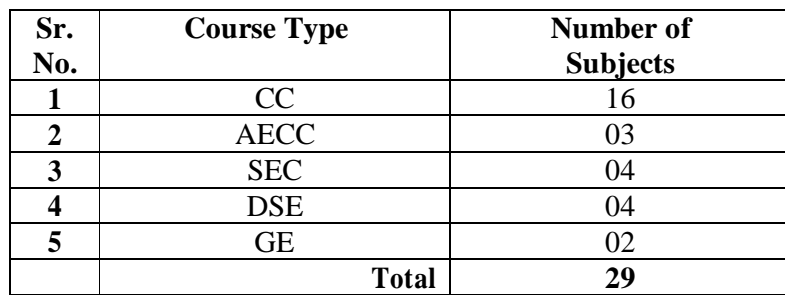

## **List of Total Subjects in B.A. Mass Communication :**

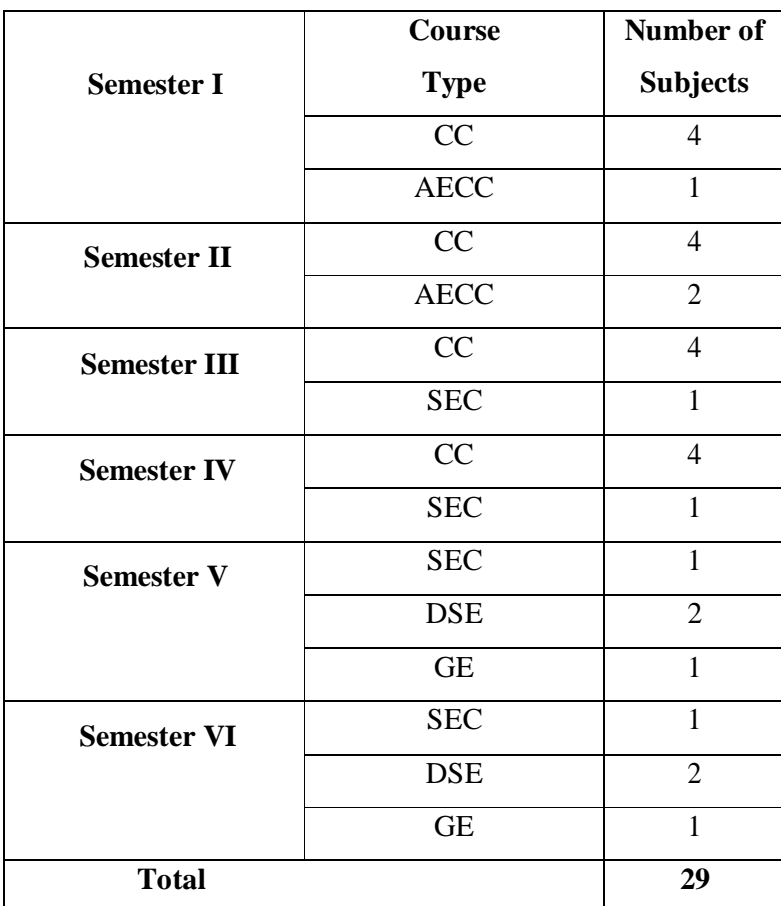

#### **List of Abbreviations**

**L -** Lecture **T-** Tutorial **P-** Practical **IA** – Internal Assessment **CC**- Core Course **AECC**- Ability Enhancement Compulsory Course **SEC**- Skill Enhancement Course **DSE**- Discipline Specific Elective

#### **GE**- Generic Elective

### **PROGRAMME OUTCOMES**

On successful completion of the programme, the student will be able to:-

- **PO1** Acquire knowledge related to the discipline under study.
- **PO2** Communicate and reflect effectively and efficiently on the issues related to the discipline.
- **PO3** Exhibit the professional skills and competencies acquired during the Programme of study.
- **PO4** Apply the knowledge and skills acquired in planning, organizing, evaluation and decision making.
- **PO5** Explore, analyze and provide solutions to the problems related to the discipline and life.
- **PO6** Develop exposure to actual working environment leading to employability and entrepreneurship.
- **PO7** Exhibit scientific & research capabilities in academic, professional and general life pursuits.
- **PO8** Recognize, appreciate and follow ethical issues relating to the discipline and society.

#### **Programme Specific Outcomes (PSOs)**

After completing the undergraduate programme, a learner will be able to:

**PSO1** Acquire fundamental knowledge of Mass communication & Journalism and related study areas.

**PSO2** Learn communication and professional skills related to various fields of mass communication.

**PSO3** Become competent enough to undertake professional job as per demands and requirements of Media & Entertainment Industry.

**PSO4** Become ethically committed media professional adhering to the human values and the values of the Indian culture.

**PSO5** Acquire the primary research skills, understand the importance of innovation, entrepreneurship and global vision.

### **AECC-100: Communicative English**

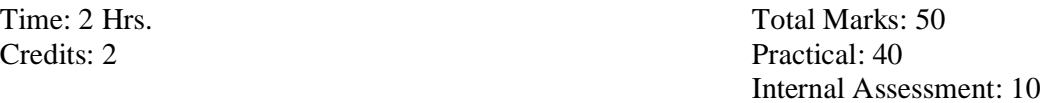

**Course objectives:** The paper is designed to enhance proficiency in English Language. It seeks to develop the basics of English Language through different modules. Each unit will enable and capacitate the learner to have communication competence which is required in the present-day world. The basic knowledge of communication will enable the learners to share and enliven ideas, experience and know-how ubiquitous in the world.

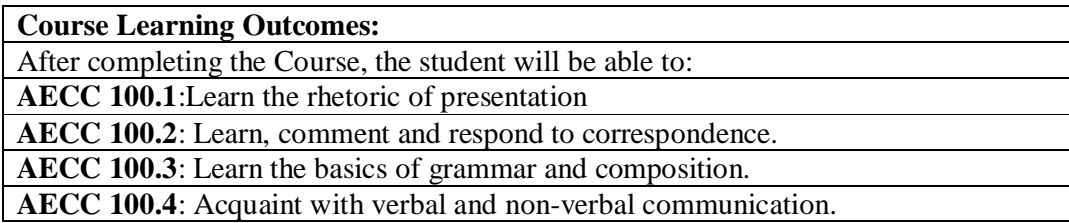

**Note : All questions are compulsory.**

- **Q.1. The paper setter will set two questions from unit-II. The student shall attempt one out of the given two. (10)**
- **Q.2. This question shall be based on unit-III. The student shall attempt one out of the given two. (10)**
- **Q.3. There will be 25 grammatical items based on unit-IV. The student shall attempt any 20 items. (10)**

**Internal Assessment: The students shall be required to make presentation /PPT based on unit-I.**

#### **Unit-I**

#### **Listening and speaking skills**

Listening skills (Active-passive, Accent) Speaking Skills (Accent, Stress, Intonation, Assertion, Rhetorical questions, Pause, Pitch) Oral presentation, Debates, Elocution and Extempore

#### **Unit-II**

#### **Writing skills**

Report writing Paragraph writing Letter writing

#### **Unit-III**

## **Technical and Modern communication**

Resume writing E-mail

Blogs and comments on social media

### **Unit-IV**

#### **Grammar**

Noun, Pronoun, Verb, Adverb, Adjective, Preposition, Conjunction and their uses Common errors in the use of English (Noun ,Pronoun, Adjective, Adverb, Conjunctions) Correct use of verbs and Articles Vocabulary: Homonyms, Homophones, Pair of words

## **References:**

- o Communicative English, Dr. Jimmy Sharma, Arihant Parkashan Pvt. Ltd.
- o Strengthen Your English, Bhaskaran and Horsburgh, Oxford University Press
- o Basic Communication Skills for Technology, and area J Rutherfoord, Pearson Education Asia.
- o Murphy's English Grammar with CD, Murphy, Cambridge University Press
- o English Skills for Technical Students by Orient Longman
- o Everyday Dialogues in English by Robert J. Dixson, Prentice-Hall of India Ltd., 2006.

## **AECC-100: Communicative English**

## **CO-PO Mapping Matrix**

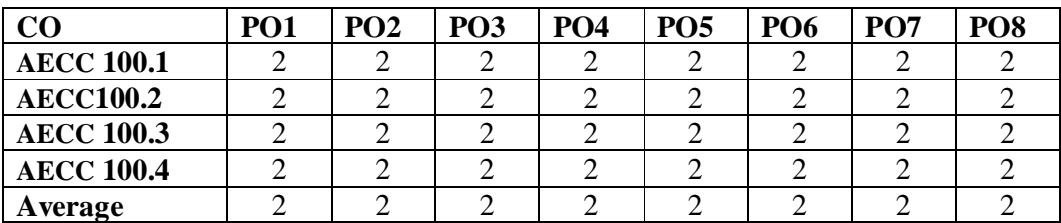

## **CO-PSO Mapping Matrix**

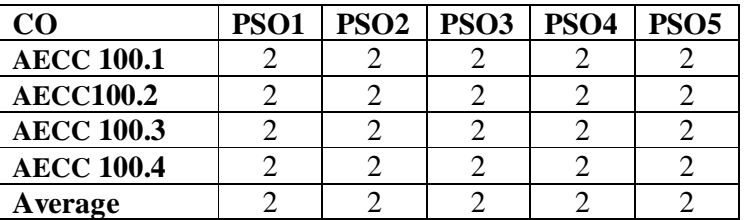

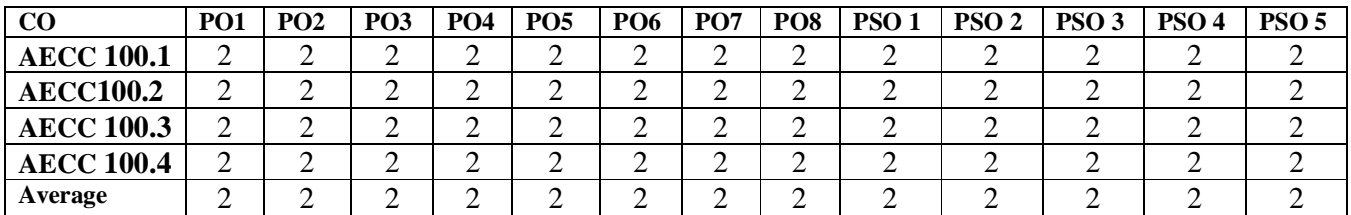

## **BAMC 101: Introduction to Journalism**

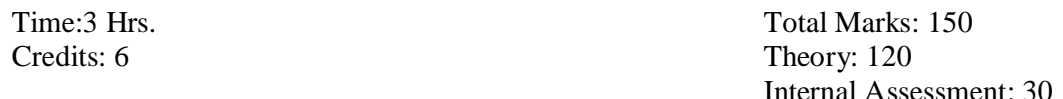

**Course Objectives:** The course is designed to introduce students to the basics of journalism, to acquaint them with elements, types andimportant aspects of process of Journalism and to enhance understanding of the technical terms and jargon of Journalism.

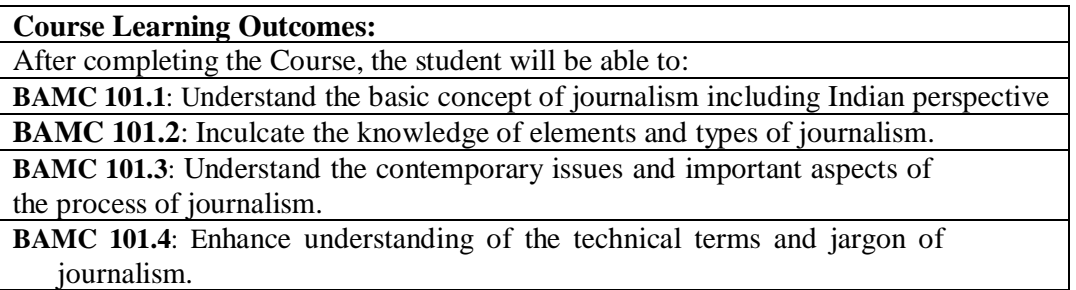

**Note:- The question paper will be divided into five Units containing nine questions. Students are required to attempt five questions in all. There will be two questions in each unit from I to IV and students are required to attempt one question from each unit. Unit V will have only one Compulsory question containing six short notes covering the entire syllabus and students are required to attempt any four. All questions will carry equal marks.**

#### **Unit-I**

Journalism: Concept, definition, nature and scope Indian concept of Journalism: Ancient Perspective Functions of Journalism Elements of Journalism Role of Journalism in Democracy

#### **Unit–II**

Contemporary Issues in Journalism Debates in Journalism Alternative Journalism Media Literacy: concept and definition Relevance of media literacy in society

#### **Unit–III**

Process of Journalism Citizen Journalism Yellow Journalism Investigative Journalism Advocacy Journalism.

**.**

#### **Unit–IV**

Skills of journalism Convergence - meaning and concept Online Journalism New trends in journalism Technical terms and jargon in journalism

#### **Assignments**

•Students will prepare a profile of news paper writings (types and style). •Visit to important media centres observing their functioning and writing reports thereof.

## **References :**

- 1. Kumar, KevalJ, Mass Communication inIndia. Jaico, Mumbai.
- 2. Thakur Prof. (Dr). Kiran, Handbook of Print Journalism, MLC University of Mass communication &Journalism Bhopal
- 3. Bhargav G.S., The PressinIndia: An Overview, National Book Trust New Delhi
- 4. Beer Arnold S.de and Merrill John C., Global Journalism: Topical Issues and Media Systems, PHI Learning Private Limited, New Delhi
- 5. News Papers and Magazines based on current affairs.
- 6. Aggarwal, Virbala, Patrakarita evam Jansanchar Margdarshika, Concept Publishing Company, New Delhi.

## **BAMC101: Introduction to Journalism**

## **CO-PO Mapping Matrix**

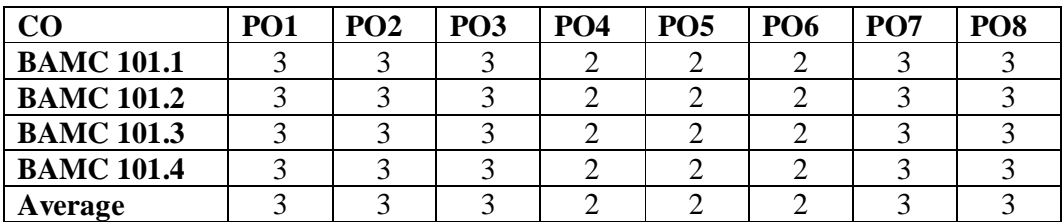

## **CO-PSO Mapping Matrix**

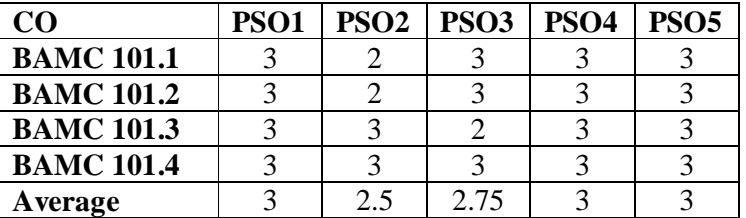

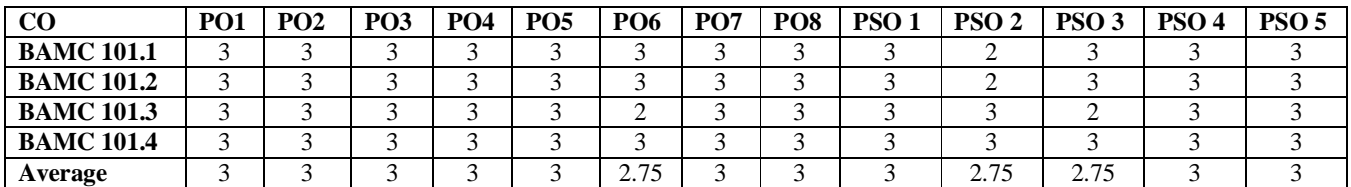

## **BAMC 102: History of Media**

Time:3 Hrs. Total Marks: 150 Credits: 6 Theory: 120 Internal Assessment: 30

**Course Objectives:** This course will provide an overview of the glorious journey of journalism in India and will also enhance the understanding of the history and development of traditional media and electronic media and films in India.

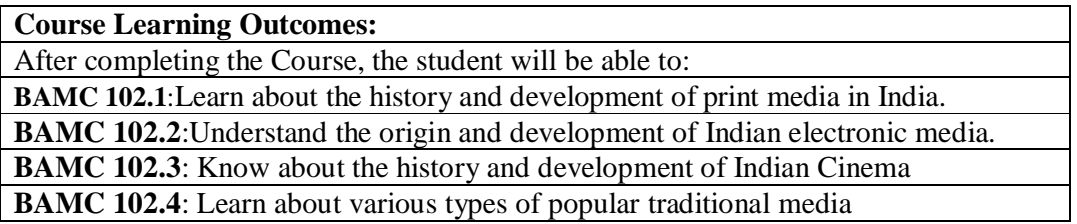

**Note:- The question paper will be divided into five Units containing nine questions. Students are required to attempt five questions in all. There will be two questions in each unit from I to IV and students are required to attempt one question from each unit. Unit V will have only one Compulsory question containing six short notes covering the entire syllabus and students are required to attempt any four. All questions will carry equal marks.**

#### **Unit-I**

Invention of press History and growth of Print Media in India Role of Press in freedom movement. Growth and Development of print media in Haryana

#### **Unit-II**

Invention of Radio History and Development of Radio in India Growth of FM Radio in India History of Community Radio in India

#### **Unit-III**

Invention of Television History and Development of TV in India Emergence and development of Private Channels in India Invention of Cinema History and Development of Indian Cinema Development of Haryanavi Cinema

#### **Unit-IV**

History of Traditional media Types of Traditional Media: Folk Theatre, Folk Dance, Folk Music Popular folk media of Haryana

#### **Assignments**

**Prepare a series of Essay (10), choosing two from each units. (Wordlimit-500)**

### **References :**

- o Kumar, Keval J., Mass Communication in India. Jaico, Mumbai.
- o B.D. Garga, So Many Cinemas-The Motion Picture in India, Bombay, Eminence Design Pvt. Ltd, 1996.
- o Erik Barnouw and S. Krishnaswamy: Indian Films, New Delhi, Oxford, 1986 Luthra, H.R., Indian Broadcasting, Publication Division, New Delhi.
- o Nadig Krishnamurthu, India Journalism (From Asokato Nehru),University of Mysore.
- o Chatterjee, P.C., Broadcasting in India, New Delhi
- o Rangaswamy, Parthasaratihi, Journalism in India, Sterling Publication, New Delhi.
- o Natarajan, J., History of Indian Journalism, Publication Division, New Delhi.
- o Jeffrey, Robin,India's Newspaper REvolution, Oxford University Press, Delhi.
- o Singh, Chandrakant, Before the Headlines : A Handbook of Television Journalism, Macmilan India Ltd. Delhi
- o Singh, Devvrat, Indian Television: Content, Issues and Challenges, Har Anand Publications Delhi,
- o Narayan Sunetra Sen, Globalization and Television, Oxford University Press Delhi.

# **BAMC 102: History of Media**

## **ProcessCO-PO Mapping Matrix**

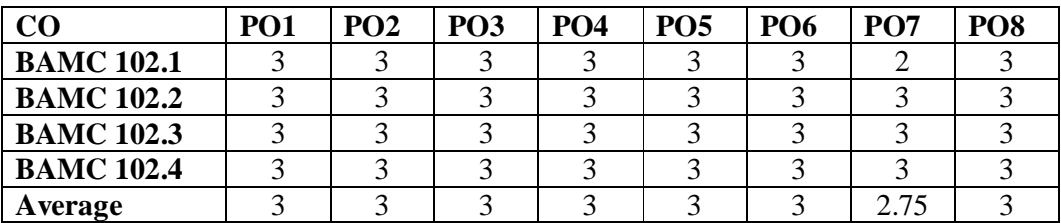

## **CO-PSO Mapping Matrix**

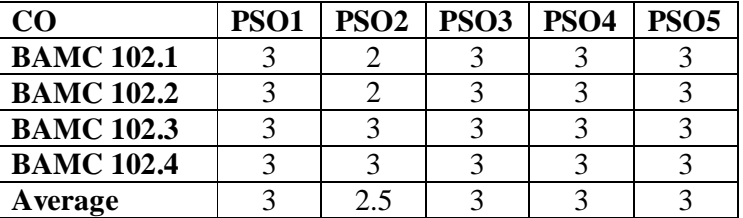

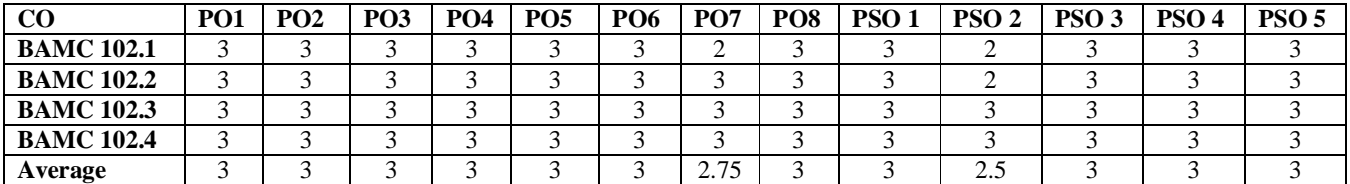

## **BAMC 103: Introduction to Communication**

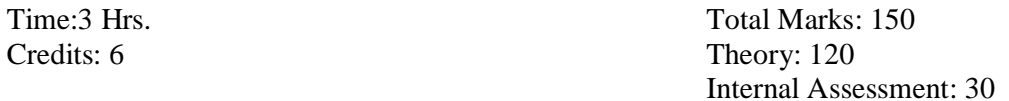

**Course Objectives:** This course is designed to develop understanding of the basic concept and process of communication. Besides elaborating upon basic models the paper highlights the Indian concept of communication. The prime objective is to enhance communication skills by learning and practice.

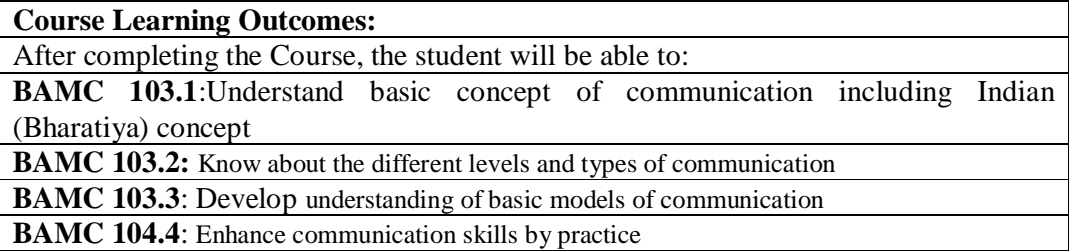

**Note:- The question paper will be divided into five Units containing nine questions. Students are required to attempt five questions in all. There will be two questions in each unit from I to IV and students are required to attempt one question from each unit. Unit V will have only one Compulsory question containing six short notes covering the entire syllabus and students are required to attempt any four. All questions will carry equal marks.**

#### **UNIT-I**

Communication: definition and concept Evolution of Communication Process of Communication Bhartiya Concept and principles of Communication Need of Communication

#### **UNIT-II**

Levels of communication Principles of communication Functions of communication Barriers of communication Traditional Communication

#### **UNIT-III**

Verbal communication Non verbal communication Communication Skills: Speaking, Etiquettes, Listening Presentation Skills Interview and Group discussion

#### **UNIT-IV**

Models of communication: Sadharanikaran, Aristotle SMCR Osgood, Dance Lasswell New Comb

#### **Assignments**

Practice of speech Practice of pronunciation Practice of listening Practice of Interview Practice of Group Discussion

### **References :**

- o 1.Dennis, Mcquail, Mass Communication Theory, Sage Publication, New Delhi.
- o 2.Schramm, W. &Roberts,D. F.,The Process and Effects of Mass Communication, Urbana, IL: University of Illinois Press.
- o 3.Rayudu. C.S., Communication, Himalaya Publishing House, Mumbai
- o 4.Joshi,P.C., Communication &Nation–Building Perspective and Policy, Publication Division, New Delhi.
- o 5.Malhan P.N., Communication Media, Yesterday, Today and Tomorrow, Publication Division, New Delhi.
- o 6.Agee, Warren K., Ault Philip H., Introduction to Mass Communication, Oxford &IBH Publishing Company, New Delhi

## **BAMC 103: Introduction to Communication**

## **CO-PO Mapping Matrix**

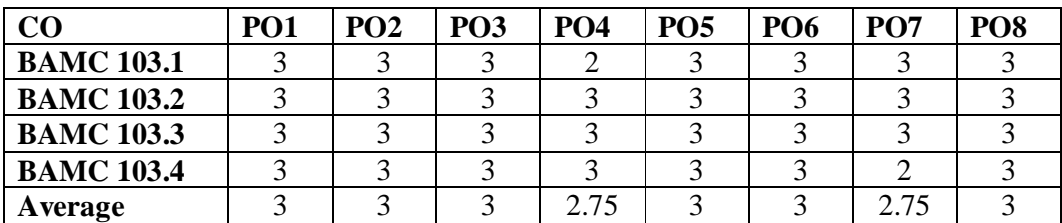

## **CO-PSO Mapping Matrix**

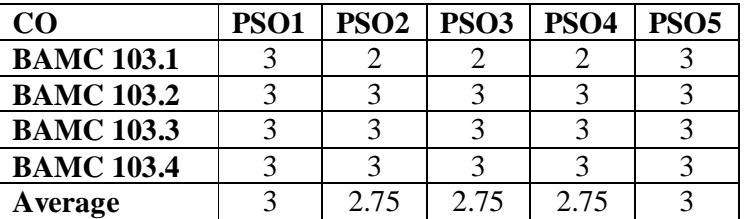

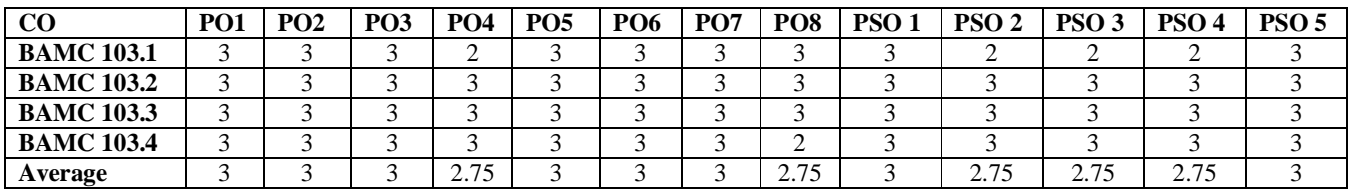

### **BAMC 104: Fundamentals of Computer (Theory)**

Time: 3 Hrs. Total Marks: 100 Credits: 4 Theory: 80 Internal Assessment: 20

**Course Objectives**: This course is designed for theoretical understanding of computer system and its components, functioning and its application software.

**Course Learning Outcomes:** After completing the Course, the student will be able to: **BAMC** 104.1: Develop the basic knowledge of computer system. **BAMC 104.2**: Know about the functioning of different parts of computer. **BAMC 104.3** Understand the basic concept of Internet and computer networks. **BAMC 104.4**: Understand the basics of Application Software.

**Note:- The question paper will be divided into five Units containing nine questions. Students are required to attempt five questions in all. There will be two questions in each unit from I to IV and students are required to attempt one question from each unit. Unit V will have only one Compulsory question containing six short notes covering the entire syllabus and students are required to attempt any four. All questions will carry equal marks.**

**Unit-I**

Computer- Origin, Evolution and Generation of Computer Types of Computer Basic Components of a Computer- Input Devices, Output Devices, Storage Devices Introduction to Software Types of Software - System software, Application software Introduction of Windows and its various versions

#### **Unit-II**

Introduction to Internet and Its applications Browser, Search Engine, FTP, URL Email and Blog Introduction to Network- LAN, WAN, MAN, Network Topologies-Ring, Bus, Star, Mesh and Tree topologies Hardware requirements for Network

#### **Unit-III**

Introduction to MS Word and its uses Various Menus, Toolbars & Buttons Paragraph and Page Formatting Creation &Working with Tables, Mail Merge

#### **Unit-IV**

Introduction to MS Excel and its uses

Creating Spreadsheet Creating Tables and Charts Use of basic arithmetic formulas Introduction to MS PowerPoint and its uses Creating a New Presentation Slide transition and Custom Animation

## **References:**

- o Ram, B. 4th ed New Age; *Computer Fundamentals: Architecture & Organization*
- Sinha, P. K. BPB; *Computer Fundamentals: Concepts, Systems & Applications* o Sinha, P. K/ Sinha, P. 3rd ed BPB; *Computer Fundamentals: Concepts, Systems & Applications*

*Data Communications and Networking* b**y** Behrouz A. Forouzan, Sophia Chung Fegan; Published by Huga Media.2011

o **Goel, Anita Pearson;** *Computer Fundamentals*

# **BAMC 104: Fundamentals of Computer (Theory)**

## **CO-PO Mapping Matrix**

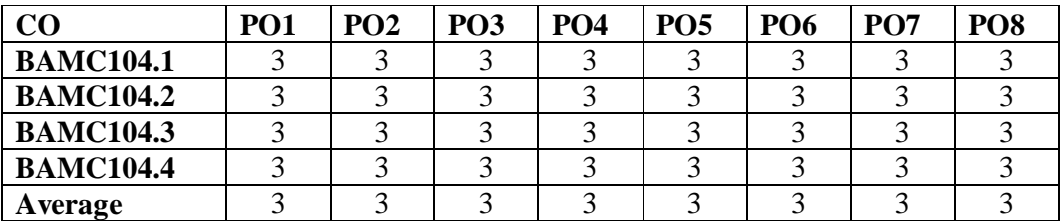

### **CO-PSO Mapping Matrix**

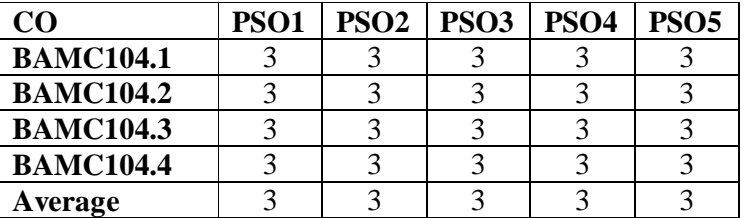

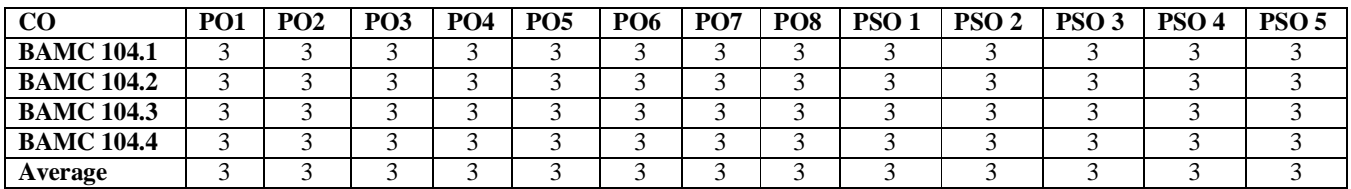

## **BAMC 105: Fundamentals of Computer (Practical)**

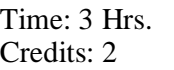

Total Marks: 50 Practical: 40 Internal Assessment: 10

**Course Objective**: This course is designed for practical understanding of commonly used application software and its functioning.

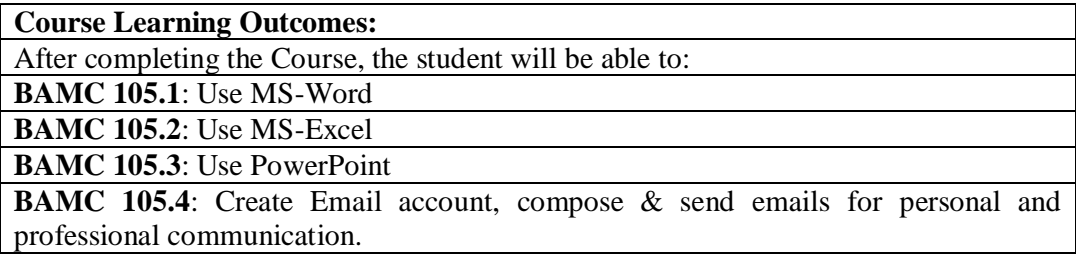

**Note:- The students will do practical assignments assigned by the concerned teacher throughout the whole semester and will submit them in the form of hardcopy/softcopy to the teacher. External Examiner will evaluate the work done by the student, will conduct the practical and viva voce.**

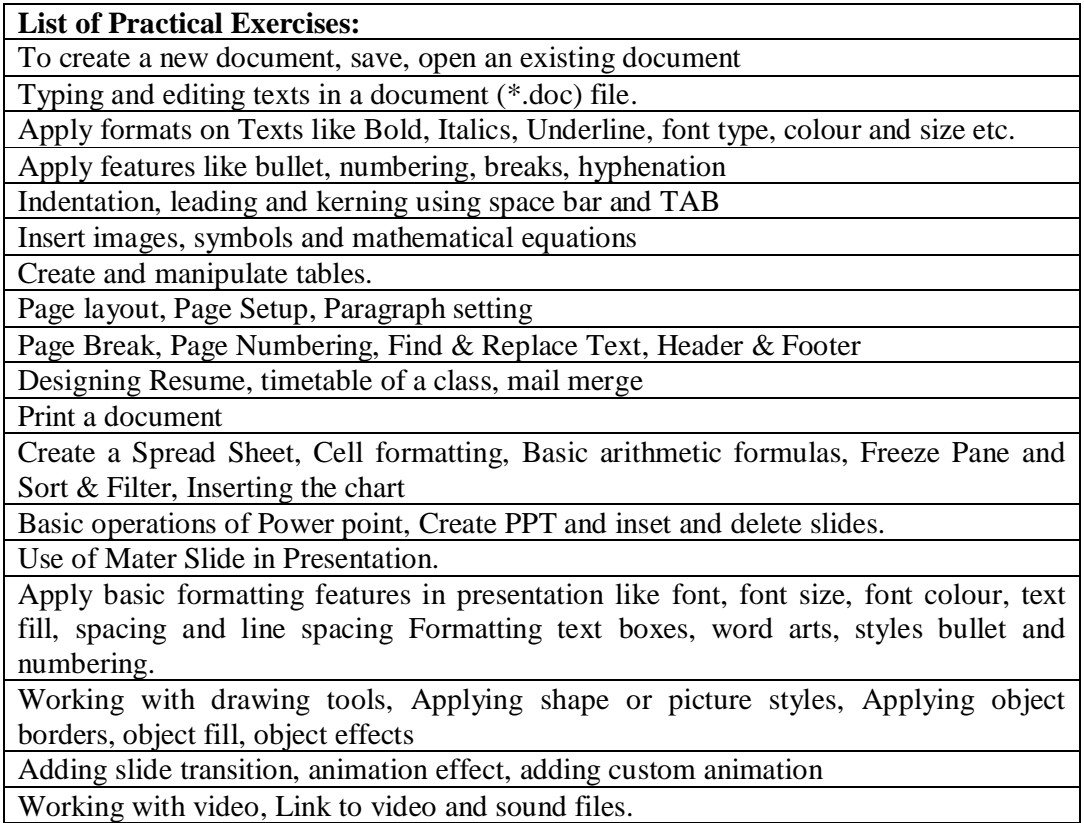

Creating Email- composing and sending a mail, attachment a file, forwarding the email, changing and setting the password

## **BAMC 105: Fundamentals of Computer (Practical)**

## **CO-PO Mapping Matrix**

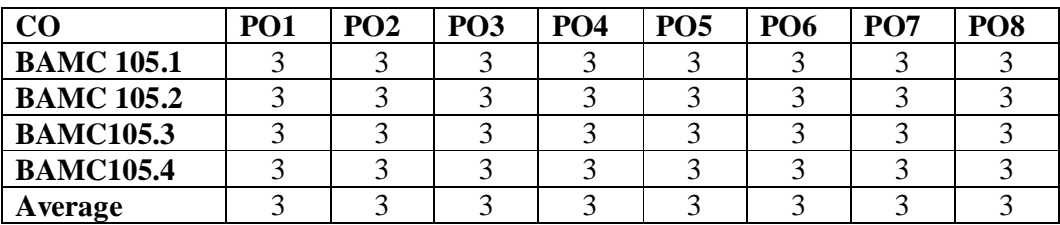

### **CO-PSO Mapping Matrix**

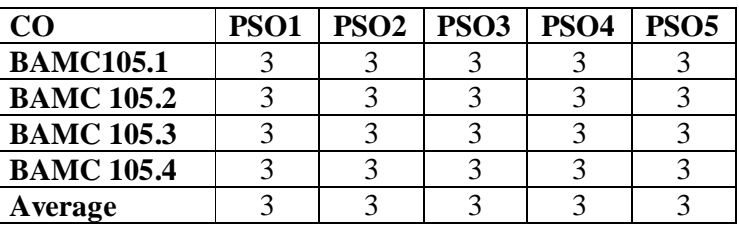

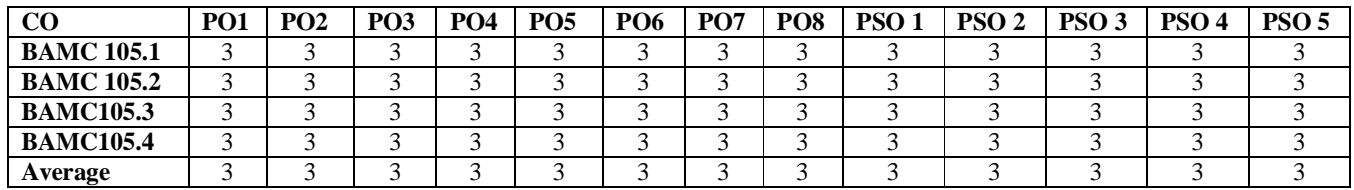

### **B-EVS100 : Environment Studies**

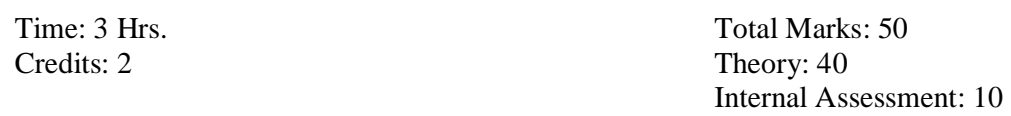

**Scheme of paper:** Total number of questions will be nine. Students have to attempt five questions in all. Questions no. 1 is compulsory. All questions carry equal marks. Each question is of 8 marks.

**Course objectives:** The aim of this course is to aware the students about the environmental problems and current global issues related to environment. It provides knowledge about the topics like ecosystem and biodiversity and develops interest in the students about their role in conservation of environment and reducing pollution and waste generation in their surroundings. By understanding the environmental problems, their causes and solutions, the students can apply it to their daily lives also.

#### **Course Outcomes:**

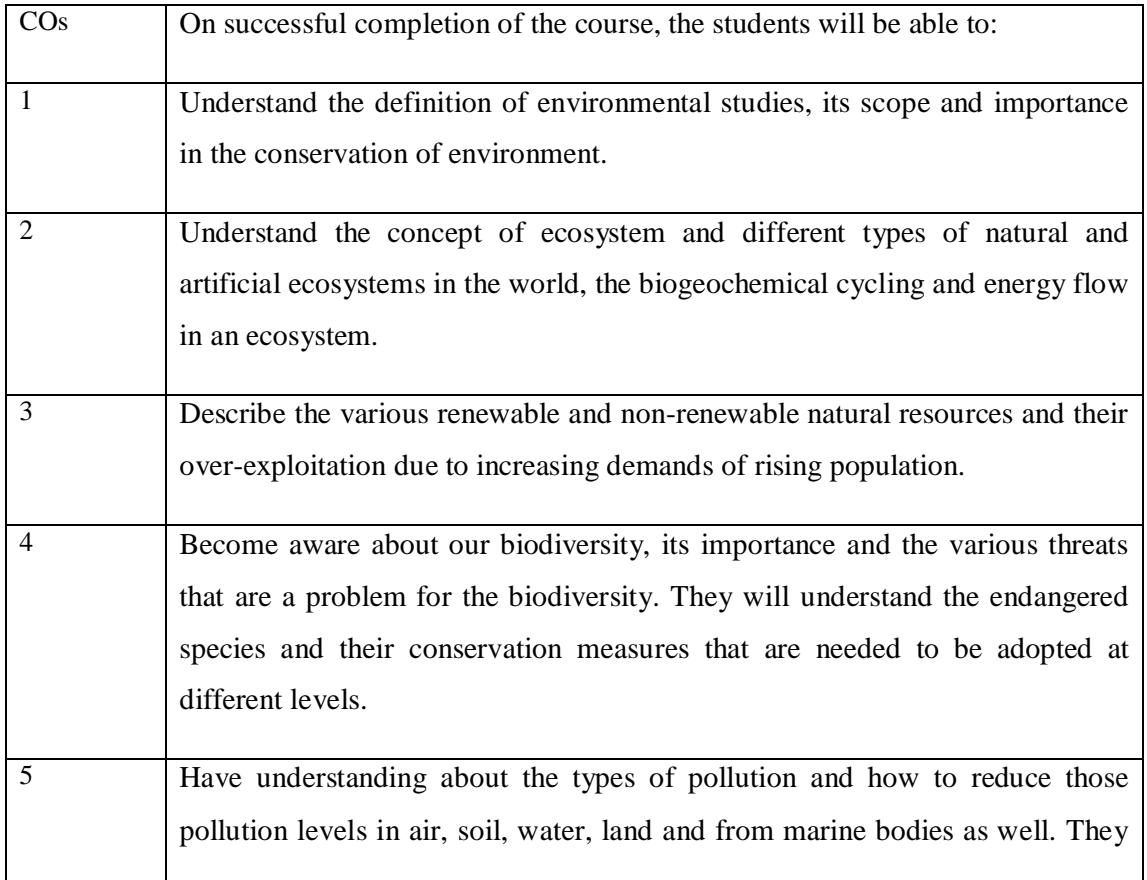

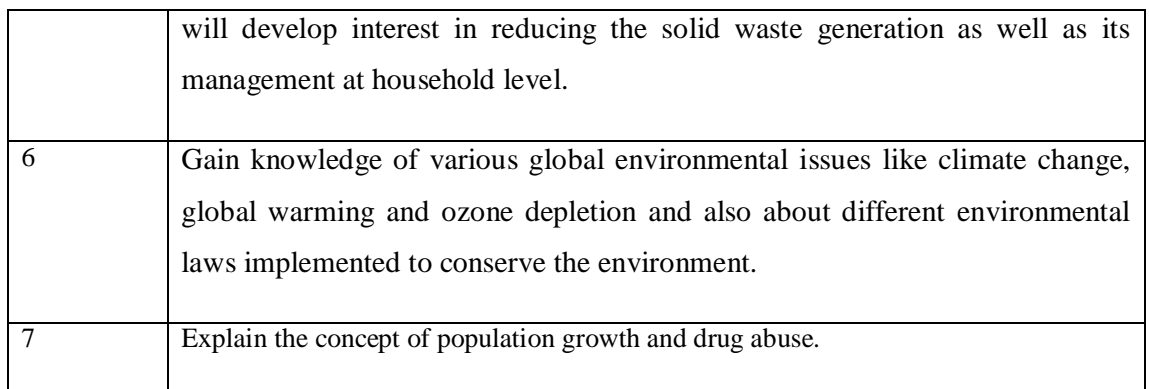

### **Unit 1: Introduction to environmental studies**

Multidisciplinary nature of environmental studies;

Scope and importance; Concept of sustainability and sustainable development. (2 lectures)

#### **Unit 2: Ecosystems**

What is an ecosystem? Structure and function of ecosystem; Energy flow in an ecosystem: food chains, food webs and ecological succession.

Case studies of the following ecosystems :

- a) Forestecosystem
- b) Grasslandecosystem
- c) Desertecosystem

d) Aquatic ecosystems (ponds, streams, lakes, rivers, oceans, estuaries) (6 lectures)

#### **Unit 3: Natural Resources: Renewable and Non-renewable Resources**

Land resources and landuse change; Land degradation, soil erosion and desertification.

Deforestation: Causes and impacts due to mining, dam building on environment, forests, biodiversity and tribal populations.

Water: Use and over-exploitation of surface and ground water, floods, droughts, conflicts over water (international & inter-state).

Energy resources: Renewable and non-renewable energy sources, use of alternate energy sources, growing energy needs, case studies. (8 lectures)

### **Unit 4: Biodiversity and Conservation**

Levels of biological diversity: genetic, species and ecosystem diversity; Biogeographic zones of India; Biodiversity patterns and global biodiversity hot spots

India as a mega-biodiversity nation; Endangered and endemic species of India

Threats to biodiversity: Habitat loss, poaching of wildlife, man-wildlife conflicts, biological invasions; Conservation of biodiversity : In-situ and Ex-situ conservation of biodiversity.

Ecosystem and biodiversity services: Ecological, economic, social, ethical, aesthetic and Informational value.

(8 lectures)

#### **Unit 5 : Environmental Pollution**

Environmental pollution: types, causes, effects and controls; Air, water, soil and noise pollution

Nuclear hazards and human health risks

Solid waste management: Control measures of urban and industrial waste.

Pollution case studies. (8 lectures) (8 lectures)

#### **Unit 6 : Environmental Policies & Practices**

Climate change, global warming, ozone layer depletion, acid rain and impacts on human communities and agriculture

Environment Laws: Environment Protection Act; Air (Prevention & Control of Pollution) Act; Water (Prevention and control of Pollution) Act; Wildlife Protection Act; Forest Conservation Act. International agreements: Montreal and Kyoto protocols and Convention on Biological Diversity (CBD).

Nature reserves, tribal populations and rights, and human wildlife conflicts in Indian context.

(7 lectures)

#### **Unit 7: Human Communities and the Environment**

Human population growth: Impacts on environment, human health and welfare.

Resettlement and rehabilitation of project affected persons; case studies.

Disaster management: floods, earthquake, cyclones and landslides.

Environmental movements: Chipko, Silent valley, Bishnois of Rajasthan.

Environmental ethics: Role of Indian and other religions and cultures in environmental conservation.

Environmental communication and public awareness, case studies (e.g., CNG vehicles in Delhi)

Drugs and their effects; Useful and harmful drugs; Use and abuse of drugs; Stimulant and depressant drugs. Concept of drug de-addiction. Legal position on drugs and laws related to drugs.

#### **Unit 8: Field work**

(6 lectures)

Visit to an area to document environmental assets: river/ forest/ flora/fauna, etc.

Visit to a local polluted site-Urban/Rural/Industrial/Agricultural.

Study of common plants, insects, birds and basic principles of identification.

Study of simple ecosystems-pond, river, Delhi Ridge, etc.

(Equal to 5 lectures)

### **Suggested Readings:**

- 1) Carson, R. 2002. Silent Spring. Houghton Miffl in Harcourt.
- 2) Gadgil,M.,&Guha,R.1993.ThisFissuredLand:AnEcologicalHistoryofIndia.Univ.ofCalifor niaPress.
- 3) Gleeson, B. and Low, N. (eds.) 1999. Global Ethics and Environment, London, Routledge.
- 4) Gleick,P.H.1993.WaterinCrisis.PacificInstituteforStudiesinDev.,Environment&S ecurity. Stockholm Env. Institute, Oxford Univ. Press.
- 5) Groom, Martha J., Gary K. Meffe, and Carl Ronald Carroll. Principles of Conservation Biology. Sunderland: Sinauer Associates,2006.
- 6) Grumbine,R.Edward,andPandit,M.K.2013.Threats from India's Himalayadams.Science,339:36-37.
- 7) Mc Cully, P. 1996. Rivers no more: the environmental effects of dams (pp. 29-64). ZedBooks.
- 8) McNeill,JohnR.2000.SomethingNewUndertheSun:AnEnvironmentalHistoryoftheTw entieth Century.
- 9) Odum, E.P., Odum, H.T. & Andrews, J. 1971. Fundamentals of Ecology. Philadelphia: Saunders.
- 10) Pepper, I.L., Gerba, C.P. & Brusseau, M.L. 2011. Environmental and Pollution Science.Academic Press.
- 11) Rao, M.N. & Datta, A.K. 1987. Waste Water Treatment. Oxford and IBH Publishing Co. Pvt. Ltd.
- 12) 12.Raven, P.H., Hassenzahl, D.M. & Berg, L.R. 2012. Environment. 8th edition. John Wiley & Sons.
- 13) Rosencranz,A.,Divan,S.,&Noble,M.L.2001.EnvironmentallawandpolicyinIndia.Tripat hi1992.
- 14) Sengupta, R. 2003. Ecology and economics: An approach to sustainable development.OUP.
- 15) Singh, J.S., Singh, S.P. and Gupta, S.R. 2014. Ecology, Environmental Science and Conservation. S. Chand Publishing, NewDelhi.
- 16) Sodhi,N.S.,Gibson,L.&Raven,P.H.(eds).2013.ConservationBiology:VoicesfromtheTro pics.John Wiley &Sons.
- 17) Thapar, V. 1998. Land of the Tiger: A Natural History of the Indian Subcontinent.
- 18) Warren, C. E. 1971. Biology and Water Pollution Control. WBSaunders.
- 19) Wilson, E. O. 2006. The Creation: An appeal to save life on earth. New York:Norton.
- 20) World Commission on Environment and Development. 1987. Our Common Future. OxfordUniversity

## **B-HIN 100 : Communicative Hindi**

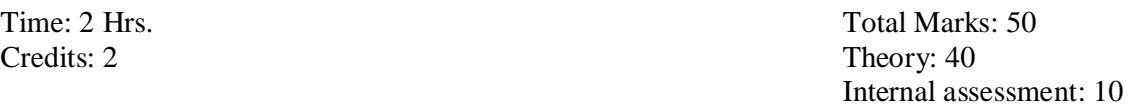

**Course Objectives:** The Paper is designed to enhance proficiency in Hindi Language. It seeks to develop the basic of Hindi Language through different modules. Each unit will enable the learner to have the communication in Hindi and to share and express ideas and experiences.

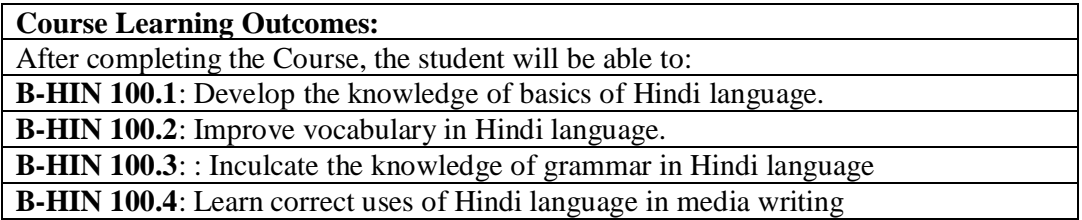

**Note:- The question paper will be divided into five Units containing nine questions. Students are required to attempt five questions in all. There will be two questions in each unit from I to IV and students are required to attempt one question from each unit. Unit V will have only one Compulsory question containing six short notes covering the entire syllabus and students are required to attempt any four. All questions will carry equal marks.**

bdkbl *XII* 

Hkk"kk dh ifjHkk"kk] vo/kkj.kk ,oa egŸo Hkk"kkbZHkn&ek\$[kd, oafyf[kr A Hkk"kk dk ekudhdj.k&fLFkfr, oa puk $f$ r;k; Hkk"kk rFkk lekt dk ikjLifjd vUrj&lac/k fgUnh Hkk"kk dk bfrgkl , oa vk/kfud Áofr;kA

 $b$ dkb $l$   $W_2$ 

 $\mathsf{A}$ ; kstu enyd fgUnh % fo'k skrk, a , oa vko'; drk fgUnh Hkk"kk dh  $\overline{A}$ eq[k cksyh, o $a$ eg $\overline{Y}$ o t Ukl pokj ek/; e  $\nabla$ k $\mathbf{\hat{s}}$  fgUnh Hkk"kk A fgUnh Hkk"kk, oa  $\{k = h\}$  ÁHkko fgUnh I kfgR;  $\sqrt{s}$ ku dsádkj, oami;k $s$ xrkA

#### $b$ Hkb $l$   $W_3$

fgUnh  $0$ ; kdj.k % 'k $\ln ds$ : i] Hk $\ln \sqrt{kg}$  ok $D$ ; jpuk Loj]  $0$ ; atu vk $\int$  v{kj dk vH; kl , oa egYoA Hkk"kk mPpkj.k ,oa or Zuh dk vH;kl

 $i$ ; k $k$  okph] foyke] I ekukFkh $l$  vurdkFkh $l$  'kCn fgUnh dh Á; kxkred  $=\mathbf{N}$ ; k

### $b$  $H$ kb $7$   $M$  $M$

etn $r$  ek/; e vk $\mathfrak s$  fgunh Hkk"kk] lekpkj ys[ku  $j$   $\mathsf{f}$ M; ks dh Hkk"kk, oa  $\sqrt{s}$  kuA Vsyhfotu dh Hkk"kk vks ys[ku foKkiu dh Hkk"kk  $\vee$ ks  $\vee$ s ku Lkks'ky ehfM; k dh Hkk"kk vk $\mathbf{\hat{s}}$  y $\mathbf{\hat{s}}$ kuA

## **vH;kl**

 $l$  ekpkj  $y$  $k$ u] : id  $y$  $k$ ku] d $s$ 'ku  $y$  $k$ ku ft axy ys[ku] lekpkj okpu ,oa ,adfjax Lyk $xu$  y ${x}$ ku] CykWk jkbfV $x$ 

## **l anHk Z %**

- o HkkfV;k] M, dSyk'kpUn] vupkndyk] fl)kr vk\$ ç;kx ] r{kf'kyk çdk'ku] ubZ fnYyh
- o 'kek] j?kquUnu çlkn] ç;kstu ewyd fgUnh] fl)kra vk\$ 0;ogkj] fo'ofo|ky; çdk'ku] okjk.klhA
- o v¸;j] fo'oukFk] vuqokn dyk] çHkkr çdk'ku] fnYyh
- o frokjh] HkksykukFk] fgUnh Hkk"kk dh I kekftd Hkfiedk] nf{k.k Hkkjr fgUnh çpkj I fefr] eækl
- o >kYV\$ M, naxy] ç;kstue wyd fgUnh fl)kra vk\$ ç;ksx ] ok.kh çdk'ku] ubZ fnYyh
- o xknj} M, foukn] ç; kstu ewyd fgUnh] ok.kh çdk'ku] ubZ fnYyh
- o jk.kk] eg ste fl mal ç;k stu enyd fgUnh d s vk/knfud vk;ke] g "kZ çdk'ku] vkxjk
- o dekj pn] tulpkj ek/; ekses fgUnh] Dykfldy ifCyf'ka< dEiuh] fnYyh

## **B-HIN100 : Communicative Hindi**

## **CO-PO Mapping Matrix**

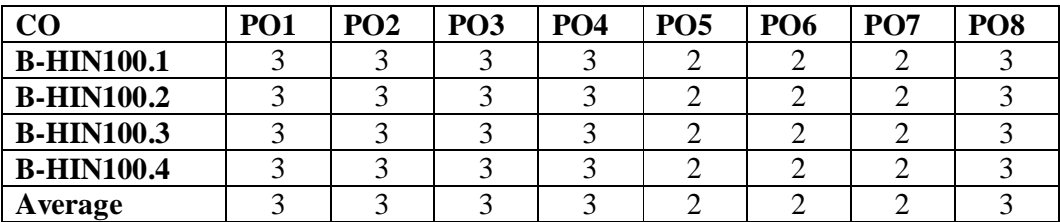

## **CO-PSO Mapping Matrix**

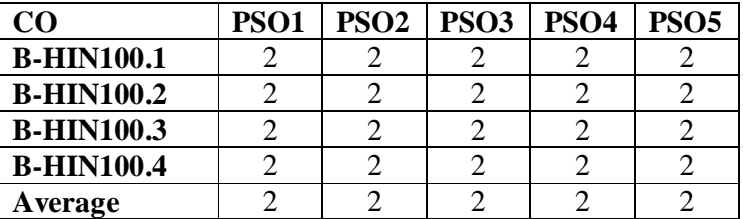

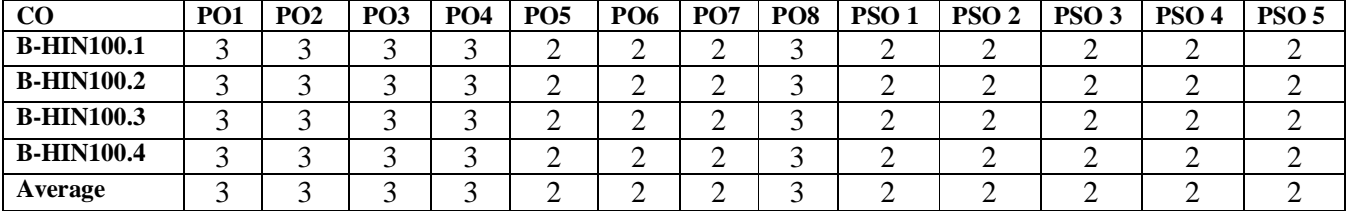

## **BAMC 201: News writing (Theory)**

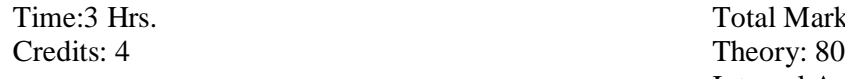

Iarks:100 Internal Assessment:20

**Course Objectives:** This paper will help the learners to understand the concept of news and basics of news writing. It will also help to understand different writing including web writing.

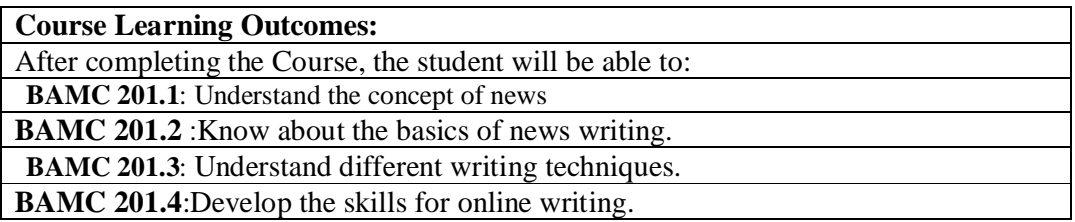

**Note:- The question paper will be divided into five Units containing nine questions. Students are required to attempt five questions in all. There will be two questions in each unit from I to IV and students are required to attempt one question from each unit. Unit V will have only one Compulsory question containing six short notes covering the entire syllabus and students are required to attempt any four. All questions will carry equal marks.**

#### **UNIT-I**

Concept, Definitions and Elements of News Functions of News News values Qualities of News:Truth, Objectivity, Diversity, Plurality, Credibility

#### **UNIT-II**

Principles of news writing News : structure and content Difference between news writing and other forms of media writing Various types of news writing styles Headlines: Types and Importance Types of Intro, Writing intro

#### **UNIT-III**

Types of News stories: Hard News, Soft News Article writing, Feature writing Writing Backgrounder, News Analysis News Writing based on **Interviews** 

#### **UNIT-IV**

Skills for Online Writing

News Writing for: Facebook, Twitter, Instagram Blog writing

## **References:**

- George,A. H. (1990). News Writing, Kanishka Publications.
- Stein,P.&Burnett(2000),Newswriter'sHandbook:AnIntroductiontoJournalism, Blackwell Publishing.
- Itule&Anderson(2002).NewsWritingandreportingfortoday'smedia,McGrawHill Publication
- Harold Evans, 'Newsman's English' William HainemannLtd, 1972.
- M.L.Stein.andSusanFPaterno,,'TheNewsWriter'sHandbook,'SurjeetPublications , New Delhi, 2003.
- George A Hough,' News Writing', Kanishka Publishers, New Delhi, 2006.
- BruceD.Itule,andDouglasA.Anderson.'NewsWritingandReportingforToday's Media', McGraw Hill, New Delhi, 2003.
- JulianHarris,KellyLeiter,Stanley,Johnson,'TheCompleteReporter',Macmillan PublishingCo, New York.
- $\bullet$  /kfry;k] litkk"k] iz/kku vkum] lekpkj ys $\{ku$  ,oa vo/kkj.kk] Hkkjrh; tulpkj litelkku izdk'ku] ubZ fnYyh
- Dr Madhu Deep Singh, Media Plurality and Diversity, ISBN-978-81-931528-1-2
- dękj] v'kk¤] lekpkj ys[ku ,oafjiksfVk] f'kokfyd izlk'ku] ubZ fnYyh A

## **BAMC 201: News Writing (Theory)**

## **CO-PO Mapping Matrix**

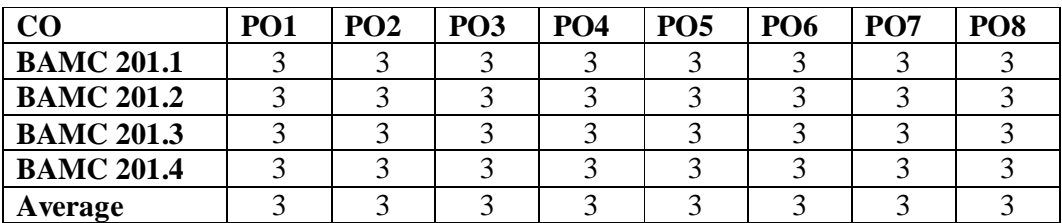

## **CO-PSO Mapping Matrix**

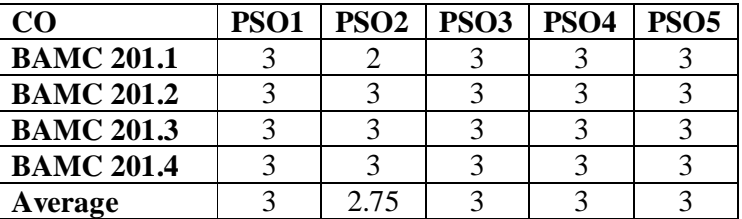

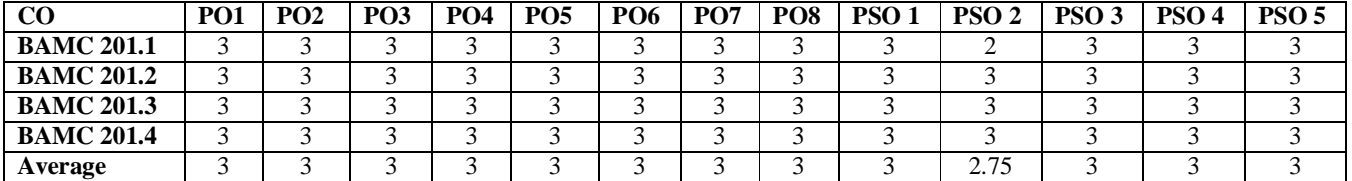

## **BAMC 202: News Writing (Practical)**

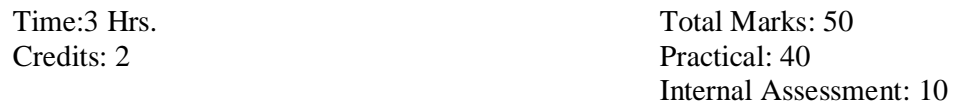

**Course Objectives:** This paper will help the learners to practise news writing and develop skills required to be used in professional field.

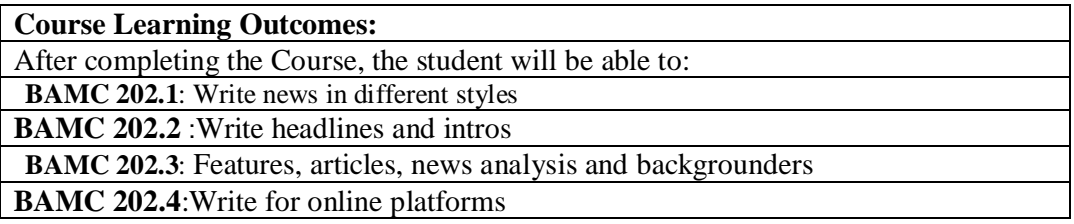

**Note:- The students will do practical assignments assigned by the concerned teacher throughout the whole semester and will submit them in the form of hardcopy/softcopy to the teacher. External Examiner will evaluate the work done by the student, will conduct the practical and viva voce.**

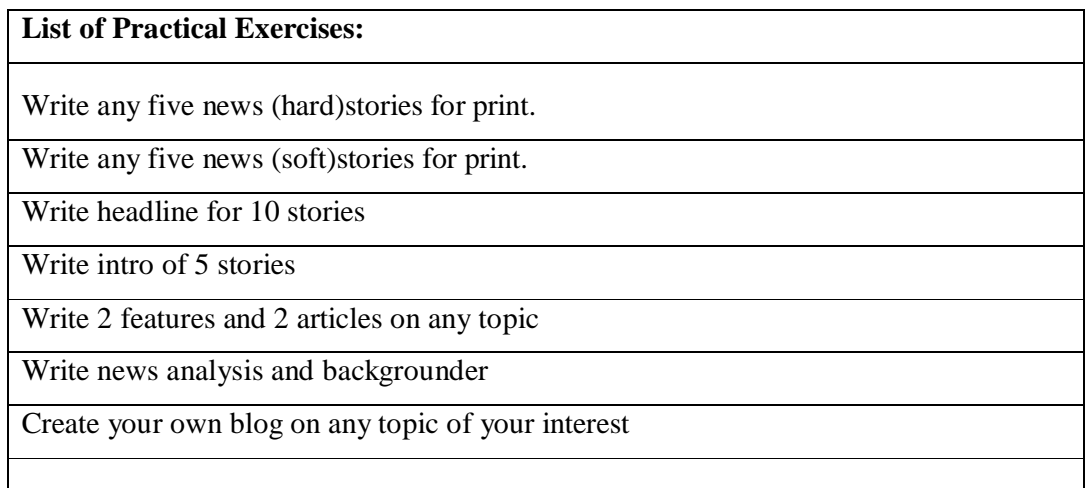

H

## **BAMC 202: News Writing (Practical)**

## **CO-PO Mapping Matrix**

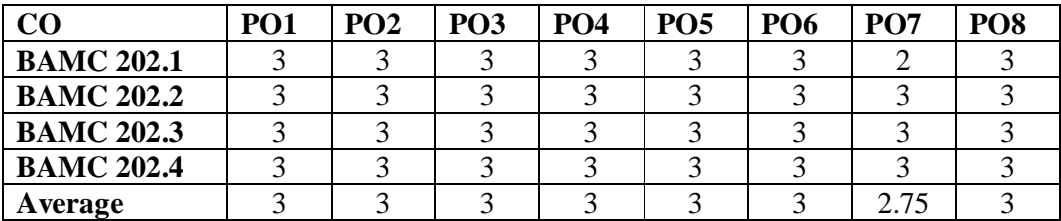

## **CO-PSO Mapping Matrix**

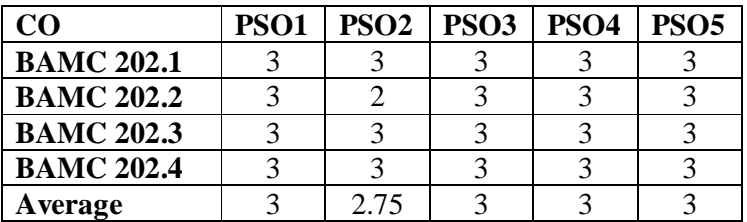

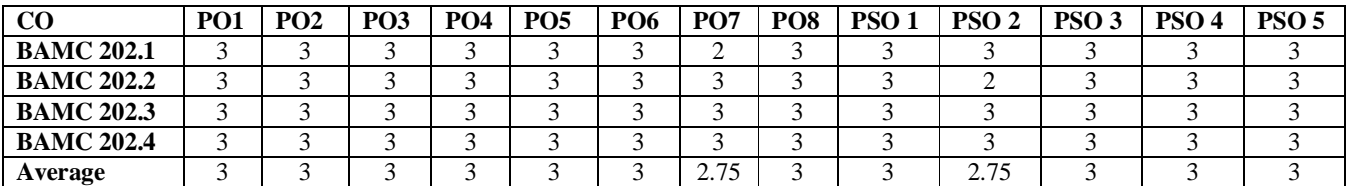

### **BAMC 203: Basics of Reporting (Theory)**

Credits: 4 Theory: 80

Time:3 Hrs. Total Marks: 100 Internal Assessment: 20

**Course Objectives:** The course is designed to impart knowledge about the basics of reporting And to familiarize the students with different types of reporting with a focus to create understanding of specialized reporting.

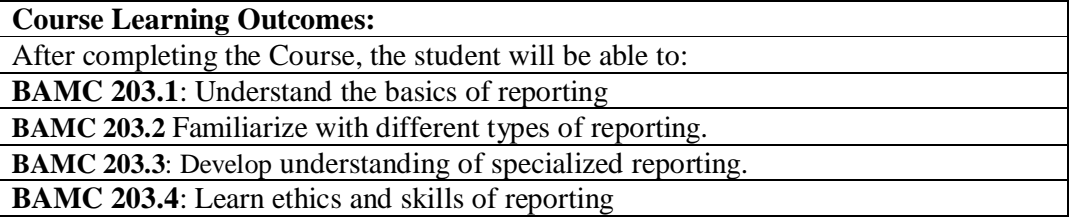

**Note:- The question paper will be divided into five Units containing nine questions. Students are required to attempt five questions in all. There will be two questions in each unit from I to IV and students are required to attempt one question from each unit. Unit V will have only one Compulsory question containing six short notes covering the entire syllabus and students are required to attempt any four. All questions will carry equal marks.**

#### **UNIT–I**

Concept, definitions and elements of Reporting Sources of News, News gathering, Verification and Validation of facts Cultivation of sources Reporting hierarchy in a Newspaper Ethics of reporting

#### **UNIT-II**

Reporting Techniques and skills Types of Reporting Press conference, Press briefing and Meet the press Conducting interviews

#### **Unit–III**

Political reporting Crime reporting Life style and entertainment reporting Sports reporting
#### **UNIT–IV**

Health reporting Education reporting Agriculture reporting Science and Technology reporting

#### **References :**

- 1. M.V. Kamath: Professional Journalism; Vikas Publishing, New Delhi.
- 2. K.M. Srivastava News Reporting and Editing.
- 3. LynetteSheridanBurns: Understanding Journalism; Vistaar Publications.
- 4. Tony Harcup: Journalism:Principles and Practice; Sage.
- 5. Hereis the News: ReportingforMedia, SterlingPublishers.
- 6. Flemming and Hemmingway(2005), An Introduction to journalism, Vistaar Publications.
- 7. Richard, K. (2000). TheNewspaper's Handbook, RoutledgePublication.
- 8. Frost, C. (2001). Reporting for Journalists, Routledge, London.
- 9. NatarajanandChakraborty:Oyvkucatuibs(1995):DefenceReportinginIndia:The Communication Gap, Trishul Publications .
- 10. Trikha,N.K,Reporting,MakhanlalChaturvediRashtriyaPatrakaritaAvamSanchar Vishwavidyalaya.
- 11. Drone Journalism- Dr Abid Ali, Sankalp Publication
- 12. Dr. Ashok Kumar Samachar Lekhan avem Reporting, Shivalik Prakashan New Delhi,

### **LOCF/CBCS/B.A. (Mass Communication)/KUK**

# **BAMC 203: Basics of Reporting (Theory)**

### **CO-PO Mapping Matrix**

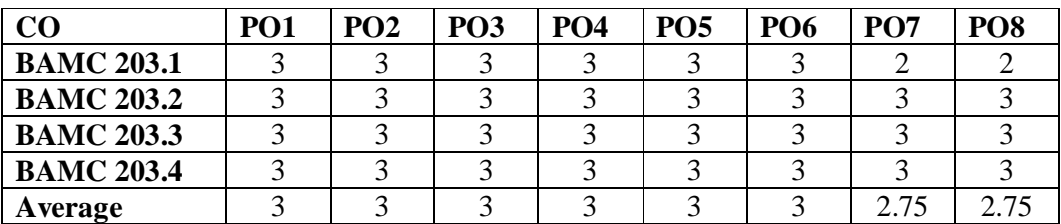

#### **CO-PSO Mapping Matrix**

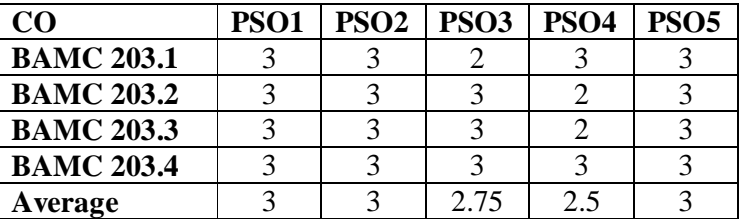

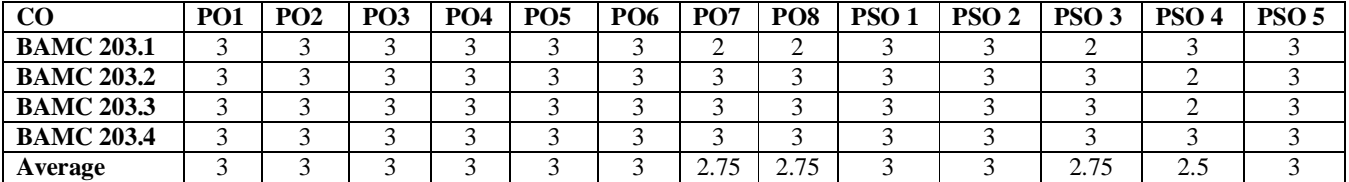

### **BAMC 204: Basics of Reporting (Practical)**

Time:3 Hrs. Total Marks: 50 Credits: 2 Practical: 40 Internal Assessment: 10

**Course Objectives**: This paper is designed to impart the practical knowledge about reporting and its various types.

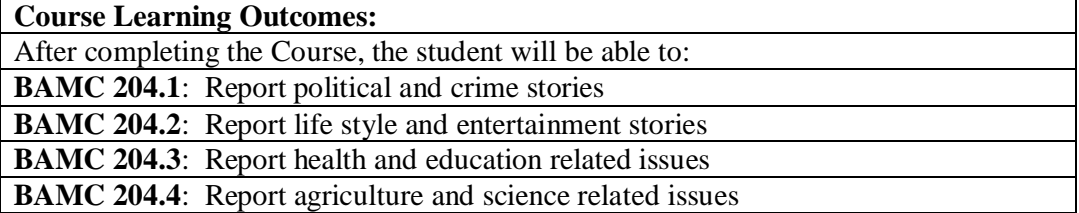

**Note:- The students will do practical assignments assigned by the concerned teacher throughout the whole semester and will submit them in the form of hardcopy/softcopy to the teacher. External Examiner will evaluate the work done by the student, will conduct the practical and viva voce.**

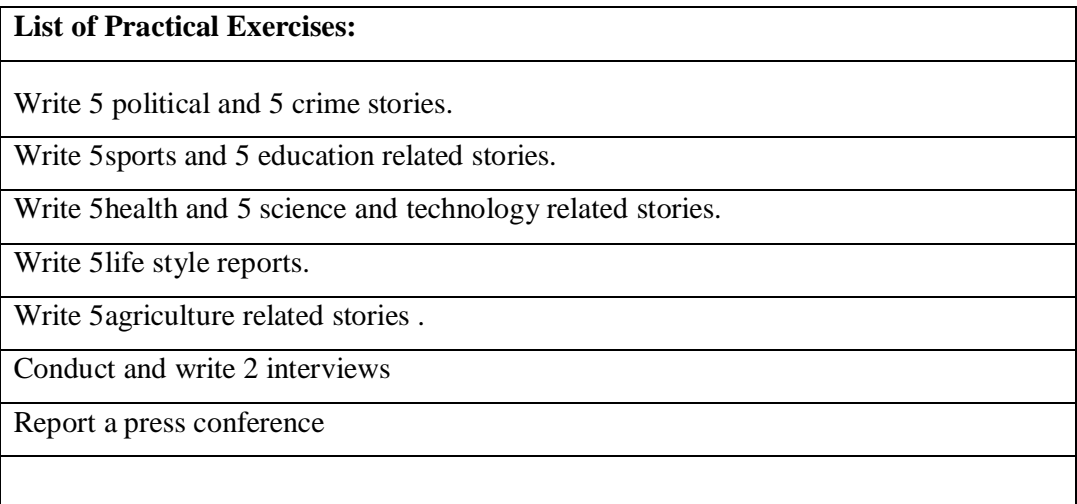

# **BAMC 204: Basics of Reporting (Practical)**

### **CO-PO Mapping Matrix**

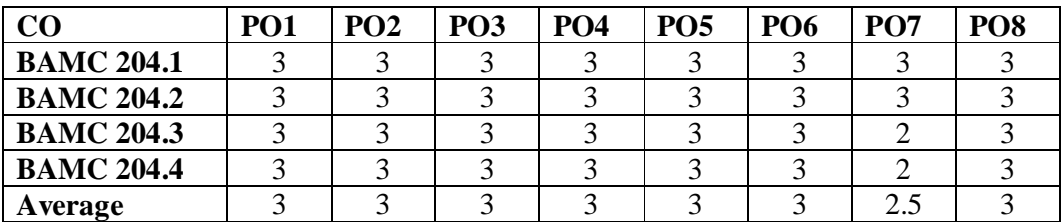

#### **CO-PSO Mapping Matrix**

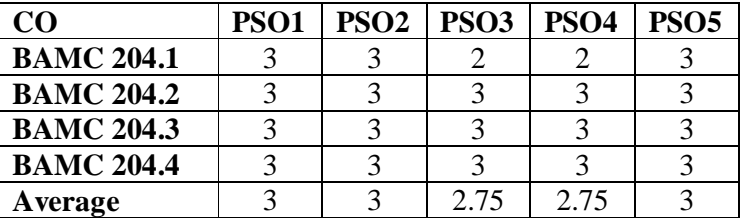

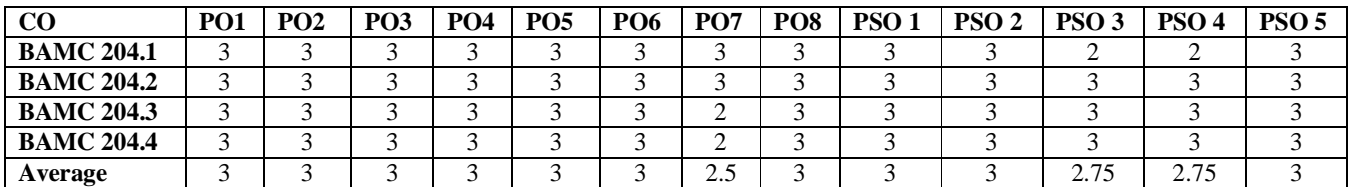

#### **BAMC 205: Basics of Editing (Theory)**

Credits: 4 Theory: 80

Time:3 Hrs. Total Marks: 100 Internal Assessment: 20

**Course Objectives:** The purpose of this paper is to familiarize the students with the basics of editing, to understand the concept of design and develop basic understanding of newspaper designing software.

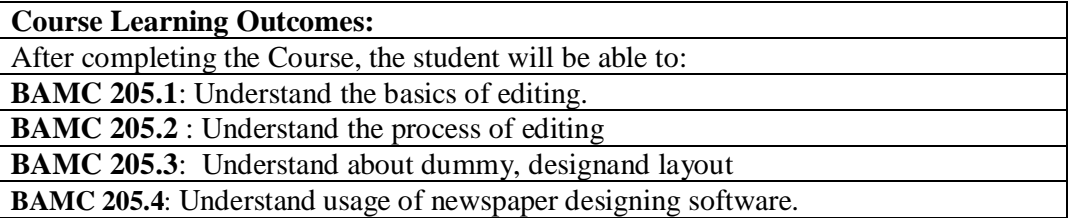

**Note:- The question paper will be divided into five Units containing nine questions. Students are required to attempt five questions in all. There will be two questions in each unit from I to IV and students are required to attempt one question from each unit. Unit V will have only one Compulsory question containing six short notes covering the entire syllabus and students are required to attempt any four. All questions will carry equal marks.**

#### **UNIT-I**

Editing: concept, definition and its significance Principles of Editing Hierarchy of Editorial staff in a newspaper Role of News Editor, Chief Sub Editor and Copy Editor

#### **UNIT-II**

News Editing : Copy writing, copy selection, story structure Writing intro and importance of intro in a story Writing headlines and importance of headlines in a story Characteristics of a good copy

#### **UNIT-III**

Design: meaning and significance Elements of design Principles of design Concept and Utility of Dummy Photo selection, photo cropping and writing caption

#### **UNIT-IV**

Software for designing Newspaper Quark-tools and applications In design-tools and applications

#### **References :**

- 1. Shrivastava,K.M.,'Newsreporting andediting',Sterling publishersPvt.Ltd,NewDelhi, 2003.
- 2. Kamath M.V., 'Professional Journalism', Vikas publishing House, New Delhi.1980.
- 3. VirBalaAggarwal,'EssentialsofPracticalJournalism',conceptpublishingCompany, New Delhi, 2006.
- 4. Joseph M.K., 'Outline of Editing', Anmol Publications, New Delhi, 2002.
- 5. Darkroom basics and beyond, Roger hicks &Francisschultz, Patterson, 2000
- 6. TomAng,DigitalPhotography-AnIntroduction,4thEdition,PenguinPublisher, 2016Rogers,G.(1993).EditingforPrint,MocdonaldBook.•Prasad,S.(1993).Editorson Editing/HY, NationalBook Trust.
- 7. Hodgson,F.W.(1987).Subediting:AHandbookofModernNewspaperEditing& Production, Focal Press.
- 8. Click &Baird(1994). Magazine Editing &Production, WCB Brown&Benchmark. Hicks&Homes,(2001). Sub-editingfor Journalists, Routledge.
- 9. John,Marydasan(2015)EditingToday:Rules,ToolsandStyles,MediaHouse,NewDelhi

### **LOCF/CBCS/B.A. (Mass Communication)/KUK**

# **BAMC 205: Basics of Editing (Theory)**

### **CO-PO Mapping Matrix**

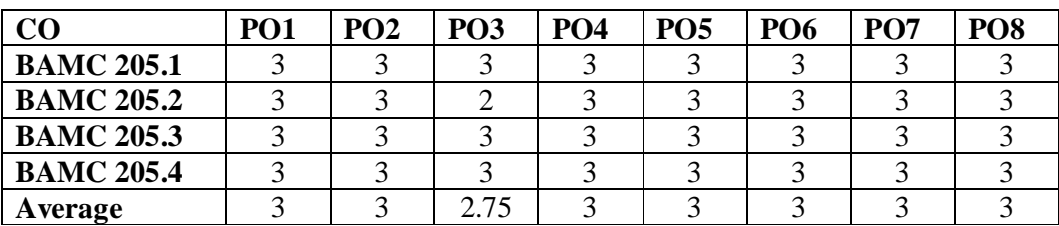

#### **CO-PSO Mapping Matrix**

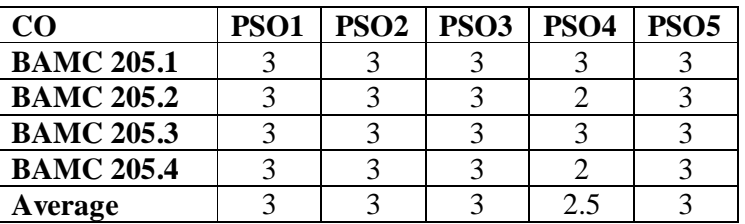

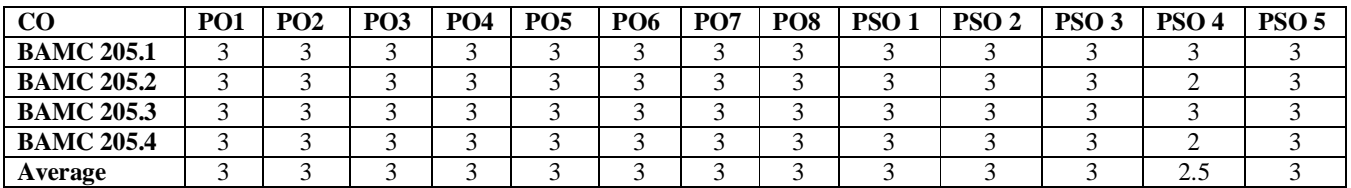

### **BAMC 206: Basics of Editing (Practical)**

Total Marks: 50

Credits: 2 Practical: 40 Internal Assessment: 10

**Course Objectives:** The purpose of this paper is to give practical experience of editing and newspaper designing software.

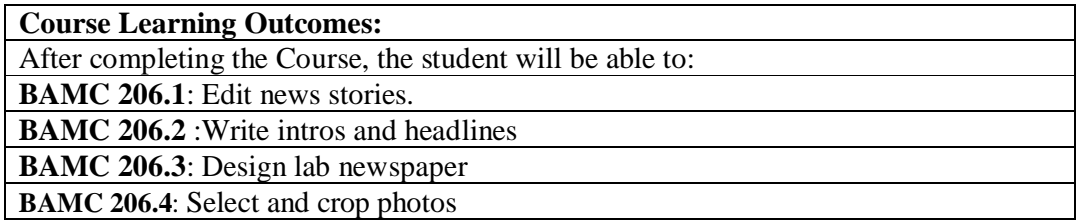

#### **Practical Assignments**

- Copyediting assignment.
- Writing Headlines for different types of news.
- Intro/lead writing assignment.
- Creating dummy.
- Layout: Preparing layout of the front, back and other pages of a newspaper
- Photo coverage of news events in the campus or outside.
- Writing photo caption

### **LOCF/CBCS/B.A. (Mass Communication)/KUK**

# **BAMC 206: Basics of Editing (Practical)**

### **CO-PO Mapping Matrix**

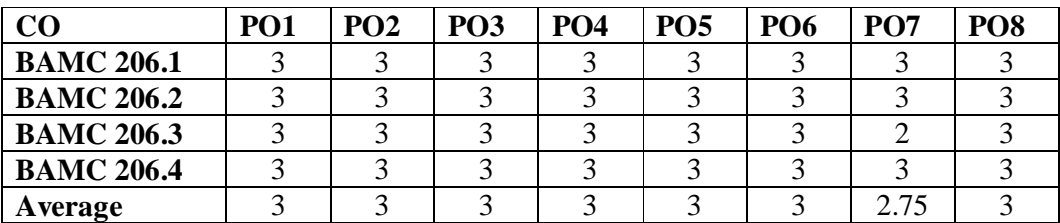

#### **CO-PSO Mapping Matrix**

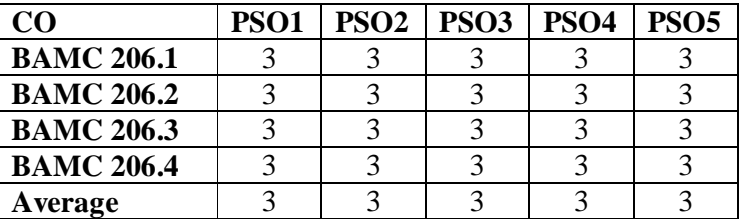

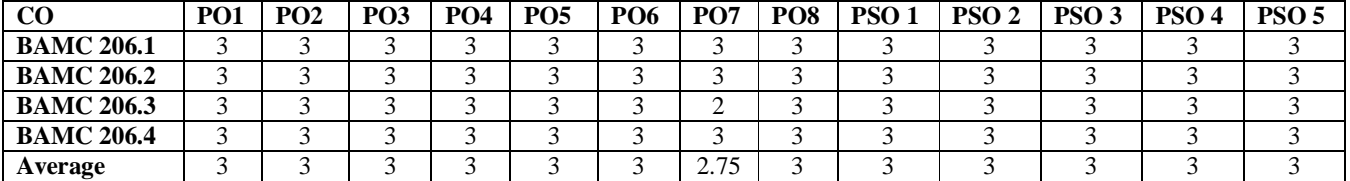

#### **BAMC 207: INDIAN CONSTITUTION AND MEDIA LAWS**

Time:3 Hrs. Total Marks: 150 Credits: 6 Theory: 120 Internal Assessment: 30

**Course Objectives:**The course is designed to impart knowledge about main features of Indian Constitution. The focus is to teach journalistic ethics, basic Media Laws that a budding professional should know before entering into the media industry.

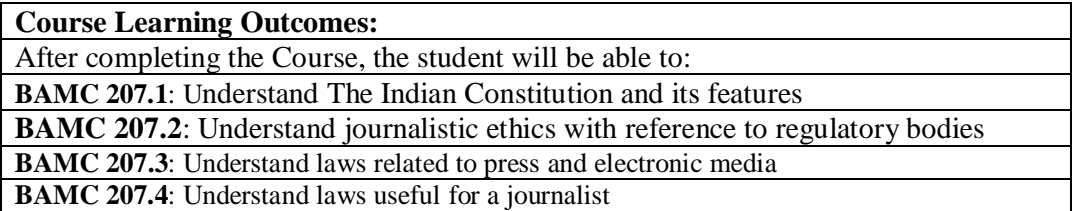

**Note:- The question paper will be divided into five Units containing nine questions. Students are required to attempt five questions in all. There will be two questions in each unit from I to IV and students are required to attempt one question from each unit. Unit V will have only one Compulsory question containing six short notes covering the entire syllabus and students are required to attempt any four. All questions will carry equal marks.**

#### **UNIT-I**

Introduction of the Indian Constitution, Preamble, Salient features of Constitution Freedom of Speech and expression in context of Indian Media Constitutional Amendments (Articles 368)

#### **UNIT –II**

Fundamental rights, Fundamental duties Directive principles of state policies Emergency powers (Articles 352,356,360)

#### **UNIT –III**

Journalistic Ethics with special reference PCI, Editor Guild of India Press and Books Registration Act Working Journalists Act Knowledge of IPC sections 300, 302, 307, 509, 354 Right to Information Act 2005 Official Secrets Act

#### **UNIT –IV**

Defamation: Libel, Slander Copyright Act.1957

Contempt of Court Act Prasar Bharati Act

#### **Assignments**

• Case studies of any five recent cases related to various media laws.

#### **References:**

- o Law of the Press in India, Durgadas Basu, Prentice Hall, London, 1980.
- o Law of Contempt of Court in India, B. S. Nayar, Atlantic New Delhi, 2004
- o Mass media Law and Regulation in India AMIC publication.
- o Bharat mein Praveshvidhi by Surendra Kumar &Manas Prabhakar.
- o Mass media law and regulation in India, VenkatAiyer, AMIC publication.
- o K.S. Venkateswaran, Mass Media law and Regulations in India, Published by AMIC.

### **LOCF/CBCS/B.A. (Mass Communication)/KUK**

### **BAMC 207: INDIAN CONSTITUTION AND MEDIA LAWS**

### **Process CO-PO Mapping Matrix**

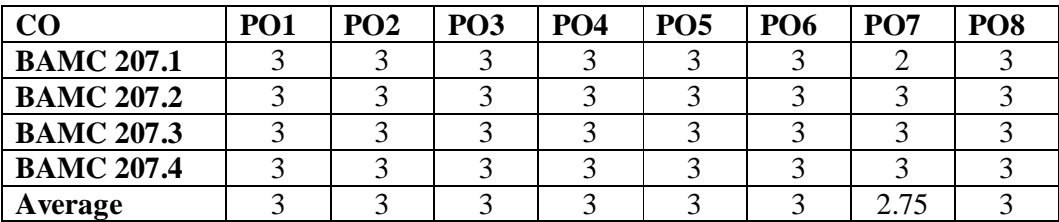

#### **CO-PSO Mapping Matrix**

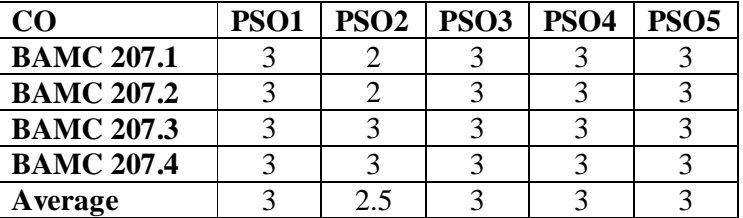

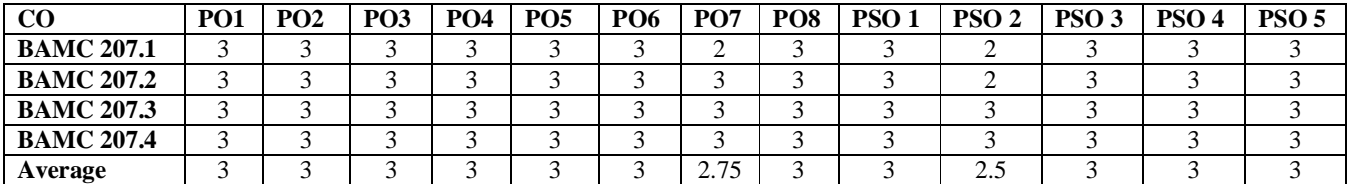

### **Learning Outcomes-based Curriculum Framework (LOCF)**

for

# **B.Sc. (Printing & Packaging Technology)**

A Three Year Bachelor Degree Programme

under

# **Choice Based Credit System (CBCS)/Learning Outcomes-based Curriculum Framework(LOCF)**

w.e.f. Academic Session 2020-21. Eligibility: 10+2 in any discipline

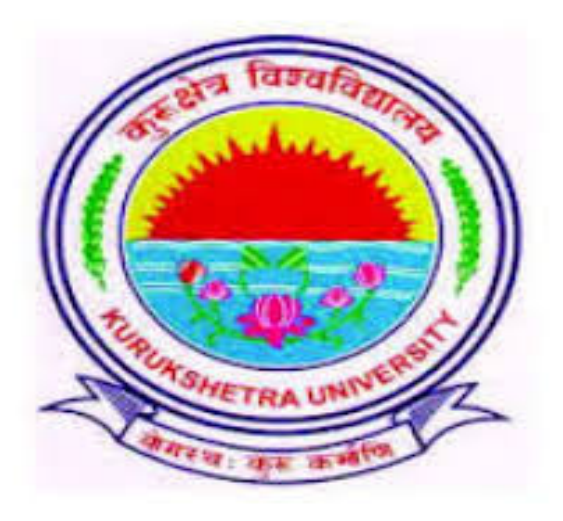

# **Institute of Mass Communication & Media Technology Kurukshetra University, Kurukshetra**

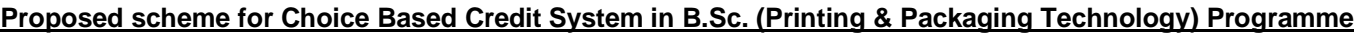

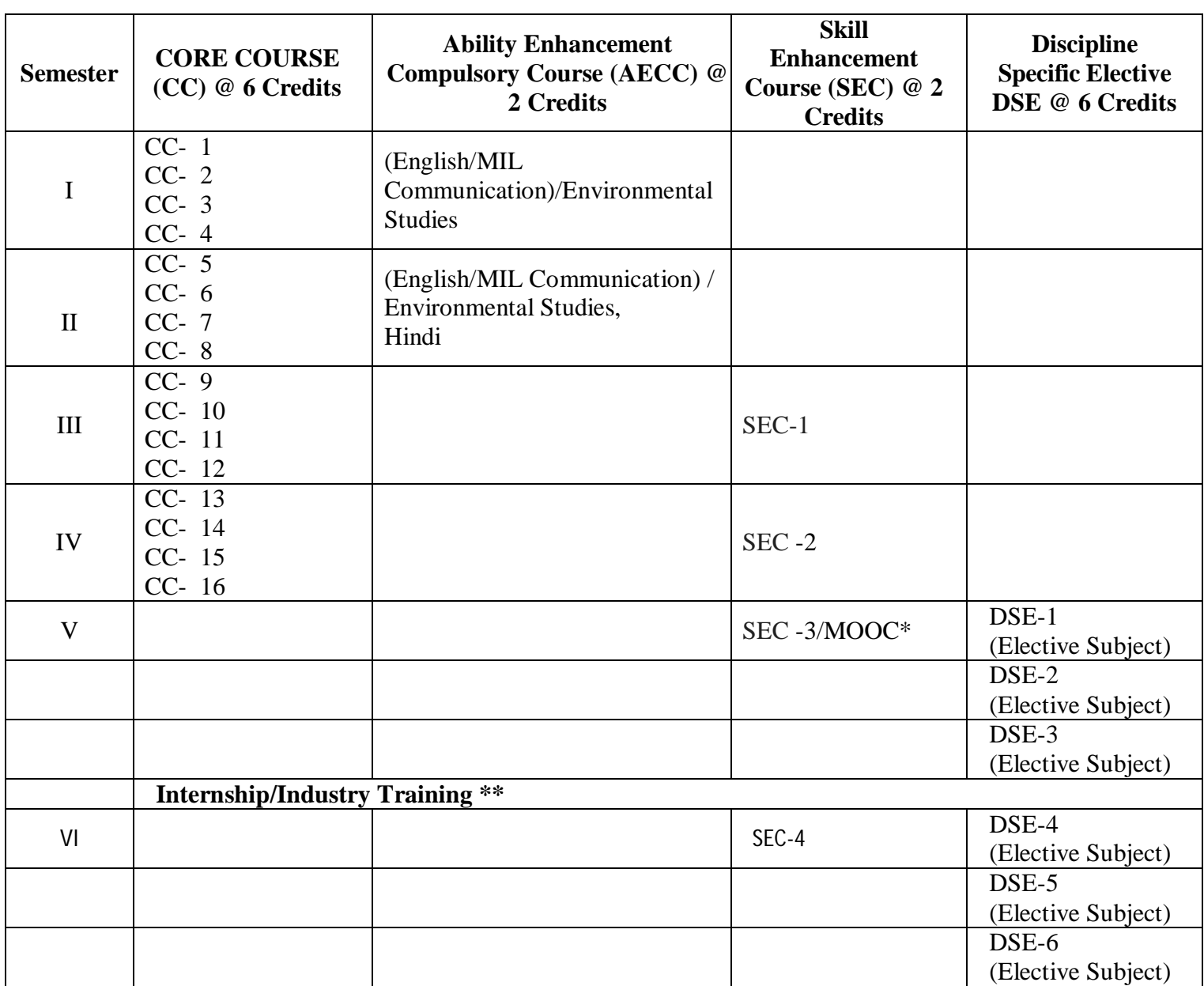

#### **AECC will be offered according to the time table adjustments in the Institute/Department.** \*MOOC Course from Swayam Portal.

\*\* SEC can be offered in 3rd/4th/5th semester according to the time table adjustments in the institute.

**\*\*Internship/Industry Training** A candidate must complete industry training of 4 to 6weeks after completion of theory examination of 4th semester. The internship report will be submitted in 5th semester.

#### **General instructions:**

- One credit equivalent to 1 hour of teaching/2 hours of Practical work
- Teaching workload will be calculated on the basis of teaching contact hours of the course
- One credit (theory /Practical) equivalent to 25 marks

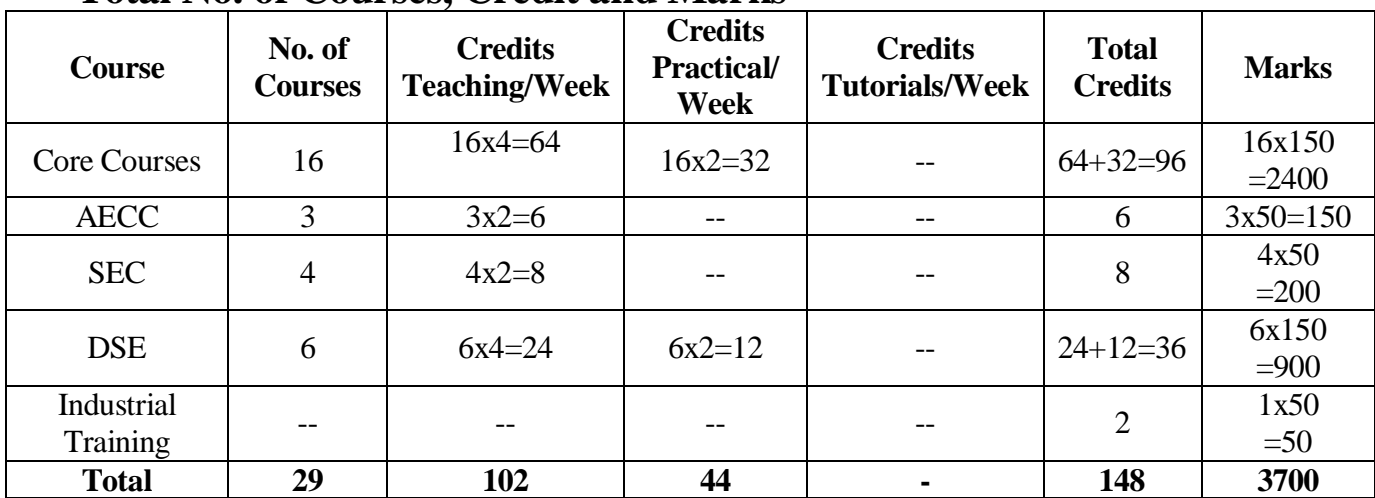

# **Total No. of Courses, Credit and Marks**

#### **Scheme of Examination of B.Sc (Printing & Packaging Technology) under CBCS/LOCF for Institute of Mass Communication & Media Technology (IMC&MT, KUK) w.e.f. Academic Session2020-21**

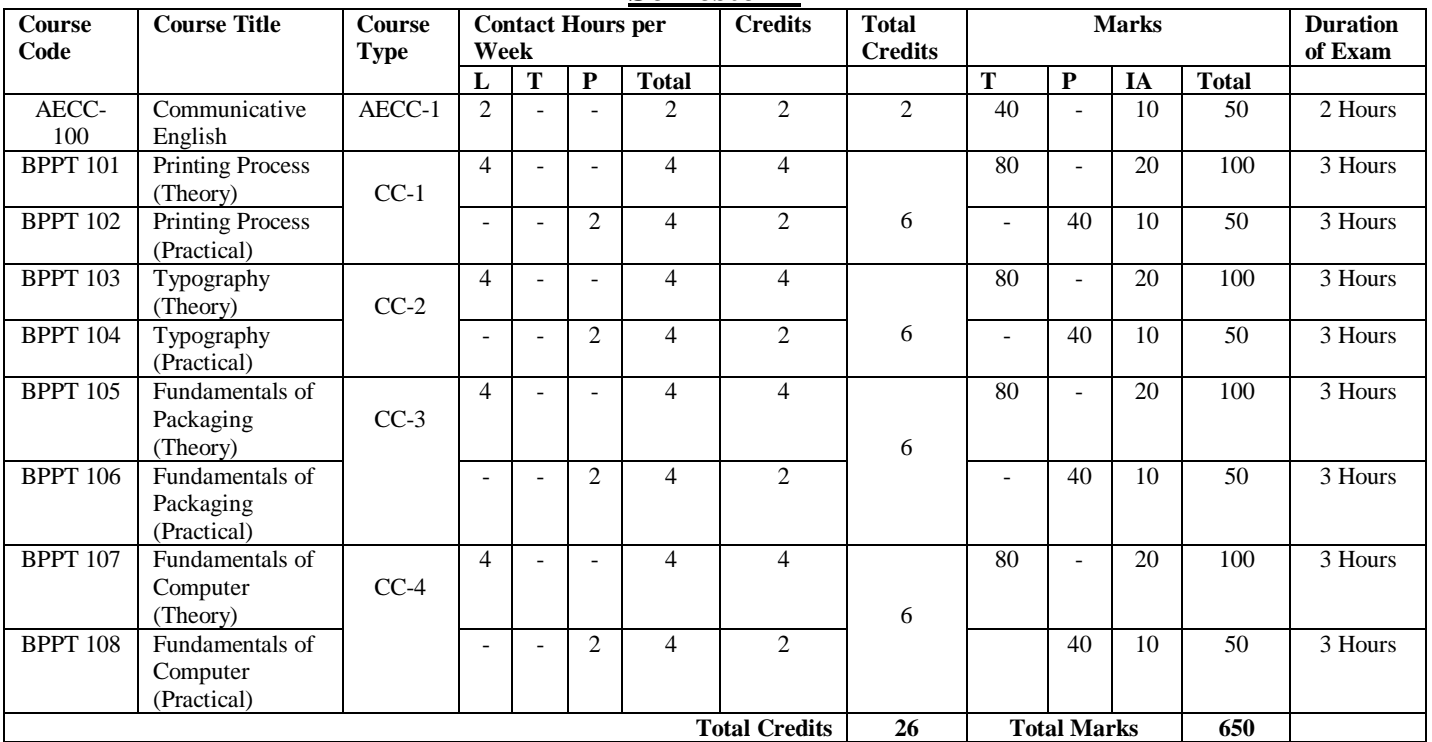

#### **Semester-I**

#### **Semester-II**

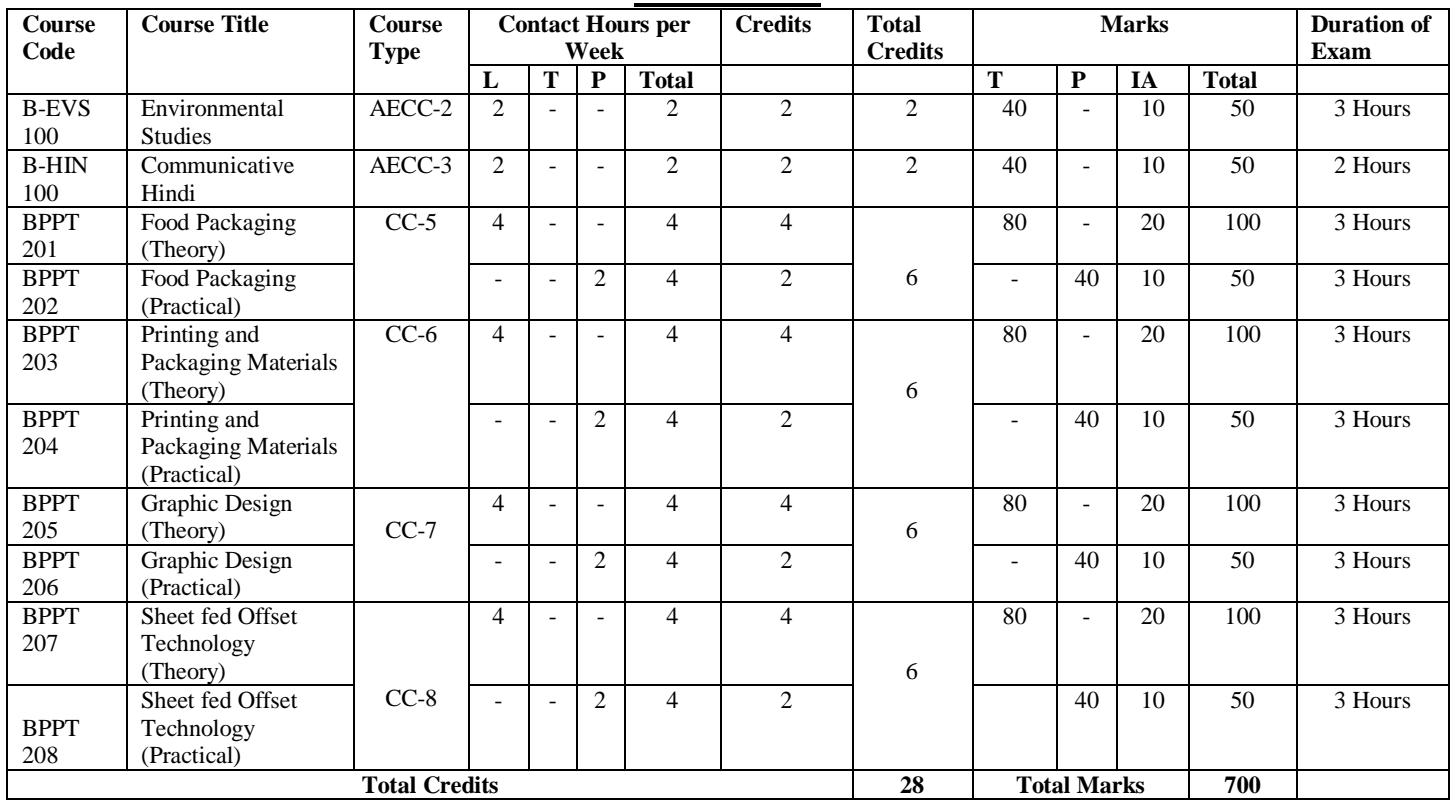

**List of Total Subjects in B.Sc. (Printing & Packaging Technology):**

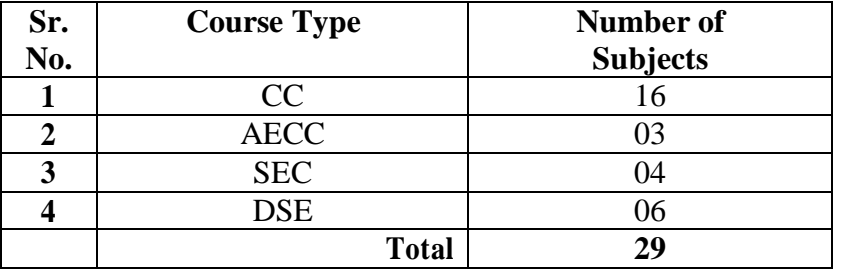

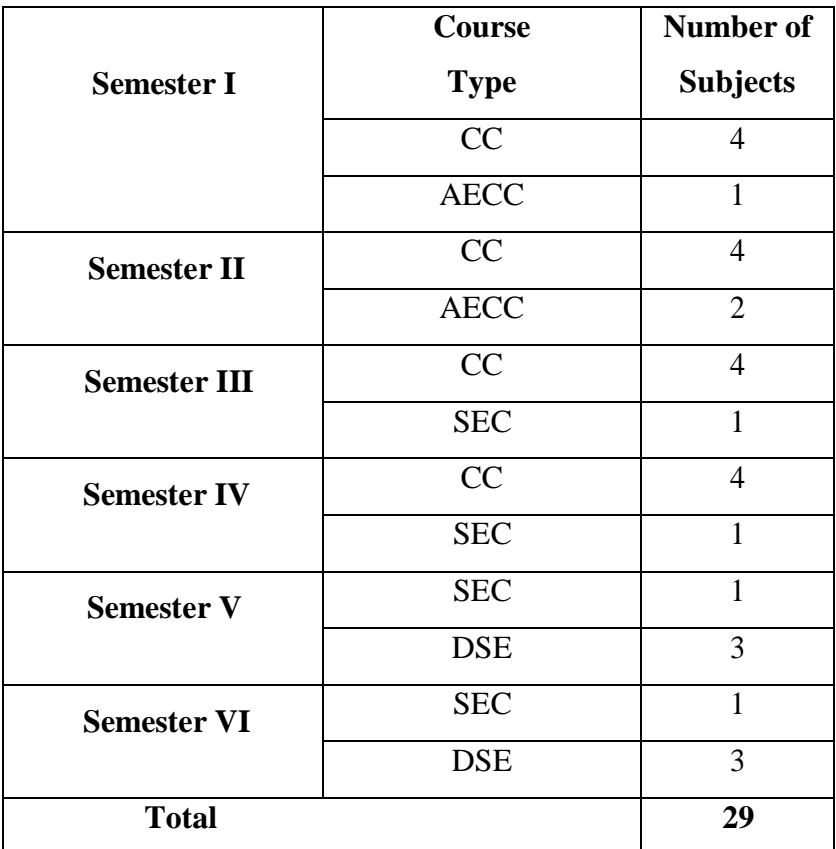

#### **List of Abbreviations**

**L -**Lecture **T-** Tutorial **P-** Practical **IA** – Internal Assessment **CC**- Core Course **AECC**- Ability Enhancement Compulsory Course **SEC**- Skill Enhancement Course **DSE**- Discipline Specific Elective

### **PROGRAMME OUTCOMES**

On successful completion of the programme, the student will be able to:-

- **PO1** Acquire knowledge related to the discipline under study.
- **PO2** Communicate and reflect effectively and efficiently on the issues related to the discipline.
- **PO3** Exhibit the professional skills and competencies acquired during the Programme of study.
- **PO4** Apply the knowledge and skills acquired in planning, organizing, evaluation and decision making.
- **PO5** Explore, analyze and provide solutions to the problems related to the discipline and life.
- **PO6** Develop exposure to actual working environment leading to employability and entrepreneurship.
- **PO7** Exhibit scientific & research capabilities in academic, professional and general life pursuits.
- **PO8** Recognize, appreciate and follow ethical issues relating to the discipline and society.

#### **Programme Specific Outcomes:**

After completion of under graduate programme in Printing & Packaging Technology, the learner will be able to:

- **PSO1** Acquire fundamental knowledge of Printing and packaging Technology as an academic discipline.
- **PSO 2** Display the knowledge of appropriate theory, practices and tools for the specification, design and implementation

**PSO3** Develop competency for employability and Entrepreneurship by practicing techniques and tools for innovative Printing & Packaging applications.

**PSO 4** Demonstrate Printing & Packaging skills by undertaking projects.

**PSO 5** Link knowledge of Printing and packaging with other chosen auxiliary disciplines of study.

### **AECC-100: Communicative English**

#### Time: 2 Hrs. Total Marks: 50,<br>Total Credit-02 **Total Marks: 50,**<br>Theory Marks: 40. **Theory Marks: 40, Internal Assessment: 10**

**Course objectives:** The paper is designed to enhance proficiency in English Language. It seeks to develop the basics of English Language through different modules. Each unit will enable and capacitate the learner to have communication competence which is required in the present-day world. The basic knowledge of communication will enable the learners to share and enliven ideas, experience and know-how ubiquitous in the world.

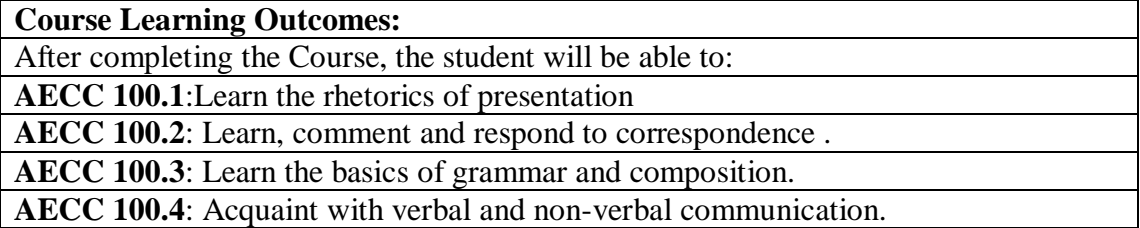

**Note : All questions are compulsory.**

**Q.1. The paper setter will set two question from unit-II. The student shall attempt one out of the given two.**

**(10)**

**(10)**

- **Q.2. This question shall be based on unit-III. The student shall attempt one out of the given two.**
- **Q.3. There will be 25 grammatical items based on unit-IV. The student shall attempt any 20 items.**

**(10)** 

**Internal Assessment: The students shall be required to make presentation /PPT based on unit-I.**

#### **Unit-I**

#### **Listening and Speaking skills**

Listening skills (Active-passive, Accent)

Speaking Skills (Accent, Stress ,Intonation, Assertion, Rhetorical questions, Pause, Pitch) Oral presentation, Debates, Elocution and Extempore

**Unit-II**

#### **Writing skills**

Report writing Paragraph writing Letter writing

#### **Unit-III**

**Technical and Modern communication** Resume writing E-mail Blogs and comments on social media

#### **Unit-IV**

#### **Grammar**

Noun, Pronoun, Verb, Adverb, Adjective, Preposition, Conjunction and their uses Common errors in the use of English (Noun ,Pronoun, Adjective, Adverb, Conjunctions) Correct use of verbs and Articles Vocabulary: Homonyms, Homophones, Pair of words

### **References:**

- o Communicative English, Dr. Jimmy Sharma, Arihant Parkashan Pvt. Ltd.
- o Strengthen Your English, Bhaskaran and Horsburgh, Oxford University Press
- o Basic Communication Skills for Technology, and area J Rutherfoord, Pearson Education Asia.
- o Murphy's English Grammar with CD, Murphy, Cambridge University Press
- o English Skills for Technical Students by Orient Longman
- o Everyday Dialogues in English by Robert J. Dixson, Prentice-Hall of India Ltd., 2006.

### **AECC-100: COMMUNICATIVE ENGLISH**

### **CO-PO Mapping Matrix**

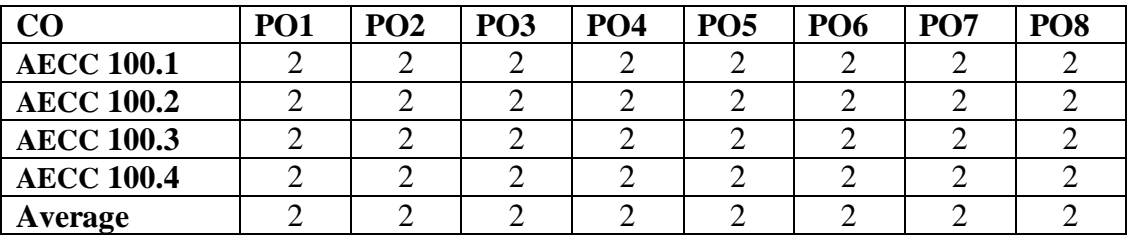

### **CO-PSO Mapping Matrix**

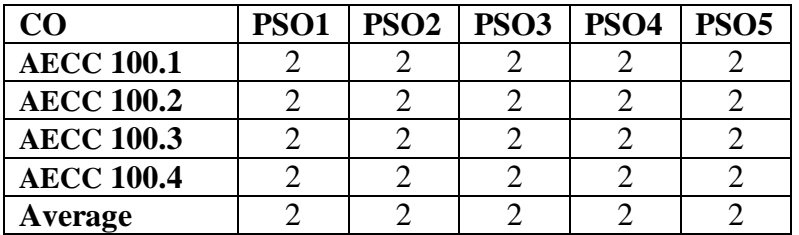

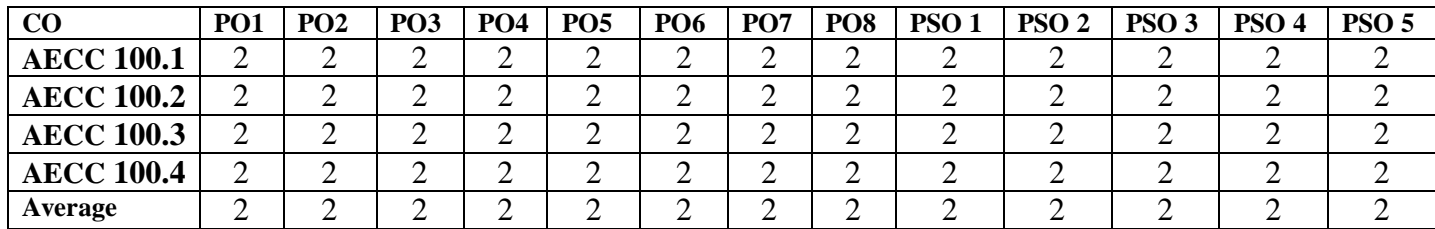

### **B-PPT 101: PRINTING PROCESS (THEORY)**

Credits : 4 Theory : 80

Time: 3 Hrs. Total Marks: 100 Internal Assessment: 20

**Course Objectives:** This course is designed for theoretical understanding of basic Printing process, its history and development from ancient to the modern world. It also provides the technical ability to understand pre-press, press, and post press operations in printing press.

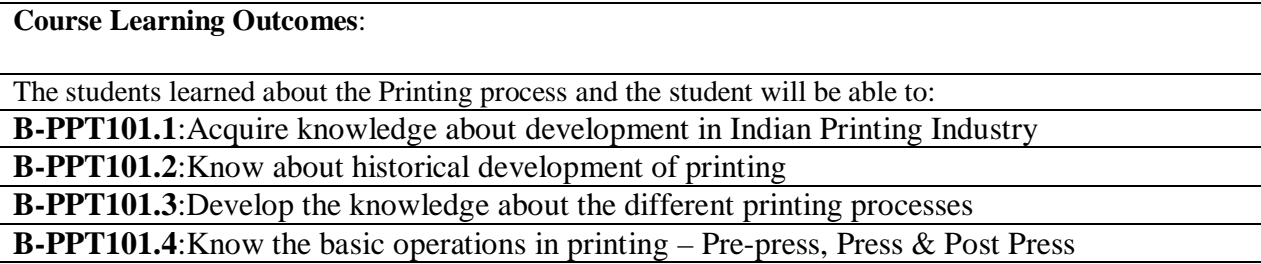

**Note:- The question paper will be divided into five Units containing nine questions. Students are required to attempt five questions in all. There will be two questions in each unit from I to IV and students are required to attempt one question from each unit. Unit V will have only one Compulsory question containing six short notes covering the entire syllabus and students are required to attempt any four. All questions will carry equal marks.**

#### **UNIT –I**

**History of printing:** History of Printing, Scope of Indian Printing Industry, Brief Introduction of scope of Printing Industry, Applications of printing Industry, Indian printing Industry- An emerging market, size of the industry, total contribution to the economy, employment opportunity, Recent trends in Printing, .

#### **UNIT –II**

**Printing Processes:** Introduction to conventional printing processes- Relief, Planography, Intaglio, Screen. On Demand printing, Electrostatic, Digital and Mini Offset. Specialized printing -Thermography, Die Stamping, Hot foil stamping, Hologram printing. Suitability & limitations and applications of various printing Processes

#### **UNIT –III**

**Basic operations in printing**- Pre -Press, Press and Post –press section,: Basic concepts, Typesetting of text matter, formatting the text pagination and arranging the pictures and graphics, Film outputting of text and visual elements particularly color separation, assembly of film and plate making. press: Pre make ready, make-ready operations , Finishing operations

#### **UNIT –IV**

**Letterpress and Screen printing machines** - Classification of letterpress printing machines, types of platen, cylinder and rotary machines with their mechanical and operational features. Screen Printing Machines: Manual, semiautomatic and fully automatic screen printing machines. Rotary screen printing Machines .

**Running Defects of different printing process**: Common printing defects comes in various printing processes, causes and their remedies.

#### **References :**

- 1. Letter Press Printing Part 1, 2, By C.S. Misra
- 2. Printing Technology By Adams, Faux, Rieber
- 3. Screen Printing Review ByBabett Magee
- 4. Screen Printing By John Stephens
- 5. Art and Print Production By N.N. Sarkar

# **B-PPT 101: PRINTING PROCESS (THEORY)**

### **CO-PO Mapping Matrix**

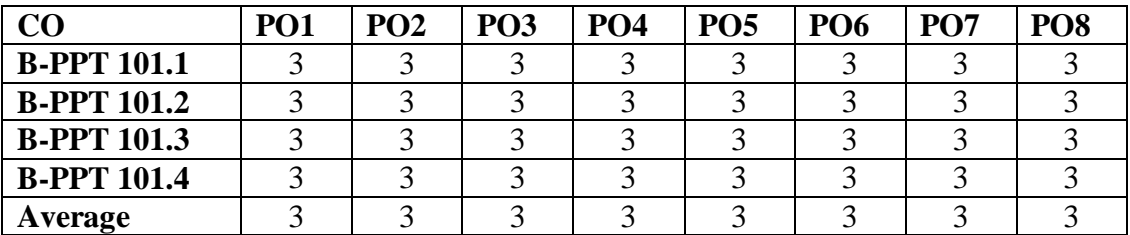

### **CO-PSO Mapping Matrix**

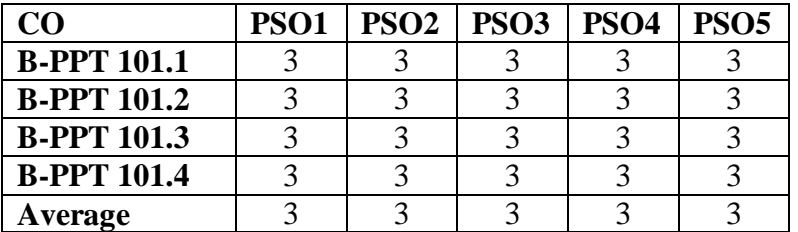

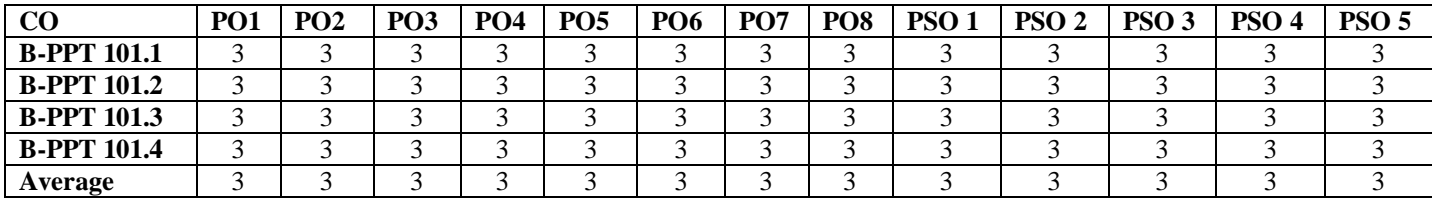

### **B-PPT 102: PRINTING PROCESS (PRACTICAL)**

Time: 3 Hrs.<br>
Credits :2 Practical: 4 0 Practical: 4 0 Internal Assessment : 10

**Course Objectives:** This course is designed for practical understanding of basic Printing process, It also provides the technical ability to understand pre-press, press, and post press operations in printing press.

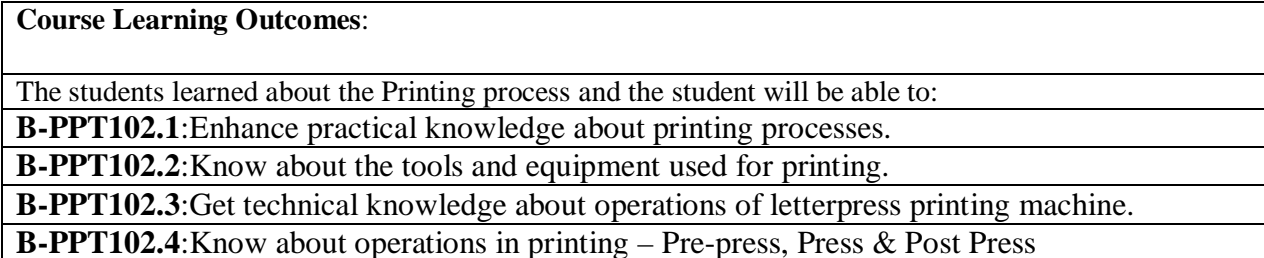

**Note:- The students will do practical assignments assigned by the concerned teacher throughout the whole semester and will submit them in the form of hardcopy/softcopy to the teacher. External Examiner will evaluate the work done by the student, will conduct the practical and viva voce.**

### **LIST OF PRACTICALS**

- 1. Identification of different tools &equipment used in letterpress.
- 2. Schematic diagram of different Printing Processes.
- 3. Printing of line & half tone block in single & multi color.
- 4. Operational and mechanical features of different letter press Printing Machines.
- 5. Study of Running & printing faults on letter press machine.
- 6. Identification of different printing processes

## **B-PPT 102: PRINTING PROCESS (PRACTICAL)**

### **CO-PO Mapping Matrix**

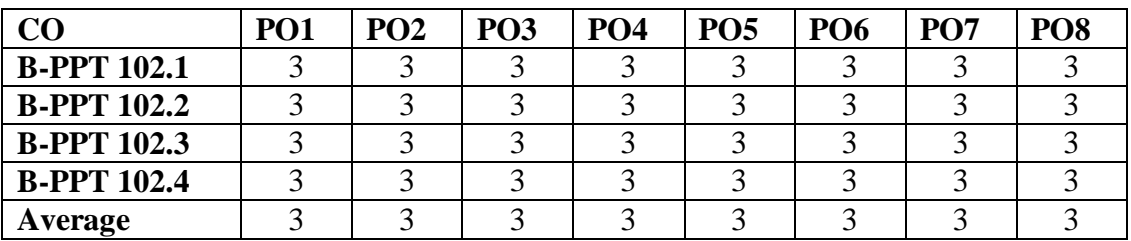

### **CO-PSO Mapping Matrix**

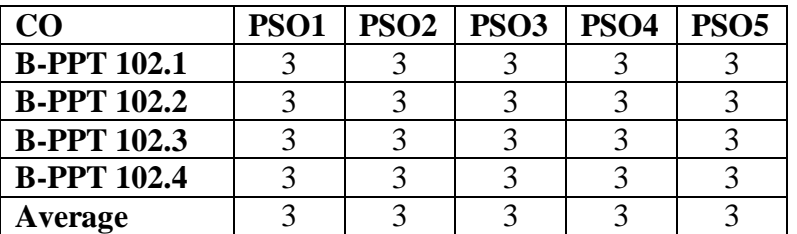

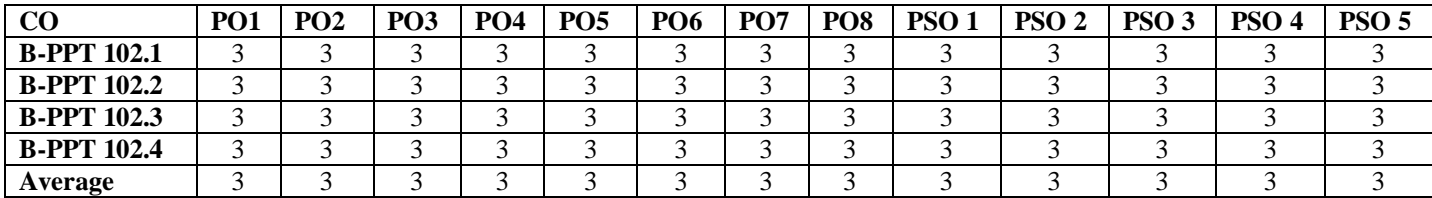

### **B-PPT 103: TYPOGRAPHY (THEORY)**

Credits :4 Theory: 80

Time: 3 Hrs. Total Marks: 100 Internal Assessment : 20

**Course Objectives:** The students will learn about the Typographical Process and will be able to enhance knowledge about Type, Letters ,Characters, Symbols ,Classification of Printing Type and develop the knowledge about the Typesetting department, Tools and Material used in Typesetting department.

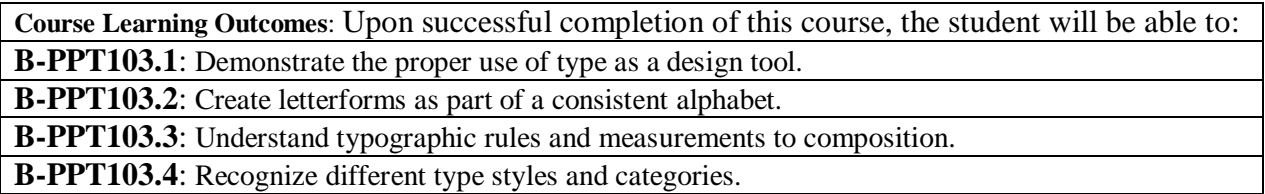

**Note:- The question paper will be divided into five Units containing nine questions. Students are required to attempt five questions in all. There will be two questions in each unit from I to IV and students are required to attempt one question from each unit. Unit V will have only one Compulsory question containing six short notes covering the entire syllabus and students are required to attempt any four. All questions will carry equal marks.**

#### **Unit - I**

**Introduction to Typography -** definition, concept and scope, Printing type - Two Dimensional and Three-Dimensional structure their characteristics, Printers Measurement and Systems: Point System, other units of measurements and application. Design features and principles of printing types, fundamental and finishing strokes of types.

#### **Unit – II**

**Classification of printing types** based on serifs, point sizes, cases, faces, series, families etc. type font and sorts, principles of size and design identification, Suitability of different types for different processes and publications, typesetting Calculations relating to type sizes and dimensions of printing pages.

#### **Unit – III**

**Typesetting Department**:-Work and role of the type-setting, department with in a printing press, Photo Type -setting., Proofing and Proofing Reader's marks; word breaks; proofing stages. Composing Tools and Equipment, Basic composing tools for hand composition, spacing material; locking- up devices; proofing presses, kinds of rules.

#### **Unit –IV**

**Composition** Imposition, Sheet work, Half-sheet work, Work and tumble & Work and twist. The regular schemes up to 32 pages (upright and landscape), Planning of composition department, Floor plan and arrangement of equipment, Paper and its calculation.

### **References:**

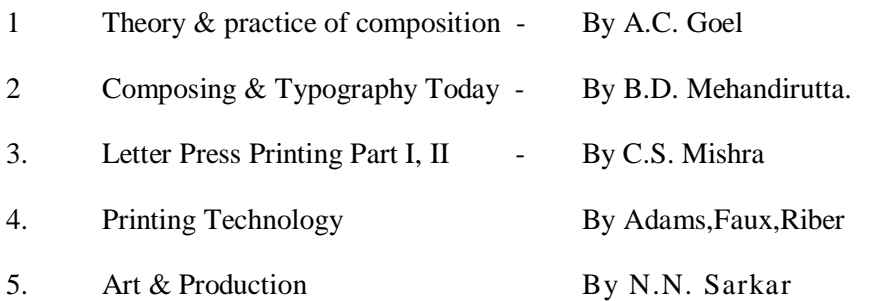

# **B-PPT 103: TYPOGRAPHY (THEORY)**

### **CO-PO Mapping Matrix**

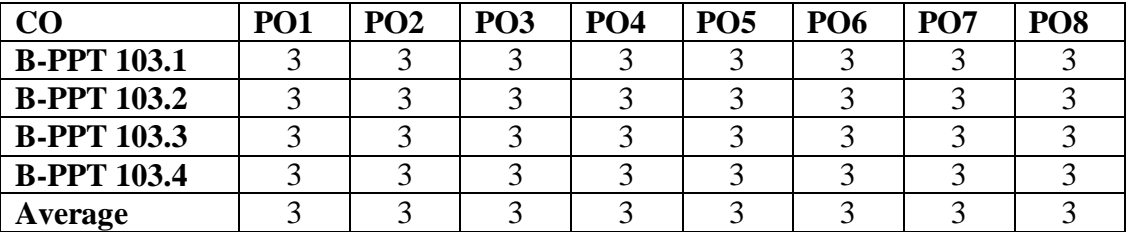

### **CO-PSO Mapping Matrix**

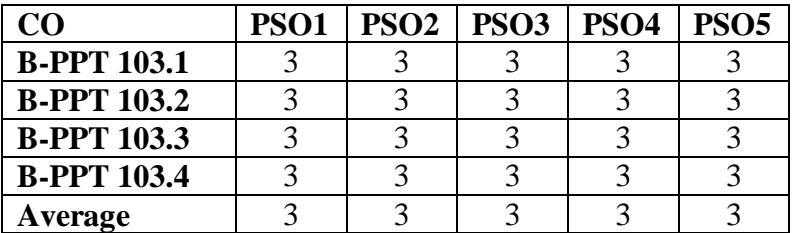

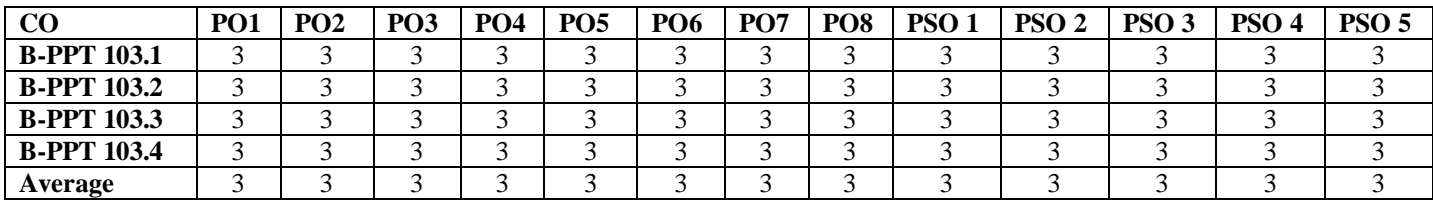

### **B-PPT 104: TYPOGRAPHY (PRACTICAL)**

Time: 3 Hrs. Total Marks: 50 Credits : 2 Practical: 40 Internal Assessment : 10

**Course Objectives:** This course is designed for practical understanding of Mechanical Type. It provides the technical ability to understand fundamental and finishing strokes of the types.

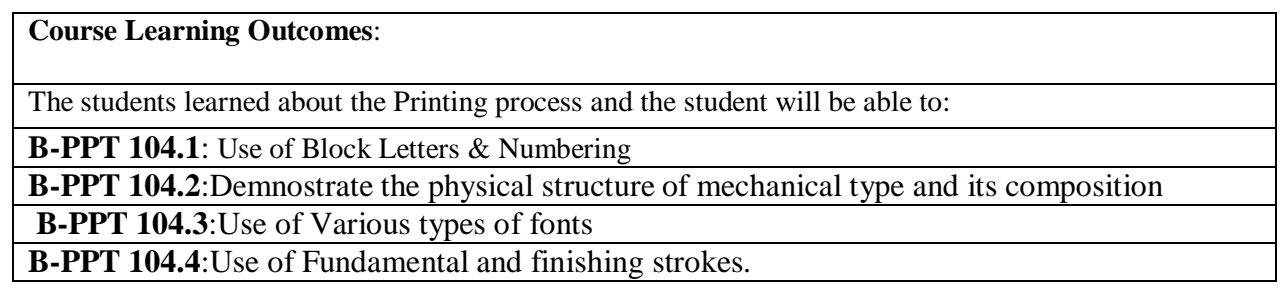

**Note:- The students will do practical assignments assigned by the concerned teacher throughout the whole semester and will submit them in the form of hardcopy/softcopy to the teacher. External Examiner will evaluate the work done by the student, will conduct the practical and viva voce.**

#### **LIST OF PRACTICALS**

- 1. Block Lettering & Numbering (Normal Types)..
- 2. Four-line Principle (Drawing).
- 3. Physical (Features) parts of the type (Structural Diagram).
- 4. Fundamental strokes.
- 5. Finishing strokes & their identification.
- 6. Introduction to various fonts & their drawing characteristics.

# **B-PPT 104: TYPOGRAPHY (PRACTICAL)**

### **CO-PO Mapping Matrix**

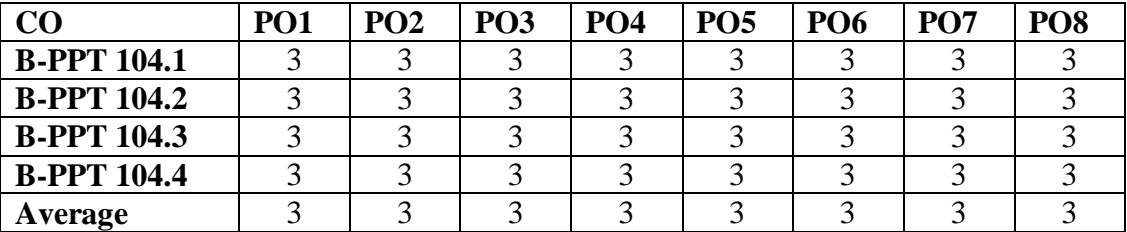

#### **CO-PSO Mapping Matrix**

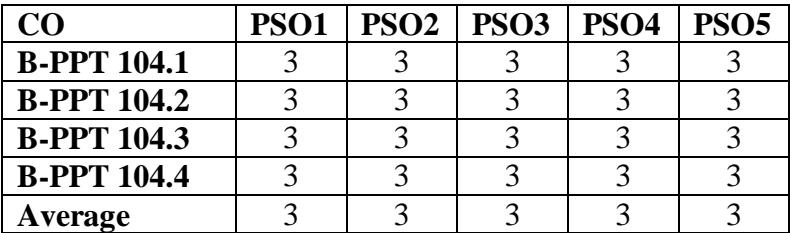

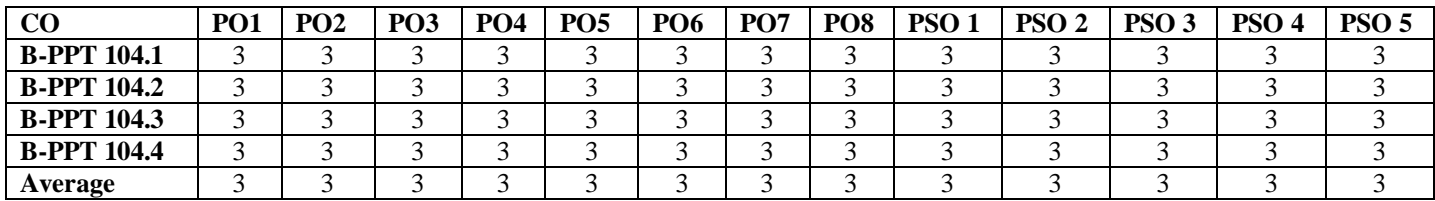

### **B-PPT 105: FUNDAMENTALS OF PACKAGING (THEORY)**

Credits :4 Theory: 80

Time: 3 Hrs. Total Marks: 100 Internal Assessment : 20

**Course Objectives:** This course is designed for theoretical understanding of Packaging Technology, various packaging application, design of package and for creating sense of understanding the various types of packaging.

**Course Learning Outcomes**: Upon successful completion of this course, the students learned about the Packaging Technology and the student will be able to:

**B-PPT105.1**: Develop the knowledge of Packaging Technology to understand the Packaging Industry.

**B-PPT105.2**: Know about the various applications and classifications of packaging.

**B-PPT105.3**: Understand the function of package, types of package and elements of package design.

**B-PPT105.4**: Develop the knowledge of folding Carton production process and finishing operations.

**Note:- The question paper will be divided into five Units containing nine questions. Students are required to attempt five questions in all. There will be two questions in each unit from I to IV and students are required to attempt one question from each unit. Unit V will have only one Compulsory question containing six short notes covering the entire syllabus and students are required to attempt any four. All questions will carry equal marks.**

#### **Unit - I**

#### **Basics of Packaging:**

**Packaging** Introduction, Classifications of Packaging - Flexible packaging and rigid packaging, Function of a package, Types of package, Factors influencing design of a package, Elements of Package Design, Hazard on the package - mechanical, climatic, biological and other hazards. Test on package-mechanical test and climate test.

#### **Unit – II**

#### **Folding Carton Production & Innovative Packaging Techniques**

Folding cartons production process, types of folding carton, Manufacture process of paperboard, components in a corrugated board, Vacuum packaging, shrink packaging, stretch wrapping, blister packaging, Aerosol packaging, Blow Molding - Extrusion blow Molding, Injection blow molding.

#### **Unit – III**

#### **Packaging Distribution & logistics**

Introduction to logistics, element of logistics, distribution of channels, Packaging Cycle, Product life curve, classification of pallets, material handling techniques-warehousing & storage, Markings on Package - Handling marks, routing marks, information marks, shelf life,

#### **Unit -I V**

#### **Future Trends and Finishing operations**

Futuristic trends in packaging, adhesive tapes - fabric tapes, paper tapes, film tapes, foil tapes, foam tapes, two faced tapes. Labels- designing, manufacturing and applications, Packaging finishing operations – coating, lamination, hot & cold foil stamping, die-cutting, embossing & de-embossing, liner and folding & gluing.

### **References :**

Packaging design and performance - **Frank Paine**

Advances in plastic packaging technology - **John Briston**.

Packaging design an introduction - **Laszlo Roth**.

Packaging Technology - Volume I, II, III - IIP

# **B-PPT 105: FUNDAMENTALS OF PACKAGING (THEORY)**

### **CO-PO Mapping Matrix**

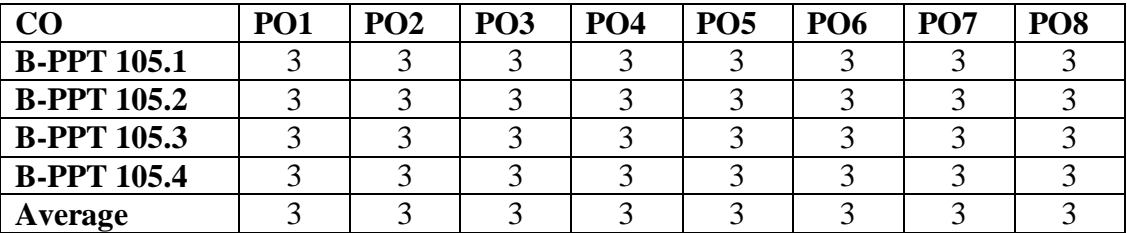

#### **CO-PSO Mapping Matrix**

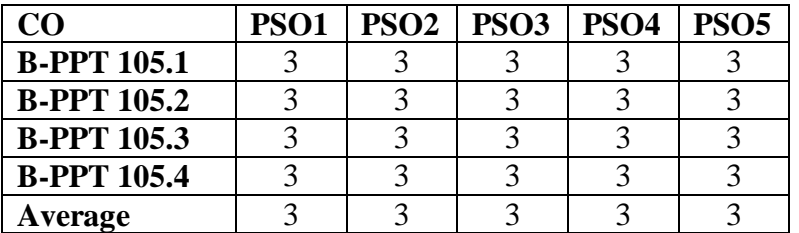

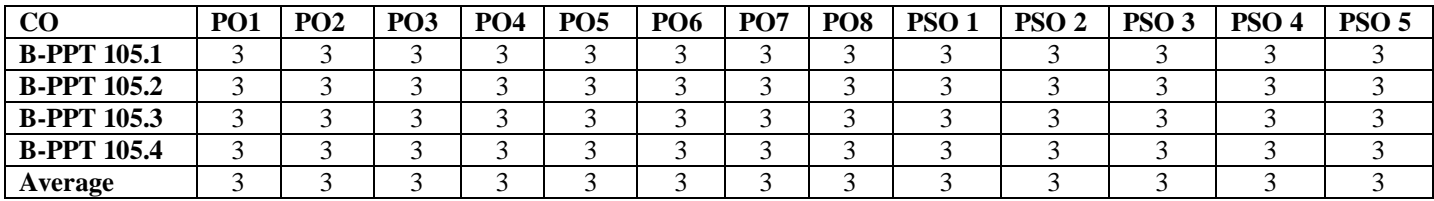

### **B-PPT 106: FUNDAMENTALS OF PACKAGING (PRATICAL)**

Time: 3 Hrs. Total Marks: 50 Credits :2 Practical : 40 Internal Assessment : 10

**Course Objectives** : This course is designed for practical understanding of Packaging Technology classification, packaging machines, materials used in packaging, design of package and its application

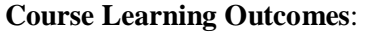

The students learned about the Packaging Technology and the student will be able to:

**B-PPT 106.1**:Design flexible packages

**B-PPT 106.2**:Design rigid packaging

**B-PPT 106.3**:Test raw different types material

**B-PPT 106.4**:Prepare various of package design

**Note:- The students will do practical assignments assigned by the concerned teacher throughout the whole semester and will submit them in the form of hardcopy/softcopy to the teacher. External Examiner will evaluate the work done by the student, will conduct the practical and viva voce.**

#### **LIST OF PRACTICALS**

- 1. Designing and preparation of various flexible packages.
- 2. Designing and preparation of various rigid packages.
- 3. Study and operation of various packaging machines.
- 4. Designing & preparation of various designs of paper bags.
- 5. Testing of raw materials like- paper, paperboard, plastic and ink.
- 6. Drop test, Vibration test, inclined impact test, Compression test.

# **B-PPT 106: FUNDAMENTALS OF PACKAGING (PRATICAL)**

### **CO-PO Mapping Matrix**

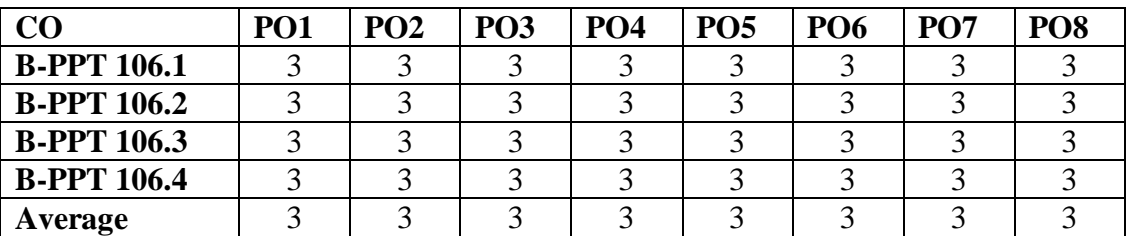

### **CO-PSO Mapping Matrix**

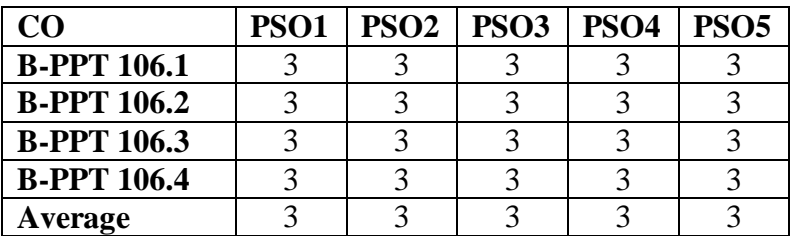

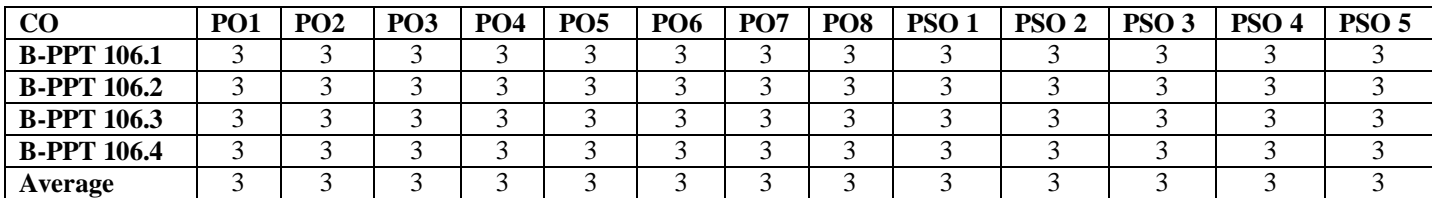
### **B-PPT 107: FUNDAMENTALS OF COMPUTER (THEORY)**

Time: 3 Hrs. Total Marks: 100 Credits: 4 Theory: 80 Internal Assessment: 20

**Course Objectives**: This course is designed for theoretical understanding of computer system and its components, functioning and its application software exposure.

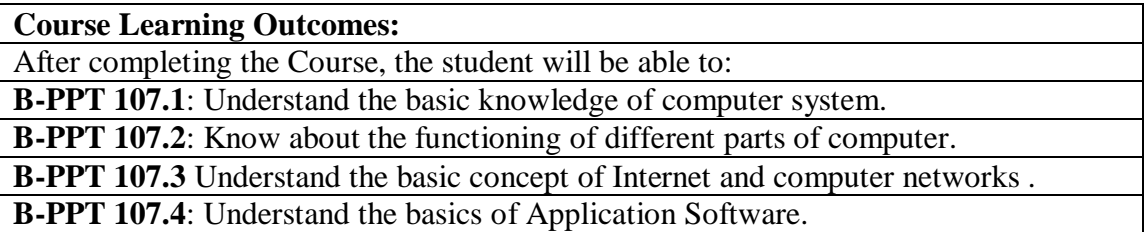

**Note:- The question paper will be divided into five Units containing nine questions. Students are required to attempt five questions in all. There will be two questions in each unit from I to IV and students are required to attempt one question from each unit. Unit V will have only one Compulsory question containing six short notes covering the entire syllabus and students are required to attempt any four. All questions will carry equal marks.**

#### **Unit - I**

Computer- Origin, Evolution and Generation of Computer Types of Computer Basic Components of a Computer- Input Devices, Output Devices, Storage Devices Introduction to Software Types of Software - System software, Application software Introduction of Windows and its various versions

#### **Unit- II**

Introduction to Internet and Its applications Browser, Search Engine, FTP, URL Email and Blog Introduction to Network- LAN, WAN, MAN, Network Topologies - Ring, Bus, Star, Mesh and Tree topologies Hardware requirements for Network

#### **Unit - III**

Introduction to MS Word and its uses Various Menus, Toolbars & Buttons Paragraph and Page Formatting

Creation & Working with Tables, Mail Merge

**Unit - IV**

Introduction to MS Excel and its uses Creating Spreadsheet Creating Tables and Charts Use of basic arithmetic formulas Introduction to MS PowerPoint and its uses Creating a New Presentation Slide transition and Custom Animation

### **References:**

- o Ram, B. 4th ed New Age; *Computer Fundamentals: Architecture & Organization* Sinha, P. K. BPB; *Computer Fundamentals: Concepts, Systems & Applications*
- o Sinha, P. K/ Sinha, P. 3rd ed BPB; *Computer Fundamentals: Concepts, Systems & Applications Data Communications and Networking* b**y** Behrouz A. Forouzan, Sophia Chung Fegan; Published by Huga Media.2011
- o **Goel, Anita Pearson;** *Computer Fundamentals*

## **B-PPT 107: FUNDAMENTALS OF COMPUTER (THEORY)**

### **CO-PO Mapping Matrix**

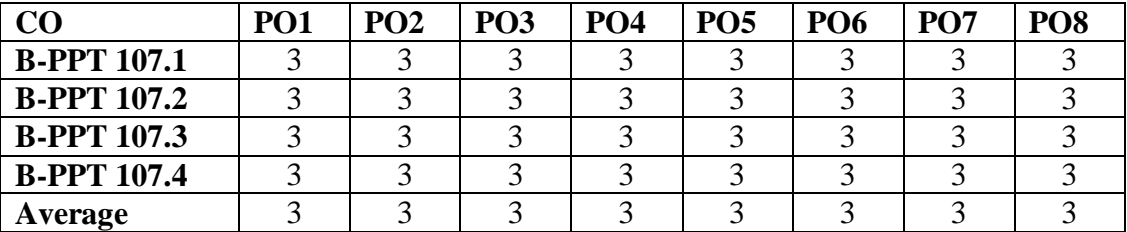

### **CO-PSO Mapping Matrix**

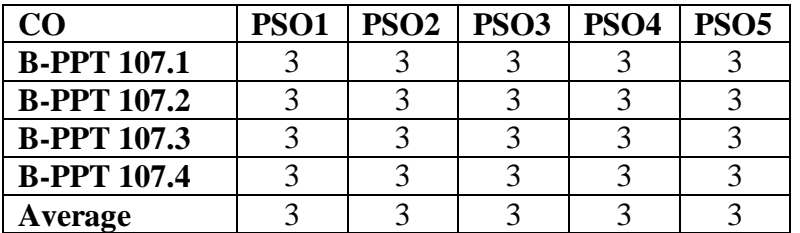

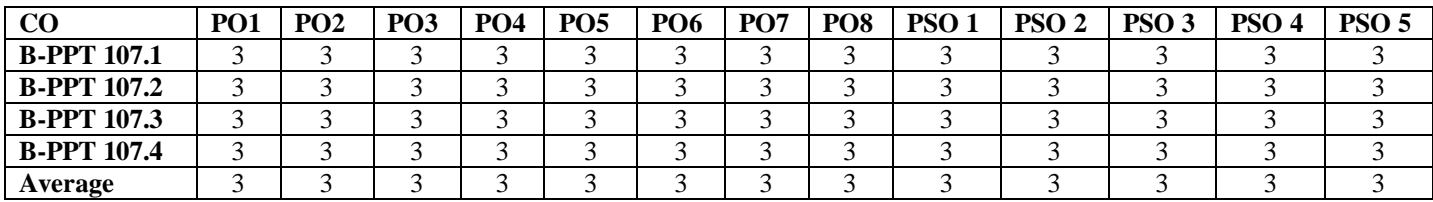

### **B-PPT 108: FUNDAMENTALS OF COMPUTER (PRACTICAL)**

Time: 3 Hrs. Total Marks: 50 Credits: 2 Practical: 40 Internal Assessment: 10

**Course Objectives**: This course is designed for practical understanding of commonly used application software and its functioning to the students.

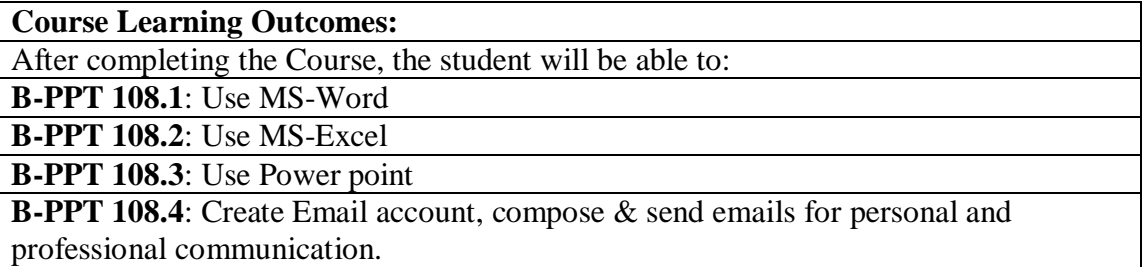

**Note:- The students will do practical assignments assigned by the concerned teacher throughout the whole semester and will submit them in the form of hardcopy/softcopy to the teacher. External Examiner will evaluate the work done by the student, will conduct the practical and viva voce.**

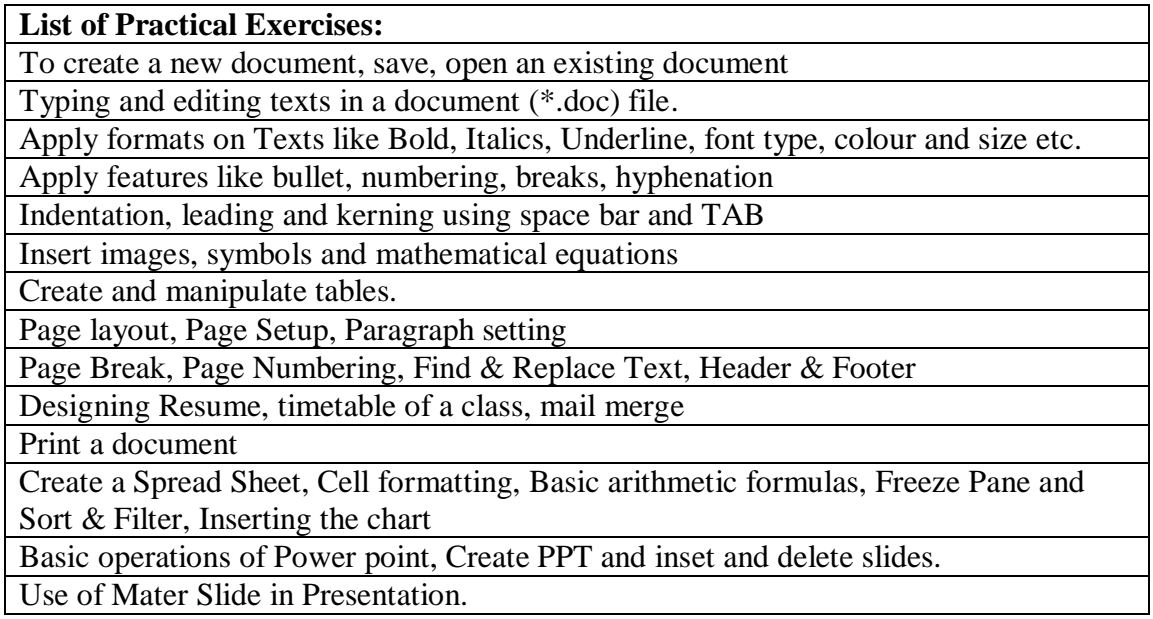

Apply basic formatting features in presentation like font, font size, font colour, text fill, spacing and line spacing Formatting text boxes, word arts, styles bullet and numbering.

Working with drawing tools, Applying shape or picture styles, Applying object borders, object fill, object effects

Adding slide transition, animation effect, adding custom animation

Working with video, Link to video and sound files.

Creating Email- composing and sending a mail, attachment a file, forwarding the email, changing and setting the password

## **B-PPT 108: FUNDAMENTALS OF COMPUTER (PRACTICAL)**

### **CO-PO Mapping Matrix**

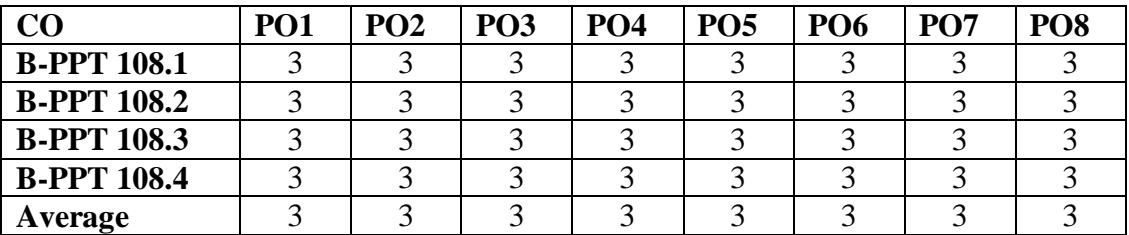

#### **CO-PSO Mapping Matrix**

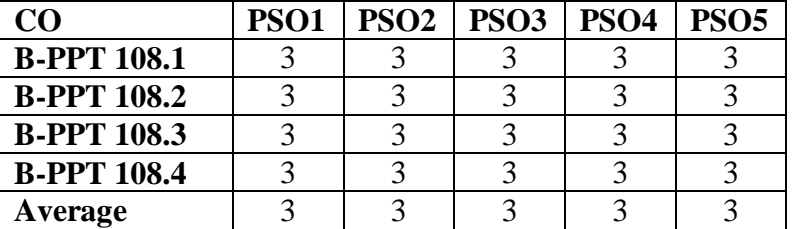

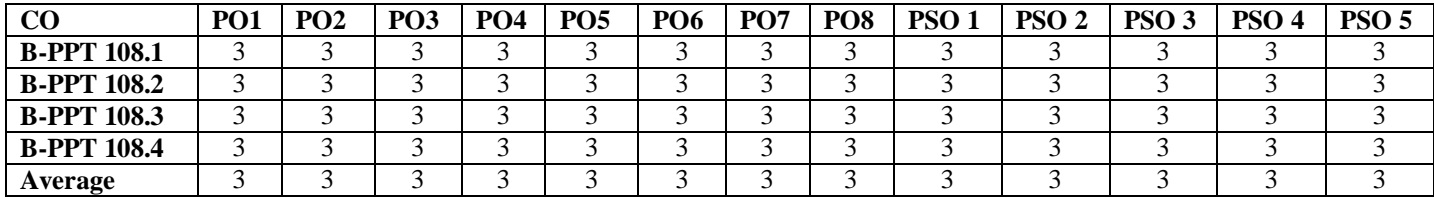

#### **B-EVS 100 : Environment Studies**

Credits: 2 Theory: 40

Time: 3 Hrs. Total Marks: 50 Internal Assessment: 10

**Scheme of paper:** Total number of questions will be nine. Students have to attempt five questions in all. Questions no. 1 is compulsory. All questions carry equal marks. Each question is of 8 marks.

**Course objectives:** The aim of this course is to aware the students about the environmental problems and current global issues related to environment. It provides knowledge about the topics like ecosystem and biodiversity and develops interest in the students about their role in conservation of environment and reducing pollution and waste generation in their surroundings. By understanding the environmental problems, their causes and solutions, the students can apply it to their daily lives also.

#### **Course Outcomes:**

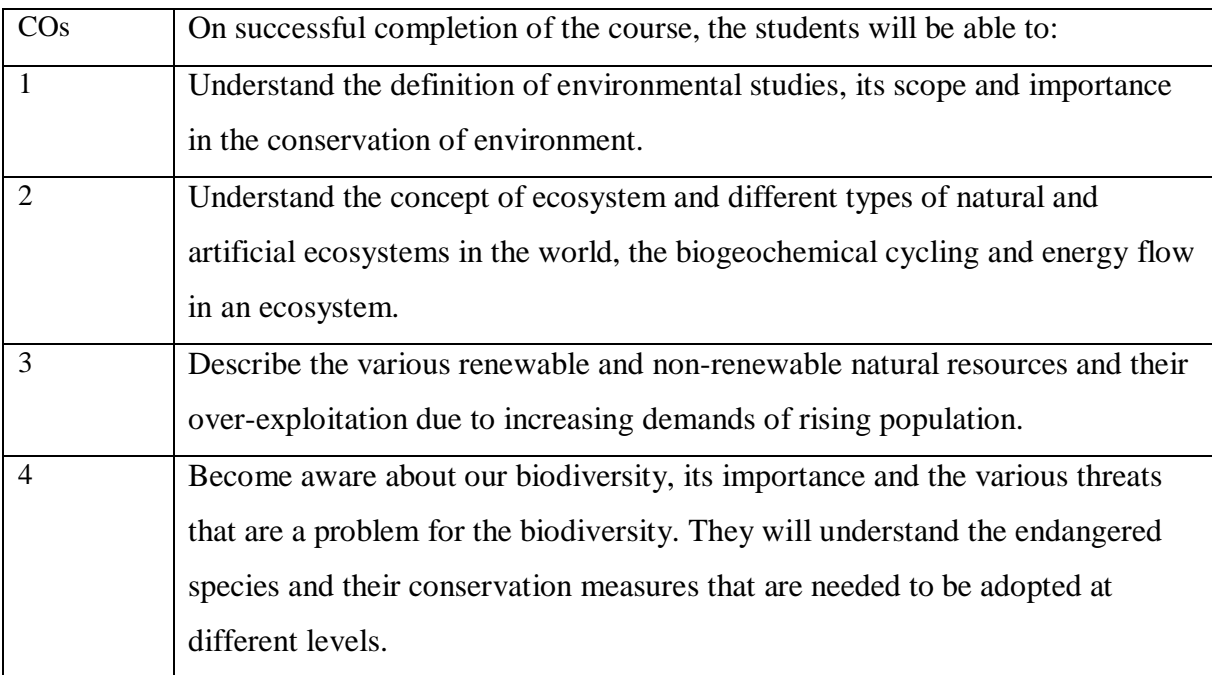

### **LOCF/CBCS/B.Sc. (Printing & Packaging Technology)/KUK**

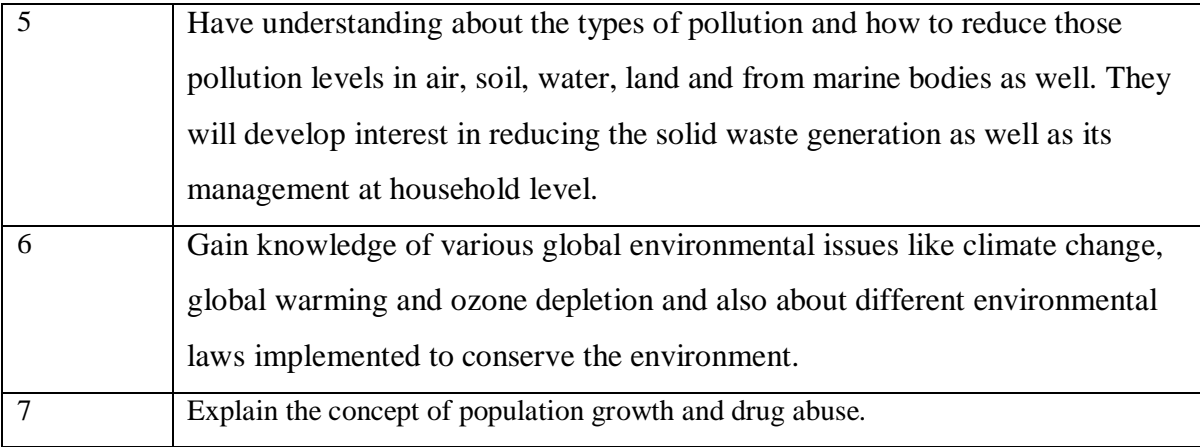

### **Unit 1: Introduction to environmental studies**

Multidisciplinary nature of environmental studies;

Scope and importance; Concept of sustainability and sustainable development. (2 lectures)

#### **Unit 2: Ecosystems**

What is an ecosystem? Structure and function of ecosystem; Energy flow in an ecosystem: food chains, food webs and ecological succession.

Case studies of the following ecosystems :

- a) Forestecosystem
- b) Grasslandecosystem
- c) Desertecosystem
- d) Aquatic ecosystems (ponds, streams, lakes, rivers, oceans, estuaries) (6 lectures)

#### **Unit 3: Natural Resources: Renewable and Non-renewable Resources**

Land resources and landuse change; Land degradation, soil erosion and desertification.

Deforestation: Causes and impacts due to mining, dam building on environment, forests, biodiversity and tribal populations.

Water: Use and over-exploitation of surface and ground water, floods, droughts, conflicts over water (international  $&$  inter-state).

Energy resources: Renewable and non renewable energy sources, use of alternate energy sources, growing energy needs, case studies. (8) lectures)

#### **Unit 4: Biodiversity and Conservation**

Levels of biological diversity: genetic, species and ecosystem diversity; Biogeographic zones of India; Biodiversity patterns and global biodiversity hot spots

India as a mega-biodiversity nation; Endangered and endemic species of India

Threats to biodiversity : Habitat loss, poaching of wildlife, man-wildlife conflicts, biological invasions; Conservation of biodiversity : In-situ and Ex-situ conservation of biodiversity.

Ecosystem and biodiversity services: Ecological, economic, social, ethical, aesthetic and Informational value.

(8 lectures)

#### **Unit 5 : Environmental Pollution**

Environmental pollution: types, causes, effects and controls; Air, water, soil and noise pollution

Nuclear hazards and human health risks

Solid waste management: Control measures of urban and industrial waste.

Pollution case studies.

(8 lectures)

#### **Unit 6 : Environmental Policies & Practices**

Climate change, global warming, ozone layer depletion, acid rain and impacts on human communities and agriculture

Environment Laws: Environment Protection Act; Air (Prevention & Control of Pollution) Act; Water (Prevention and control of Pollution) Act; Wildlife Protection Act; Forest Conservation Act. International agreements: Montreal and Kyoto protocols and Convention on Biological Diversity (CBD).

Nature reserves, tribal populations and rights, and human wildlife conflicts in Indian context.

(7 lectures)

#### **Unit 7: Human Communities and the Environment**

Human population growth: Impacts on environment, human health and welfare.

Resettlement and rehabilitation of project affected persons; case studies.

### **LOCF/CBCS/B.Sc. (Printing & Packaging Technology)/KUK**

Disaster management: floods, earthquake, cyclones and landslides.

Environmental movements: Chipko, Silent valley, Bishnois of Rajasthan.

Environmental ethics: Role of Indian and other religions and cultures in environmental conservation.

Environmental communication and public awareness, case studies (e.g., CNG vehicles in Delhi)

Drugs and their effects; Useful and harmful drugs; Use and abuse of drugs; Stimulant and depressant drugs. Concept of drug de-addiction. Legal position on drugs and laws related to drugs.

(6 lectures)

#### **Unit 8: Field work**

Visit to an area to document environmental assets: river/ forest/ flora/fauna, etc.

Visit to a local polluted site-Urban/Rural/Industrial/Agricultural.

Study of common plants, insects, birds and basic principles of identification.

Study of simple ecosystems-pond, river, Delhi Ridge, etc.

(Equal to 5 lectures)

#### **Suggested Readings:**

- 1) Carson, R. 2002. Silent Spring. Houghton MifflinHarcourt.
- 2) Gadgil,M.,&Guha,R.1993.ThisFissuredLand:AnEcologicalHistoryofIndia.Univ.ofCalifornia Press.
- 3) Gleeson, B. and Low, N. (eds.) 1999. Global Ethics and Environment, London,Routledge.
- 4) Gleick,P.H.1993.WaterinCrisis.PacificInstituteforStudiesinDev.,Environment&Secu rity. Stockholm Env. Institute, Oxford Univ.Press.
- 5) Groom, Martha J., Gary K. Meffe, and Carl Ronald Carroll. Principles of Conservation Biology. Sunderland: Sinauer Associates,2006.
- 6) Grumbine,R.Edward,andPandit,M.K.2013.Threats fromIndia's Himalayadams.Science,339:36-37.
- 7) McCully, P. 1996. Rivers no more: the environmental effects of dams (pp. 29-64). ZedBooks.
- 8) McNeill,JohnR.2000.SomethingNewUndertheSun:AnEnvironmentalHistoryoftheTwenti eth Century.
- 9) Odum, E.P., Odum, H.T. & Andrews, J. 1971. Fundamentals of Ecology. Philadelphia:Saunders.
- 10) Pepper, I.L., Gerba, C.P. & Brusseau, M.L. 2011. Environmental and Pollution Science.Academic Press.
- 11) Rao, M.N. & Datta, A.K. 1987. Waste Water Treatment. Oxford and IBH Publishing Co. Pvt. Ltd.
- 12) 12.Raven, P.H., Hassenzahl, D.M. & Berg, L.R. 2012. Environment. 8th edition. John Wiley & Sons.
- 13) Rosencranz,A.,Divan,S.,&Noble,M.L.2001.EnvironmentallawandpolicyinIndia.Tripathi1 992.
- 14) Sengupta, R. 2003. Ecology and economics: An approach to sustainable development.OUP.
- 15) Singh, J.S., Singh, S.P. and Gupta, S.R. 2014. Ecology, Environmental Science and Conservation. S. Chand Publishing, NewDelhi.
- 16) Sodhi,N.S.,Gibson,L.&Raven,P.H.(eds).2013.ConservationBiology:VoicesfromtheTropic s.John Wiley &Sons.
- 17) Thapar, V. 1998. Land of the Tiger: A Natural History of the Indian Subcontinent.
- 18) Warren, C. E. 1971. Biology and Water Pollution Control. WBSaunders.
- 19) Wilson, E. O. 2006. The Creation: An appeal to save life on earth. New York:Norton.
- 20) World Commission on Environment and Development. 1987. Our Common Future. OxfordUniversity

### **B-HIN 100 : Communicative Hindi**

Credits: 2 Theory: 40

Time: 2 Hrs. Total Marks: 50 Internal assessment: 10

**Course Objectives:** The Paper is designed to enhance proficiency in Hindi Language. It seeks to develop the basic of Hindi Language through different modules. Each unit will enable the learner to have the communication in Hindi and to share and express ideas and experiences.

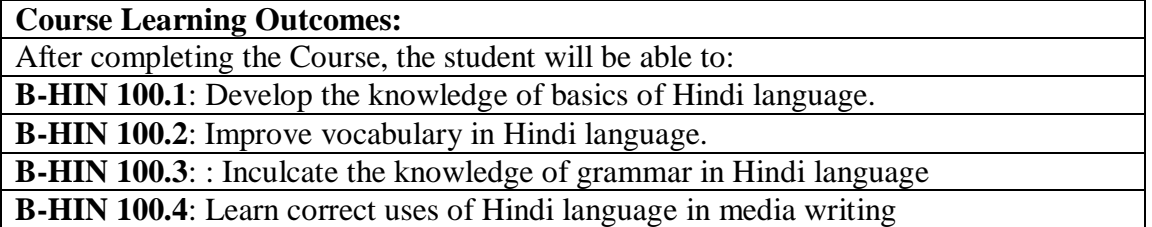

**Note:- The question paper will be divided into five Units containing nine questions. Students are required to attempt five questions in all. There will be two questions in each unit from I to IV and students are required to attempt one question from each unit. Unit V will have only one Compulsory question containing six short notes covering the entire syllabus and students are required to attempt any four. All questions will carry equal marks.**

 $b$ Hkb $7 M$ 

Hkk"kk dhifjHkk"kk]  $\vee$ o/kkj.kk, oa egŸo Hkk"kkb2Hksn&ek\$[kd, oafyf[kr A Hkk"kk dk ekudhdj.k&fLFkfr, oa puk $s$ r;k;  $H$ kk"kk rFkk lekt dk ikjLifjd v $Ur$ j&l $c/k$ fgUnh Hkk"kk dk bfrgkl , oa vk/kqfud Áo fr; kA

#### $b$ dkb $l$   $\n *2*$ %

A; kstu ewyd fgUnh % fo'k $k$ rk, a , oa vko'; drk fgUnh Hkk"kk dh Áe $\oint k$  cksyh, oa eg $\gamma$ o tuklapkjek/; e vk $\mathfrak s$  fgunh Hkk"kk A fgUnh Hkk"kk,  $oa$  {k  $\equiv$  h; AHkko fgUnh I kfgR;  $\sqrt{s}$ ku dsádkj, oami;k $s$ xrkA

 $b$ dkb $l$   $\n <sub>k</sub>$ 

fgUnh  $0$ ; kdj.k % 'k $Cn$  ds : i] Hk $n \vee k$ s ok $D$ ; jpuk Loj] 0; at  $u \vee g \vee f$ kj dk  $v$ H; kl , oa eg $\gamma$ oA Hkk"kk m $P$ pkj.k , oa or  $L$ th dk  $V$ H; kl  $i: k$  okph] foyke] lekukFkh $i$  vurdkFkh $i$  'kCn fgUnh dh Á; kxkred  $=\mathbf{f}V$ ; k

 $b$  $H$ k $b$  $l$   $M$  $b$ 

e $\lim_{k \to \infty}$  ek/; e vk s fgUnh Hkk"kk] I ekpkj y s[ku j f $M$ ; ks dh Hkk"kk, oa  $\sqrt{s}$ kuA Vsyhfotu dh Hkk"kk vk\$ y{ku foKki u dh Hkk"kk vkj ytru Lkksky ehfM; k dh Hkk"kk  $\overline{v}$ k $\overline{s}$  y s[kuA

### **vH;kl**

lekpkj y $\{ku\}$ : id y $\{ku\}$  ds'ku y $\{ku\}$ ft xy y [ku] I ekpkj okpu , oa , adfj x Lykxu y sku] CykWk jkbfV ax

### **l anHkZ %**

- o HkkfV;k] M, dSyk'kpUn] vu pkndyk] fl)kr vk\$ç;kx] r{kf'kyk çdk'ku] ubZ fnYyh
- o 'kek] j?kuulnu çlkn] ç;kstu enyd fgUnh] fl)kra vkŞ 0;ogkj] fo'ofo|ky; çdk'ku] okjk.klhA
- o v¸;j] fo'oukFk] vu qokn dyk] çHkkr çdk'ku] fnYyh
- o frokjh] HkksykukFk] fgUnh Hkk"kk dh I kekftd Hkiedk] nf{k.k Hkkjr fgUnh çpkj I fefr] eækl
- o >kYV\$ M<sub>r</sub>- n axy] ç; kstue wyd fgUnh fl)kra vk\$j ç; kx ] ok.kh çdk'ku] ubZ fnYyh
- o xkni sh M, fouk sn] c; kstu e wyd faunh ok.kh c dk'ku] ubZ fnYyh
- o jk.kk] egstæ fløg] c;kstu enyd fgUnh ds vk/kqfud vk;ke] g"kZ cdk'ku] vkxjk
- o dekipn] tulpki ek/; ekses fallnh] Dykfldy ifCyf'ka dEiuh] fnYyh

### **B-HIN100 : Communicative Hindi**

### **CO-PO Mapping Matrix**

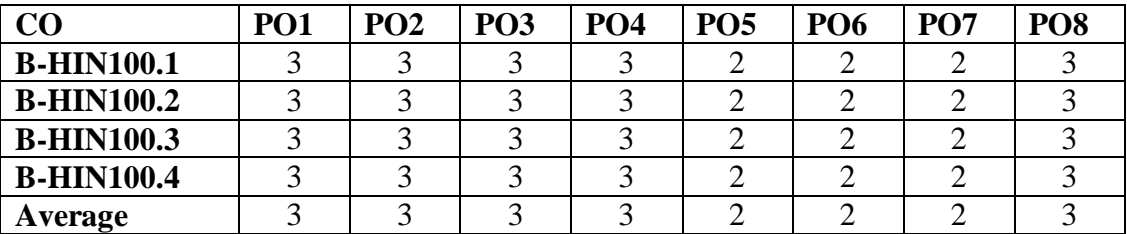

### **CO-PSO Mapping Matrix**

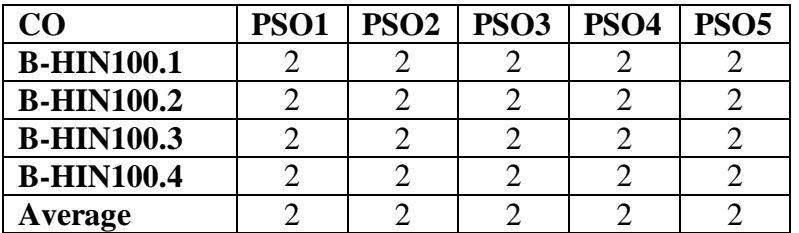

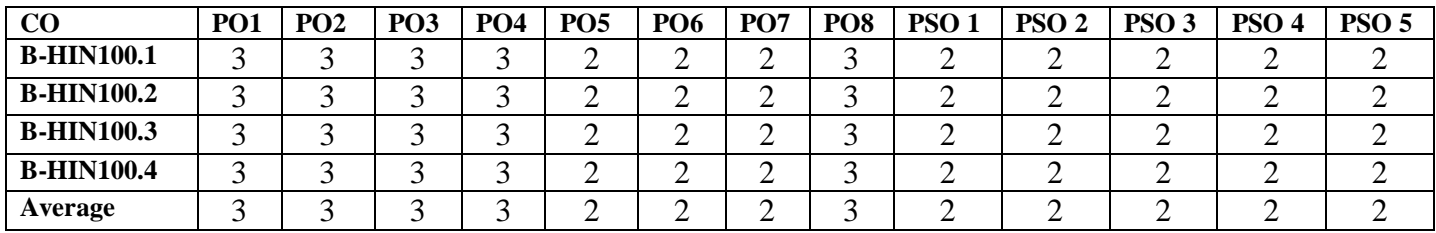

### **B-PPT 201– FOOD PACKAGING (THEORY)**

Credits :4 Theory: 80

Time: 3 Hrs. Total Marks: 100 Internal Assessment : 20

**Course objectives**: This course is designed for theoretical understanding of food packaging,

its type, utilization and innovative technique used for development of food packaging.

**Course Learning Outcomes:** Upon successful completion of this course, the students learned about the Food Packaging Technology and the student will be able to:

**B-PPT201.1**: Develop the knowledge of Food Packaging

**B-PPT201.2**: Understand the function of food package, types of food packaging.

**B-PPT201.3**: Develop the knowledge of sterilization

**B-PPT201.4**: Recognize the Innovative Packaging Techniques.

**Note:- The question paper will be divided into five Units containing nine questions. Students are required to attempt five questions in all. There will be two questions in each unit from I to IV and students are required to attempt one question from each unit. Unit V will have only one Compulsory question containing six short notes covering the entire syllabus and students are required to attempt any four. All questions will carry equal marks.**

#### **UNIT-1**

#### **Introduction**

- Food packaging: Definition,
- Functions of food packaging,
- Need of food packaging
- Role of packaging in extending shelf life of foods
- Safety assessment of food packaging materials
- Different forms of packaging.
- Rigid, semi-rigid, flexible forms of packaging in food industries..
- Different packaging system for-Dehydrated foods, Frozen foods, Dairy products, Fresh fruits, Vegetables, Meat, Poultry, Sea foods.

#### **UNIT 2**

#### **Aseptic packaging of foods**

- Principles of sterilization,
- sterilization of packaging material,
- verification of sterilization processes,
- aseptic packaging systems: carton systems, can systems,

 $\bullet$  bottle systems, sachet and pouch systems, cup systems  $\Box$ 

#### **UNIT 3**

#### **Active and Smart packaging**

• Definition

.

- Smart packaging systems
- intelligent packaging systems: Quality Indicators, Time-temperature
- indicators, gas concentration indicators, RFID;
- Safety and Regulatory issues

#### **UNIT 4**

#### **Properties & selection of packaging materials**

- Tensile strength, bursting strength, tearing resistance, puncture
- resistance, impact strength, tear strength,
- Barrier properties of packaging materials,,
- prediction of shelf life of foods,

### **References :**

Gordon L. Robertson, Food Packaging: Principles and Practice, Third Edition,2013.

Gordon L. Robertson, Food Packaging and Shelf Life: A Practical Guide,2010.

Ruben Hernandez, Susan E. MSelke, John Culter, John D. Culter,

Plastics Packaging: Properties,Processing, Applications, and Regulations,2000.

Walter Soroka, Fundamentals of Packaging Technology-Fourth Edition,

## **B-PPT 201: FOOD PACKAGING(THEORY)**

### **CO-PO Mapping Matrix**

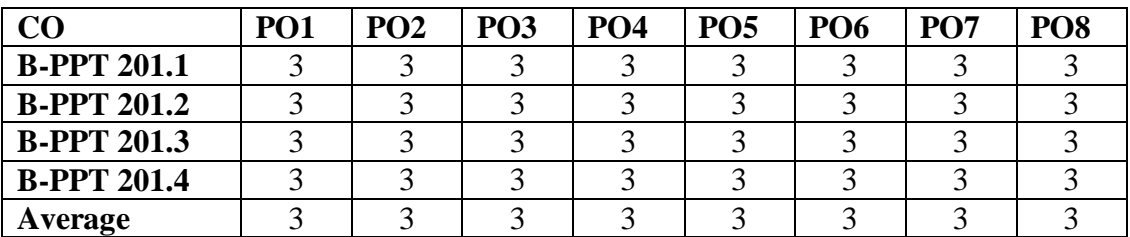

### **CO-PSO Mapping Matrix**

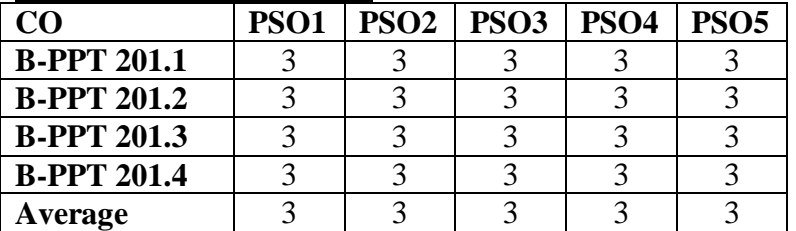

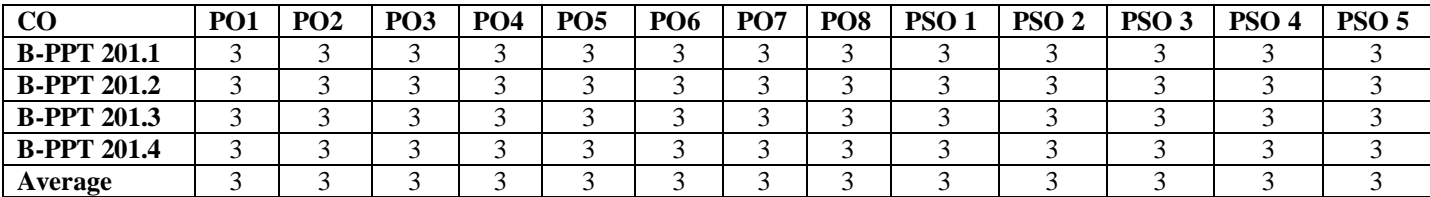

### **B-PPT 202– FOOD PACKAGING (PRACTICAL)**

Time: 3 Hrs. Total Marks: 100 Credits :2 Practical : 40 Internal Assessment : 10

**Course objectives**: This course is designed for Practical understanding of food packaging material, testing and development.

**Course Learning Outcomes:** After completing the Course, the student will be able to: **B-PPT 202.1**: Identify various food packaging material. **B-PPT 202.2**: Check the strength of packaging material with various testing instrument.

**B-PPT 202.3**: Enhance the practical knowledge about packaging industry.

**B-PPT 202.4**: Use innovative Packaging Techniques.

**Note:- The students will do practical assignments assigned by the concerned teacher throughout the whole semester and will submit them in the form of hardcopy/softcopy to the teacher. External Examiner will evaluate the work done by the student, will conduct the practical and viva voce.**

#### **LIST OF EXPERIMENTS**

- 1. Identification of different types of packaging and packaging materials
- 2. Determination of tensile strength of given material
- 3. Determination of tearing strength of paper
- 4. Determination of bursting strength of packaging material
- 6. Determination of drop test of food package
- 7. Visit to relevant industries
- 8 Introducing the students with the latest trends in packaging consulting the web sites and magazines

### **B-PPT 202: FOOD PACKAGING(PRACTICAL)**

### **CO-PO Mapping Matrix**

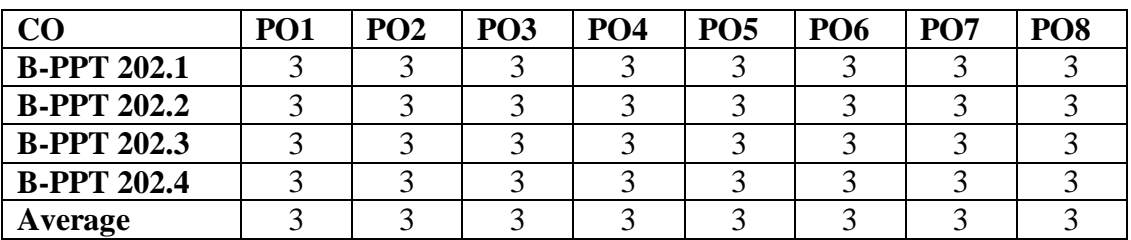

### **CO-PSO Mapping Matrix**

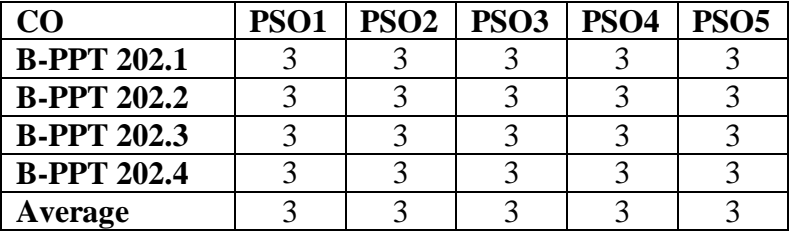

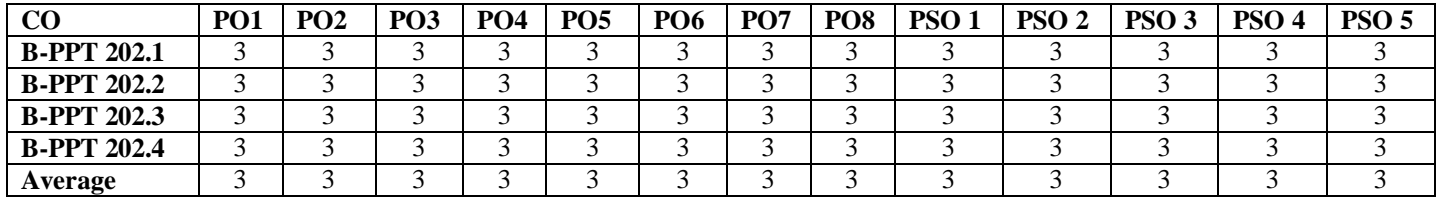

#### **B-PPT203: PRINTING & PACKAGING MATERIALS (THEORY)**

Credits :4 Theory: 80

Time: 3 Hrs. Total Marks: 100 Internal Assessment : 20

**Course objectives**: This course is designed for theoretical understanding of printing and packaging material with their properties, application and advantages and disadvantages.

**Course Learning Outcomes**: Upon successful completion of this course, the student will be able to:

**B-PPT203.1**: Recognize different types of papers and ink used in printing and packaging.

**B-PPT203.2**: Learn about various materials like films ,emulsions and developers etc used as photographic matrials.

**B-PPT203.3**: Learn about the physical and chemical properties of various printing and packaging materials.

**B-PPT203.4**: Recognize different type metals used in packaging and categories and be able to apply them to the proper design situation.

**Note:- The question paper will be divided into five Units containing nine questions. Students are required to attempt five questions in all. There will be two questions in each unit from I to IV and students are required to attempt one question from each unit. Unit V will have only one Compulsory question containing six short notes covering the entire syllabus and students are required to attempt any four. All questions will carry equal marks.**

#### **Unit – I**

#### **Metals**

Type of metals and characteristics of metals used for type alloys for foundry types, , Physical and chemical properties of aluminum, zinc, copper, nickel, chromium, magnesium in relation to printing applications.

#### **Photographic Materials**

Main kinds of films and photographic papers used in graphic orgination Films positives, mainbase, stripping, thickness, right and wrong reading, negatives; paper positive materials. Developers, Reducers, Intensifiers.

#### **Unit - II**

#### **Light Sensitive Materials**

Various sensitized materials, used and relationship with processes Silver halide emulsionsclassification according to speed, contrast and spectral sensitivity.

#### **Paper and Ink**

Fibrous and Non-fibrous materials, Paper and paperboard types, Recycling paper, Properties of paper, General characteristics and requirements of printing inks formulations pigments, vehicles, and additives, Drying mechanism, ink properties.

#### **Unit - III**

#### **Adhesives**

Classes and characteristics of adheisves used in binding and warehouse work and their range of applications selection for specific purpose.

#### **Miscellaneous Materials**

Cushioning Materials, Ancillary Materials, rexine, threads, tapes, stitching wire, metal foils and covering materials used for binding and print finishing.

#### **Unit – IV**

#### **PACKAGING MATERIALS**

**GLASS:** Manufacture, Properties, Applications and Testing

**PLASTICS:** Polymer Chemistry, Classification of Polymers, Properties, Processing of Plastics, Special Plastics used in packaging and Their applications.

**METAL CONTAINERS:** Tins, Cans, Formed Containers, Steel Drums, Cushioning Mechanism, Fragility Assessment, Cushion Design, Testing,

#### **Wooden Container**: Textile bags

### **References:**

- Advances in plastic packaging technology **John Briston**.
- Packaging design an introduction **Laszlo Roth**.
- Packaging Technology Volume I, II, III II

### **B-PPT203: PRINTING & PACKAGING MATERIALS (THEORY)**

### **CO-PO Mapping Matrix**

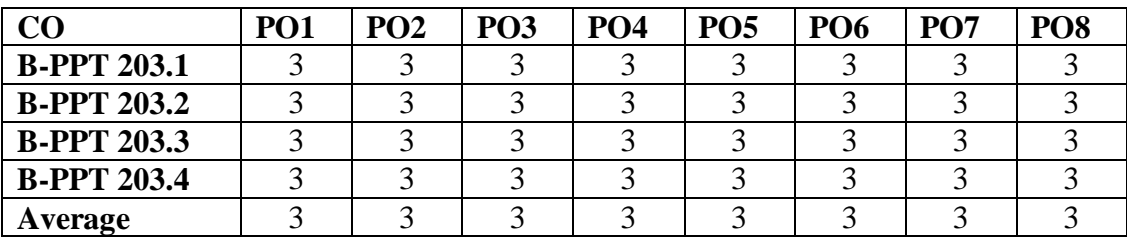

### **CO-PSO Mapping Matrix**

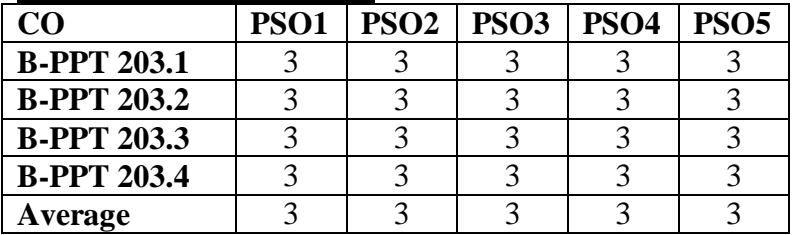

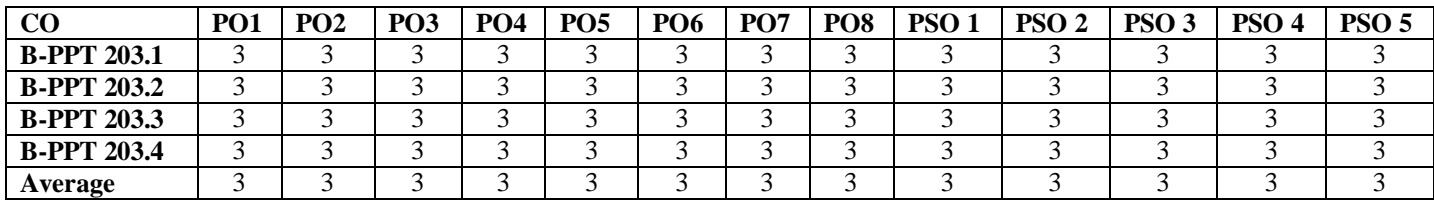

### **B-PPT204: PRINTING & PACKAGING MATERIALS (PRACTICAL)**

Time: 3 Hrs. Total Marks: 50 Credits :2 Practical: 40 Internal Assessment : 10

**Course objectives**: This course is designed for practical understanding of printing and packaging material paper, ink, adhesives and different types of plastic used for printing and packaging.

**Course Learning Outcomes**: Upon successful completion of this course, the student will be able to:

**B-PPT204.1**: Understand about types of papers

**B-PPT204.2**: Understand use of different types of ink.

**B-PPT204.3**: Learn about the physical and chemical properties of various printing and packaging materials.

**B-PPT204.4**: Get practical knowledge of the materials used in basic operations of Binding & finishing department,.

**Note:- The students will do practical assignments assigned by the concerned teacher throughout the whole semester and will submit them in the form of hardcopy/softcopy to the teacher. External Examiner will evaluate the work done by the student, will conduct the practical and viva voce.**

#### **LIST OF PRACTICALS**

- 1. Different samples of paper and their study.
- 2. Different samples of Ink and their study.
- 3. Study of various metals used in printing.
- 4. Study of different types of adhesive used in printing.
- 5. Study of various types of Plastic and metal containers used in packaging.

## **B-PPT204: PRINTING & PACKAGING MATERIALS (PRACTICAL)**

### **CO-PO Mapping Matrix**

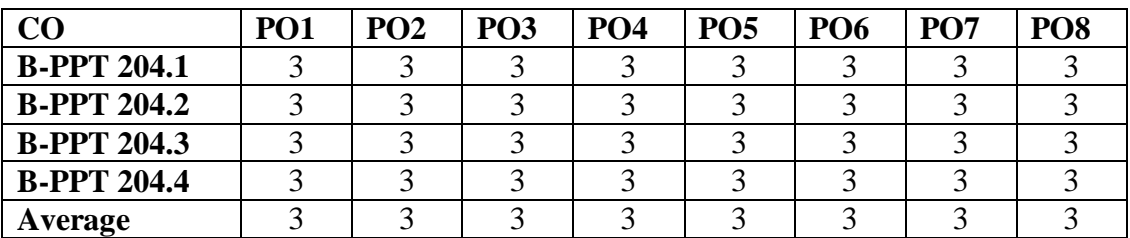

### **CO-PSO Mapping Matrix**

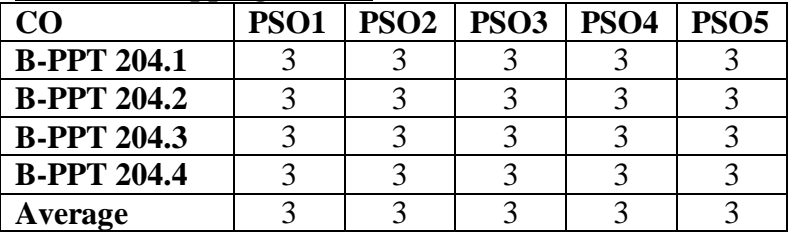

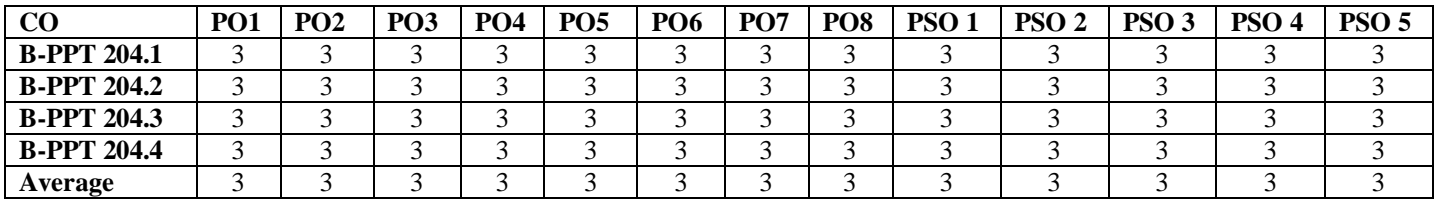

### **B-PPT205: GRAPHIC DESIGN (THEORY)**

Credits :4 Theory: 80

Time: 3 Hrs. Total Marks: 100 Internal Assessment : 20

**Course objectives**: This course is designed for thorough understanding of graphic designing concepts and their application in printing & packaging.

**Course Learning Outcomes:**

**Course outcomes:** After completing the Course, the student will be able to:

**B-PPT 205.1**: Understand about the basic concepts of graphic elements

**B-PPT 205.2**: Know the functioning of basic colour aesthetics

**B-PPT 205.3**: Develop the capacities to elaborate the process of graphic design

**B-PPT 205.4**: Design various real world graphic applications

**Note:- The question paper will be divided into five Units containing nine questions. Students are required to attempt five questions in all. There will be two questions in each unit from I to IV and students are required to attempt one question from each unit. Unit V will have only one Compulsory question containing six short notes covering the entire syllabus and students are required to attempt any four. All questions will carry equal marks.**

#### **UNIT –I**

#### **INTRODUCTION**

**Graphic Design**, Visual Art, Communication Art, Graphic Art, Components of Graphic Communication, Functions of Graphic Communication

**Elements of design**: point line, shape, size, tone, value, weight, texture space, etc. Principles of designbalances, proportion, rhythm, unity, contrast.

#### **UNIT –II**

**Types of Letterforms**: Typography- Structure Design and Function, Typefaces, Type families, Function of Type Composition.

**Visual Images**: Functions, Categories of Visuals, Originals, Visuals on Printed page, Editing of Illustrations

**Layout Planning**: Thumbnail Sketches, Rough Layout, Comprehensive Layout

#### **UNIT –III**

**Colour in Design**: Introduction, Functions of Colour, Colour Vision. Colour Combination, Colour Schemes, Colour Perspective, Reproduction of Colour: Fake colours, Spot Colours, Process Colours

**Copy for Printing:** Verbal Copy,Copy Marking, Copy Fitting,Typesetting Proofreading

**Visual Copy:** Cropping and Scaling,,Sizing and Marking,Reproduction of Illustrations

#### **UNIT –IV**

#### **DESKTOP PUBLISHING**

Capabilities, Users of Desktop Publishing System,Equipment Required for Desktop Publishing,Features of Some Specific Software Programmes:Corel Draw,Photoshop,PageMaker,QuarkXpress

Design management: Definitions in advertising art, modern art abstract art, applied art, advertising, publicity, public relations, sale promotion, sales manager

#### **References:**

- 1. The Designer's Handbook by Alistair Campbell
- 2. Design & Technology by Van No strand
- 3. Handbook of Advertising Art Production by schelmmer.
- 4. Art & Production by Sarkar.
- 5. Advertising, Art & Production by J. Nath.

## **B-PPT205: GRAPHIC DESIGN (THEORY)**

### **CO-PO Mapping Matrix**

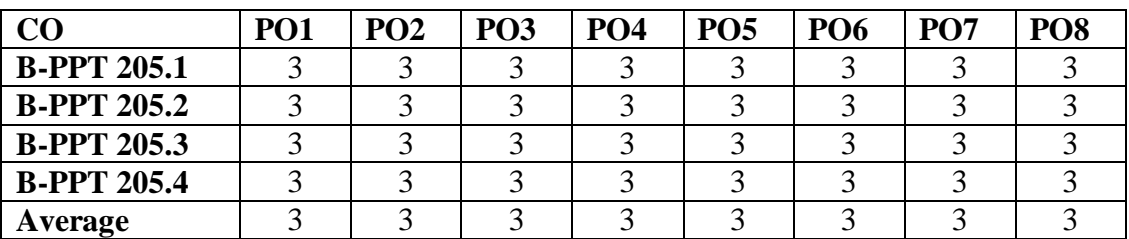

### **CO-PSO Mapping Matrix**

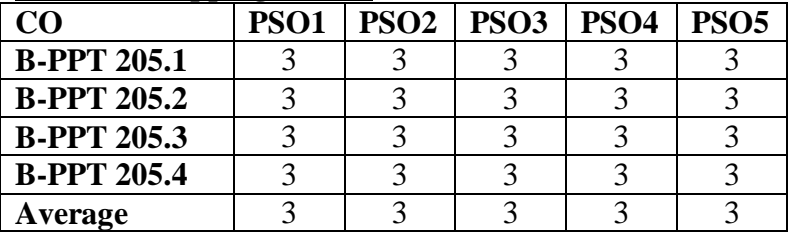

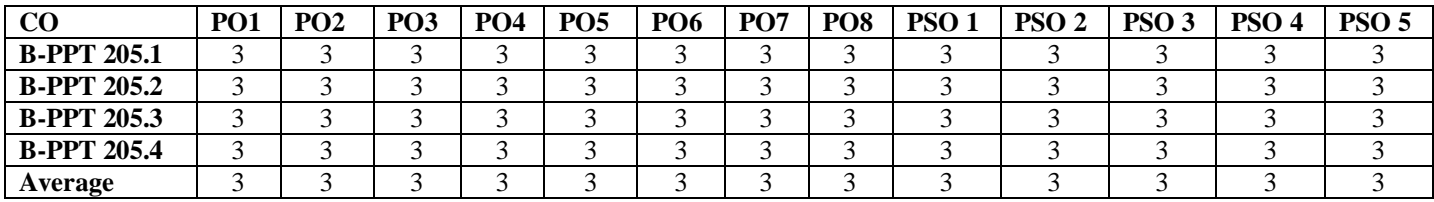

### **B-PPT206: GRAPHIC DESIGN (PRACTICAL)**

Credits :2 Theory: 40

.

Time: 3 Hrs. Total Marks: 50 Internal Assessment : 10

**Course objectives :**This course is designed for practical understanding of graphic designing and menus, tools and its applications and production formats.

**Course Learning Outcomes:**

After completing the Course, the student will be able to:

**B-PPT 206.1**: Understand the use of graphic elements

**B-PPT 206.2**: Demonstrate the concept of image retouching, smoothing.

**B-PPT 206.3** Design ad banners for websites and digital campaigning

banners.

**B-PPT 206.4**: Design different logos.

**Note:- The students will do practical assignments assigned by the concerned teacher throughout the whole semester and will submit them in the form of hardcopy/softcopy to the teacher. External Examiner will evaluate the work done by the student, will conduct the practical and viva voce.**

#### **LIST OF PRACTICALS**

- 1. Introduction to computers, various software used for designing purpose Demonstration ( Manipulation of same design)
- 2. Logo designing
- 3. Color wheel
- 4. Designing of visiting card. Letterhead,
- 5. Envelop, Bill form, Receipt, Invitation card, Posters,
- 6. Title page of a Book, Magazine Cover page.

## **B-PPT206: GRAPHIC DESIGN (PRACTICAL)**

### **CO-PO Mapping Matrix**

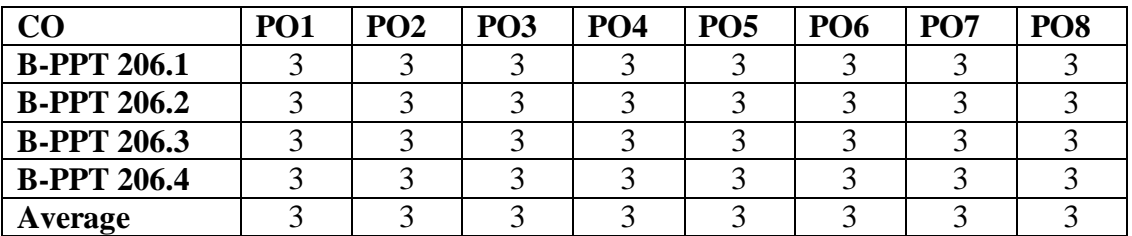

### **CO-PSO Mapping Matrix**

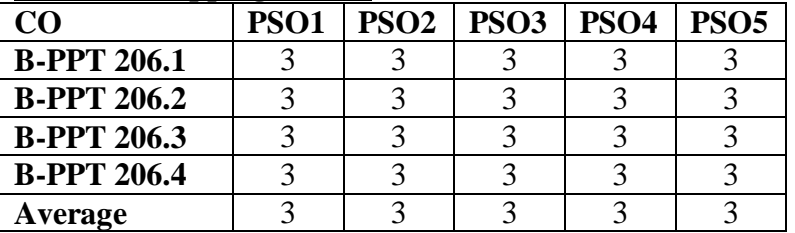

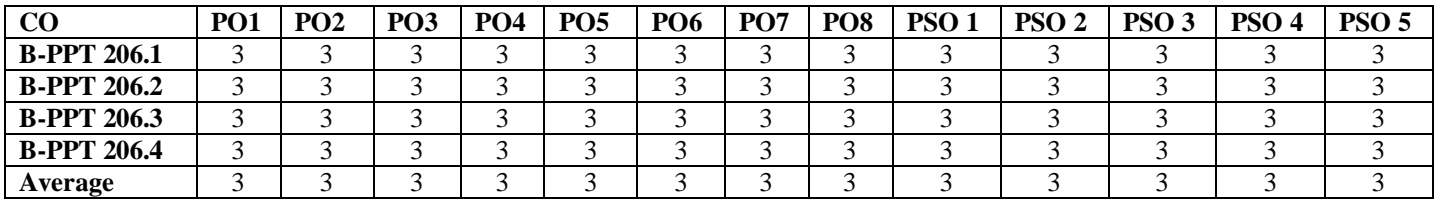

### **B-PPT 207: SHEET FED OFFSET TECHNOLOGY (THEORY)**

Credits :4 Theory: 80

Time: 3 Hrs. Total Marks: 100 Internal Assessment : 20

**Course objectives** :This course is designed for theoretical understanding of Sheet fed offset machine with various components and controlling devices.

**Course Outcomes**: Upon successful completion of this course, the students learned about the sheet fed offset printing process and the student will be able to:

**B-PPT 207.1**: Know about the Sheet Fed Offset Printing Process in printing industry.

**B-PPT 207.2**:Develop the basic knowledge of Sheet fed Offset printing machine various mechanisms.

**B-PPT 207.3**Understand the Feeding units different parts -pile table, pile board, Sucker, separator and double sheet detector,

**B-PPT 207.4**Understand the Printing unit different parts- Plate cylinder, Blanket cylinder and Impression cylinder.

**Note:- The question paper will be divided into five Units containing nine questions. Students are required to attempt five questions in all. There will be two questions in each unit from I to IV and students are required to attempt one question from each unit. Unit V will have only one Compulsory question containing short notes covering the entire syllabus. All questions carry equal marks.**

#### **Unit – I**

#### **Basic principles in planography printing:**

Lithography and Offset Printing Process, History, Principle, advantages, limitations, types and their uses. Press configurations. Various Required and auxiliary elements, Requirements and Needs of production room

#### **Unit - II**

#### **Infeed unit** –

Function of feeding unit, pile table, air blast nozzles, Sucker, separator brushes & fingers. Sheet control devices-conveyor assemblies, conveyor tape, hold down rods, Sheet feeding system, Sheet register- Front lay & Side lay, Sheet detectors

#### **Unit - III**

#### **Printing unit**

Plate Cylinder- parts of plate cylinder, plate punching & mounting Blanket cylinder- Types of blanket cylinder, Care of blanket, blanket cleaning device, Impression cylinder, inking system**-**Introduction, types of inking system, Dampening system, Types of dampening system, Ingredients of fountain solution, Ph& Conductivity of dampening system,.

#### **Unit - IV**

#### **Delivery unit-**

Gripper, Types of gripper, Sheet transfer, Delivery unit components, Anti set-off spray equipment. Extended pile delivery, Continuous pile delivery. Pre make ready, make ready, Sheet control devices.

#### **References:**

Manual For Lithographic Press Operation - **A. S. Porter**  Modern Lithography Introduction to Printing Technology - **Hugh M Speirs**. Sheetfed Press Operation-**GATF**. Offset Technology – **C.S.Mishra**. Lithographers Manual Lithographic Technology - **Erwin A Dennis, Olusegun Odesina**.

## **B-PPT207: SHEET FED OFFSET TECHNOLOGY (THEORY)**

### **CO-PO Mapping Matrix**

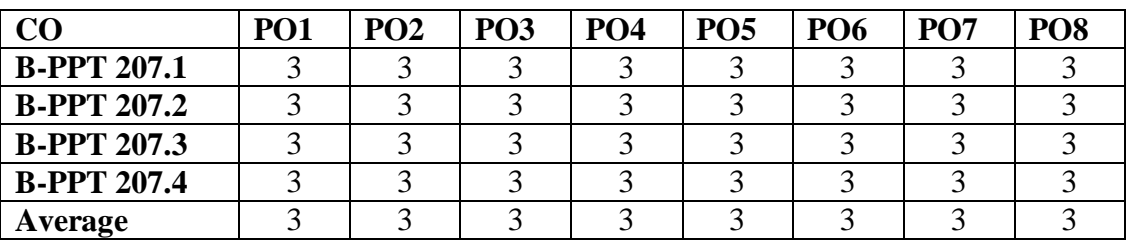

### **CO-PSO Mapping Matrix**

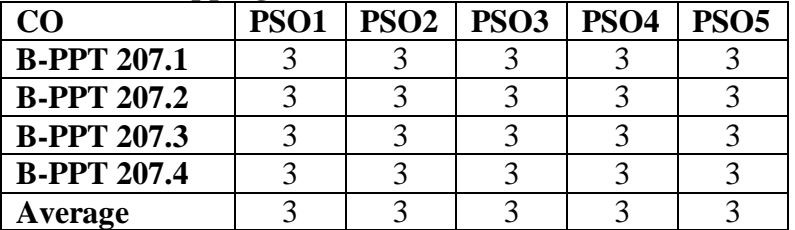

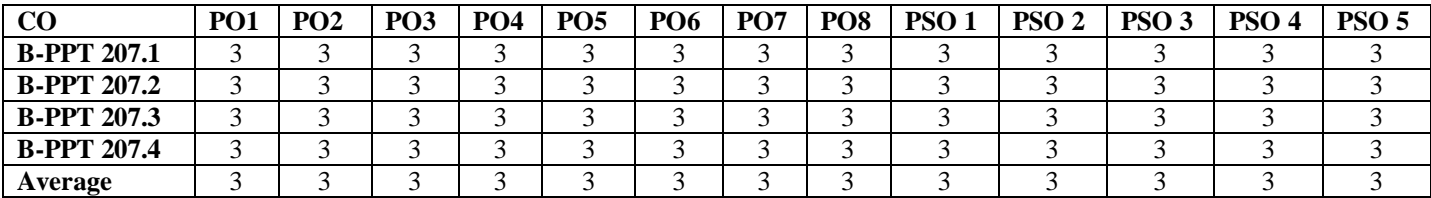

### **B-PPT208: SHEET FED OFFSET TECHNOLOGY (PRACTICAL)**

Time: 3 Hrs. Total Marks: 50 Credits :2 Practical : 40 Internal Assessment : 10

**Course Objective**s :This course is designed for practical demonstration of Sheet fed offset

machine with various components and controlling devices.

**Course Learning Outcomes**: Upon successful completion of this course, the students learned about the sheet fed offset printing process and the student will be able to: **B-PPT208.1**: Understand the Delivery units and different components of delivery unit. **B-PPT208.2**: Develop the practical skill of Sheet fed Offset printing machine. **B-PPT208.3**: Identify various printing defects **B-PPT208.4**: Learn various components parts used in sheet-fed offset machine

**Note:- The students will do practical assignments assigned by the concerned teacher throughout the whole semester and will submit them in the form of hardcopy/softcopy to the teacher. External Examiner will evaluate the work done by the student, will conduct the practical and viva voce.**

#### **LIST OF PRACTICALS**

- 1. One colour printing.
- 2. Four colour printing.
- 3. Study of the various mechanisms.
- 4. Study of the fountain solution ingredients
- 5. Study of the lubrication system.
- 6. Setting the feeder, feed board, lays and delivery.
- 7. Identification of printing faults in the given samples-reasons and remedial actions.

## **B-PPT208: SHEET FED OFFSET TECHNOLOGY (PRACTICAL)**

### **CO-PO Mapping Matrix**

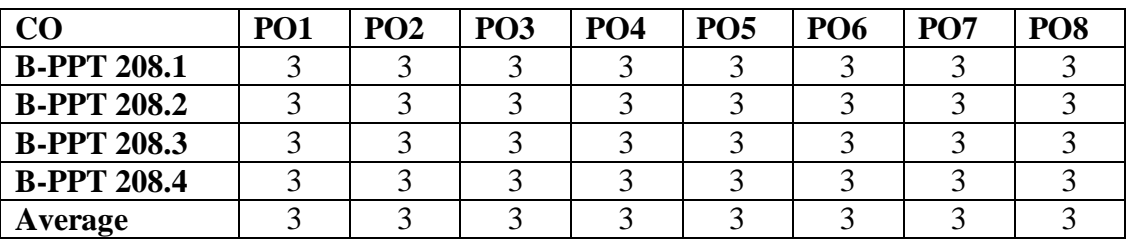

### **CO-PSO Mapping Matrix**

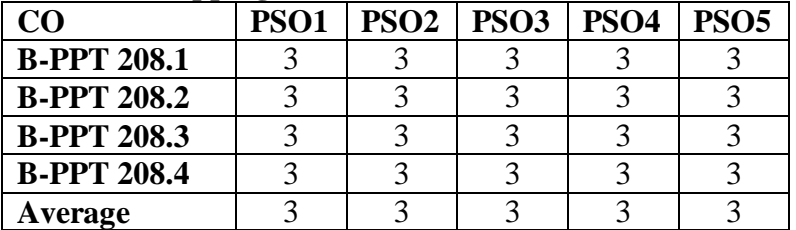

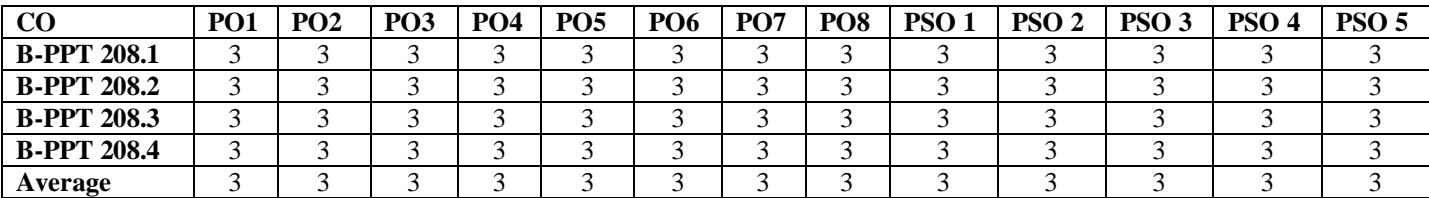

## **Learning Outcomes-based Curriculum Framework (LOCF)**

for

# **B.Sc. (Multimedia)**

A Three Year Bachelor Degree Programme

under **Choice Based Credit System (CBCS)/Learning Outcomes-based Curriculum Framework(LOCF)** 

> w.e.f. Academic Session 2020-21. Eligibility : 10+2 in any discipline

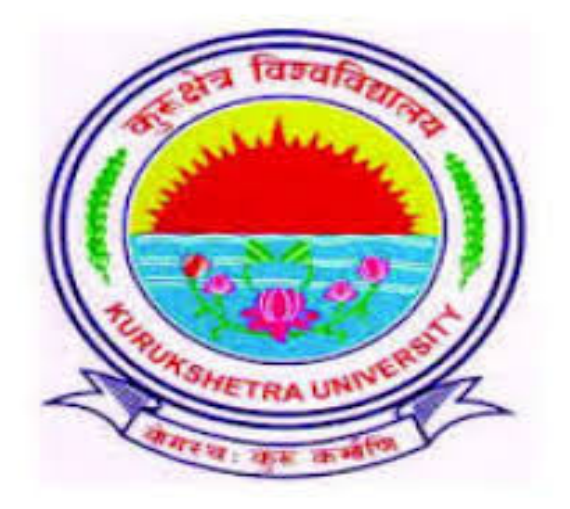

## **Institute of Mass Communication & Media Technology Kurukshetra University, Kurukshetra**

### **LOCF/CBCS/B.Sc. (Multimedia)/KUK**

#### **PROPOSED SCHEME FOR CHOICE BASED CREDIT SYSTEM IN B.Sc. MULTIMEDIA PROGRAMME**

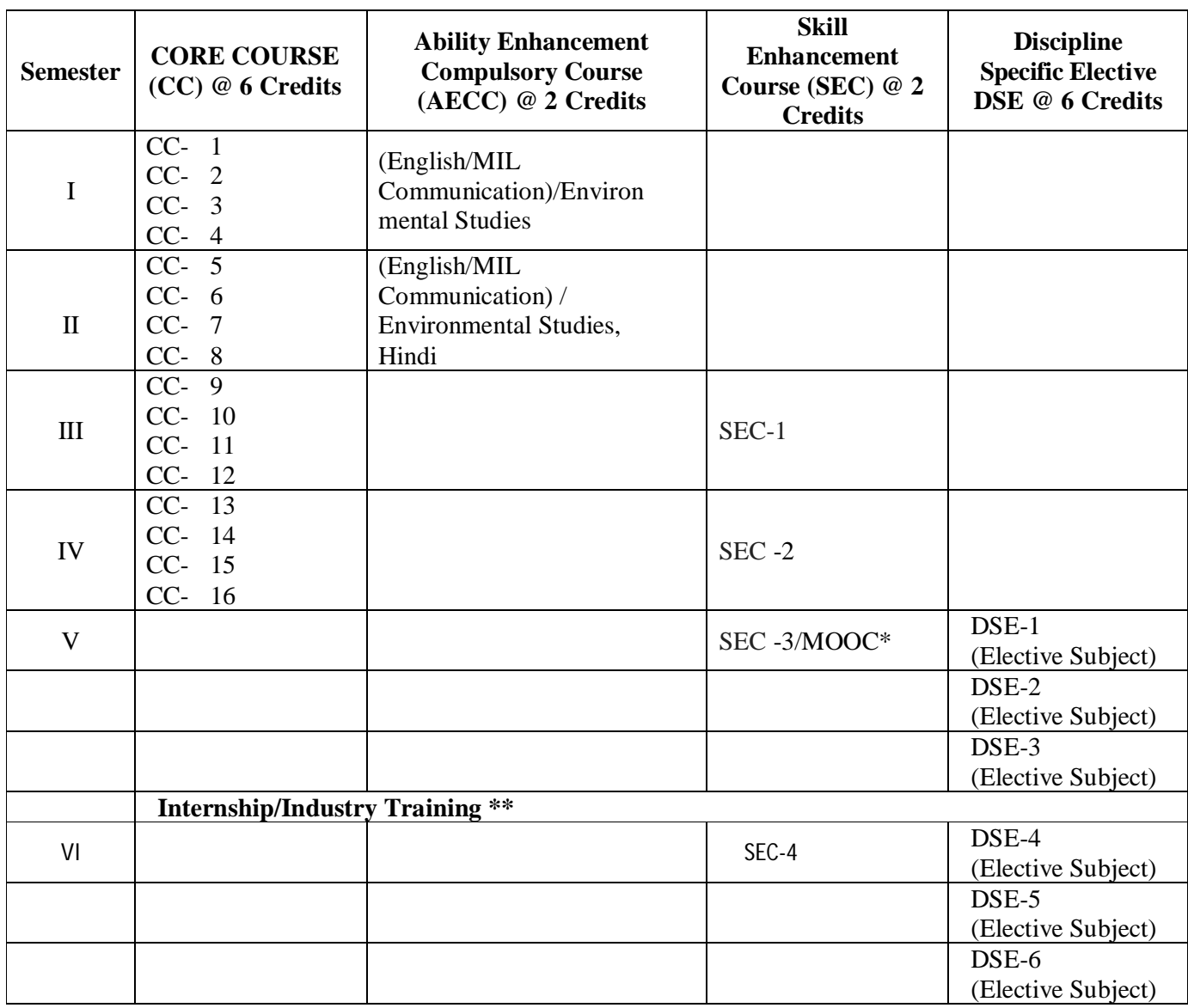

#### **AECC will be offered according to the time table adjustments in the Institute/Department.**

#### \*MOOC Course from Swayam Portal.

\*\* SEC can be offered in 3rd/4th/5th semester according to the time table adjustments in the institute.

**\*\*Internship/Industry Training** A candidate must complete industry training of 4 to 6weeks after completion of theory examination of 4th semester. The internship report will be submitted in 5th semester.

#### **General instructions:**

• One credit equivalent to 1 hour of teaching/2 hours of Practical work
- Teaching workload will be calculated on the basis of teaching contact hours of the course
- One credit (theory /Practical) equivalent to 25 marks

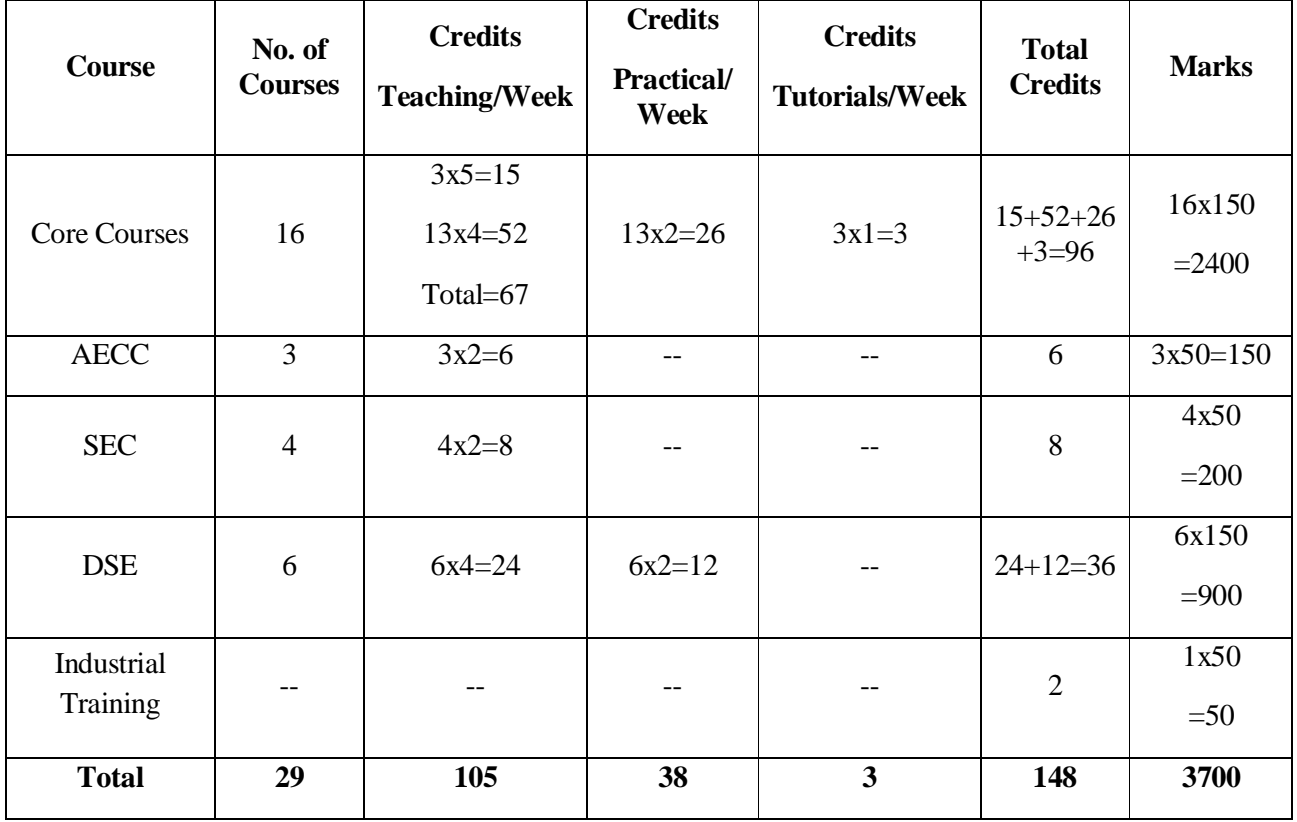

# **Total No. of Courses, Credit and Marks**

#### **Scheme of Examination of B.Sc Multimedia under CBCS/LOCF for Institute of Mass Communication & Media Technology (IMC&MT, KUK) w.e.f. Academic Session2020-21**

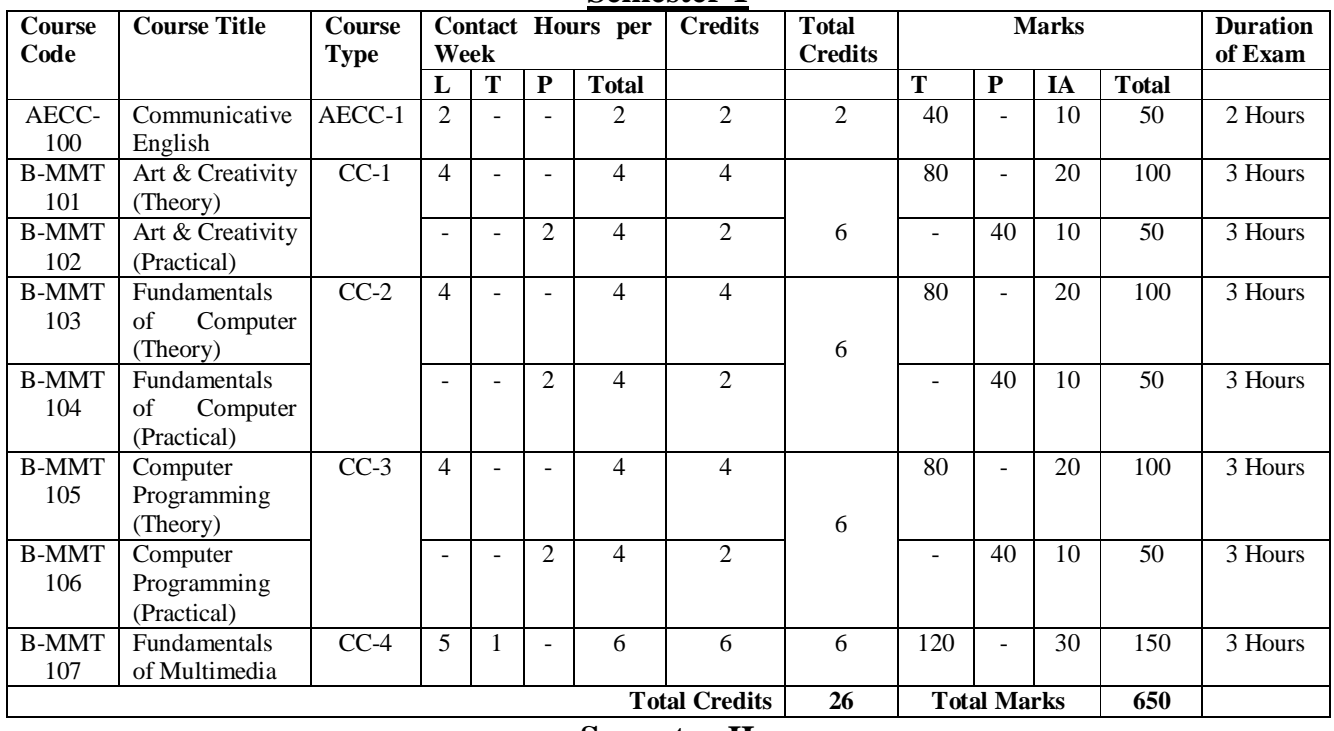

**Semester-I**

#### **Semester-II**

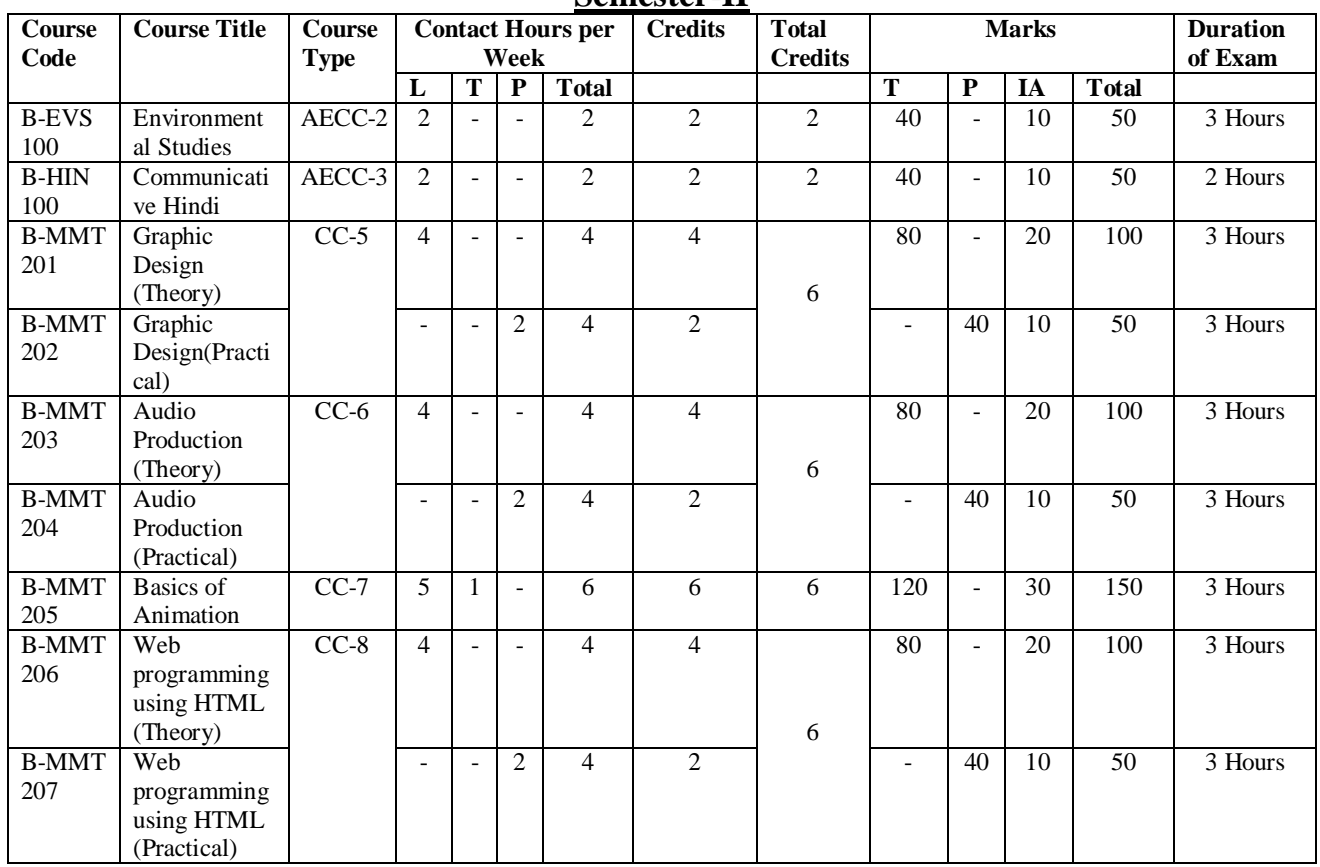

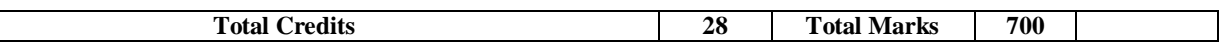

### **List of Total Subjects in B.Sc. Multimedia:**

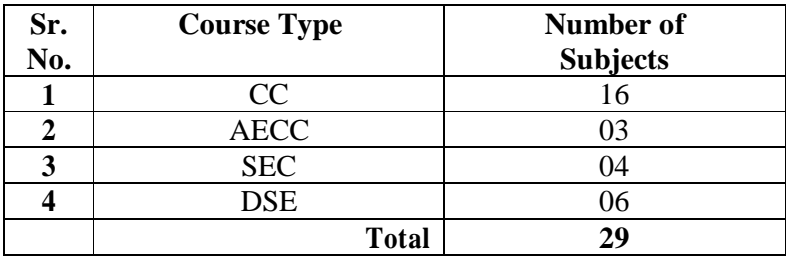

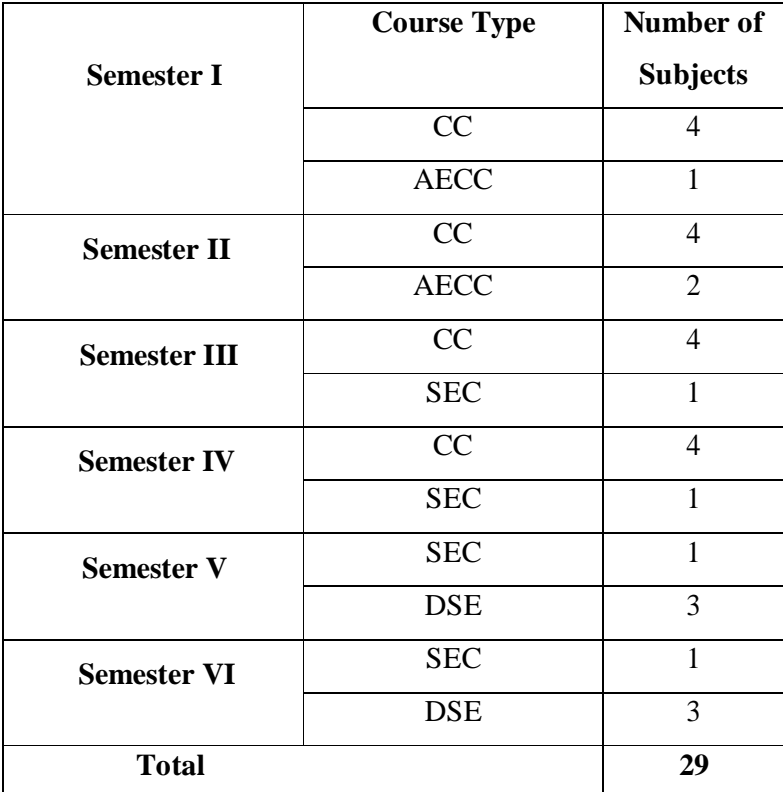

# **List of Abbreviations**

**L -**Lecture **T-** Tutorial **P-** Practical **IA** – Internal Assessment **CC**- Core Course **AECC**- Ability Enhancement Compulsory Course **SEC**- Skill Enhancement Course **DSE**- Discipline Specific Elective

## **PROGRAMME OUTCOMES**

On successful completion of the programme, the student will be able to:-

**PO1** Acquire knowledge related to the discipline under study.

**PO2** Communicate and reflect effectively and efficiently on the issues related to the discipline.

**PO3** Exhibit the professional skills and competencies acquired during the Programme of study.

**PO4** Apply the knowledge and skills acquired in planning, organizing, evaluation and decision making.

**PO5** Explore, analyze and provide solutions to the problems related to the discipline and life.

**PO6** Develop exposure to actual working environment leading to employability and entrepreneurship.

**PO7** Exhibit scientific & research capabilities in academic, professional and general life pursuits.

**PO8** Recognize, appreciate and follow ethical issues relating to the discipline and society.

### **Programme Specific Outcomes:**

After completion of under graduate programme in Multimedia, the learner will be able to :

**PSO1** Acquire fundamental knowledge of the field of multimedia as a mass

communication tool.

**PSO2** Analyze usage/applications of the multimedia components in various real life situations.

**PSO3** Develop competency for employability and entrepreneurship by practicing techniques and tools for creating interactive multimedia applications.

**PSO4** Demonstrate both theoretical and practical aspects in designing multimedia applications.

**PSO5** Create interface between teacher and learner using new media tools in the virtual learning /e-learning systems.

## **AECC-100: Communicative English**

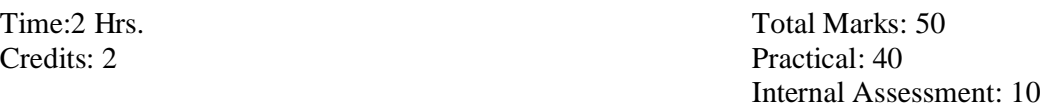

**Course objectives:** The paper is designed to enhance proficiency in English Language. It seeks to develop the basics of English Language through different modules. Each unit will enable and capacitate the learner to have communication competence which is required in the present-day world. The basic knowledge of communication will enable the learners to share and enliven ideas, experience and know-how ubiquitous in the world.

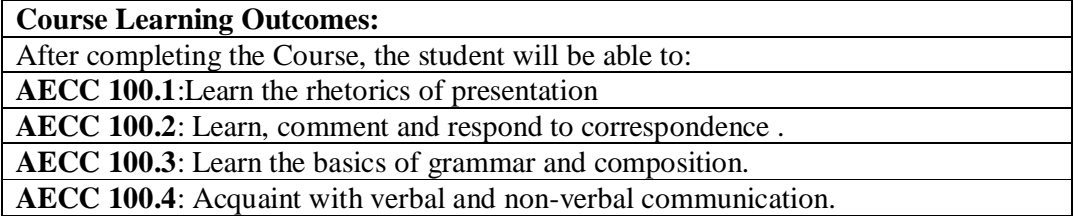

- **Note : All questions are compulsory.**
- **Q.1. The paper setter will set two question from unit-II. The student shall attempt one out of the given two. (10)**
- **Q.2. This question shall be based on unit-III. The student shall attempt one out of the given two. (10)**
- **Q.3. There will be 25 grammatical items based on unit-IV. The student shall attempt any 20 items. (10) Internal Assessment: The students shall be required to make presentation /PPT based on unit-I.**

#### **Unit-I**

#### **Listening and Speaking skills**

Listening skills (Active-passive, Accent) Speaking Skills (Accent, Stress ,Intonation, Assertion, Rhetorical questions, Pause, Pitch) Oral presentation, Debates, Elocution and Extempore

#### **Unit-II**

### **Writing skills**

Report writing Paragraph writing Letter writing

#### **Unit-III**

#### **Technical and Modern communication**

Resume writing E-mail Blogs and comments on social media

#### **Unit-IV**

#### **Grammar**

Noun, Pronoun, Verb, Adverb, Adjective, Preposition, Conjunction and their uses Common errors in the use of English (Noun ,Pronoun, Adjective, Adverb, Conjunctions) Correct use of verbs and Articles Vocabulary: Homonyms, Homophones, Pair of words

# **References:**

- o Communicative English, Dr. Jimmy Sharma, Arihant Parkashan Pvt. Ltd.
- o Strengthen Your English, Bhaskaran and Horsburgh, Oxford University Press
- o Basic Communication Skills for Technology, and area J Rutherfoord, Pearson Education Asia.
- o Murphy's English Grammar with CD, Murphy, Cambridge University Press
- o English Skills for Technical Students by Orient Longman
- o Everyday Dialogues in English by Robert J. Dixson, Prentice-Hall of India Ltd., 2006.

# **AECC-100: Communicative English**

# **CO-PO Mapping Matrix**

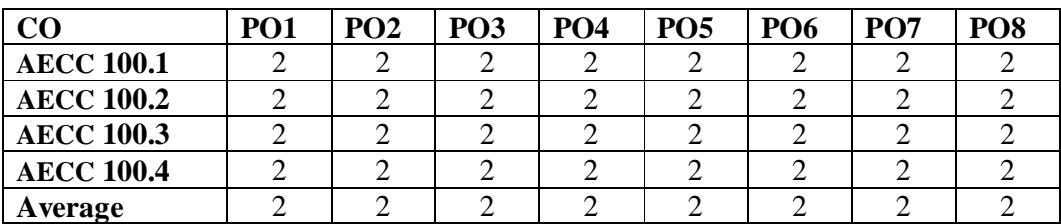

# **CO-PSO Mapping Matrix**

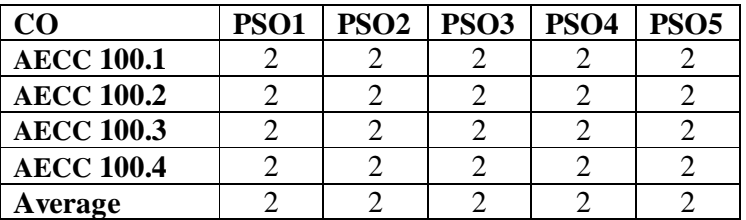

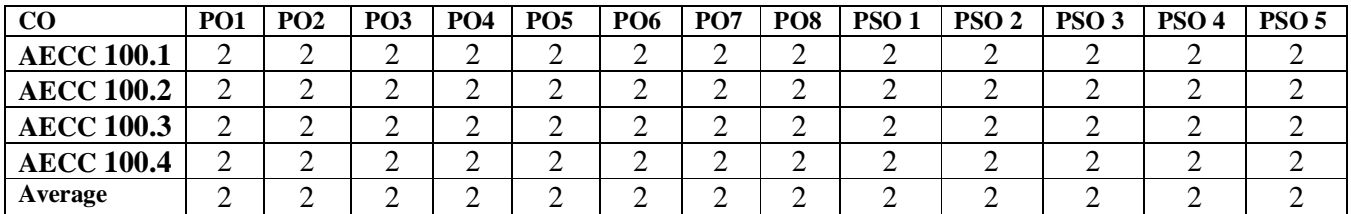

# **B-MMT 101: Art & Creativity (Theory)**

Credits: 4 Theory: 80

Time:3 Hrs. The U.S. Total Marks: 100 Internal Assessment: 20

**Course Objectives:** This course is designed for theoretical understanding of aesthetics of arts and creating sense of creativity, colours, and design for making artistic content for multimedia composition.

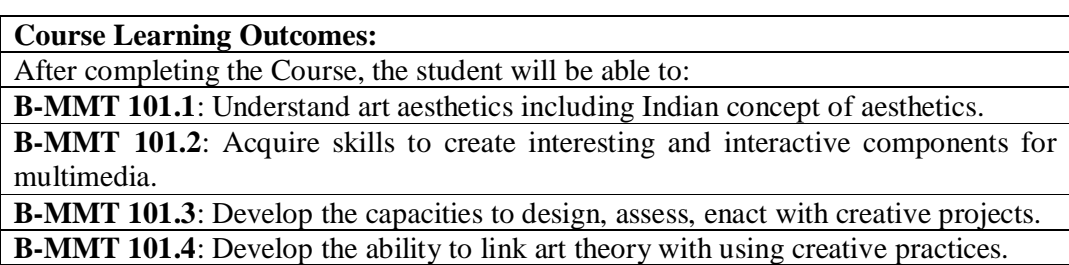

**Note:- The question paper will be divided into five Units containing nine questions. Students are required to attempt five questions in all. There will be two questions in each unit from I to IV and students are required to attempt one question from each unit. Unit V will have only one Compulsory question containing six short notes covering the entire syllabus and students are required to attempt any four. All questions will carry equal marks.**

#### **Unit-I**

**Art:** Meaning and Definition of Art

Indian Aesthetics : Ras, Bhav, shadaang, Auchitya, Alankaar, Rasa Nispatti Elements of Art: Point, Line, Form, Shape, Space, Colour, Texture, Value Understanding of Light and Shadow Perception of Color and Color Wheel

#### **Unit II**

**Principles of Art:** Balance, Rhythm, Harmony, Contrast, Proportion, Dominance, Unity

Perspectives on the Creative Process

Landscapes and Composition

Technique of different Art styles: Watercolor, Acrylic painting, pencil color, spray painting, pastel color

#### **Unit –III**

**Design**: concept, 2D shape design, Character Designing: Creating appealing characters with a distinctive personality, creating a range of characters that work together as a "Cast" Typography and its types Calligraphy

#### **Unit IV**

**Music Theory:** History of Indian Music, Vedic Period to 12<sup>th</sup> century, general discussion on the sangeet, swar, saptak, shruti, thath, raag. naad, gamak, taan and alankar

**Chord Progression:** basic theory of chords, uses of chords and application of chords for music production

Learn to make chords from ten (10) Thath to all scales

## **References:**

- o Jansen, Charles R. *Studying Art History*, Prentice Hall Engle word cliffs, M.J.07632, 1986
- o Dhawan, A. K., Dhawan's *Hand Book of History of Art*, Tip Top Trading Co., B-N-1076, HenrySally, *Clay Modeling*,2008
- o Huguette Kirby, *Crafts from Modeling Clay*,2006
- o Ghertner, ed. *Layout and Composition for Animation*, Focal Press, New York Dennis, H.J., *Elementary Perspective*, BailliereTindall and Cox,
- o Ghertner, ed. *Layout and Composition for Animation*, Focal Press, New York
- o Srivastav, Harish Chandra, *Raag Paricha;* Sangeet Sadan Prakash*;1971*
- o Fox, Dan; *Chord Progression theory and practice;*Alfred Music*;2013*

# **B-MMT 101: Art & Creativity (Theory)**

# **CO-PO Mapping Matrix**

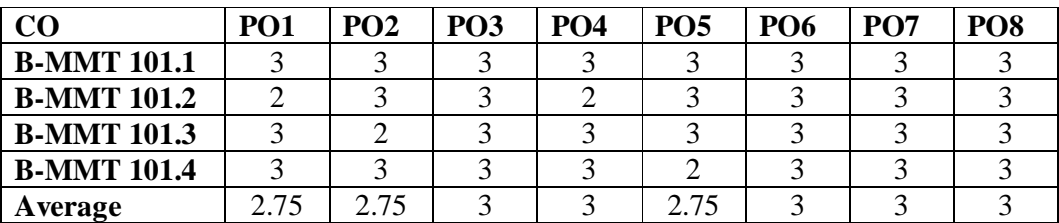

## **CO-PSO Mapping Matrix**

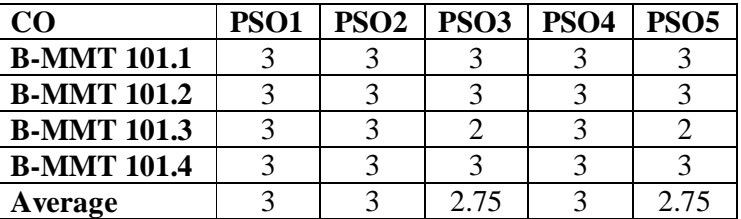

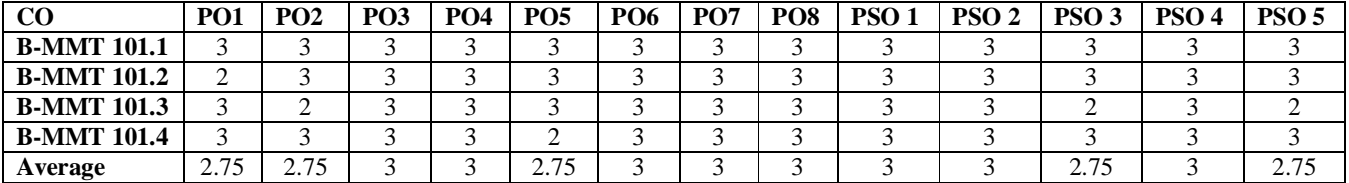

# **B-MMT 102: Art & Creativity (Practical)**

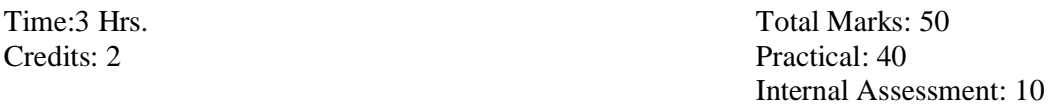

**Course Objectives**: This course is designed for practical understanding of arts and creating sense towards creativity and design for making artistic contents for multimedia composition.

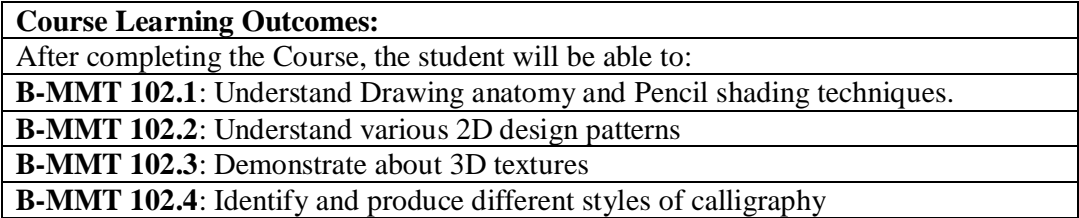

**Note:- The students will do practical assignments assigned by the concerned teacher throughout the whole semester and will submit them in the form of hardcopy/softcopy to the teacher. External Examiner will evaluate the work done by the student, will conduct the practical and viva voce.**

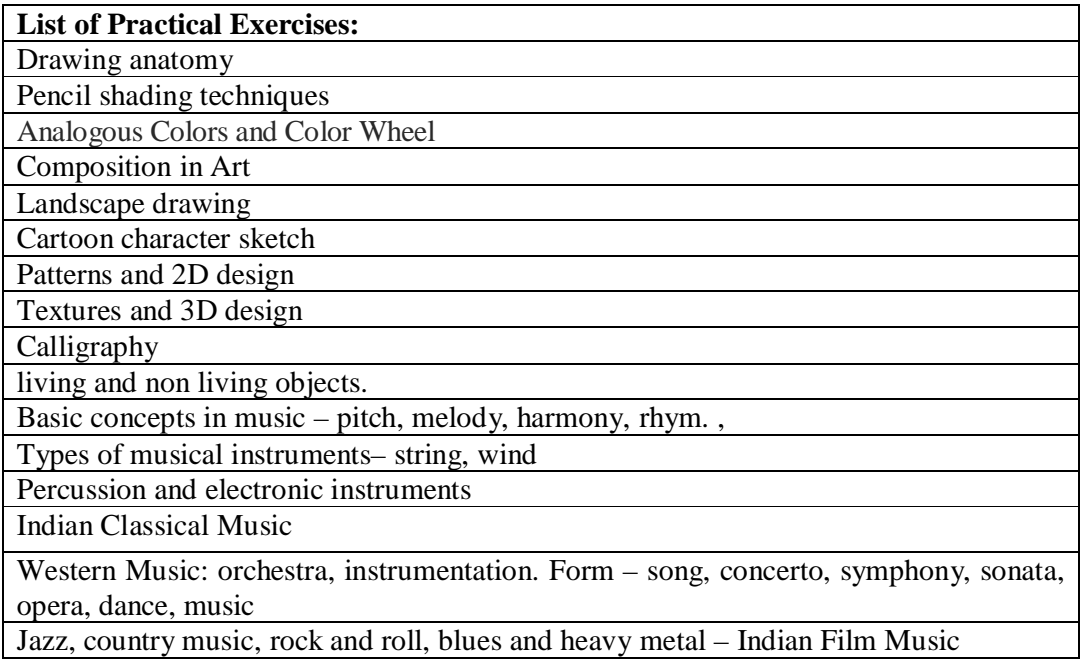

# **B-MMT 102: Art & Creativity (Practical)**

# **CO-PO Mapping Matrix**

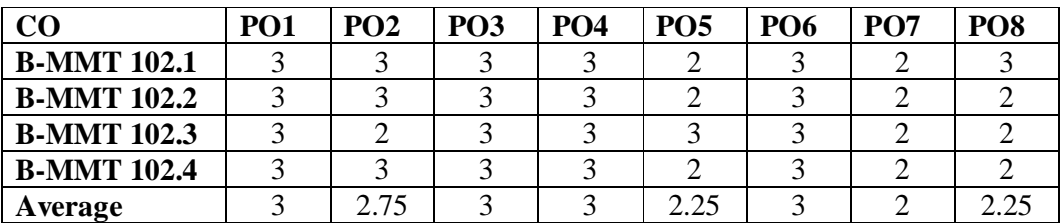

# **CO-PSO Mapping Matrix**

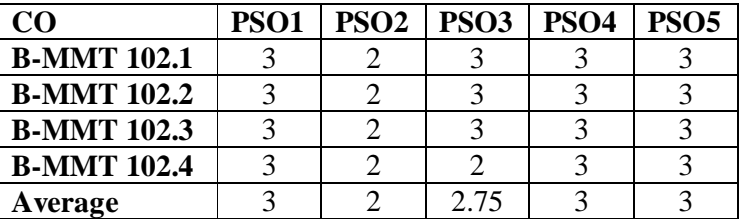

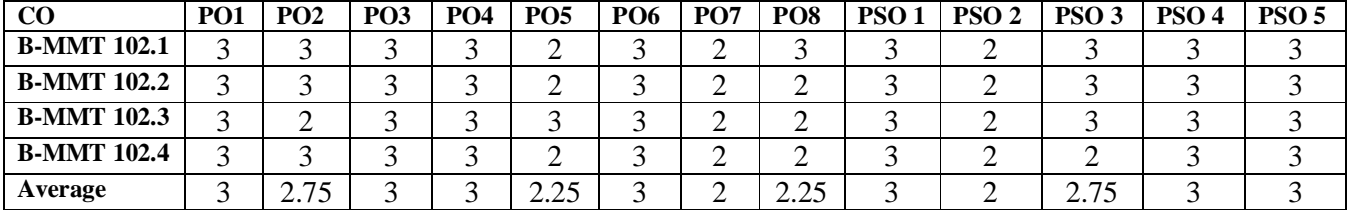

## **B-MMT 103: Fundamentals of Computer (Theory)**

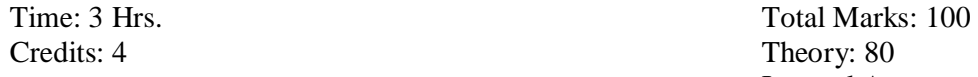

Internal Assessment: 20

**Course Objectives**: This course is designed for theoretical understanding of computer system and its components, functioning and its application software exposure.

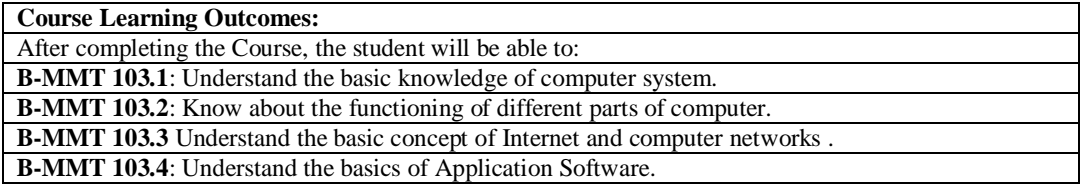

**Note:- The question paper will be divided into five Units containing nine questions. Students are required to attempt five questions in all. There will be two questions in each unit from I to IV and students are required to attempt one question from each unit. Unit V will have only one Compulsory question containing six short notes covering the entire syllabus and students are required to attempt any four. All questions will carry equal marks.**

**Unit - I**

Computer- Origin, Evolution and Generation of Computer Types of Computer Basic Components of a Computer- Input Devices, Output Devices, Storage Devices Introduction to Software Types of Software - System software, Application software Introduction of Windows and its various versions

#### **Unit- II**

Introduction to Internet and Its applications Browser, Search Engine, FTP, URL Email and Blog Introduction to Network- LAN, WAN, MAN, Network Topologies - Ring, Bus, Star, Mesh and Tree topologies Hardware requirements for Network

#### **Unit - III**

Introduction to MS Word and its uses Various Menus, Toolbars & Buttons Paragraph and Page Formatting Creation & Working with Tables, Mail Merge

#### **Unit - IV**

Introduction to MS Excel and its uses Creating Spreadsheet Creating Tables and Charts Use of basic arithmetic formulas Introduction to MS PowerPoint and its uses Creating a New Presentation Slide transition and Custom Animation

## **References:**

- o Ram, B. 4th ed New Age; *Computer Fundamentals: Architecture & Organization* Sinha, P. K. BPB; *Computer Fundamentals: Concepts, Systems & Applications*
- o Sinha, P. K/ Sinha, P. 3rd ed BPB; *Computer Fundamentals: Concepts, Systems & Applications Data Communications and Networking* b**y** Behrouz A. Forouzan, Sophia Chung Fegan; Published by Huga Media.2011
- o **Goel, Anita Pearson;** *Computer Fundamentals*

# **B-MMT 103: Fundamentals of Computer (Theory)**

# **CO-PO Mapping Matrix**

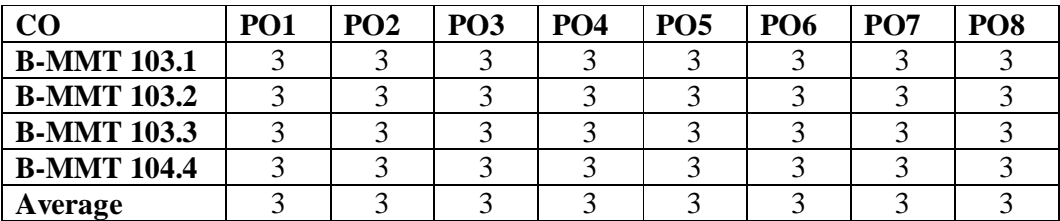

## **CO-PSO Mapping Matrix**

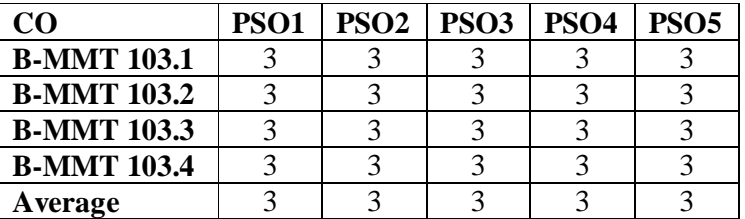

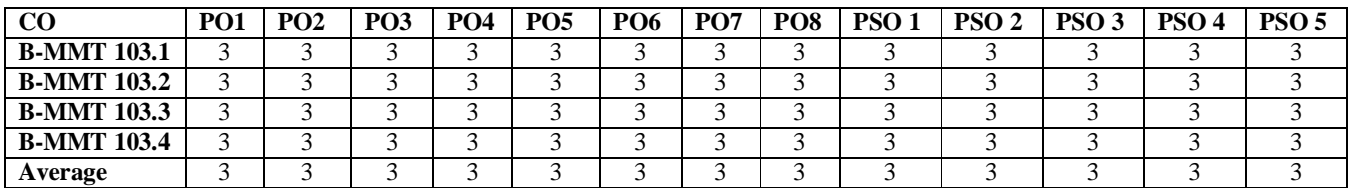

# **B-MMT 104: Fundamentals of Computer (Practical)**

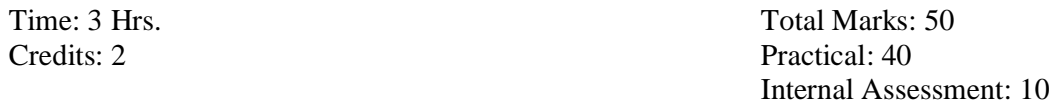

**Course Objectives**: This course is designed for practical understanding of commonly used application software and its functioning to the students.

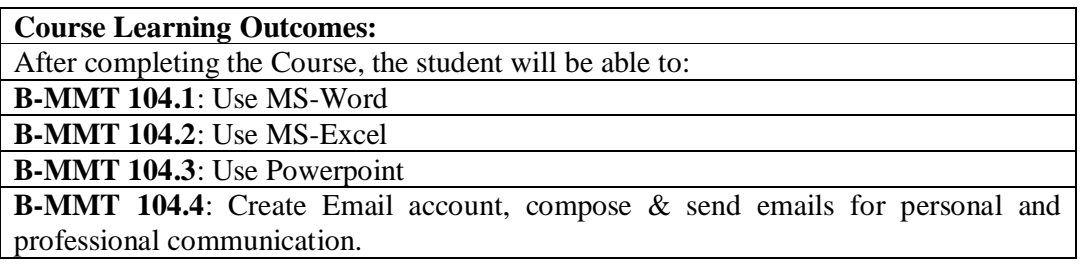

**Note:- The students will do practical assignments assigned by the concerned teacher throughout the whole semester and will submit them in the form of hardcopy/softcopy to the teacher. External Examiner will evaluate the work done by the student, will conduct the practical and viva voce.**

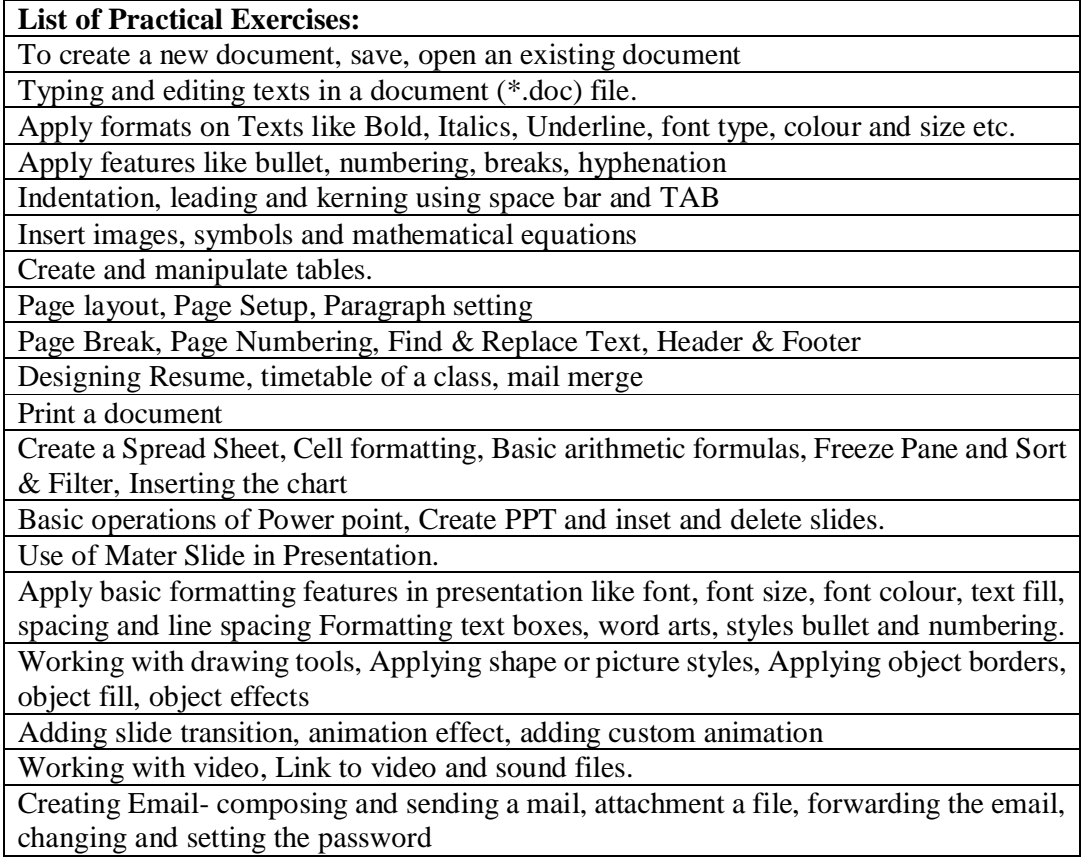

# **B-MMT 104: Fundamentals of Computer (Practical)**

# **CO-PO Mapping Matrix**

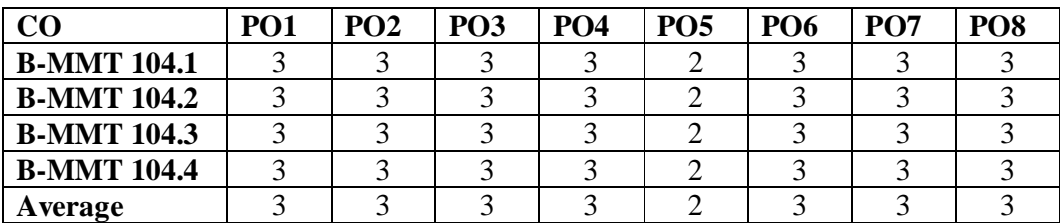

# **CO-PSO Mapping Matrix**

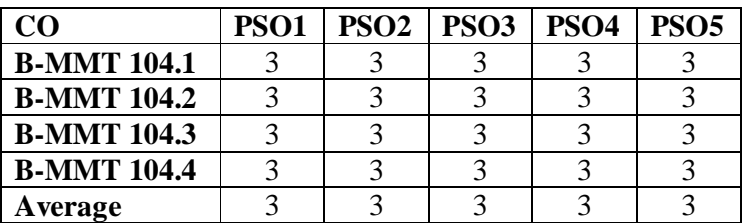

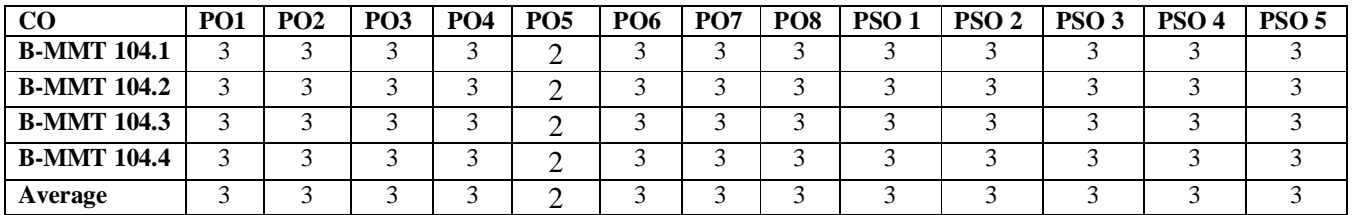

## **B-MMT 105: Computer Programming (Theory)**

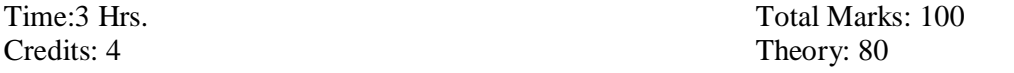

Internal Assessment: 20

**Course Objectives**: This course is designed for theoretical understanding of computer programming terms and concepts for creating an interface between a computer system and users.

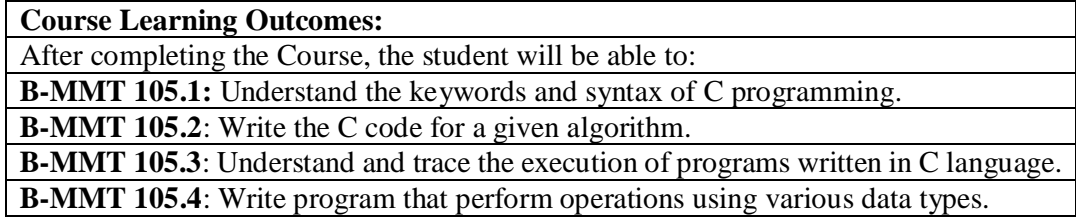

**Note:- The question paper will be divided into five Units containing nine questions. Students are required to attempt five questions in all. There will be two questions in each unit from I to IV and students are required to attempt one question from each unit. Unit V will have only one Compulsory question containing six short notes covering the entire syllabus and students are required to attempt any four. All questions will carry equal marks.**

#### **Unit-I**

**C fundamentals:** Problem definition, algorithms, flow charts and their symbols Variables, C Expressions, C Tokens, Constant **Data Types Standard library:** Input / output

#### **Unit-II**

**Operator and Expressions:** Precedence of Arithmetic Operations, Type Conversion in Expression, Operator Precedence & Associability Managing Input and Output Operations **Decision Making Statements**

#### **Unit-III**

**Array:** One Dimensional Array, Declaration and Initialization of One Dimensional Array, Two Dimensional Array, Multi-dimensional Array **String:** Declaring and Initializing Variables, String Handling Functions,

#### **Unit-IV**

**Functions:** Definition of Functions, Elements of user Defined functions, Return values and their types, Function calls, Function Declaration, Recursion **Structures and Union:** Defining structures, declaring structure variables, Accessing Structure variables, Structure initialization, union

### **References:**

- o *Kernighan, Brian; Ritchie, Dennis (1988). The C Programming Language (2 ed.). Prentice Hall.*
- o *Plauger, P.J. (1992). The Standard C Library (1 ed.). Prentice Hall.*
- o *Banahan, M.; Brady, D.; Doran, M. (1991). The C Book: Featuring the ANSI C Standard (2 ed.). Addison-Wesley.*
- o *Harbison, Samuel; Steele Jr, Guy (2002). C: A Reference Manual (5 ed.). Pearson.*
- o *King, K.N. (2008). C Programming: A Modern Approach (2 ed.). W. W. Norton.*

# **B-MMT 105: Computer Programming (Theory)**

## **CO-PO Mapping Matrix**

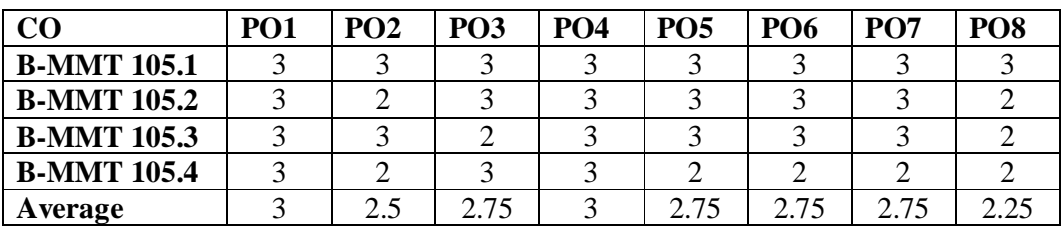

# **CO-PSO Mapping Matrix**

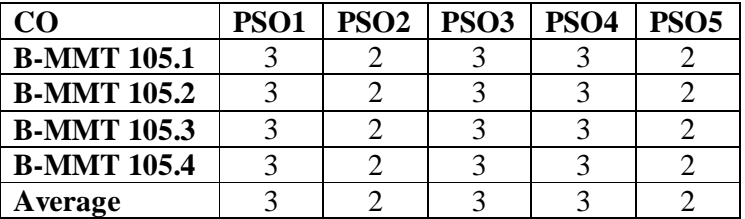

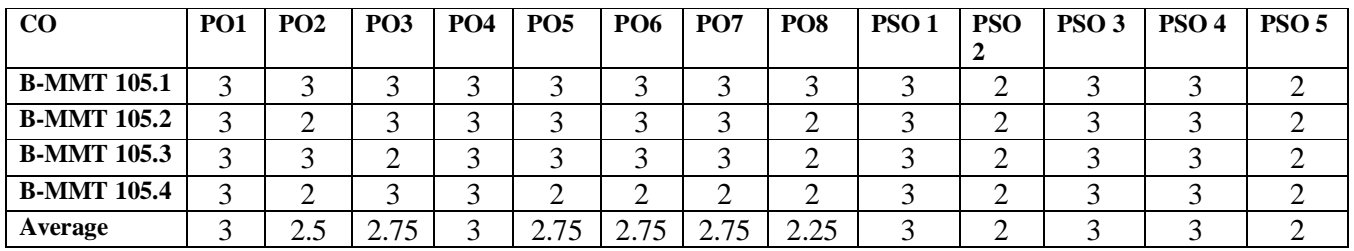

# **B-MMT 106: Computer Programming (Practical)**

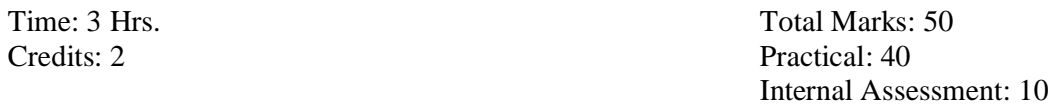

**Course Objectives**: This course is designed for those who want to advance structured and procedural understanding and to improve c programming skills.

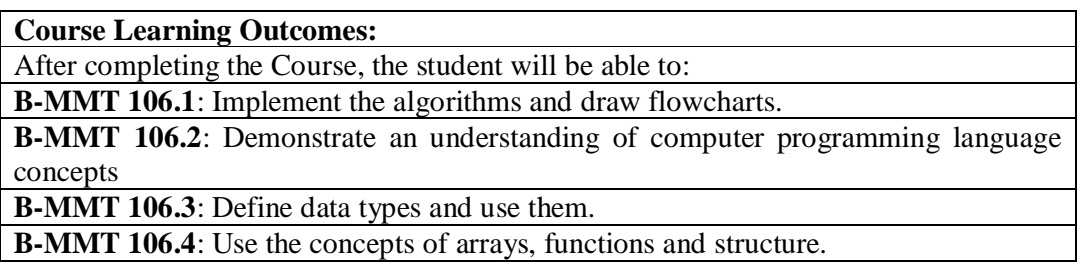

**Note:- The students will do practical assignments assigned by the concerned teacher throughout the whole semester and will submit them in the form of hardcopy/softcopy to the teacher. External Examiner will evaluate the work done by the student, will conduct the practical and viva voce.**

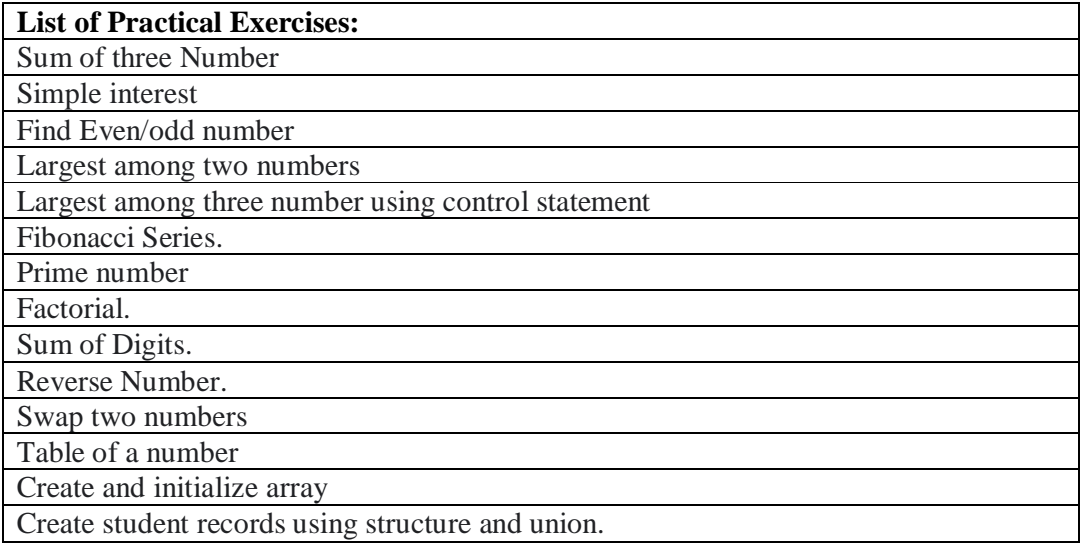

# **B-MMT 106: Computer Programming (Practical)**

## **CO-PO Mapping Matrix**

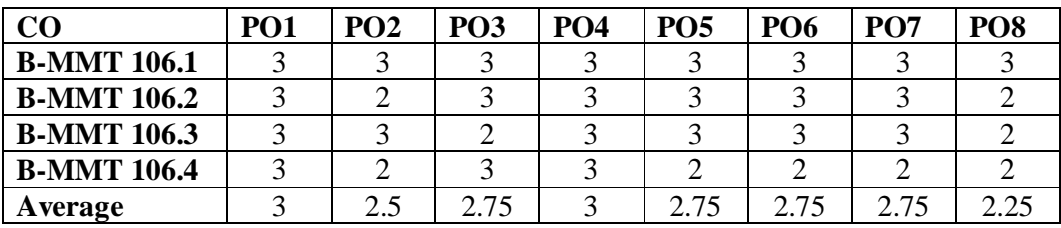

### **CO-PSO Mapping Matrix**

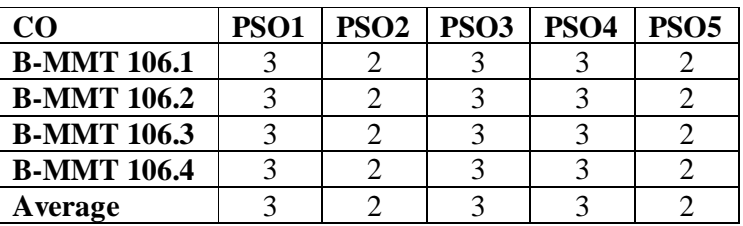

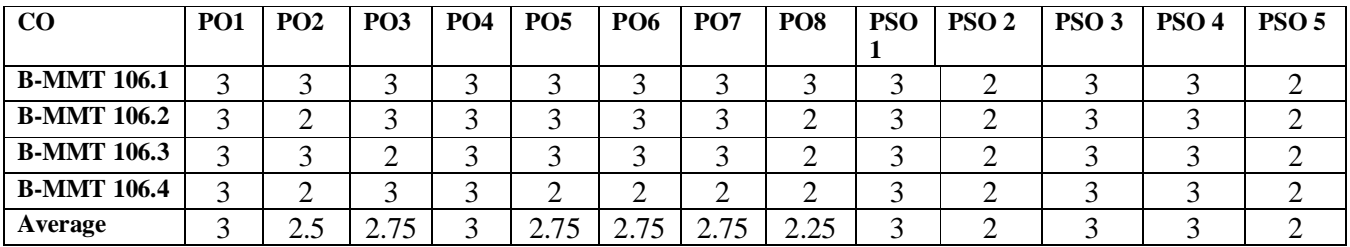

## **B-MMT 107: Fundamentals of Multimedia**

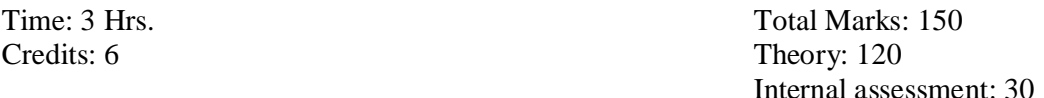

**Course objectives:** This course aims to introduce the fundamental elements of multimedia. The emphasis will be on learning the representations, perceptions and applications of multimedia.

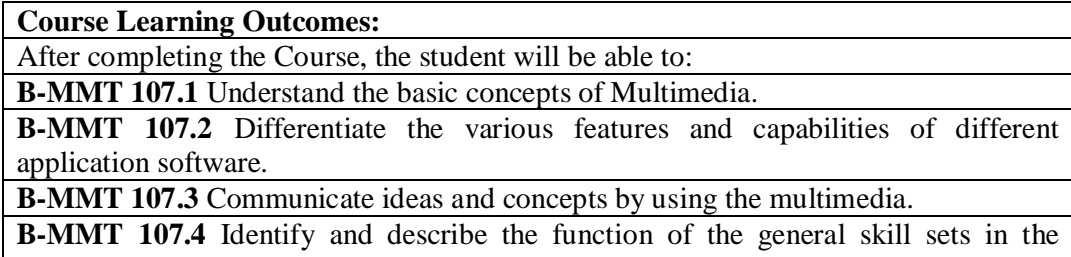

multimedia industry.

**Note:- The question paper will be divided into five Units containing nine questions. Students are required to attempt five questions in all. There will be two questions in each unit from I to IV and students are required to attempt one question from each unit. Unit V will have only one Compulsory question containing six short notes covering the entire syllabus and students are required to attempt any four. All questions will carry equal marks.**

#### **Unit-I**

Introduction to multimedia Key elements of multimedia: text, audio, video, graphics, animation Hardware and software requirements for multimedia Multimedia equipments

Applications of multimedia

#### **Unit-II**

Desktop publishing Basic design concepts User interface design Hypermedia authoring concepts

#### **Unit-III**

Process of multimedia production Various file formats of text, audio, video, graphics and animation File compression techniques Creating web based multimedia

#### **Unit-IV**

Introduction to animation Basic audio and video integration techniques Animation effects Production process of animation

#### **References:**

- o Multimedia Basics, Volume 1 b**y** Andreas Holzinger, Firewall Media.
- o Fundamentals of Multimedia, Ze-Nian Li, Mark S. Drew, Pearson Prentice Hall, 2004
- o Multimedia Basics, Suzanne Weixel, Jennifer Fulton, Karl Barksdale, Cheryl Morse, Bryan Morse, Thomson/Course Technology
- o Malik and Agarwal, S. and A. (October 2012). "Use of Multimedia as a New Educational Technology Tool–A Study"(PDF). *International Journal of Information and Education Technology*.

# **B-MMT 107: Fundamentals of Multimedia**

## **CO-PO Mapping Matrix**

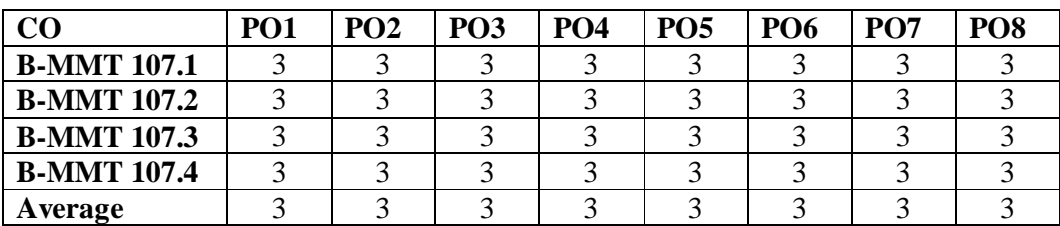

## **CO-PSO Mapping Matrix**

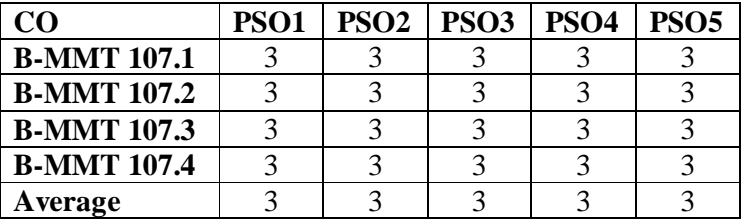

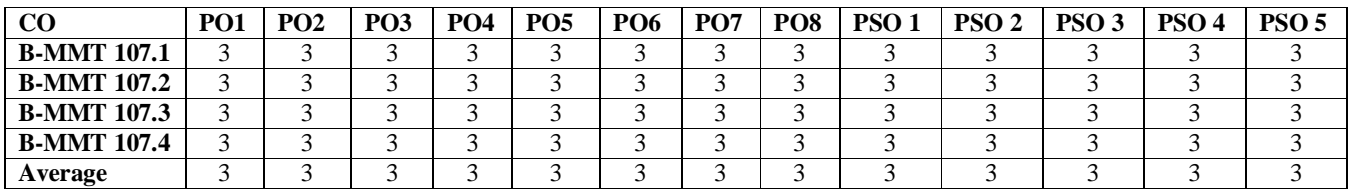

### **B-EVS 100 : Environment Studies**

Credits: 2 Theory: 40

Time: 3 Hrs. Total Marks: 50 Internal Assessment: 10

**Scheme of paper:** Total number of questions will be nine. Students have to attempt five questions in all. Questions no. 1 is compulsory. All questions carry equal marks. Each question is of 8 marks.

**Course objectives:** The aim of this course is to aware the students about the environmental problems and current global issues related to environment. It provides knowledge about the topics like ecosystem and biodiversity and develops interest in the students about their role in conservation of environment and reducing pollution and waste generation in their surroundings. By understanding the environmental problems, their causes and solutions, the students can apply it to their daily lives also.

#### **Course Outcomes:**

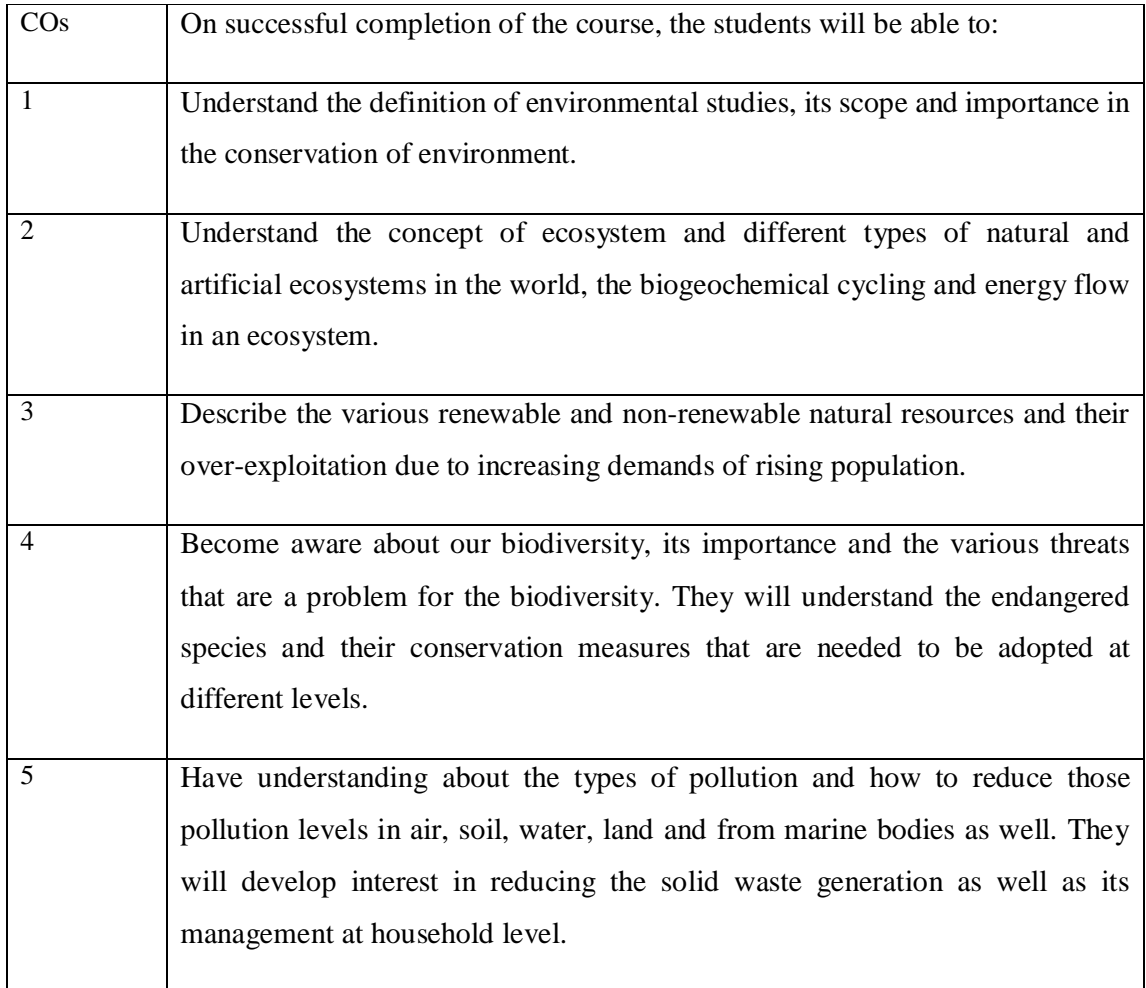

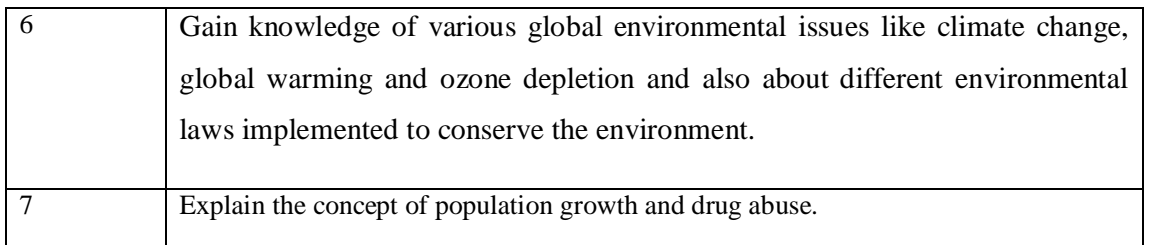

### **Unit 1: Introduction to environmental studies**

Multidisciplinary nature of environmental studies;

Scope and importance; Concept of sustainability and sustainable development. (2 lectures)

### **Unit 2: Ecosystems**

What is an ecosystem? Structure and function of ecosystem; Energy flow in an ecosystem: food chains, food webs and ecological succession.

Case studies of the following ecosystems :

- a) Forestecosystem
- b) Grasslandecosystem
- c) Desertecosystem
- d) Aquatic ecosystems (ponds, streams, lakes, rivers, oceans, estuaries) (6 lectures)

### **Unit 3: Natural Resources: Renewable and Non-renewable Resources**

Land resources and landuse change; Land degradation, soil erosion and desertification.

Deforestation: Causes and impacts due to mining, dam building on environment, forests, biodiversity and tribal populations.

Water: Use and over-exploitation of surface and ground water, floods, droughts, conflicts over water (international & inter-state).

Energy resources: Renewable and non renewable energy sources, use of alternate energy sources, growing energy needs, case studies. (8 lectures)

### **Unit 4: Biodiversity and Conservation**

Levels of biological diversity: genetic, species and ecosystem diversity; Biogeographic zones of India; Biodiversity patterns and global biodiversity hot spots

India as a mega-biodiversity nation; Endangered and endemic species of India

Threats to biodiversity : Habitat loss, poaching of wildlife, man-wildlife conflicts, biological invasions; Conservation of biodiversity : In-situ and Ex-situ conservation of biodiversity.

Ecosystem and biodiversity services: Ecological, economic, social, ethical, aesthetic and Informational value.

(8 lectures)

### **Unit 5 : Environmental Pollution**

Environmental pollution: types, causes, effects and controls; Air, water, soil and noise pollution

Nuclear hazards and human health risks

Solid waste management: Control measures of urban and industrial waste.

Pollution case studies. (8 lectures)

### **Unit 6 : Environmental Policies & Practices**

Climate change, global warming, ozone layer depletion, acid rain and impacts on human communities and agriculture

Environment Laws: Environment Protection Act; Air (Prevention & Control of Pollution) Act; Water (Prevention and control of Pollution) Act; Wildlife Protection Act; Forest Conservation Act. International agreements: Montreal and Kyoto protocols and Convention on Biological Diversity (CBD).

Nature reserves, tribal populations and rights, and human wildlife conflicts in Indian context.

(7 lectures)

#### **Unit 7: Human Communities and the Environment**

Human population growth: Impacts on environment, human health and welfare.

Resettlement and rehabilitation of project affected persons; case studies.

Disaster management: floods, earthquake, cyclones and landslides.

Environmental movements: Chipko, Silent valley, Bishnois of Rajasthan.

Environmental ethics: Role of Indian and other religions and cultures in environmental conservation.

Environmental communication and public awareness, case studies (e.g., CNG vehicles in Delhi)

Drugs and their effects; Useful and harmful drugs; Use and abuse of drugs; Stimulant and depressant drugs. Concept of drug de-addiction. Legal position on drugs and laws related to drugs.

(6 lectures)

#### **Unit 8: Field work**

Visit to an area to document environmental assets: river/ forest/ flora/fauna, etc.

Visit to a local polluted site-Urban/Rural/Industrial/Agricultural.

Study of common plants, insects, birds and basic principles of identification.

Study of simple ecosystems-pond, river, Delhi Ridge, etc.

(Equal to 5 lectures)

#### **Suggested Readings:**

- 1) Carson, R. 2002. Silent Spring. Houghton MifflinHarcourt.
- 2) Gadgil,M.,&Guha,R.1993.ThisFissuredLand:AnEcologicalHistoryofIndia.Univ.ofCalifor niaPress.
- 3) Gleeson, B. and Low, N. (eds.) 1999. Global Ethics and Environment, London,Routledge.
- 4) Gleick,P.H.1993.WaterinCrisis.PacificInstituteforStudiesinDev.,Environment&S ecurity. Stockholm Env. Institute, Oxford Univ.Press.
- 5) Groom, Martha J., Gary K. Meffe, and Carl Ronald Carroll. Principles of Conservation Biology. Sunderland: Sinauer Associates,2006.
- 6) Grumbine,R.Edward,andPandit,M.K.2013.Threats fromIndia's Himalayadams.Science,339:36-37.
- 7) McCully, P. 1996. Rivers no more: the environmental effects of dams (pp. 29-64). ZedBooks.
- 8) McNeill,JohnR.2000.SomethingNewUndertheSun:AnEnvironmentalHistoryoftheTw entieth Century.
- 9) Odum, E.P., Odum, H.T. & Andrews, J. 1971. Fundamentals of Ecology. Philadelphia:Saunders.
- 10) Pepper, I.L., Gerba, C.P. & Brusseau, M.L. 2011. Environmental and Pollution Science.Academic Press.
- 11) Rao, M.N. & Datta, A.K. 1987. Waste Water Treatment. Oxford and IBH Publishing Co. Pvt. Ltd.
- 12) 12.Raven, P.H., Hassenzahl, D.M. & Berg, L.R. 2012. Environment. 8th edition. John Wiley & Sons.
- 13) Rosencranz,A.,Divan,S.,&Noble,M.L.2001.EnvironmentallawandpolicyinIndia.Tripat hi1992.
- 14) Sengupta, R. 2003. Ecology and economics: An approach to sustainable development.OUP.
- 15) Singh, J.S., Singh, S.P. and Gupta, S.R. 2014. Ecology, Environmental Science and Conservation. S. Chand Publishing, NewDelhi.
- 16) Sodhi,N.S.,Gibson,L.&Raven,P.H.(eds).2013.ConservationBiology:VoicesfromtheTro pics.John Wiley &Sons.
- 17) Thapar, V. 1998. Land of the Tiger: A Natural History of the Indian Subcontinent.
- 18) Warren, C. E. 1971. Biology and Water Pollution Control. WBSaunders.
- 19) Wilson, E. O. 2006. The Creation: An appeal to save life on earth. New York:Norton.
- 20) World Commission on Environment and Development. 1987. Our Common Future. OxfordUniversity

## **B-HIN 100 : Communicative Hindi**

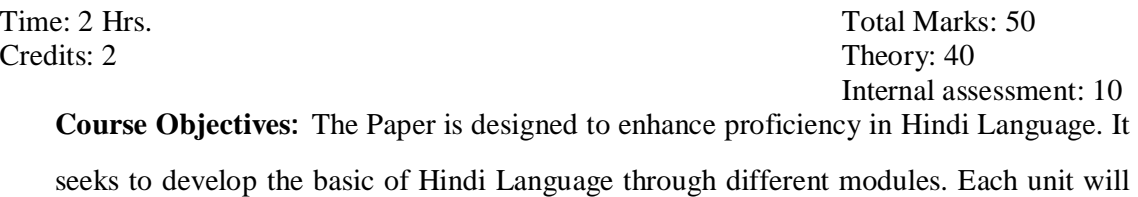

enable the learner to have the communication in Hindi and to share and express ideas and experiences.

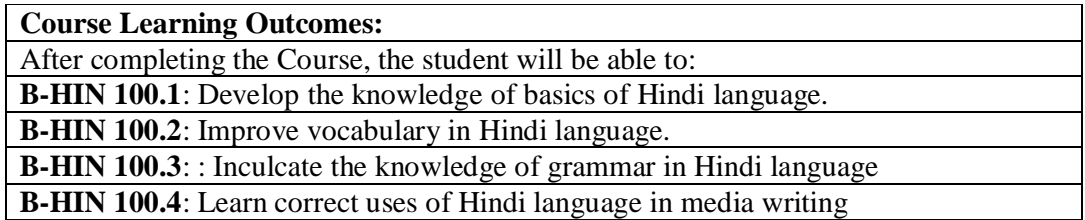

**Note:- The question paper will be divided into five Units containing nine questions. Students are required to attempt five questions in all. There will be two questions in each unit from I to IV and students are required to attempt one question from each unit. Unit V will have only one Compulsory question containing six short notes covering the entire syllabus and students are required to attempt any four. All questions will carry equal marks.**

 $b$ Hkb $7$   $W_2$ 

Hkk"kk dh ifjHkk"kk] vo/kkj.kk ,oa egŸo Hkk"kkbZ Hkn&ek\$[kd, oafyf[kr A Hkk"kk dk ekudhdj.k&fLFkfr, oa puk $f$ r;k;  $H$ kk"kk rFkk lekt dk ikjLifjd v $Ur$ j&l $E/k$ fgUnh Hkk"kk dk bfrgkl , oa vk/kfjud Áofr; kA

### $b$ dkb $l$   $W_2$

Á; kstu enyd fgUnh % fo'k $k$ rk,a, oa vko'; drk fgUnh Hkk"kk dh  $\text{Aefk}$  cksyh, o $a \in \text{q}$ Yo tuki pokj $ek$ ; e vk $s$  fgunh Hkk"kk A faUnh Hkk"kk, oa {k s=h; ÁHkko fgUnh I kfgR;  $\sqrt{s}$ ku dsádkj, oami;k $s$ xrkA

### $b$  $d$ kb $l$   $W_2$

fgUnh  $0$ ; kdj.k % 'k $cn$  ds : i] Hk  $n \vee k$  okD; jpuk Loj]  $0$ ; atu vk Sj v{kj dk vH; kl , o $a$  eq YoA Hkk"kk mPpkj.k ,oa or Zuh dk vH;kl  $i:kl$  okph $i$  foyke] I ekukFkh $l$  vurdkFkh $l$  'kCn fgUnh dh Á; kxkred  $=\mathbf{f}V$ ; kj

 $b$  $d$ kb $l$   $W_2$ 

etnr ek/; e vkg fgUnh Hkk"kk] I ekpkj y s[ku j $\mathsf{fM}$ ; ks dh Hkk"kk, oa  $\mathsf{v}\mathsf{f}$ kuA Vsyhfotu dh Hkk"kk vks ys[ku foKkiu dh Hkk"kk  $\vee$ k $\mathfrak s$  y $\{$ ku Lkks ky ehfM; k dh Hkk"kk vk $\mathfrak s$  y s[kuA]

# **vH;kl**

 $l$  ekpkj  $y$  $[ku]$  : id  $y$  $[ku]$  d $s$ 'ku  $y$  $[ku]$ ft axy ys[ku] lekpkj okpu ,oa ,adfjax Lyk su y sku] CykWk jkbfV ax

# **l anHk Z %**

- o HkkfV; k] M, dSyk'kpUn] vupkndyk] fl)kr vk\$ ç; kx ] r{kf'kyk çdk'ku] ubZ fnYyh
- o 'kek] j?kuulnu çl kn] ç;kstu enyd fgUnh] fl)kra vk\$ 0;ogkj] fo'ofo|ky; çdk'ku] okjk.klhA
- o v¸;j] fo'oukFk] vuqokn dyk] çHkkr çdk'ku] fnYyh
- o frokjh] HkksykukFk] fgUnh Hkk"kk dh I kekftd Hkiedk] nf{k.k Hkkjr fgUnh çpkj I fefr] eækl
- o >kYV\$ M, naxy] ç; kstue wyd fgUnh fl) kra vk\$ ç; ksx ] ok.kh çdk'ku] ubZ fnYyh
- o xknj} M, foukn] ç; kstu ewyd fgUnh] ok.kh çdk'ku] ubZ fnYyh
- o jk.kk] eg kke fl qq] ç;k stu ewyd fg Unh d s vk/kqfud vk;ke] g "kZ çdk'ku] vkxjk
- o dekj pn] tulpkj ek/; ekses fgUnh] Dykfldy ifCyf'kax dEiuh] fnYyh

## **B-HIN100 : Communicative Hindi**

# **CO-PO Mapping Matrix**

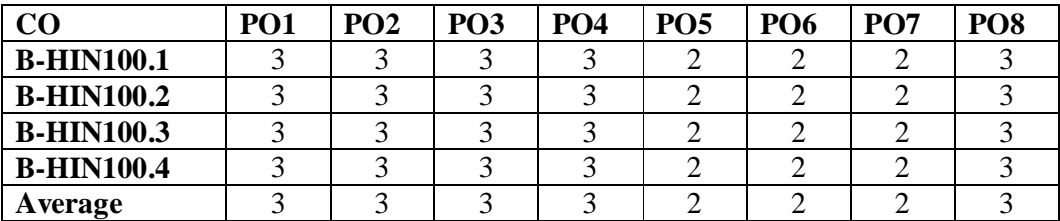

# **CO-PSO Mapping Matrix**

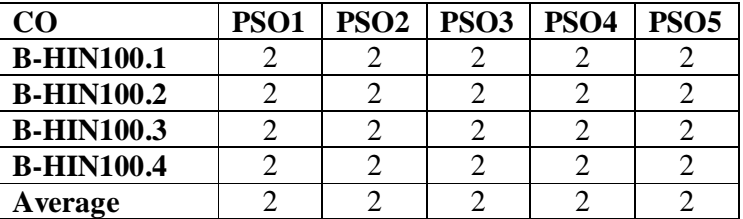

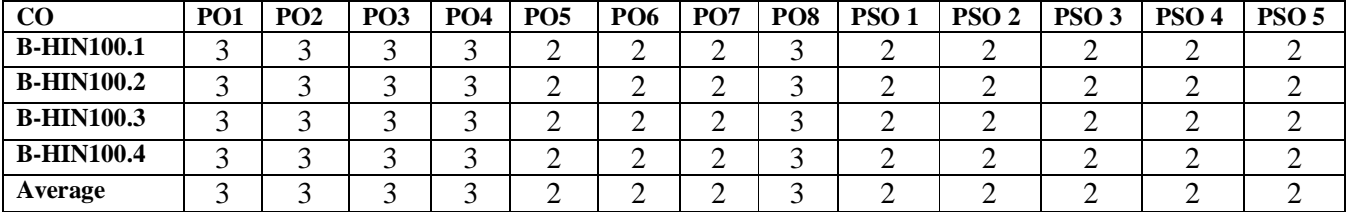

## **B-MMT 201: Graphic Design (Theory)**

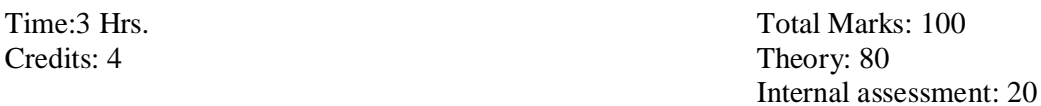

**Course Objectives**: This course is designed for thorough understanding of computer graphic designing software concepts and their user interface and for learning the graphic tools using that interface.

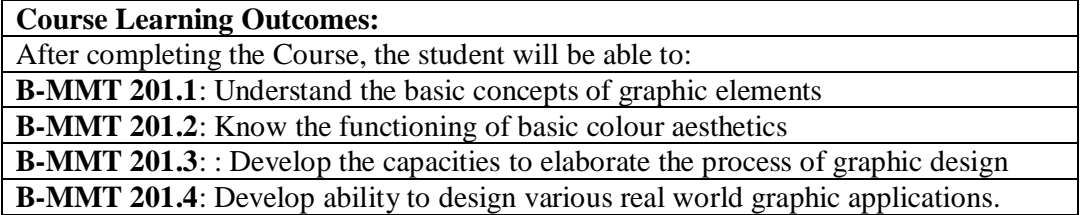

**Note:- The question paper will be divided into five Units containing nine questions. Students are required to attempt five questions in all. There will be two questions in each unit from I to IV and students are required to attempt one question from each unit. Unit V will have only one Compulsory question containing six short notes covering the entire syllabus and students are required to attempt any four. All questions will carry equal marks.**

#### **Unit-I**

Introduction to graphics, tools of graphics Uses & Types of graphics Meaning, definition, Elements and principles of graphic design Study of vector images- its advantage and application areas, Difference between vector and raster images

#### **Unit-II**

Introduction to Photoshop Tools and Menus Layers and blending modes Color theory; saturation, tint, shades, tones Color modes, editing a Swatch, using patterns, Working with brushes

#### **Unit-III**

Working with texts: Threading text, using text effects and styles, wrapping text Introduction to Logo: types, elements and purpose of logo Process of logo designing Introduction to poster and types

#### **Unit-IV**

Social media posts: Pamphlets, ad banners, Designing Photo Collage, Black & White images to Color WebBanner with different sizes for Websites

9073

Facebook covers, Magazine covers designing E-mailers design

# **References:**

- o Computer Graphics, C Version By Hearn & Becker, Pearson Education, India
- o Computer Graphics by Sinha & Udai, Tata McGraw Hill, India
- o Fundamentals of Computer Graphics By Peter Shirley, Michael Ashikhmin, Steve Marschner, CRC Press
- o Fundamentals of Computer Graphics And Multimedia by D. P. Mukherjee, PHI Learning Pvt. Ltd.
- o Graphic Designers : Occupational Outlook Handbook:U.S. Bureau of Labor **Statistics**

## **B-MMT 201: Graphic Design (Theory) CO-PO Mapping Matrix**

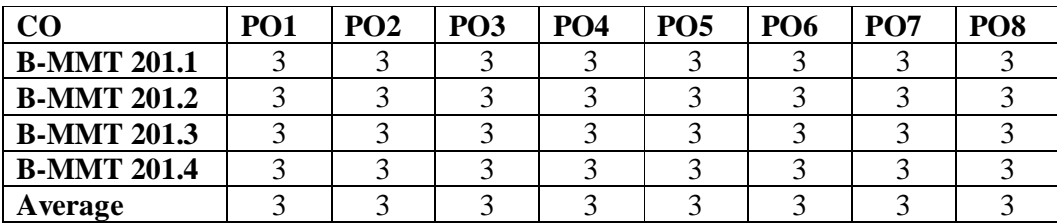

# **CO-PSO Mapping Matrix**

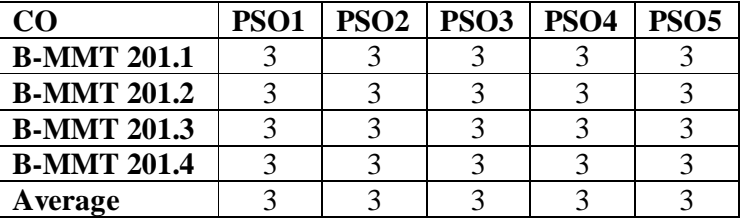

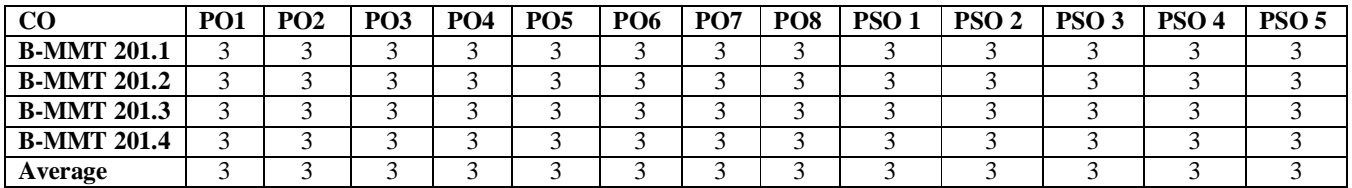

# **B-MMT 202: Graphics Design (Practical)**

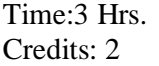

Total Marks: 50 Practical: 40 Internal Assessment: 10

**Course Objectives**: This course is designed for practical understanding of

graphic designing and menus, tools and its applications and production formats.

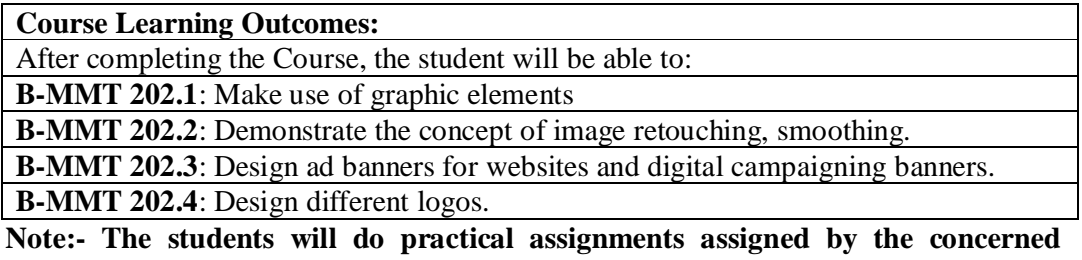

**teacher throughout the whole semester and will submit them in the form of hardcopy/softcopy to the teacher. External Examiner will evaluate the work done by the student, will conduct the practical and viva voce.**

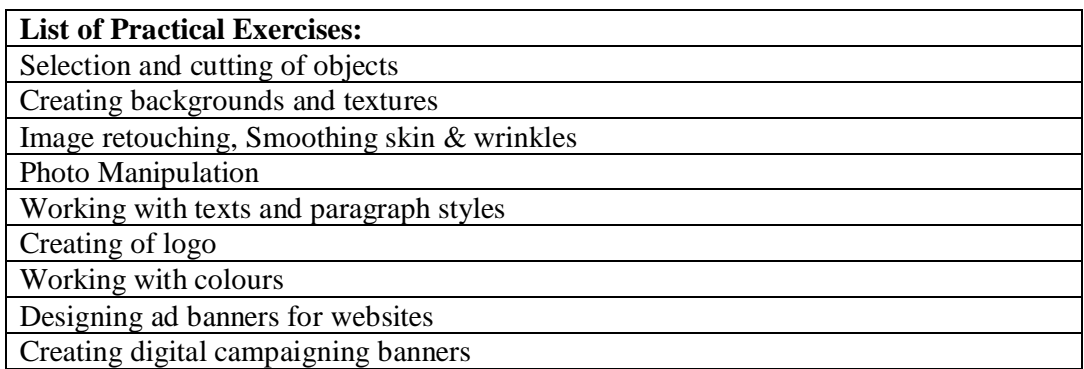
# **LOCF/CBCS/B.Sc. (Multimedia)/KUK**

### **B-MMT 202: Graphic Design (Practical) CO-PO Mapping Matrix**

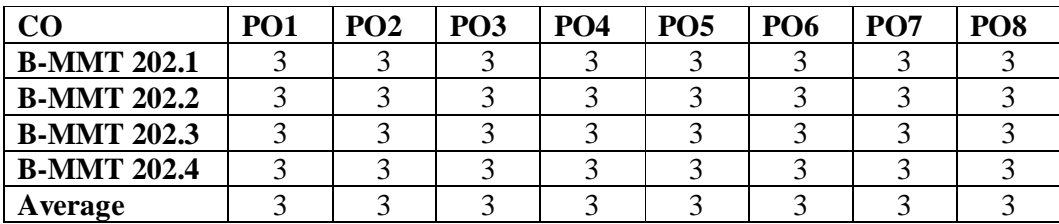

# **CO-PSO Mapping Matrix**

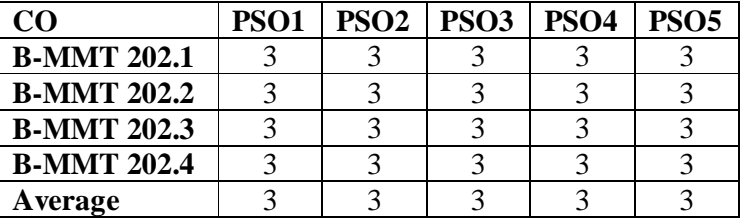

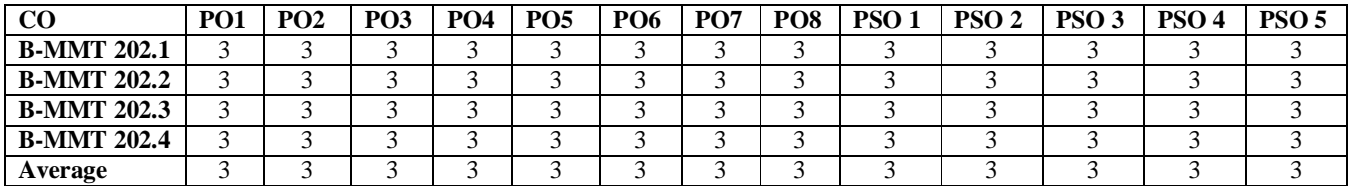

### **B-MMT 203: Audio Production (Theory)**

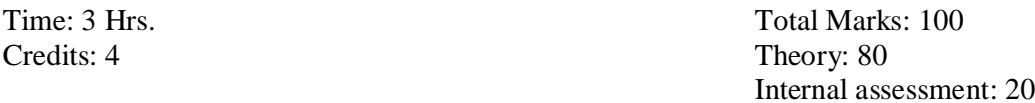

**Course Objectives**: This course is designed for the understanding of sound engineering concepts, audio recording and editing console and its work flow and reproduction formats..

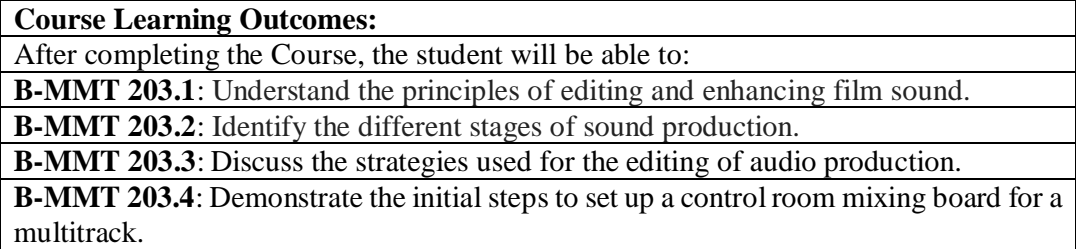

**Note:- The question paper will be divided into five Units containing nine questions. Students are required to attempt five questions in all. There will be two questions in each unit from I to IV and students are required to attempt one question from each unit. Unit V will have only one Compulsory question containing six short notes covering the entire syllabus and students are required to attempt any four. All questions will carry equal marks.**

#### **Unit I**

Principles of Sound- Quality, Intensity, Frequency, Noise, Amplitude, Velocity

Audio Equipments- Microphones, Monitors, MIDI, Audio Sound Card, Headphones, Signal Processing, Mixing Console

### **Unit II**

Sound Interface: Panel, Track & Edit, Channel Setting, Tools, Snap Functioning, VST Fundamentals, Key Editor, Inspector Window, Zones, Strategies in Designing Sound

### **Unit III**

Mix Console Fundamentals: Chords & Scale, Beat Designing, Uses of Automation, MIDI Programming, Layering and Arrangement, Equalization, Compressor, Understanding Frequency Bands

#### **Unit IV**

Audio Channel Output - Mono, Stereo, Dolby, Surround, Woofer, Tutor

Creative Uses of Sound - Studio, Live Speech, Music, Live Show, Interview, Audio Editing, Dubbing

Sound Isolation, Room Dimension, Acoustic Treatment, Control Room Design

# **References:**

- o Senior, Mike; Mixing Secrets for the Small Studio (2nd Edition), Published by Focal Press, a division of Taylor & Francis, ISBN 978-1-13-855637-9
- o Cook, Frank D.; Cubase 101; Music Production with Cubase 10, Hal Leonard, 2019
- o Kaye, Deena; Lebrecht, James (1992). Sound and Music For The Theatre. Back Stage Books, an imprint of Watson-Guptill Publications.

# **LOCF/CBCS/B.Sc. (Multimedia)/KUK**

# **B-MMT 203: Audio Production (Theory) CO-PO Mapping Matrix**

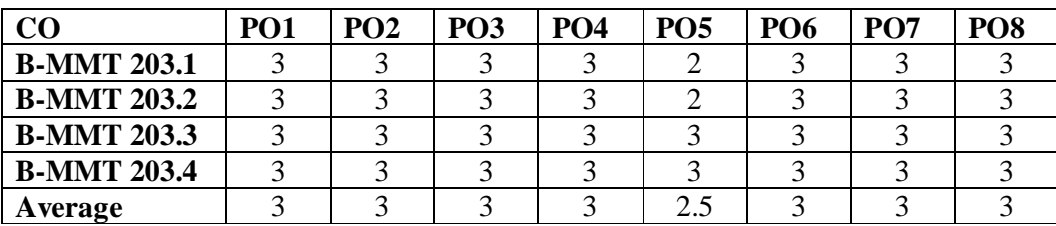

# **CO-PSO Mapping Matrix**

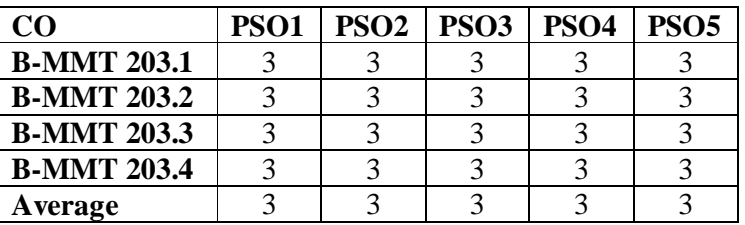

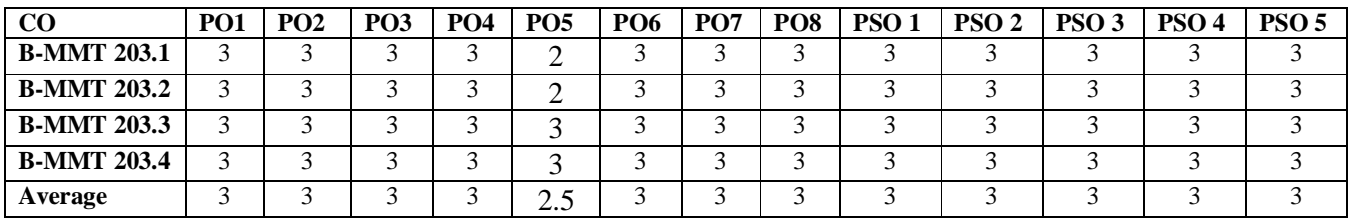

# **B-MMT-204: Audio Production (Practical)**

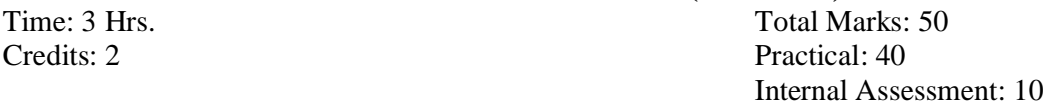

**Course Objectives**: This course is designed for practical understanding of audio

recording and editing console and its work flow and reproduction formats.

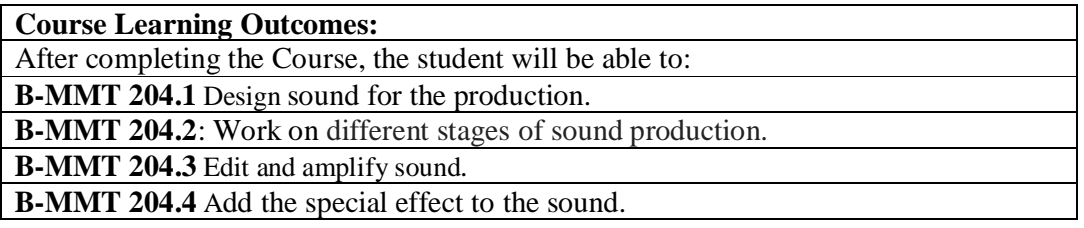

**Note:- The students will do practical assignments assigned by the concerned teacher throughout the whole semester and will submit them in the form of hardcopy/softcopy to the teacher. External Examiner will evaluate the work done by the student, will conduct the practical and viva voce.**

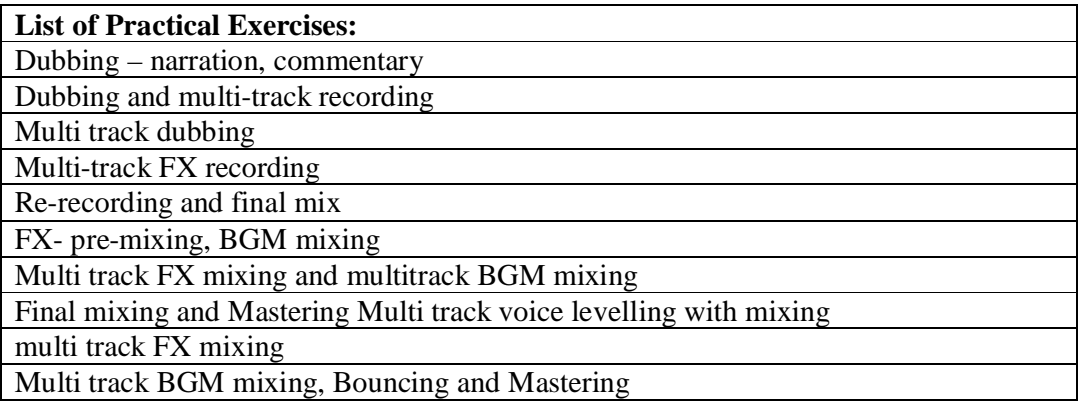

# **B-MMT 204: Audio Production (Practical) CO-PO Mapping Matrix**

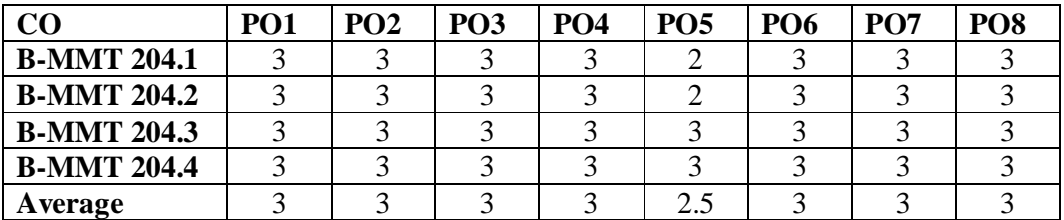

# **CO-PSO Mapping Matrix**

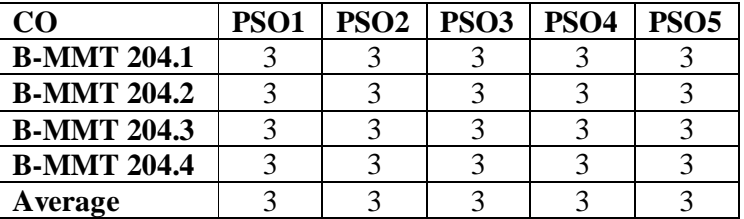

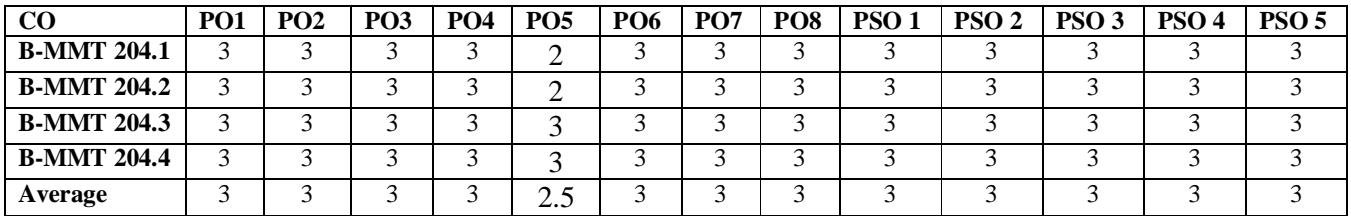

## **B-MMT 205: Basics of Animation (Theory)**

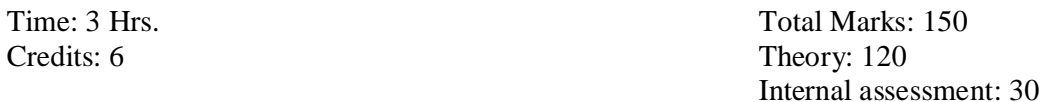

**Course Objectives**: This course is designed to teach the students very fundamentals of Animation. They will get to learn all the principles which will help them to learn and understand how actual animation works

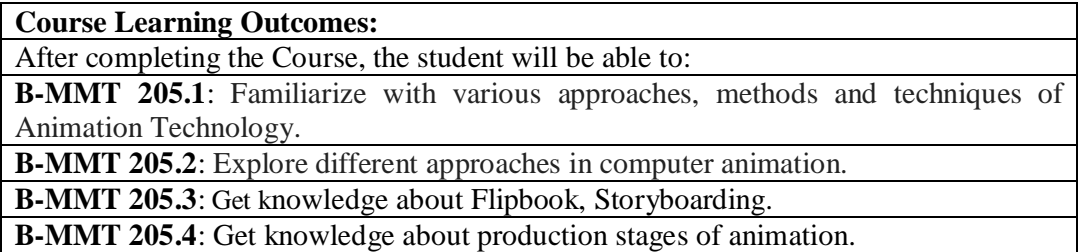

**Note:- The question paper will be divided into five Units containing nine questions. Students are required to attempt five questions in all. There will be two questions in each unit from I to IV and students are required to attempt one question from each unit. Unit V will have only one Compulsory question containing six short notes covering the entire syllabus and students are required to attempt any four. All questions will carry equal marks.**

#### **Unit I**

Principles of Sound- Quality, Intensity, Frequency, Noise, Amplitude, Velocity

Audio Equipments- Microphones, Monitors, MIDI, Audio Sound Card, Headphones, Signal Processing, Mixing Console

### **Unit II**

Sound Interface: Panel, Track & Edit, Channel Setting, Tools, Snap Functioning, VST Fundamentals, Key Editor, Inspector Window, Zones, Strategies in Designing Sound

### **Unit III**

Mix Console Fundamentals: Chords & Scale, Beat Designing, Uses of Automation, MIDI Programming, Layering and Arrangement, Equalization, Compressor, Understanding Frequency Bands

#### **Unit IV**

Audio Channel Output - Mono, Stereo, Dolby, Surround, Woofer, Tutor

Creative Uses of Sound - Studio, Live Speech, Music, Live Show, Interview, Audio Editing, Dubbing

Sound Isolation, Room Dimension, Acoustic Treatment, Control Room Design

# **LOCF/CBCS/B.Sc. (Multimedia)/KUK**

# **B-MMT 205: Basics of Animation (Theory) CO-PO Mapping Matrix**

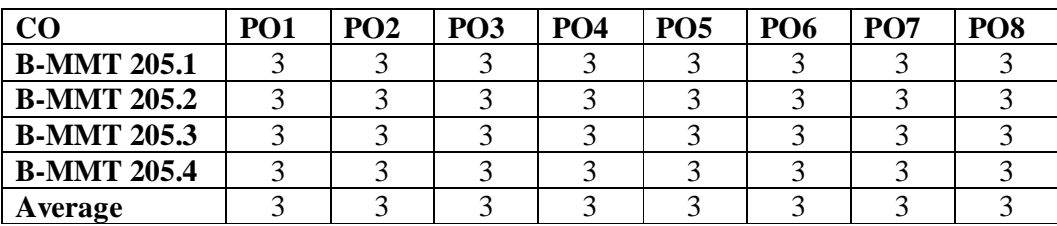

# **CO-PSO Mapping Matrix**

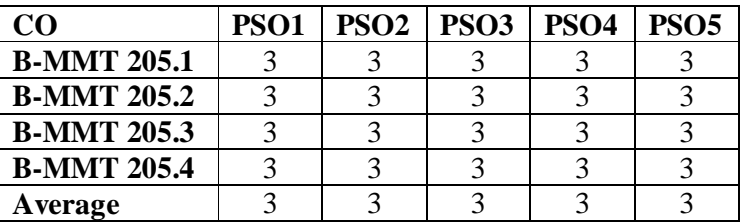

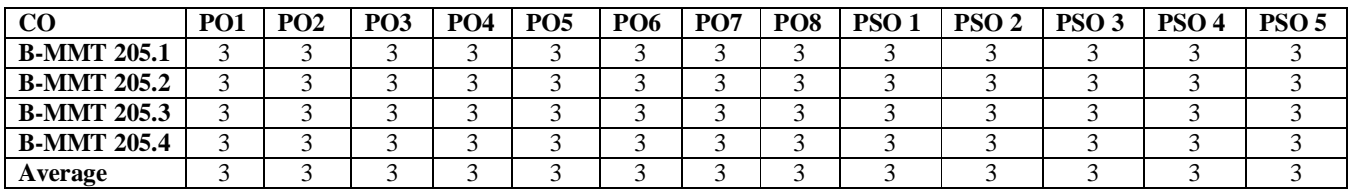

### **B-MMT 206: Web Programming using HTML (Theory)**

Credits: 4 Theory: 80

Time: 3 Hrs. Total Marks: 100 Internal assessment: 20

**Course Objectives:** This course is designed for understanding the process of static

website making and creating software application tools like lists, tables, hyperlinks

etc. using html tags.

### **Course Learning Outcomes:**

After completing the Course, the student will be able to:

**B-MMT 206.1**: Become familiar with web design and learn how to implement web theories into practice.

**B-MMT 206.2**: Learn the language of the web using HTML tags and CSS.

**B-MMT 206.3**: Use knowledge of HTML and CSS code and HTML editor to create personal and business websites following current professional and/or industry standards.

**B-MMT 206.4**: Use critical thinking skills to design and create websites.

**Note:- The question paper will be divided into five Units containing nine questions. Students are required to attempt five questions in all. There will be two questions in each unit from I to IV and students are required to attempt one question from each unit. Unit V will have only one Compulsory question containing six short notes covering the entire syllabus and students are required to attempt any four. All questions will carry equal marks.**

**Unit I**

Process of static web designing Basic elements of web page Role of typography Aesthetics in colour and image selection

**Unit II**

HTML: introduction and basic elements; Tags and functions Head, title and body elements Block and text level elements

#### **Unit III**

Layout designing of a webpage Links, images, fonts, colour, style sheet and character entities Text formatting Interface between HTML and other coding languages

### **Unit IV**

HTML tables and frames Creating Page Structure with HTML Tables Diagramming an HTML Table Web browser support for HTML

# **References:**

"An Introduction to HTML and JavaScript: for Scientists and Engineers" By David R. Brooks, Springer, 2007

"Head First HTML and CSS" By Elisabeth Robson, Eric Freeman, O'Reilly Media Inc.

"Schism's Easy Outline HTML" By David Mercer, Mcgraw Hill Professional

Matthew MacDonald, "HTML 5 - The Missing Manual", 3rd ed, 2015, O'Reilly

David Sawyer McFarland, "CSS 3 - The Missing Manual", 3rd ed, 2013, O'Reilly

W3School HTML/CSS Tutorials, References and Examples,<http://www.w3schools.com>

# **LOCF/CBCS/B.Sc. (Multimedia)/KUK**

# **B-MMT 206: Web Programming using HTML (Theory)**

# **CO-PO Mapping Matrix**

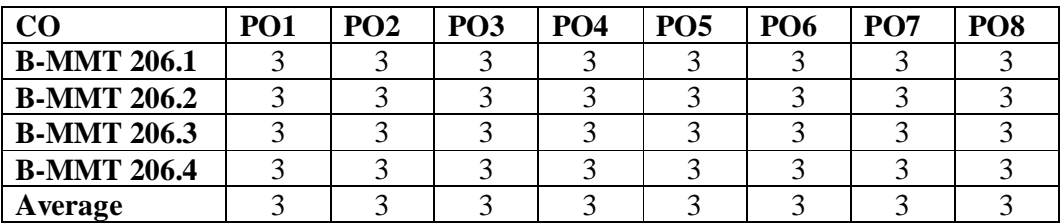

# **CO-PSO Mapping Matrix**

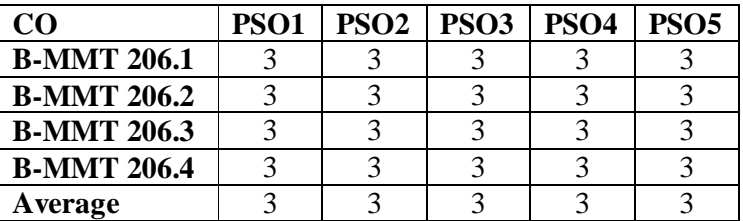

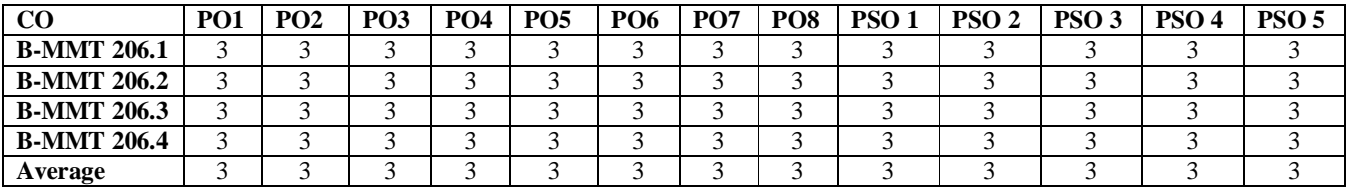

# **B-MMT 207: Web Programming using HTML (Practical)**

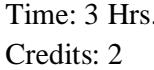

Total Marks: 50 Practical: 40 Internal Assessment: 10

**Course Objectives:** This course is designed for practical understanding of static website making and creating software application tools like lists, tables, hyperlinks etc. using html tags.

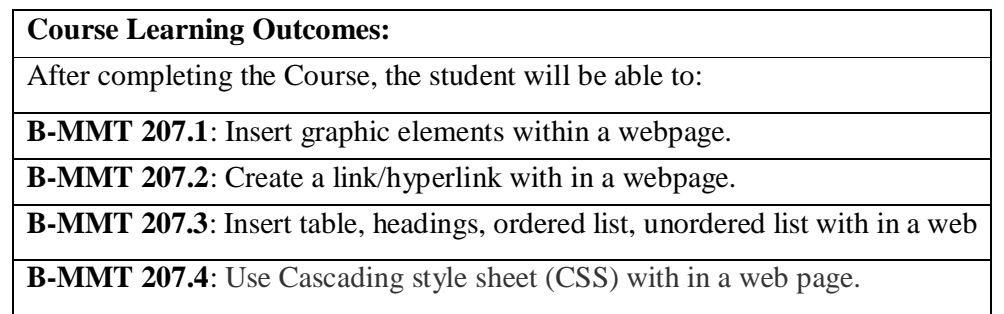

**Note:- The students will do practical assignments assigned by the concerned teacher throughout the whole semester and will submit them in the form of hardcopy/softcopy to the teacher. External Examiner will evaluate the work done by the student, will conduct the practical and viva voce.**

**List of Practical Exercises:** Introduction to HTML. Create a basic HTML file

Create a static web page which defines all text formatting tags of HTML

Create a Time table using table tags of HTML

Create webpage using list tags of HTML(ordered, unordered, definition list)

Create webpage to include image using HTML tag

Create link using HTML tag

Create a layout of webpage using HTML tag

Create employee registration form using HTML tag

Apply style sheet in Web page (inline, embedded and link)

Create a static website using HTML tags according to their own interest

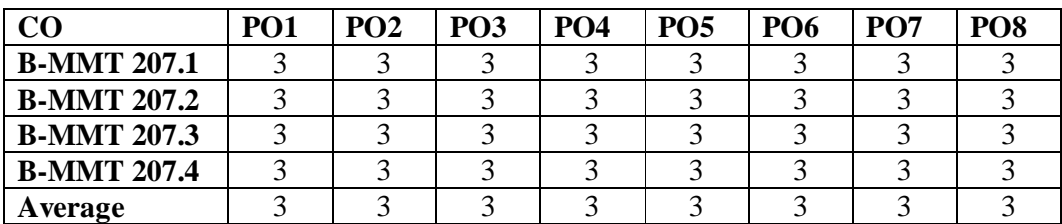

# **B-MMT 207: Web Programming using HTML (Practical) CO-PO Mapping Matrix**

# **CO-PSO Mapping Matrix**

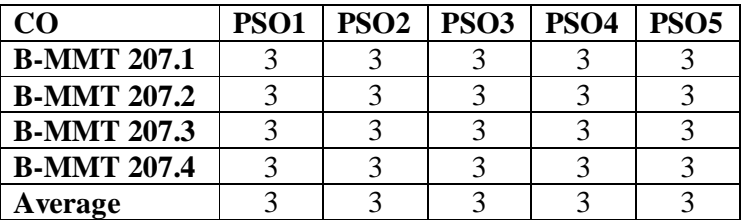

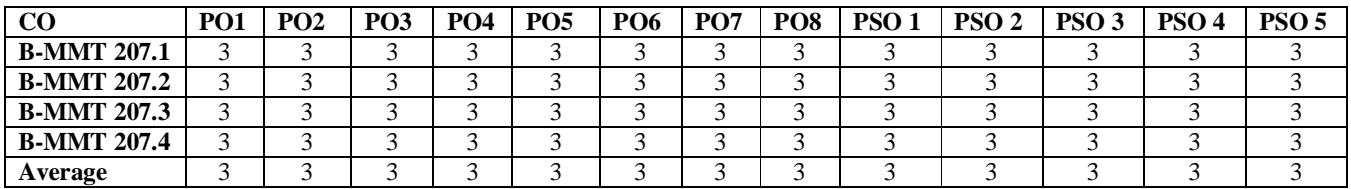

# **Learning Outcomes-based Curriculum Framework (LOCF)**

for

# **B.Sc. (Graphics & Animation)**

A Three Year Bachelor Degree Programme

under **Choice Based Credit System (CBCS)/Learning Outcomes-based Curriculum Framework(LOCF)** 

> w.e.f. Academic Session 2020-21. Eligibility :  $10+2$  in any discipline

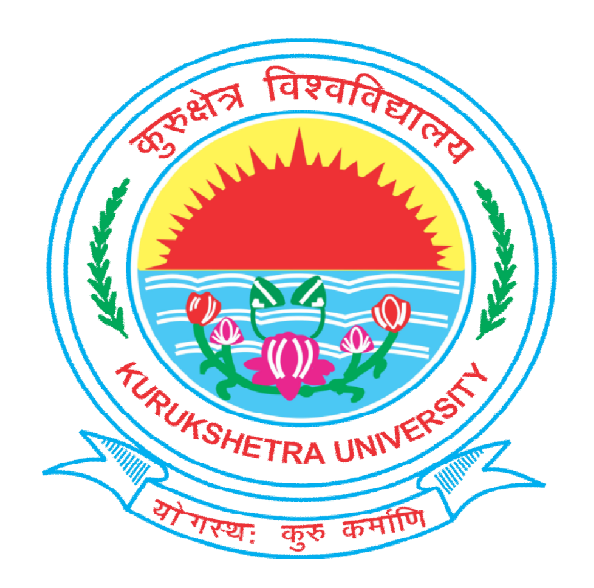

# **Institute of Mass Communication & Media Technology Kurukshetra University, Kurukshetra**

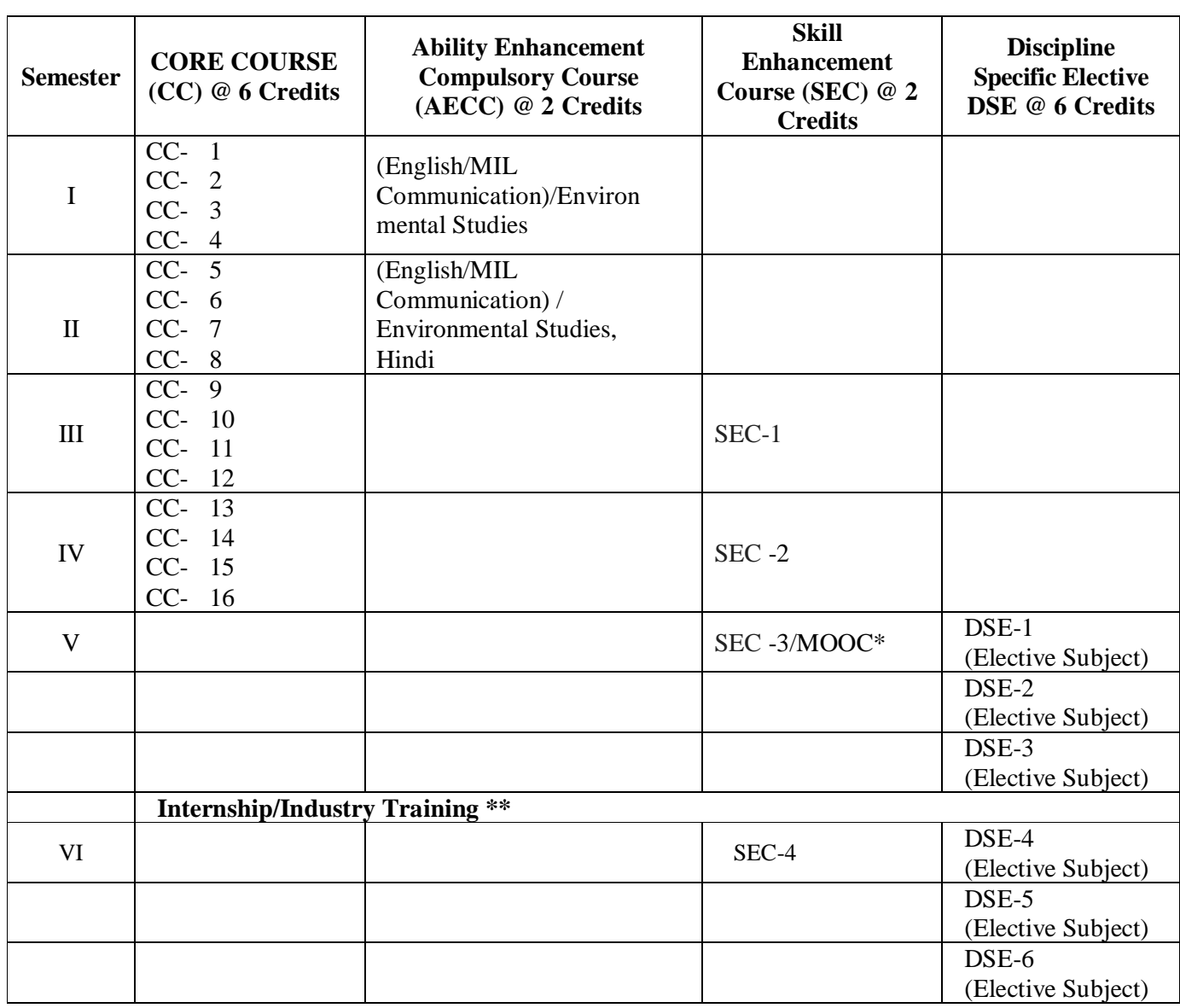

### **Proposed Scheme for Choice Based Credit System in B.Sc. Graphics & Animation Programme**

### **AECC will be offered according to the time table adjustments in the Institute/Department.**

\*MOOC Course from Swayam Portal.

\*\* SEC can be offered in 3rd/4th/5th semester according to the time table adjustments in the institute.

**\*\*Internship/Industry Training** A candidate must complete industry training of 4 to 6weeks after completion of theory examination of 4th semester. The internship report will be submitted in 5th semester.

### **General instructions:**

• One credit equivalent to 1 hour of teaching/2 hours of Practical work

- Teaching workload will be calculated on the basis of teaching contact hours of the course
- One credit (theory /Practical) equivalent to 25 marks

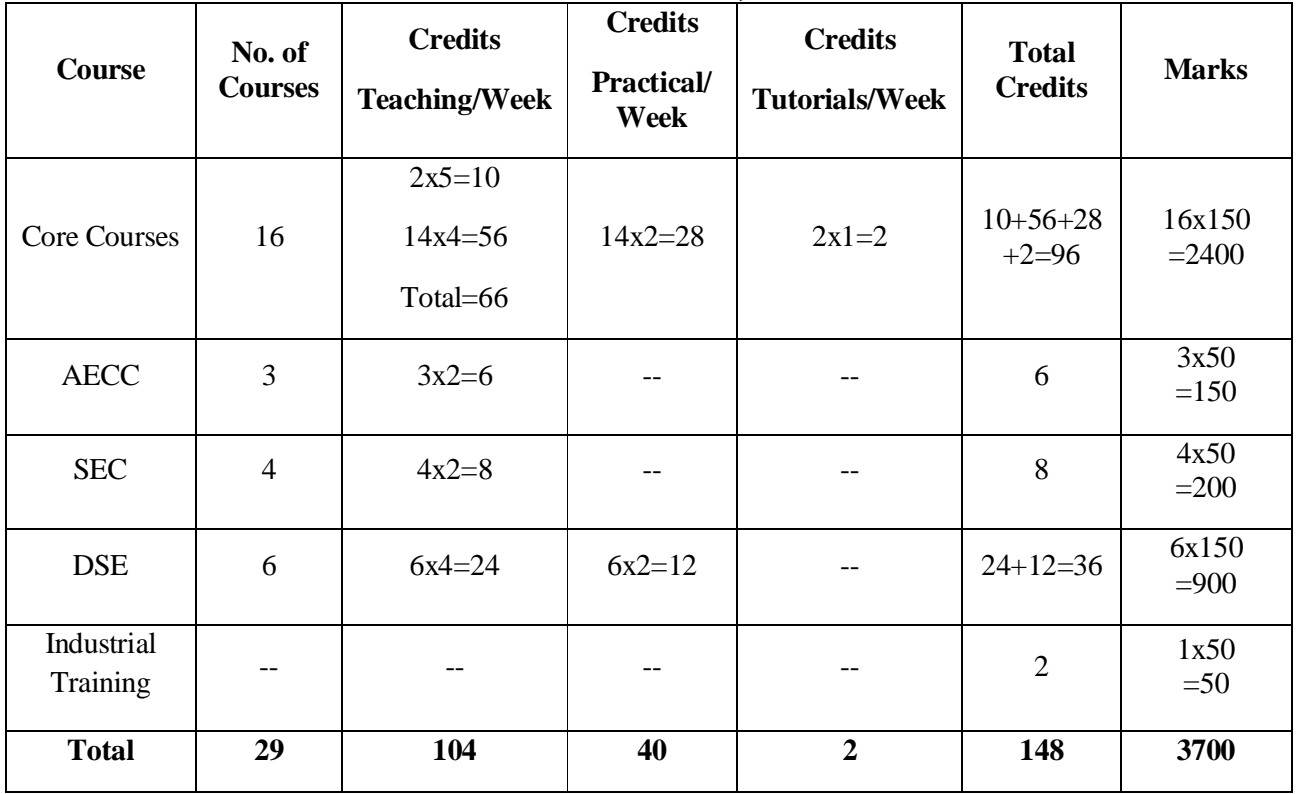

# **Total No. of Courses, Credit and Marks**

### **Scheme of Examination of B.Sc. Graphics & Animation under CBCS/LOCF for Institute of Mass Communication & Media Technology (IMC&MT, KUK) w.e.f. Academic Session2020-21**

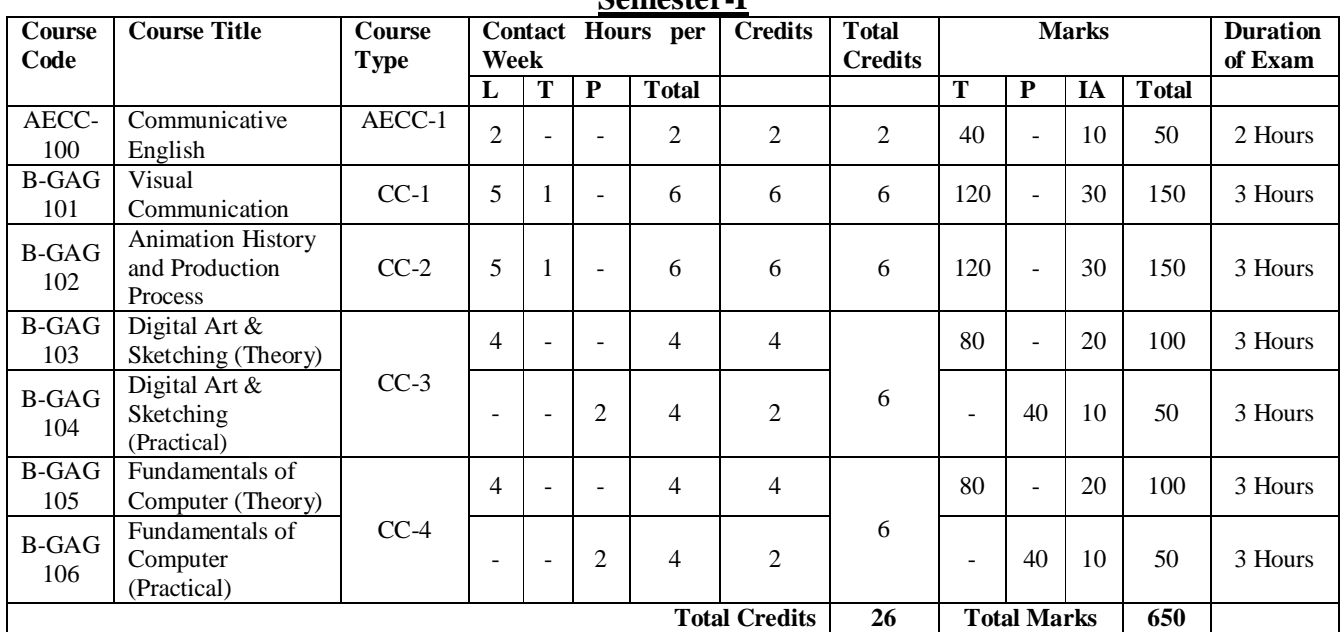

**Semester-I**

#### **Semester-II**

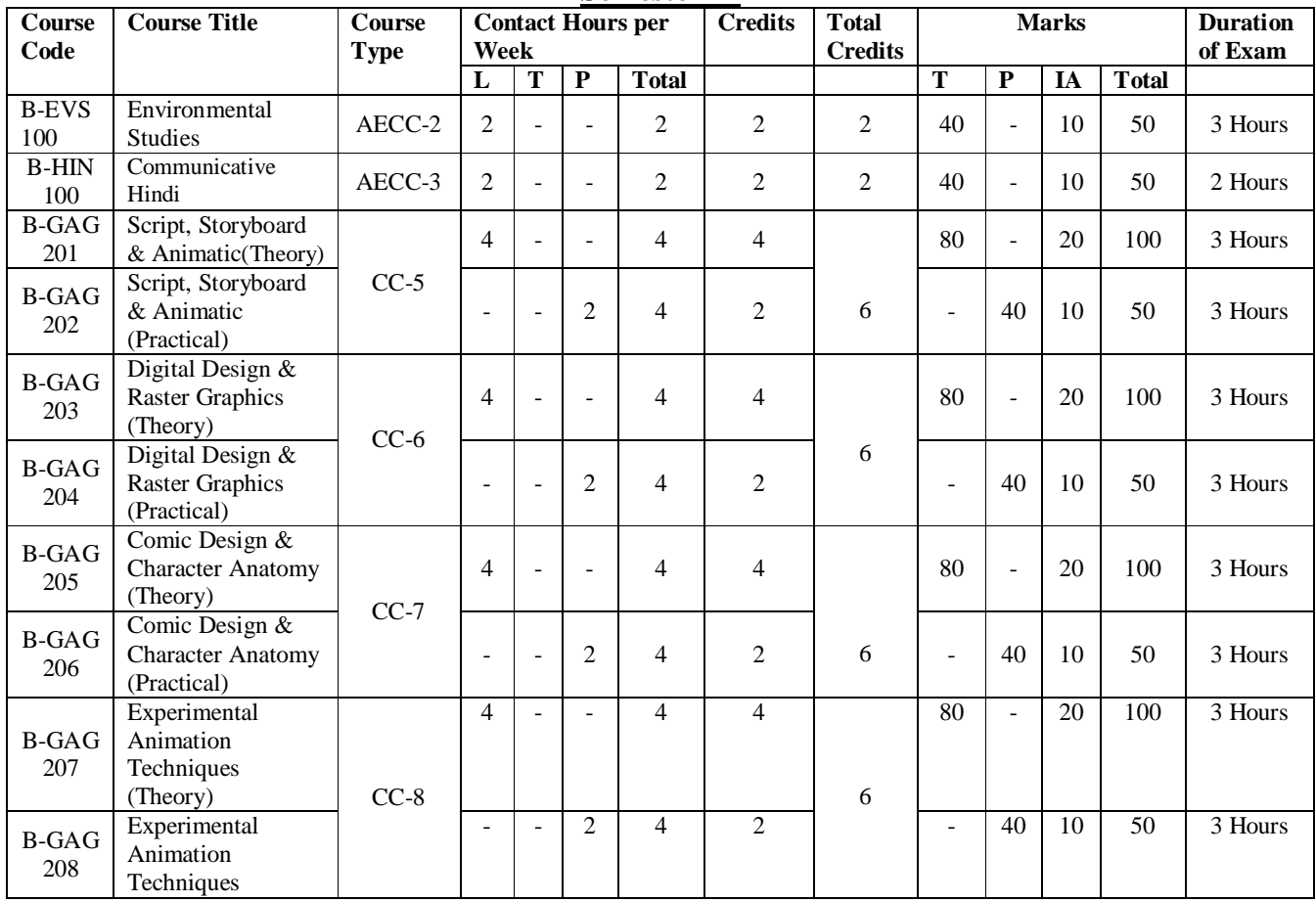

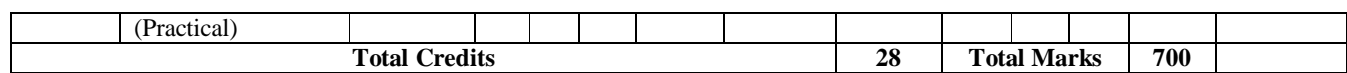

### **List of Total Subjects in B.Sc. Graphics & Animation:**

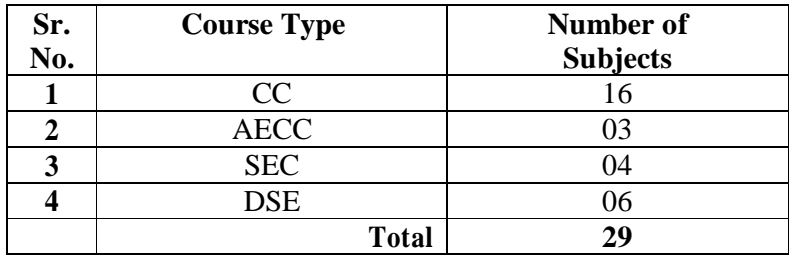

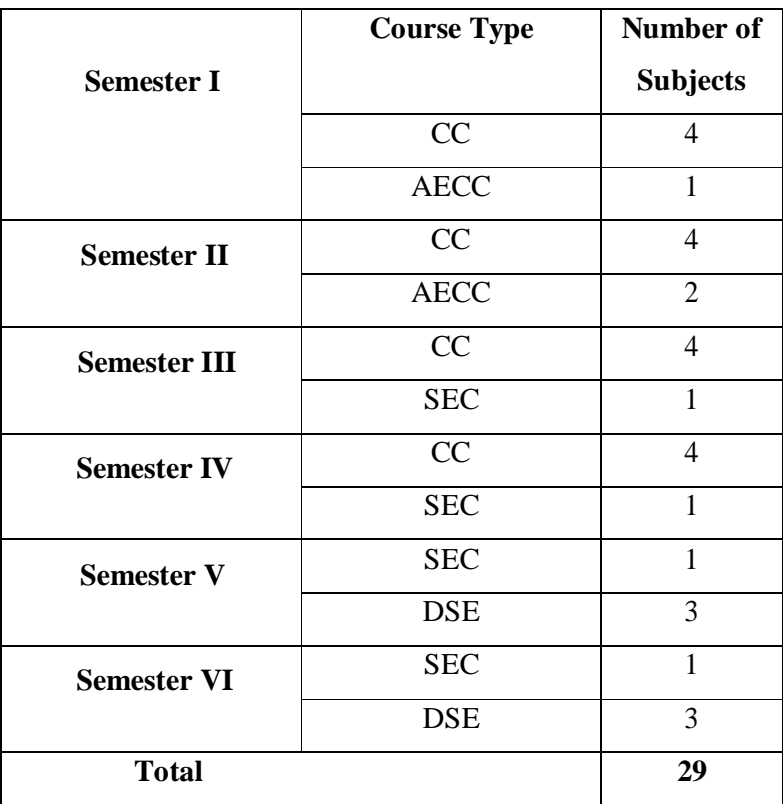

### **List of Abbreviations**

**L -** Lecture **T-** Tutorial **P-** Practical **IA** – Internal Assessment **CC**- Core Course **AECC**- Ability Enhancement Compulsory Course **SEC**- Skill Enhancement Course **DSE**- Discipline Specific Elective

### **PROGRAMME OUTCOMES**

On successful completion of the programme, the student will be able to:-

- **PO1** Acquire knowledge related to the discipline under study.
- **PO2** Communicate and reflect effectively and efficiently on the issues related to the discipline.
- **PO3** Exhibit the professional skills and competencies acquired during the Programme of study.
- **PO4** Apply the knowledge and skills acquired in planning, organizing, evaluation and decision making.
- **PO5** Explore, analyze and provide solutions to the problems related to the discipline and life.
- **PO6** Develop exposure to actual working environment leading to employability and entrepreneurship.
- **PO7** Exhibit scientific & research capabilities in academic, professional and general life pursuits.
- **PO8** Recognize, appreciate and follow ethical issues relating to the discipline and society.

### **Programme Specific Outcomes:**

After completion of under graduate programme in Graphics & Animation, the learner will be able to :

- **PSO1** Acquire knowledge about graphics and animation as visual communication tool.
- **PSO2** Develop competencies and skills needed for becoming an effective graphic designer and animation artist.
- **PSO3** Develop competency for employability and entrepreneurship by practicing various designing and animation applications.
- **PSO4** Understand the significance of good design to build the brand identity.
- **PSO5** Demonstrate critical & aesthetical skills through design, animation and visual effects projects.

### **AECC-100: Communicative English**

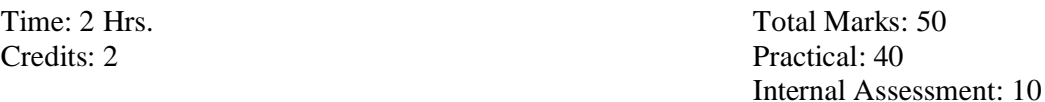

**Course objectives:** The paper is designed to enhance proficiency in English Language. It seeks to develop the basics of English Language through different modules. Each unit will enable and capacitate the learner to have communication competence which is required in the present-day world. The basic knowledge of communication will enable the learners to share and enliven ideas, experience and know-how ubiquitous in the world.

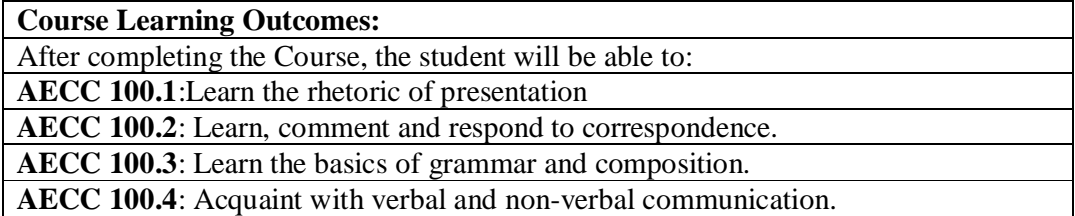

#### **Note : All questions are compulsory.**

- **Q.1. The paper setter will set two questionsfrom unit-II. The student shall attempt one out of the given two. (10)**
- **Q.2. This question shall be based on unit-III. The student shall attempt one out of the given two. (10)**
- **Q.3. There will be 25 grammatical items based on unit-IV. The student shall attempt any 20 items. (10) Internal Assessment: The students shall be required to make presentation /PPT based on unit-I.**

#### **Unit-I**

#### **Listening and speaking skills**

Listening skills(Active-passive, Accent) Speaking Skills(Accent, Stress, Intonation, Assertion, Rhetorical questions, Pause, Pitch) Oral presentation, Debates, Elocution and Extempore

### **Unit-II**

### **Writing skills**

Report writing Paragraph writing Letter writing

#### **Unit-III**

#### **Technical and Modern communication**

Resume writing E-mail Blogs and comments on social media

#### **Unit-IV**

#### **Grammar**

Noun, Pronoun, Verb, Adverb, Adjective, Preposition, Conjunction and their uses Common errors in the use of English (Noun ,Pronoun, Adjective, Adverb,Conjunctions) Correct use of verbs and Articles Vocabulary: Homonyms, Homophones, Pair of words

## **References:**

- o Communicative English, Dr. Jimmy Sharma, ArihantParkashan Pvt. Ltd.
- o Strengthen Your English, Bhaskaran and Horsburgh, Oxford University Press
- o Basic Communication Skills for Technology, and area J Rutherfoord, Pearson Education Asia.
- o Murphy's English Grammar with CD, Murphy, Cambridge University Press
- o English Skills for Technical Students by Orient Longman
- o Everyday Dialogues in English by Robert J. Dixson, Prentice-Hall of India Ltd., 2006.

# **AECC-100: Communicative English**

# **CO-PO Mapping Matrix**

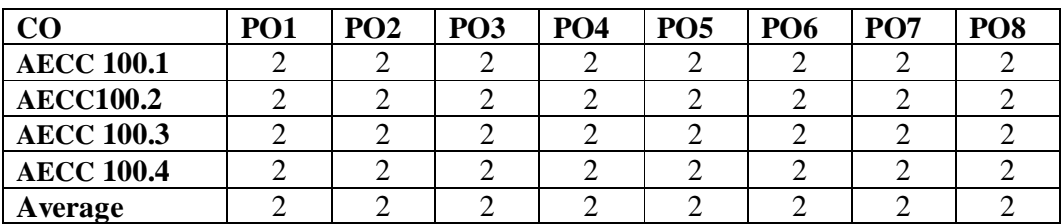

# **CO-PSO Mapping Matrix**

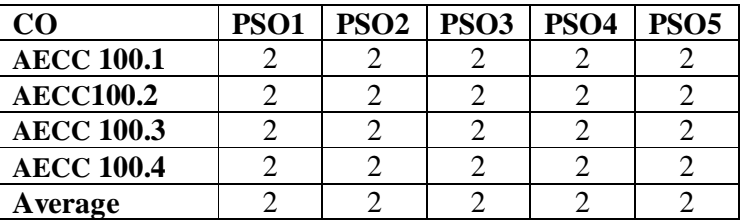

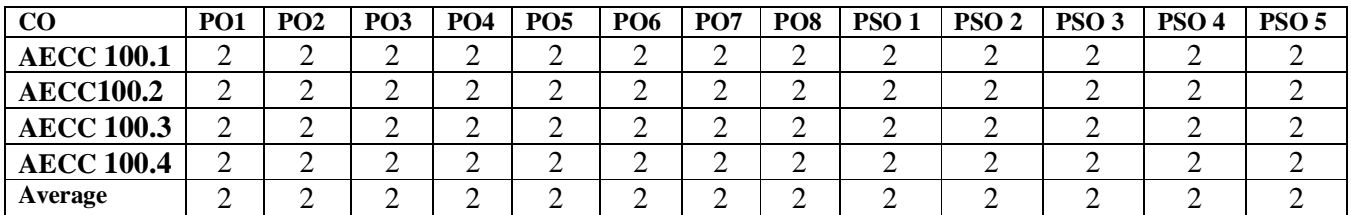

## **B-GAG 101: Visual Communication**

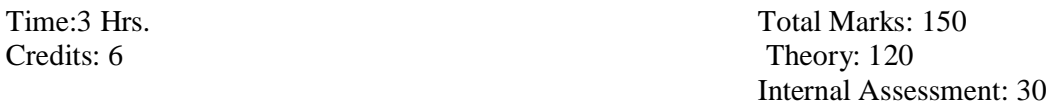

**Course Objectives:** The academic work in the Semester aims at an understanding of the basic elements of compositions that merge to form the language of visual communication.

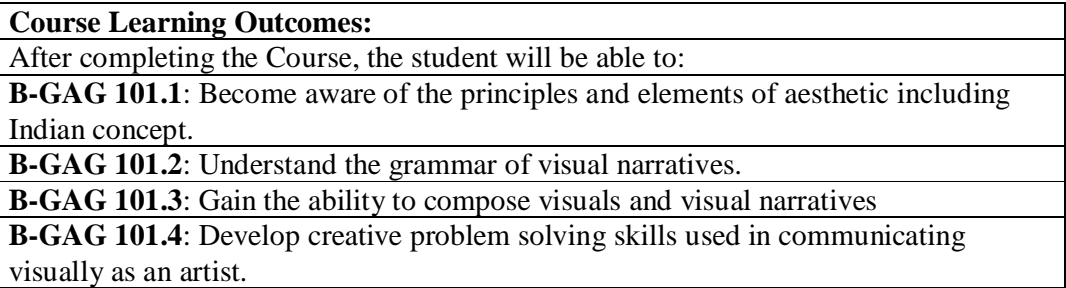

**Note:- The question paper will be divided into five Units containing nine questions. Students are required to attempt five questions in all. There will be two questions in each unit from I to IV and students are required to attempt one question from each unit. Unit V will have only one Compulsory question containing six short notes covering the entire syllabus and students are required to attempt any four. All questions will carry equal marks.**

#### **Unit-I**

#### **Introduction:**

Communication : Concept, Process and significance Communication Types : Verbal and Non Verbal Visual Communication: Meaning and Definition Design Theory: Gestalt Principal, Visual Perception AIDA Model

### **Unit II**

### **Basics of Art:**

Meaning and Definition of Art Elements of Art: Point, Line, Form, Shape, Space, Colour, Texture, Value, Principles of Art: Balance, Rhythm, Harmony, Contrast, Proportion, Dominance, Unity Process of Designing and A-B Testing

#### **Unit –III**

#### **Art Aesthetics:**

Aesthetics of Art: Origin of Aesthetics

Meaning and definition of Aesthetics, importance of Aesthetics in arts and animation Indian concept of Aesthetics and theory of Ras, Bhava, Shadaang, Auchitya, Alankaar, Rasa Nispatti

### **Unit IV**

### **Compositional Theories:**

Golden Rules: Rule of Third, Golden Section, Golden Triangles, Spiral Section, Diagonal, Radial, Perspective: One Point, Two Point and Three Point Positive & Negative space

### **References:**

- o Golombisky, K., & Hagen, R. (2017). White space is not your enemy: A beginner's guide to communicating visually through graphic, web & multimedia design. CRC Press.
- o Smith, K. (2005). Handbook of visual communication: Theory, methods, and media.
- o Lester, E (2000) Visual Communications: Images with Messages. Thomson Learning
- o Schildgen, T (1998). Pocket Guide to color with digital applications. Thomsom Learning
- o Picture this: Media Representation of Visual Arts and artists. University of Luton Press
- o Palmer, Frederic: Visual Elements of Art and Design, 1989, Longman
- o Porter, Tom and Goodman, Sue: Manual of Graphic Technique 2: For Architects,
- o Graphic Designers, and Artists, 1982, Astragal Books. London
- o Palmer. F: Visual Awareness (Batsford, 1972)

# **B-GAG 101: Visual Communication (Theory)**

### **CO-PO Mapping Matrix**

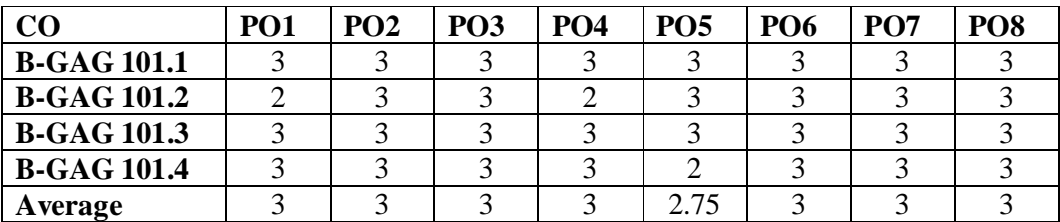

### **CO-PSO Mapping Matrix**

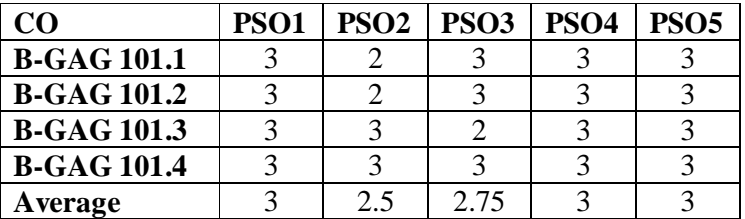

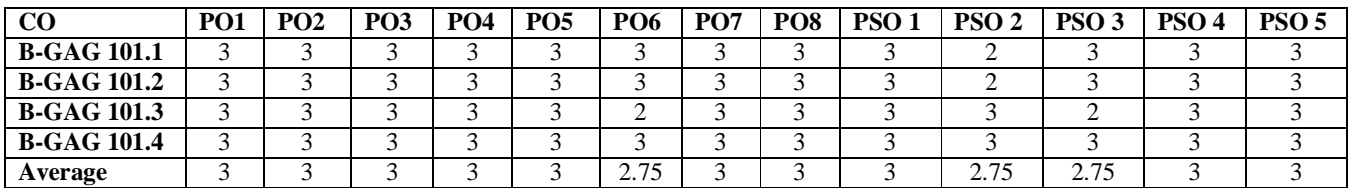

## **B-GAG102: Animation History and Production Process**

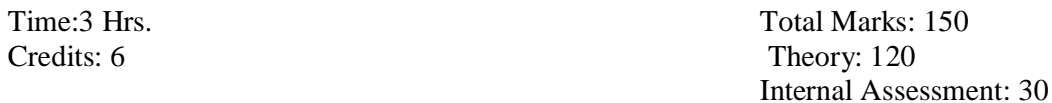

**Course Objectives:** This course will provide an overview and study of the history of animation and its fundamentals. This subject will shed light on the early magic lantern shows of the late nineteenth century to current and emerging digital animation technologies. This will be accomplished through a series of discussions, lectures, assignments, as well as viewing and evaluating classical Animation films.

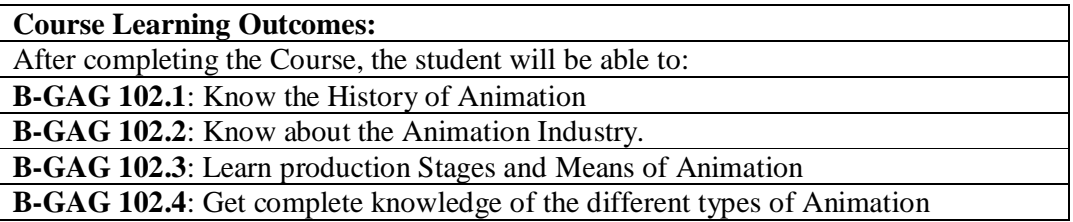

**Note:- The question paper will be divided into five Units containing nine questions. Students are required to attempt five questions in all. There will be two questions in each unit from I to IV and students are required to attempt one question from each unit. Unit V will have only one Compulsory question containing six short notes covering the entire syllabus and students are required to attempt any four. All questions will carry equal marks.**

### **UNIT-I**

### **Introduction:**

- Introduction to Animation
- Definition of Animation
- Types of Animation
- Process of Animation
- Terms Used in Animation: FPS, Thumbnail, Blueprint,

### **UNIT-II**

### **History:**

- Overview of Animation Film History: Earlier Stage and Modern Era
- Working and usage of: Zoetrope, Phenakistoscope and Thaumatrope.
- Walt Disney, Pixar, J-Stuart Blackton, Winsor Mc Cay
- Indian Animation Industry
- Father of Indian Animation

### **UNIT-III**

### **Pre-Production**

- Story Writing
- Script / Dialogue Writing
- Model Sheet
- X-Sheet
- Storyboard
- Sound Recording
- Animatics

### **UNIT-IV**

### **Production**

- Layout and Illustrations
- Key-Frames
- In-betweens Cleanups
- Rendering

### **Post-Production**

- Video Editing
- Sound Mixing
- Dubbing
- Color Correction
- Rendering Authoring

### **References:**

- o 'How to Write for Animation' by Jeffrey Scott's book
- o THE TOOLS OF SCREENWRITING: A WRITER'S GUIDE TO THE CRAFT AND ELEMENTS OF A SCREENPLAY by David Howard and Edward Mobley; St. Martins/Griffin; New York; 1993.
- o Storyboard Design course by Giuseppe Cristiano--- Barron's
- o How to write for animation—Jeffery Scott
- o The art of layout and storyboarding- Mark T. Byrne
- o Egleiter, Marcie (2011) From Word to Image: Storyboarding and the Filmmaking Process. Michael
- o Wiese Productions. Beiman, Nancy. (2012) Prepare to board. Focal Press.
- o Animation History and Production by AparnaVats , New Delhi Publisher ,New Delhi.
- o Fraioli, James O.(2000) Storyboarding 101: A Crash Course in Professional Storyboarding. Michae
- o Wiese Productions. Glebas, Francis.(2008) Directing the Story. Routledge.
- o Hart, John. (2007).The Art of the Storyboard: Storyboarding for Film, TV, and Animation. Focal
- o Press. Simon, Mark.(2006) Storyboards: Motion In Art. Focal Press.
- o Tumminello, Wendy. (2004) Exploring Storyboarding. Course Technology.
- o Pardew, Les.(2004) Beginning Illustration And Storyboarding For Games By. Cengage Learning

# **B-GAG102: Animation History and Production Process**

# **CO-PO Mapping Matrix**

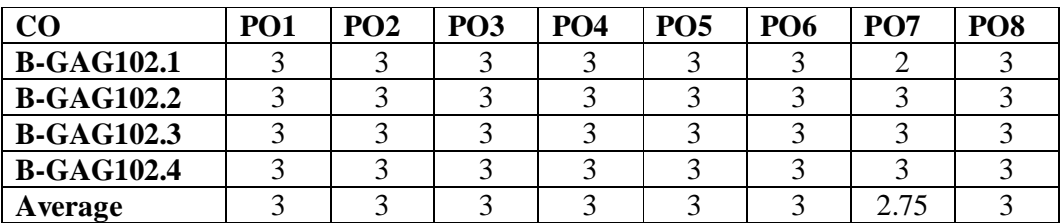

# **CO-PSO Mapping Matrix**

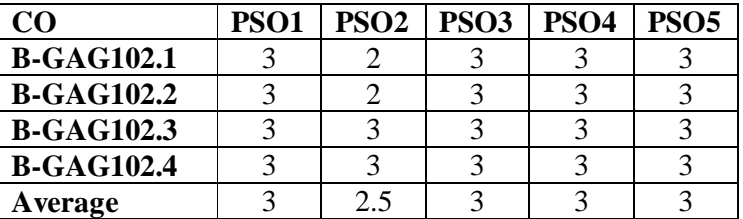

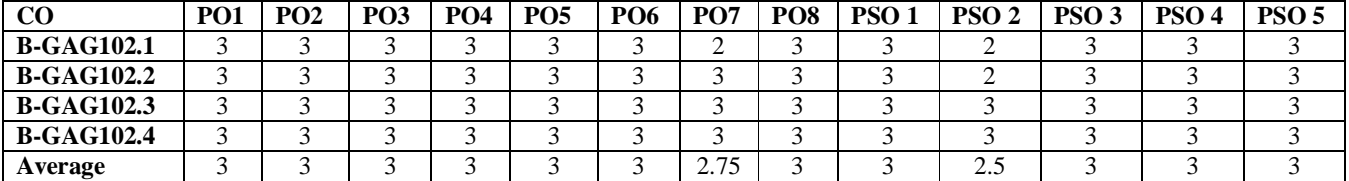

### **B-GAG103: Digital Art & Sketching (Theory)**

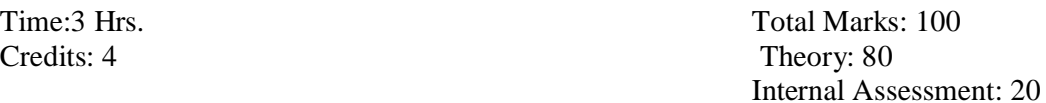

**Course Objectives:** This course enables the students to learn the different mediums of Drawing and its importance for animation. This course allows student to learn observation, visualization and visually experiencing the content. This course allows the student to learn and practice drawing for use in Animation Design.

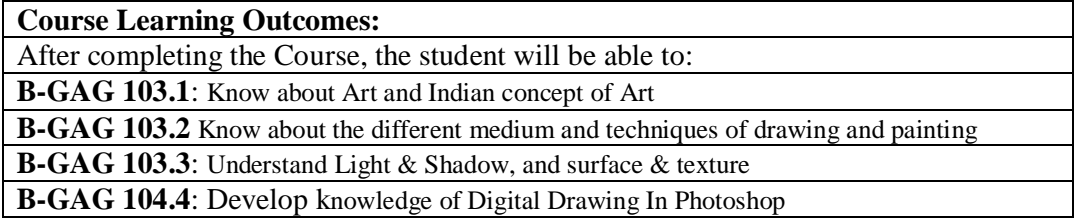

**Note:- The question paper will be divided into five Units containing nine questions. Students are required to attempt five questions in all. There will be two questions in each unit from I to IV and students are required to attempt one question from each unit. Unit V will have only one Compulsory question containing six short notes covering the entire syllabus and students are required to attempt any four. All questions will carry equal marks.**

#### **UNIT-I**

### **Introduction:**

- Define Art
- Origin of Art:
	- Study of Prehistoric Indian Art
	- Visual Arts & Its Forms & Creative Pedagogies
- Diversity of Shapes, Form, Lines, Textures
- Traditional Art Materials: Pencils, Brushes, Paper, colors
- Drawing , Sketching and Concept Drawing
- Understanding of Light and Shadow
- Landscapes and Composition

#### **UNIT-II**

### **Color Theory**

- Perception of Color and Color Wheel
- Mixing of Primary, Secondary and tertiary Colors
- Tint, Shades, Hues, Tones.
- Warm Colors and Cool Colors.
- Different Color schemes (Complimentary, Split Complimentary, Analogous, Triadic etc.

### **UNIT-III**

### **Art Work**

- Pattern Design and 3D Design
- Perspectives on the Creative Process
- Anatomy & Proportions: Body Types, Poses, Facial Expression
- Painting-Water color, Pencil color
- Calligraphy & Typography

### **UNIT-IV**

### **Digital Tools**

- Overview of Photoshop Interface
- Understanding of Pen tool, Brush Tool and Brush Panel
- Shading and Painting techniques in Photoshop
- Use of Opacity, Flow and Pattern
- Digital Panting Techniques
- Matt Panting Techniques

## **References:**

- o Indian painting by Lokesh Chandra Sharma
- o Indian cartoon Art by VeenaBansal
- o Aesthetic of art, Krishna's publisher, Author Nupur Sharma
- o Graphic design by Narender Singh Yadav

# **B-GAG103: Digital Art & Sketching (Theory)**

# **CO-PO Mapping Matrix**

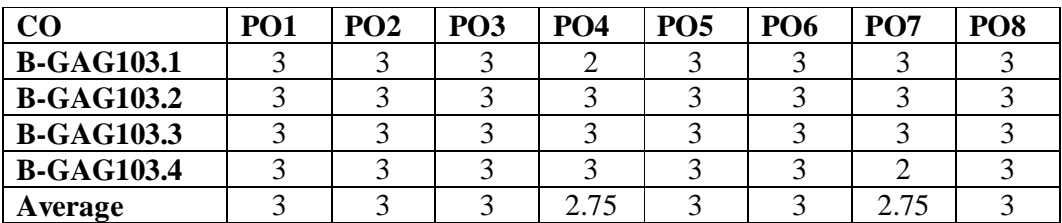

# **CO-PSO Mapping Matrix**

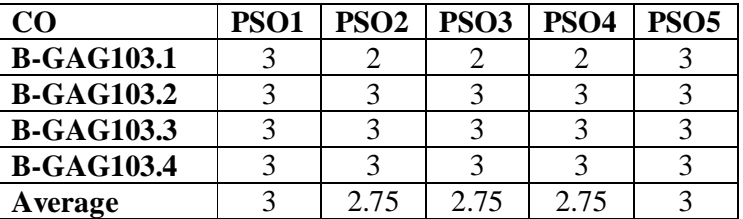

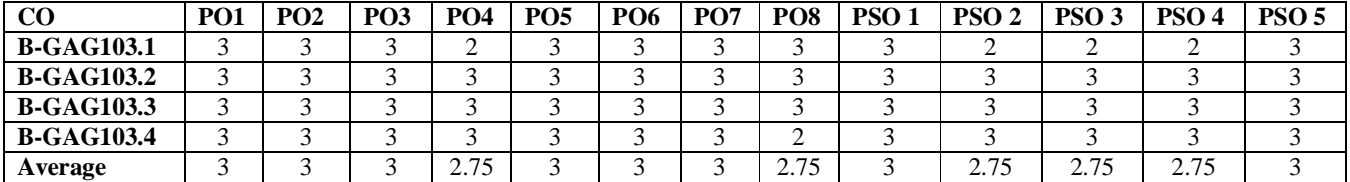

# **B-GAG104: Digital Art & Sketching (Practical)**

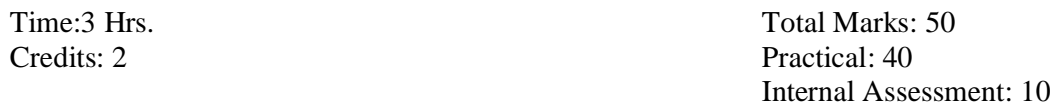

**Course Objectives**: This course enables the students to learn and practice the different mediums of Drawing and its importance for animation. This course allows student to practice learning through observation. This course allows the student to learn and practice drawing for use in Animation Design.

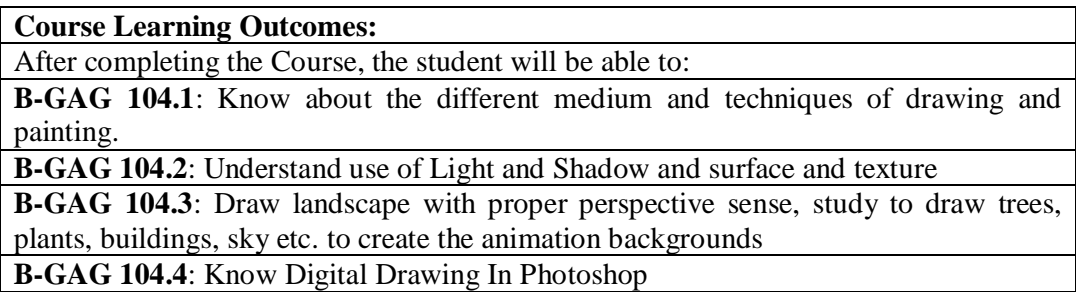

**Note:- The students will do practical assignments assigned by the concerned teacher throughout the whole semester and will submit them in the form of hardcopy/softcopy to the teacher. External Examiner will evaluate the work done by the student, will conduct the practical and viva voce.**

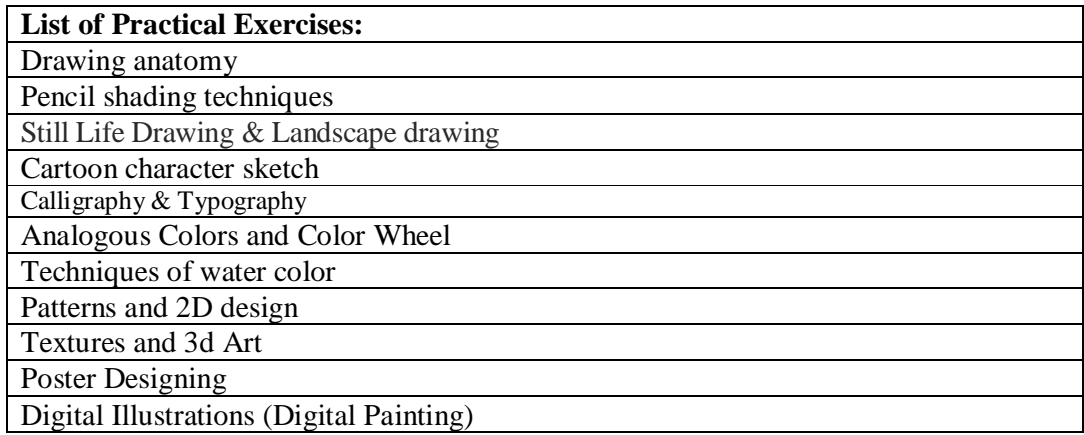

# **B-GAG104: Digital Art & Sketching (Practical)**

# **CO-PO Mapping Matrix**

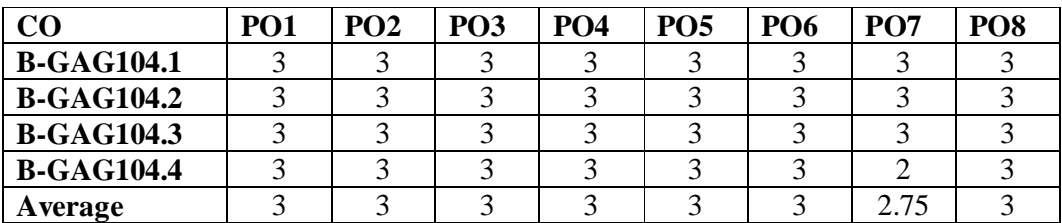

# **CO-PSO Mapping Matrix**

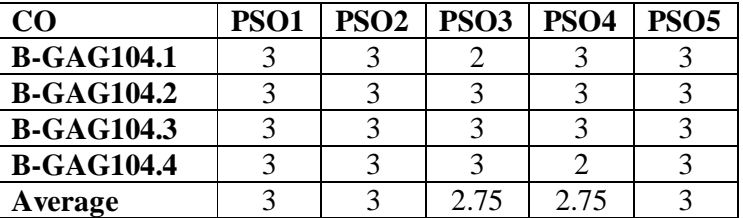

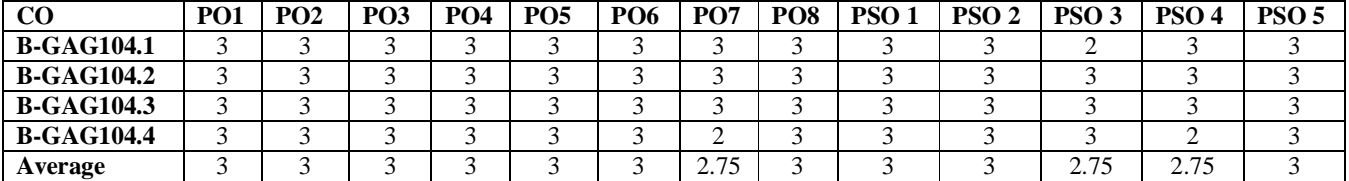

### **B-GAG 105:Fundamentals of Computer (Theory)**

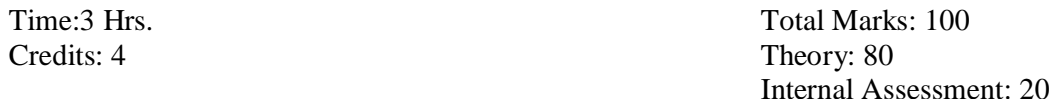

**Course Objectives**: This course is designed for theoretical understanding of computer system and its components, functioning and its application software exposure.

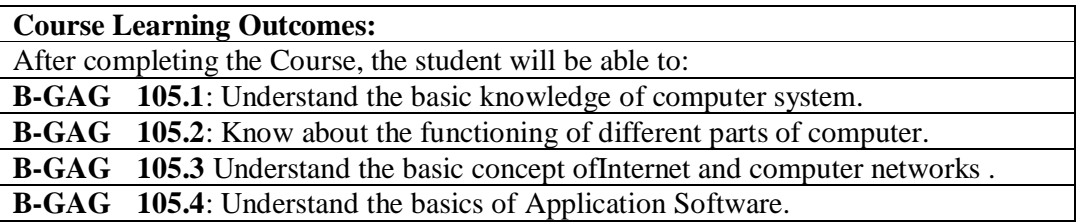

**Note:- The question paper will be divided into five Units containing nine questions. Students are required to attempt five questions in all. There will be two questions in each unit from I to IV and students are required to attempt one question from each unit. Unit V will have only one Compulsory question containing six short notes covering the entire syllabus and students are required to attempt any four. All questions will carry equal marks.**

#### **Unit-I**

Computer- Origin, Evolution and Generation of Computer Types of Computer Basic Components of a Computer- Input Devices, Output Devices, Storage Devices Introduction to Software Types of Software - System software, Application software Introduction of Windows and its various versions

### **Unit-II**

Introduction to Internet and Its applications Browser, Search Engine, FTP, URL Email and Blog Introduction to Network- LAN, WAN, MAN, Network Topologies-Ring, Bus, Star, Mesh and Tree topologies Hardware requirements for Network

#### **Unit-III**

Introduction to MS Word and its uses Various Menus, Toolbars & Buttons Paragraph and Page Formatting Creation &Working with Tables, Mail Merge

#### **Unit-IV**

Introduction to MS Excel and its uses Creating Spreadsheet Creating Tables and Charts Use of basic arithmetic formulas Introduction to MS PowerPoint and its uses

Creating a New Presentation Slide transition and Custom Animation

## **References:**

- o Ram, B. 4th ed New Age; *Computer Fundamentals: Architecture & Organization* Sinha, P. K. BPB; *Computer Fundamentals: Concepts, Systems & Applications*
- o Sinha, P. K/ Sinha, P. 3rd ed BPB; *Computer Fundamentals: Concepts, Systems & Applications Data Communications and Networking* b**y** Behrouz A. Forouzan, Sophia Chung Fegan; Published by Huga Media.2011
- o **Goel, Anita Pearson;** *Computer Fundamentals*

# **B-GAG 105: Fundamentals of Computer (Theory)**

### **CO-PO Mapping Matrix**

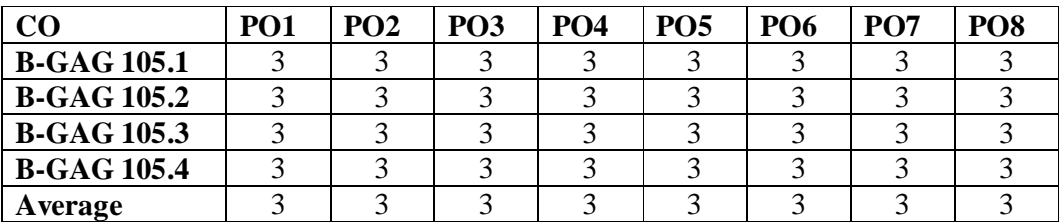

### **CO-PSO Mapping Matrix**

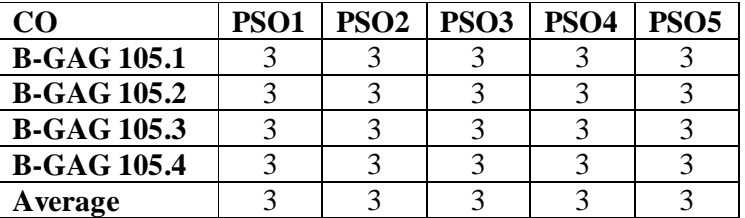

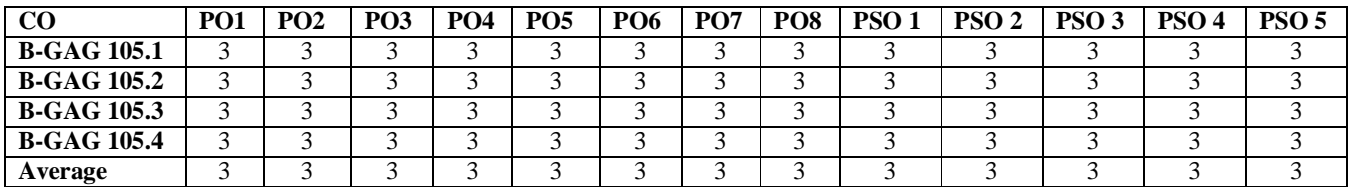
# **B-GAG 106: Fundamentals of Computer (Practical)**

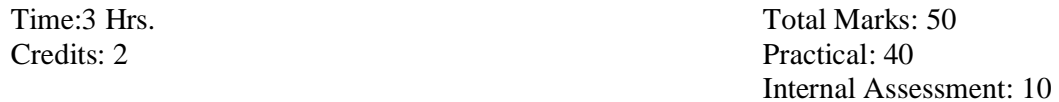

**Course Objectives**: This course is designed for practical understanding of commonly used application software and its functioning to the students.

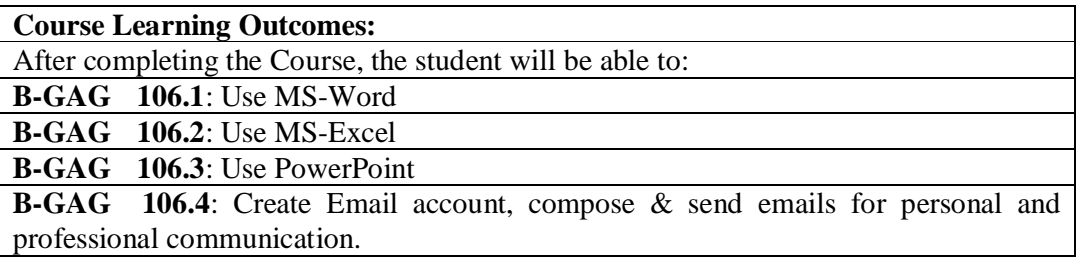

**Note:- The students will do practical assignments assigned by the concerned teacher throughout the whole semester and will submit them in the form of hardcopy/softcopy to the teacher. External Examiner will evaluate the work done by the student, will conduct the practical and viva voce.**

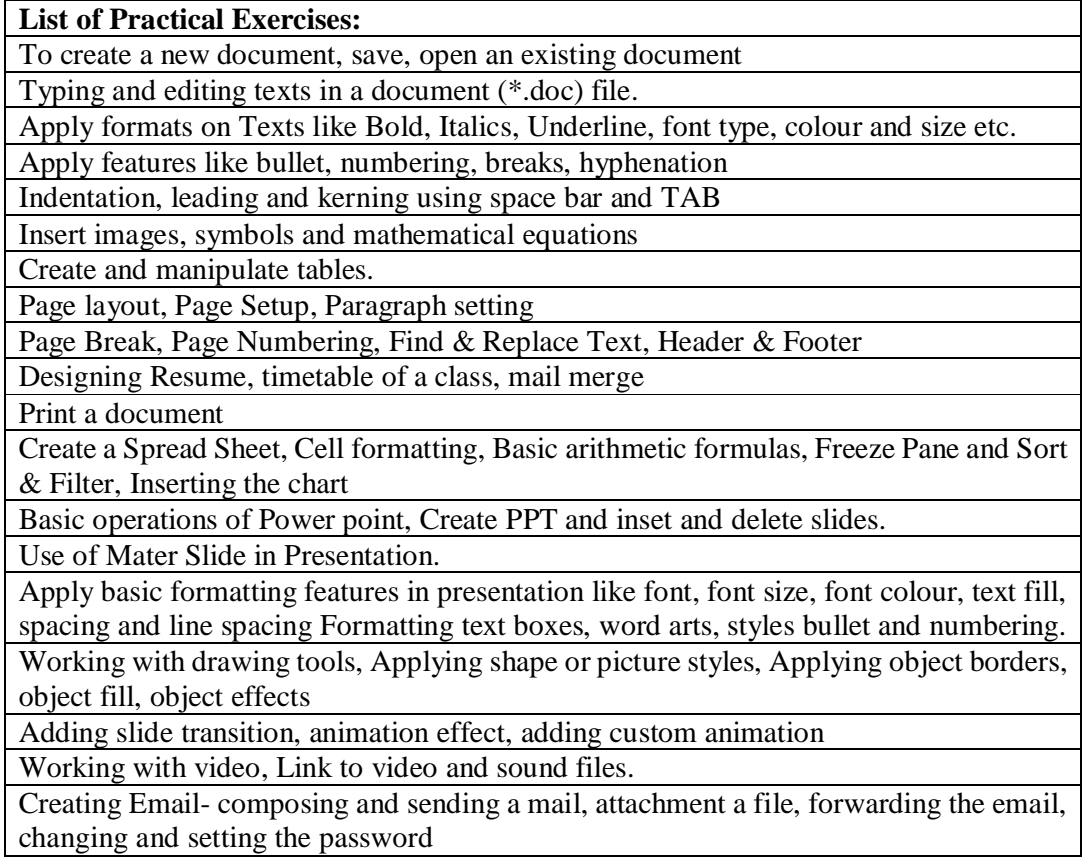

# **B-GAG 106: Fundamentals of Computer (Practical)**

## **CO-PO Mapping Matrix**

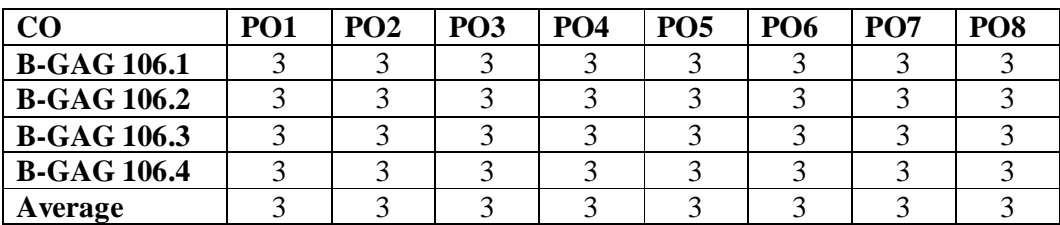

# **CO-PSO Mapping Matrix**

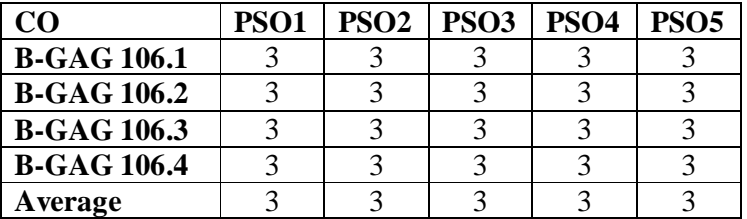

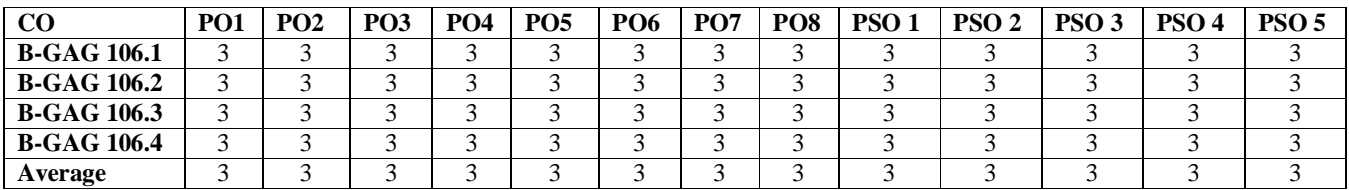

## **B-EVS100 : Environment Studies**

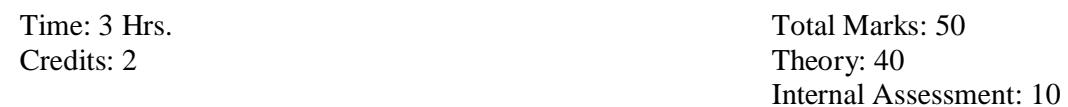

**Scheme of paper:** Total number of questions will be nine. Students have to attempt five questions in all. Questions no. 1 is compulsory. All questions carry equal marks. Each question is of 8 marks.

**Course objectives:** The aim of this course is to aware the students about the environmental problems and current global issues related to environment. It provides knowledge about the topics like ecosystem and biodiversity and develops interest in the students about their role in conservation of environment and reducing pollution and waste generation in their surroundings. By understanding the environmental problems, their causes and solutions, the students can apply it to their daily lives also.

#### **Course Outcomes:**

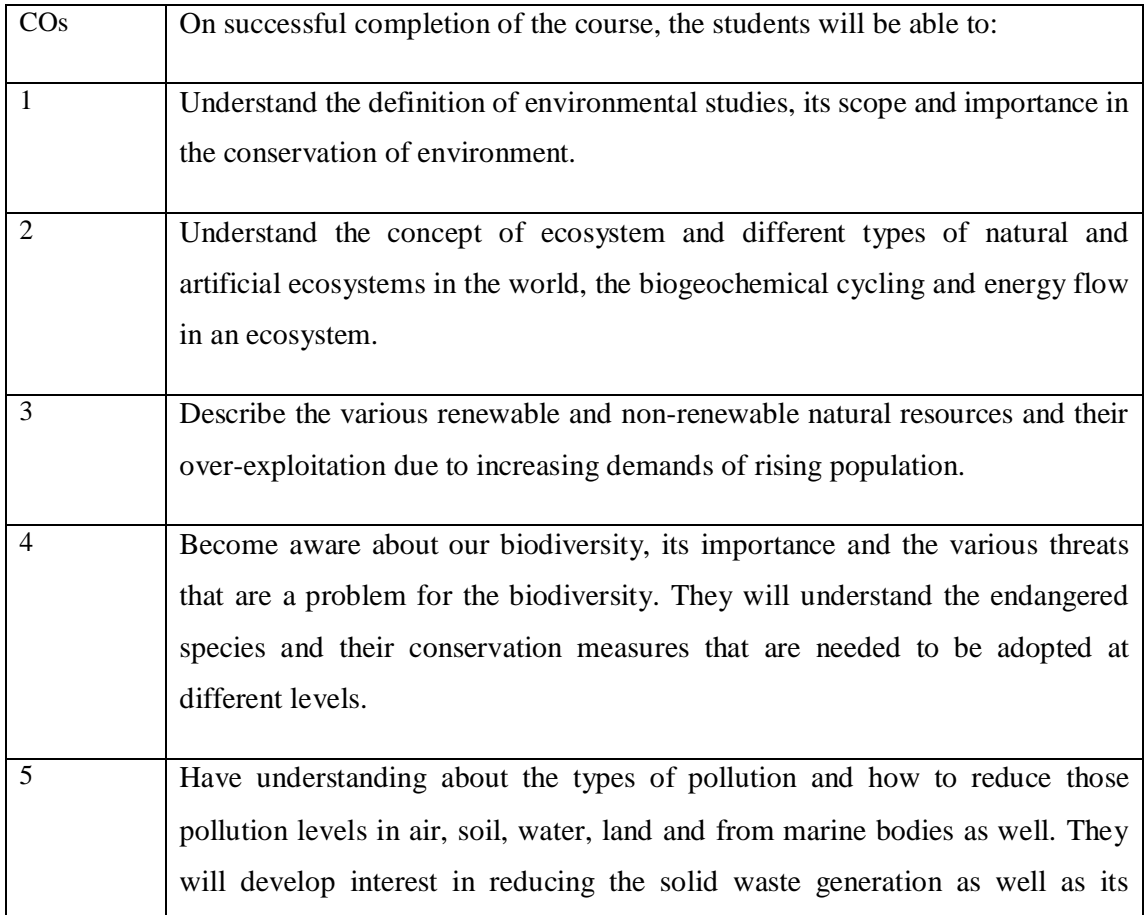

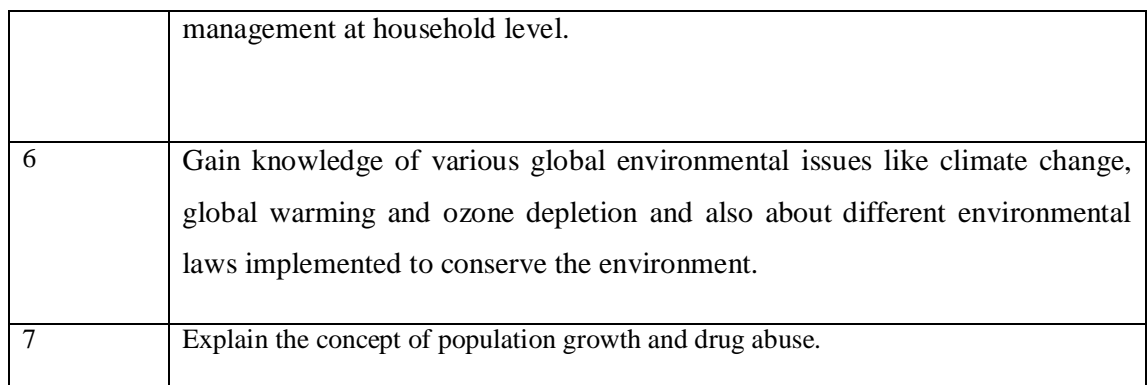

## **Unit 1: Introduction to environmental studies**

Multidisciplinary nature of environmental studies;

Scope and importance; Concept of sustainability and sustainable development. (2 lectures)

### **Unit 2: Ecosystems**

What is an ecosystem? Structure and function of ecosystem; Energy flow in an ecosystem: food chains, food webs and ecological succession.

Case studies of the following ecosystems :

a) Forestecosystem

- b) Grasslandecosystem
- c) Desertecosystem

d) Aquatic ecosystems (ponds, streams, lakes, rivers, oceans, estuaries) (6 lectures)

## **Unit 3: Natural Resources: Renewable and Non-renewable Resources**

Land resources and landuse change; Land degradation, soil erosion and desertification.

Deforestation: Causes and impacts due to mining, dam building on environment, forests, biodiversity and tribal populations.

Water: Use and over-exploitation of surface and ground water, floods, droughts, conflicts over water (international & inter-state).

Energy resources: Renewable and non-renewable energy sources, use of alternate energy sources, growing energy needs, case studies. (8 lectures)

## **Unit 4: Biodiversity and Conservation**

Levels of biological diversity: genetic, species and ecosystem diversity; Biogeographic zones of India; Biodiversity patterns and global biodiversity hot spots

India as a mega-biodiversity nation; Endangered and endemic species of India

Threats to biodiversity: Habitat loss, poaching of wildlife, man-wildlife conflicts, biological invasions; Conservation of biodiversity : In-situ and Ex-situ conservation of biodiversity.

Ecosystem and biodiversity services: Ecological, economic, social, ethical, aesthetic and Informational value.

(8 lectures)

#### **Unit 5 : Environmental Pollution**

Environmental pollution: types, causes, effects and controls; Air, water, soil and noise pollution

Nuclear hazards and human health risks

Solid waste management: Control measures of urban and industrial waste.

Pollution case studies. (8 lectures) (8 lectures)

### **Unit 6 : Environmental Policies & Practices**

Climate change, global warming, ozone layer depletion, acid rain and impacts on human communities and agriculture

Environment Laws: Environment Protection Act; Air (Prevention & Control of Pollution) Act; Water (Prevention and control of Pollution) Act; Wildlife Protection Act; Forest Conservation Act. International agreements: Montreal and Kyoto protocols and Convention on Biological Diversity (CBD).

Nature reserves, tribal populations and rights, and human wildlife conflicts in Indian context.

(7 lectures)

### **Unit 7: Human Communities and the Environment**

Human population growth: Impacts on environment, human health and welfare.

Resettlement and rehabilitation of project affected persons; case studies.

Disaster management: floods, earthquake, cyclones and landslides.

Environmental movements: Chipko, Silent valley, Bishnois of Rajasthan.

Environmental ethics: Role of Indian and other religions and cultures in environmental conservation.

Environmental communication and public awareness, case studies (e.g., CNG vehicles in Delhi)

Drugs and their effects; Useful and harmful drugs; Use and abuse of drugs; Stimulant and depressant drugs.Concept of drug de-addiction. Legal position on drugs and laws related to drugs.

(6 lectures)

### **Unit 8: Field work**

Visit to an area to document environmental assets: river/ forest/ flora/fauna, etc.

Visit to a local polluted site-Urban/Rural/Industrial/Agricultural.

Study of common plants, insects, birds and basic principles of identification.

Study of simple ecosystems-pond, river, Delhi Ridge, etc.

(Equal to 5 lectures)

#### **Suggested Readings:**

- 1) Carson, R. 2002. Silent Spring. Houghton MifflinHarcourt.
- 2) Gadgil,M.,&Guha,R.1993.ThisFissuredLand:AnEcologicalHistoryofIndia.Univ.ofCalifor niaPress.
- 3) Gleeson, B. and Low, N. (eds.) 1999. Global Ethics and Environment, London,Routledge.
- 4) Gleick,P.H.1993.WaterinCrisis.PacificInstituteforStudiesinDev.,Environment&S ecurity. Stockholm Env. Institute, Oxford Univ.Press.
- 5) Groom, Martha J., Gary K. Meffe, and Carl Ronald Carroll. Principles of Conservation Biology. Sunderland: Sinauer Associates,2006.
- 6) Grumbine,R.Edward,andPandit,M.K.2013.ThreatsfromIndia's Himalayadams.Science,339:36-37.
- 7) McCully, P. 1996. Rivers no more: the environmental effects of dams (pp. 29-64). ZedBooks.
- 8) McNeill,JohnR.2000.SomethingNewUndertheSun:AnEnvironmentalHistoryoftheTw entieth Century.
- 9) Odum, E.P., Odum, H.T. & Andrews, J. 1971. Fundamentals of Ecology. Philadelphia:Saunders.
- 10) Pepper, I.L., Gerba, C.P. &Brusseau, M.L. 2011. Environmental and Pollution Science.Academic Press.
- 11) Rao, M.N. &Datta, A.K. 1987. Waste Water Treatment. Oxford and IBH Publishing Co. Pvt. Ltd.
- 12) 12.Raven, P.H., Hassenzahl, D.M. & Berg, L.R. 2012. Environment. 8th edition. John Wiley & Sons.
- 13) Rosencranz,A.,Divan,S.,&Noble,M.L.2001.EnvironmentallawandpolicyinIndia.Tripat hi1992.
- 14) Sengupta, R. 2003. Ecology and economics: An approach to sustainable development.OUP.
- 15) Singh, J.S., Singh, S.P. and Gupta, S.R. 2014. Ecology, Environmental Science and Conservation. S. Chand Publishing, NewDelhi.
- 16) Sodhi,N.S.,Gibson,L.&Raven,P.H.(eds).2013.ConservationBiology:VoicesfromtheTro pics.John Wiley &Sons.
- 17) Thapar, V. 1998. Land of the Tiger: A Natural History of the Indian Subcontinent.
- 18) Warren, C. E. 1971. Biology and Water Pollution Control. WBSaunders.
- 19) Wilson, E. O. 2006. The Creation: An appeal to save life on earth. New York:Norton.
- 20) World Commission on Environment and Development. 1987. Our Common Future. OxfordUniversity

## **B-HIN 100 : Communicative Hindi**

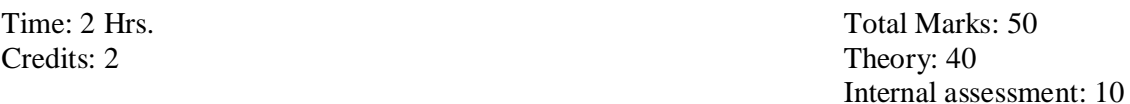

**Course Objectives:** The Paper is designed to enhance proficiency in Hindi Language. It seeks to develop the basic of Hindi Language through different modules. Each unit will enable the learner to have the communication in Hindi and to share and express ideas and experiences.

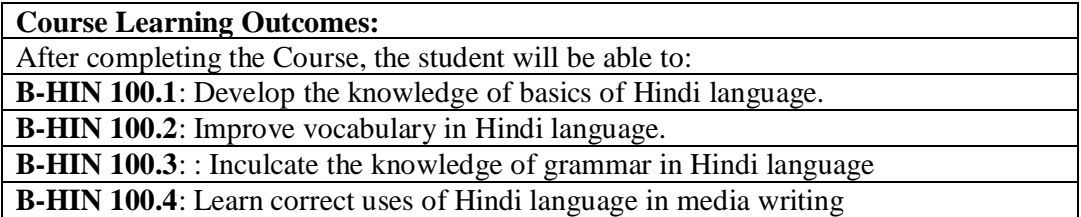

**Note:- The question paper will be divided into five Units containing nine questions. Students are required to attempt five questions in all. There will be two questions in each unit from I to IV and students are required to attempt one question from each unit. Unit V will have only one Compulsory question containing six short notes covering the entire syllabus and students are required to attempt any four. All questions will carry equal marks.**

bbkbl *VIII* 

Hkk"kk dh ifjHkk"kk] vo/kkj.kk ,oa egŸo Hkk"kkbZHkn&ek\$[kd, oafyf[kr A Hkk"kk dk ekudhdj.k $&$ fLFkfr, oa puk $f$ r;k; Hkk"kk rFkk lekt dk ikjLifjd  $VU$ rj&l $E/k$  $f$ gUnh Hkk"kk dk bfrgkl, oa vk/k $f$ ud Áofr;k A

### $b$ Hkb $7\%$

Á; kstu enyd fgUnh % fo'k $\ell$ krk,a,o $a \vee$ ko'; drk fgUnh Hkk"kk dh Áe $\llbracket$ k cksyh, oa eg $\%$ o tUkl pokj ek/; e vkg fqUnh Hkk"kk A fgUnh Hkk"kk, oa  $\{k = h\}$  ÁHkko fgUnh I kfgR; ys[ku ds Ádkj, oami; ksxrkA

### $b$ Hkb $7$   $R\%$

fgUnh  $0$ ; kdj.k % 'kCn ds : i] Hkn  $\vee$ k\$ okD; jpuk Loj] 0; atu vk $\int$  v{kj dk vH; kI, o a egYoA Hkk"kk mPpkj.k ,oa or Zuh dk vH;kl  $i$ ; k $\ell$  okph] foyke] I ekukFkh $\ell$  vurdkFkh $\ell$  'kCn

fgUnh dh Á; kxkred  $=\mathbf{f}V$ ; k

 $b$ b $d$ kb $l$   $W$ <sub> $h$ </sub>

e fin r ek/; e vk S fgUnh Hkk"kk] I ekpkj y s[ku j $\mathsf{fM}$ ; ks dh Hkk"kk, oa y $\mathsf{f}\mathsf{kuA}$ Vsyhfotu dh Hkk"kk vk\$ y{ku foKkiu dh Hkk"kk vk $\frac{1}{3}$  ys $\frac{1}{3}$ ku  $L$ kks $ky$  ehfM; k dh Hkk"kk  $vk$ \$  $y$  {kuA

# **vH;kl**

 $l$  ekpkj y ${kl}$ : id y ${kl}$  ds'ku y ${kl}$ 

ft x y y [ku] lekpkj okpu, oa, adfj x

Lyk $xu$  y  $x$ [ku] CykWk jkbfV $x$ 

# **l anHk Z %**

- o HkkfV; k] M, dSyk'kpUn] vupkndyk] fl)kr vk\$ ç;kx ] r{kf'kyk çdk'ku] ubZ fnYyh
- o 'kek] j?kuulnu çl kn] ç;kstu ewyd fgUnh] fl )kra vk\$ 0;ogkj] fo'ofo|ky; çdk'ku] okjk.klhA
- o v¸;j] fo'oukFk] vuqokn dyk] çHkkr çdk'ku] fnYyh
- o frokjh] HkksykukFk] fgUnh Hkk"kk dh I kekftd Hkfiedk] nf{k.k Hkkjr fgUnh çpkj I fefr] eækl
- o >kYV\$ M, naxy] ç; kstue wyd fgUnh fl) kra vk\$ ç; ksx ] ok.kh çdk'ku] ubZ fnYyh
- o xknj} M, foukn] ç; kstu ewyd fgUnh] ok.kh çdk'ku] ubZ fnYyh
- o jk.kk] eg ste fl mal ç;k stu enyd fgUnh d s vk/knfud vk;ke] g "kZ çdk'ku] vkxjk
- o dekipn] tulpkj ek/; ekses fgUnh] Dykfldy ifCyf'kax dEiuh] fnYyh

# **B-HIN100 : Communicative Hindi**

# **CO-PO Mapping Matrix**

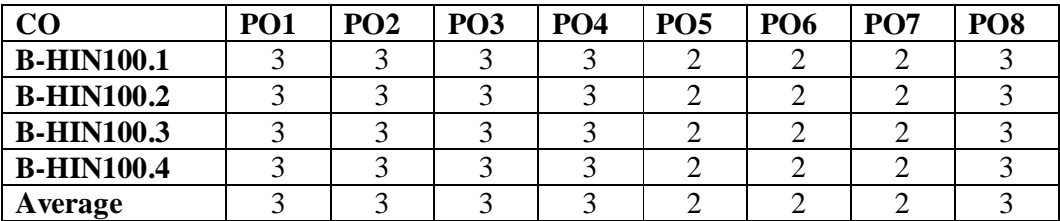

# **CO-PSO Mapping Matrix**

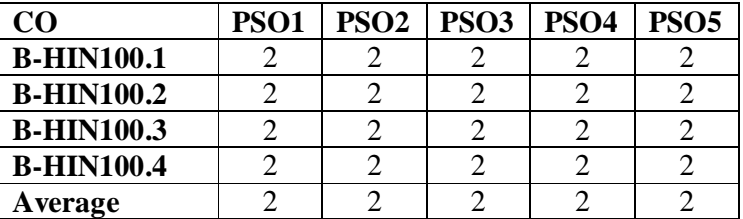

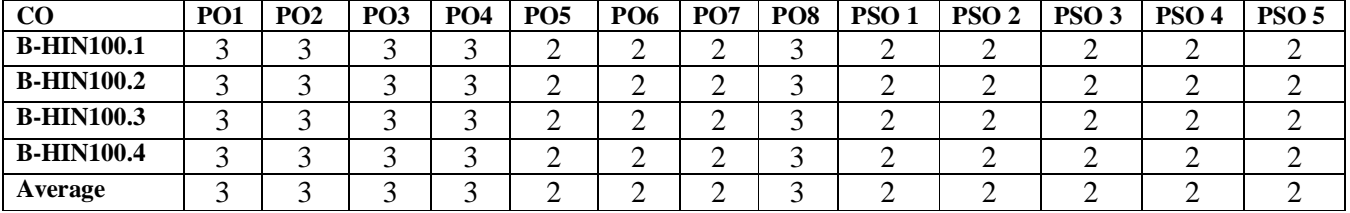

# **B-GAG201: Script, Storyboard & Animatic (Theory)**

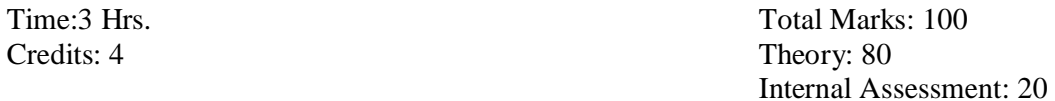

**Course Objectives:** This subject will empower students with the soul of a film i.e. the story. They will be able to understand the art of story design and its telling. The subject enhances the storytelling skills required for animation though various novel techniques. It lays the foundation to story visualization ability for Animation and imparts knowledge and skill to design layout compositions for a story

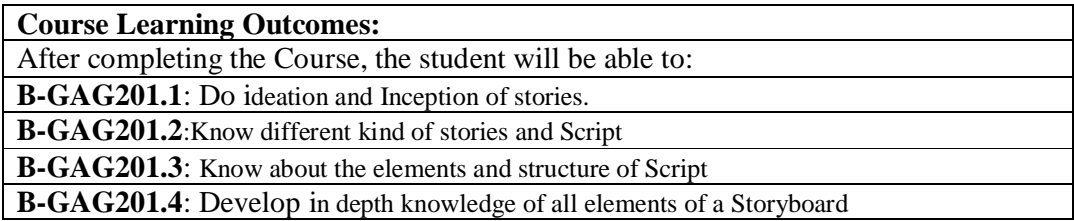

**Note:- The question paper will be divided into five Units containing nine questions. Students are required to attempt five questions in all. There will be two questions in each unit from I to IV and students are required to attempt one question from each unit. Unit V will have only one Compulsory question containing six short notes covering the entire syllabus and students are required to attempt any four. All questions will carry equal marks.**

### **UNIT-I**

### **Introduction:**

Define Script and Types of Scripts- Proposal script, shooting script, and post-production script Key terms used in script (Layout of the story, Characters, Situation, Background, Building of the story,

Insurmountable problems, Gradual or sudden crumbling)

Terminology (scene, shot, Fade in and Fade out, Cut to, Scene number, EXT and INT etc.) Difference in script and screenplay.

### **UNIT-II**

## **Development of Script :**

Story content for a screenplay (High concept, Originality and familiarity, Subplots, Character Growth, Theme, Identification & Motivation, Obstacle & Courage, Familiarity of setting, Film Category & Cost)

Developing a Screenplay (Facets of character, developing a Hero & other characters, creating Sympathy or hatred for the character, putting a character in jeopardy, Make the character likable,

Introduce the character as soon as possible, Placement of the character in a familiar setting, the superhero

#### **UNIT-III**

#### **Introduction to Storyboard**

- Camera Shots and Compositions
- Different Layouts of Storyboard
- Parts of Storyboard
- Tools of storyboard
- Advantages of storyboarding
- Thumbnails
- Character sheets, BG`s

#### **UNIT-IV**

### **ANIMATICS**

- Pencil Test: uses and Advantages
- Sound Recoding
- Animatic Process
- Process of animatic: 2d and 3d animatic

## **References:**

- o 'How to Write for Animation' by Jeffrey Scott's book
- o THE TOOLS OF SCREENWRITING: A WRITER'S GUIDE TO THE CRAFT AND ELEMENTS OF A SCREENPLAY by David Howard and Edward Mabley; St. Martins/Griffin; New York; 1993.
- o Storyboard Design course by Giuseppe Cristiano--- Barron's
- o How to write for animation—Jeffery Scott
- o The art of layout and storyboarding- Mark T. Byrne
- o Egleiter, Marcie.(2011) From Word to Image: Storyboarding and the Filmmaking Process. Michael
- o Wiese Productions. Beiman, Nancy. (2012)Prepare to board. Focal Press.
- o Animation History and Production by AparnaVats , New Delhi Publisher ,New Delhi.
- o Fraioli, James O.(2000) Storyboarding 101: A Crash Course in Professional Storyboarding. Michae
- o Wiese Productions. Glebas, Francis.(2008) Directing the Story. Routledge.
- o Hart, John. (2007).The Art of the Storyboard: Storyboarding for Film, TV, and Animation. Focal
- o Press. Simon, Mark.(2006) Storyboards: Motion In Art. Focal Press.
- o Tumminello, Wendy. (2004) Exploring Storyboarding. Course Technology.
- o Pardew, Les.(2004) Beginning Illustration And Storyboarding For Games By. Cengage Learning

# **B-GAG201: Script, Storyboard & Animatic (Theory)**

# **CO-PO Mapping Matrix**

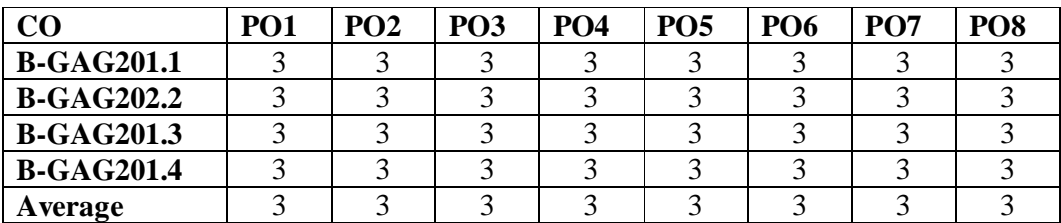

# **CO-PSO Mapping Matrix**

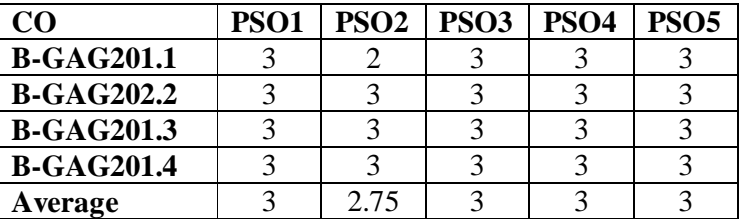

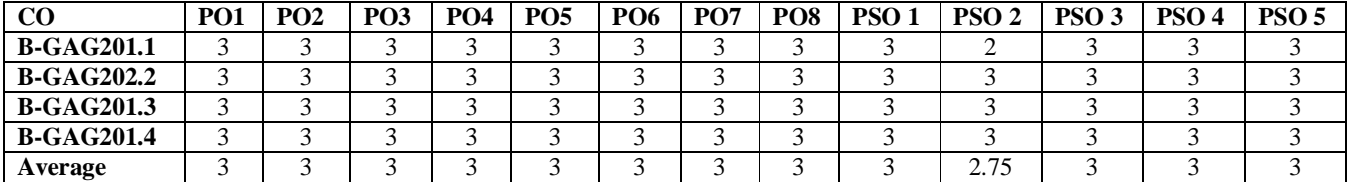

# **B-GAG202: Script, Storyboard & Animatic (Practical)**

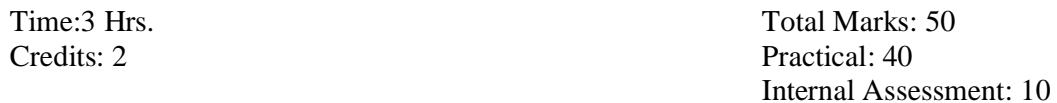

**Course Objectives**: This subject will empower students to practice the art of story design and its telling. The subject enhances the storytelling skills required for animation though various novel techniques. It lays the foundation to story visualization ability for Animation and imparts knowledge and skill to design layout compositions for a story

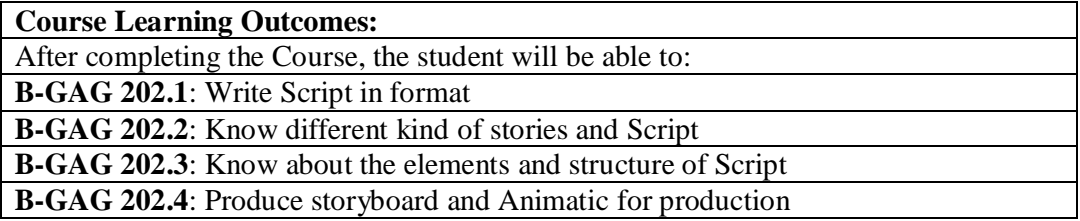

**Note:- The students will do practical assignments assigned by the concerned teacher throughout the whole semester and will submit them in the form of hardcopy/softcopy to the teacher. External Examiner will evaluate the work done by the student, will conduct the practical and viva voce.**

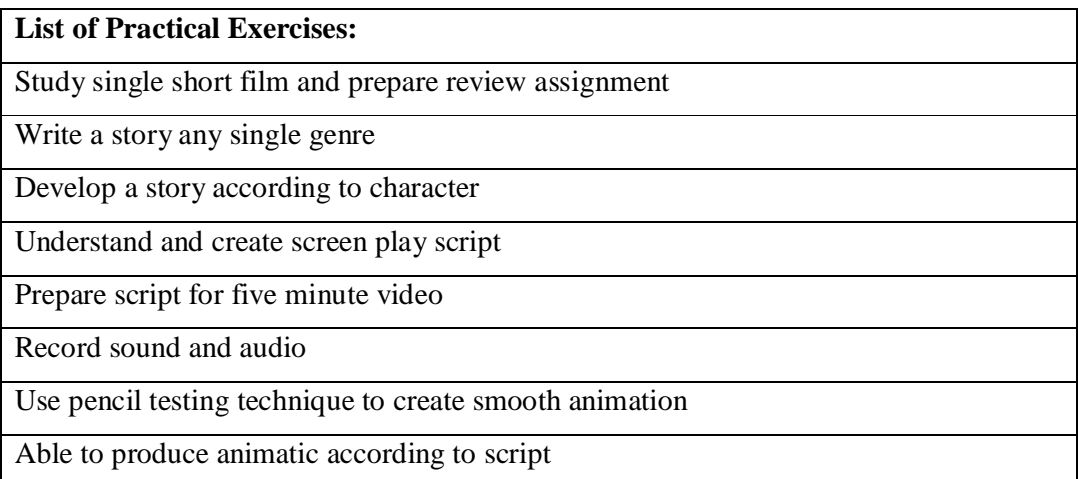

# **B-GAG202: Script, Storyboard & Animatic (Practical)**

# **CO-PO Mapping Matrix**

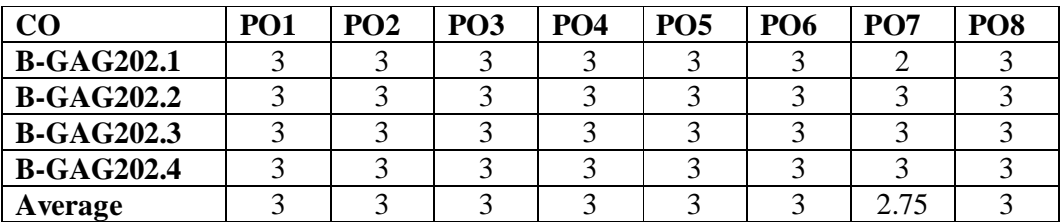

## **CO-PSO Mapping Matrix**

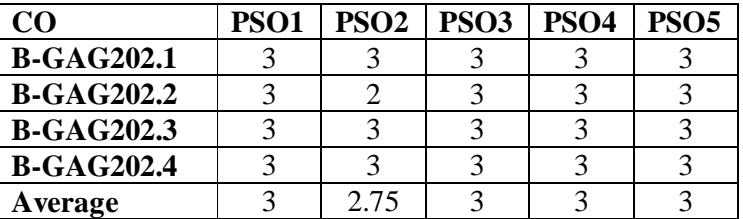

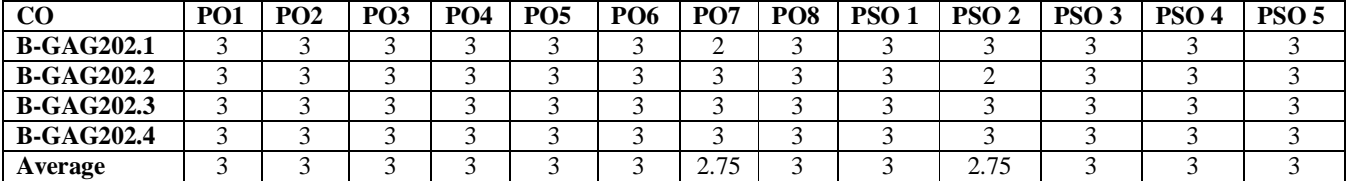

# **B-GAG203: Digital Design & Raster Graphics (Theory)**

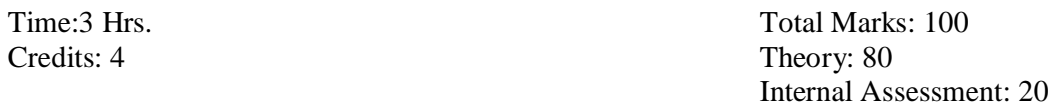

**Course Objectives:** The course is designed to impart the knowledge about Print, Advertising, Graphic Design and its applications.

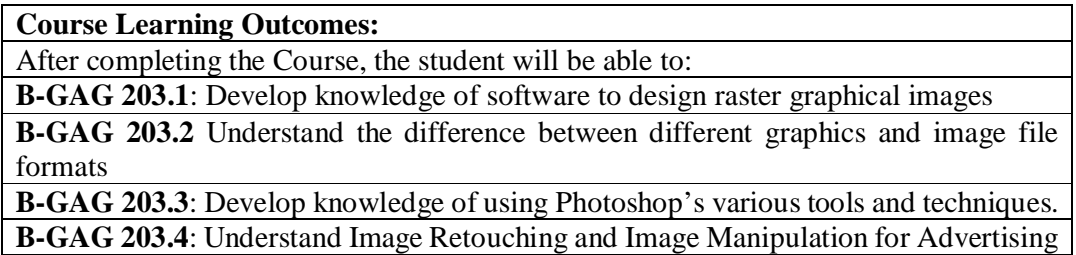

**Note:- The question paper will be divided into five Units containing nine questions. Students are required to attempt five questions in all. There will be two questions in each unit from I to IV and students are required to attempt one question from each unit. Unit V will have only one Compulsory question containing six short notes covering the entire syllabus and students are required to attempt any four. All questions will carry equal marks.**

#### **UNIT-I**

#### **Introduction to graphics:**

Define graphics & types of graphics Elements and principles of graphic design Study of Raster images - its advantage and application areas, Difference between vector and raster images. Fonts: Serif, San-Serif, Slab-Serif and Decorative Overview of Designing Industry and Designing Trends

### **UNIT-II**

### **Raster Graphics**

Introduction to Photoshop: Tools and Menus Layers & Layer styles, Opacity, Masking, Adjustment layers, Blending modes, Image Editing: Retouching, Color Correction, Smoothing skin & wrinkles. Image Manipulation, Filter Gallery Portrait enhancements Working with typography: Threading text, changing font size and Color, using styles, wrapping text, text on a path, creating Outlines, wrapping text around an object, sampling text.

#### **UNIT-III**

### **Techniques**

Gradient tool and Gradient Map Cloning / Stamping, Patch Tool Noise Reduce and edges sharpness Dodge & Burn Tool Page setup Action and Batch Render Effects: Orton Effect, Retro, Bokeh Filters: Liquify, Vanishing Point, Pattern Maker, Artistic

#### **UNIT-IV**

### **Designing process**

Photo Collage, Black & White images to Color, Web Banner Social Media and Magazine cover design Digital Flyer Designs Cartoon character design Promotional designs Layout process: (create press and magazine layouts) Poster design: productive & social Newsletter design

### **References:**

- o Golombisky, K., & Hagen, R. (2017). White space is not your enemy: A beginner's guide to communicating visually through graphic, web & multimedia design. CRC Press.
- o Harrington, R. (2012). Understanding Adobe Photoshop CS6: The essential techniques for imaging professionals. Peachpit Press.
- o Gulbins, J. (2013). Mastering Photoshop layers: A photographer's guide. Rocky Nook.

# **B-GAG203: Digital Design & Raster Graphics (Theory)**

# **CO-PO Mapping Matrix**

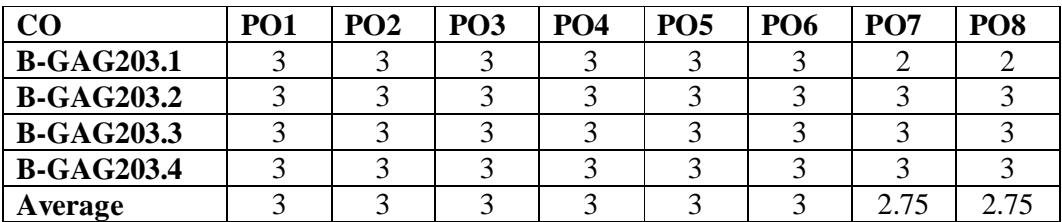

## **CO-PSO Mapping Matrix**

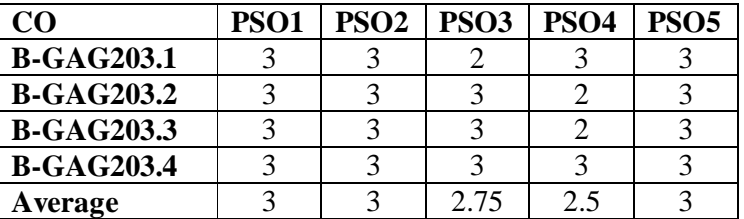

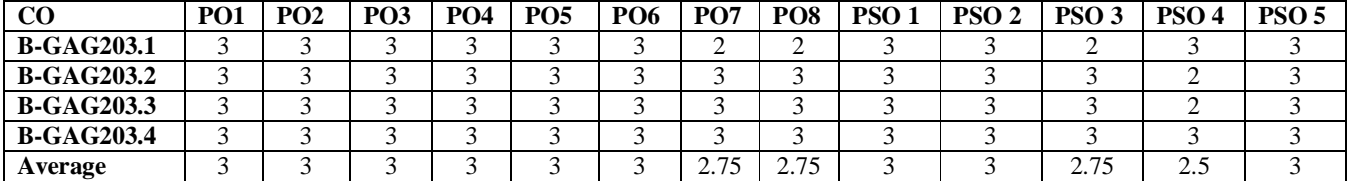

# **B-GAG204: Digital Design & Raster Graphics (Practical)**

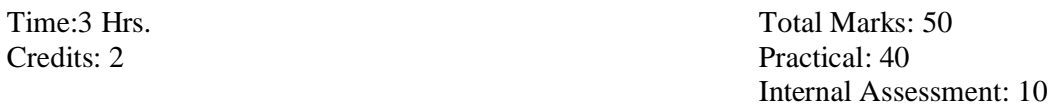

**Course Objectives**: The aim of the course is to impart the practical knowledge about Print, Advertising, Graphic Design and its applications.

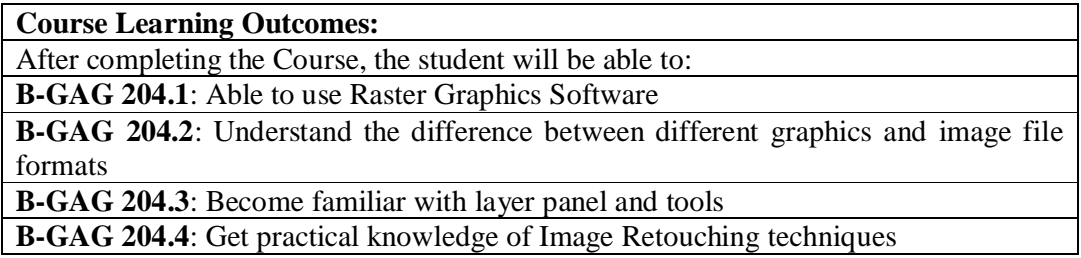

**Note:- The students will do practical assignments assigned by the concerned teacher throughout the whole semester and will submit them in the form of hardcopy/softcopy to the teacher. External Examiner will evaluate the work done by the student, will conduct the practical and viva voce.**

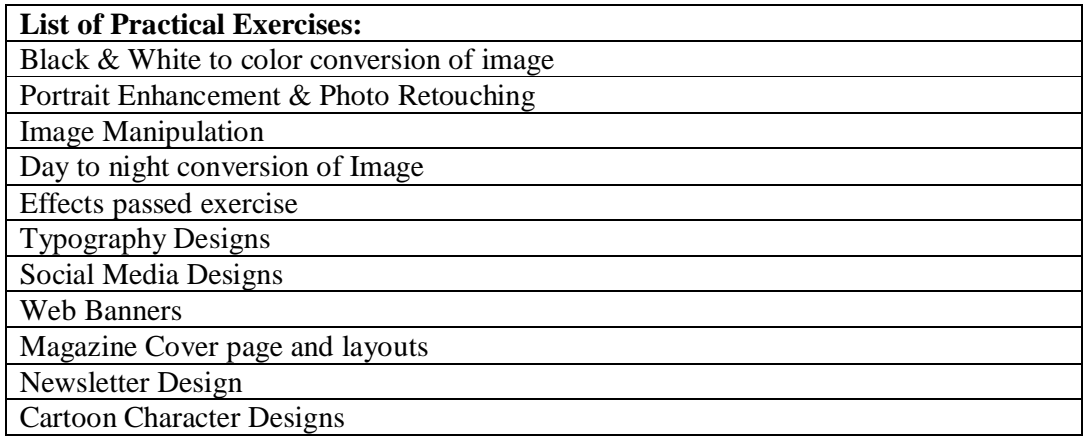

# **B-GAG204: Digital Design & Raster Graphics (Practical)**

# **CO-PO Mapping Matrix**

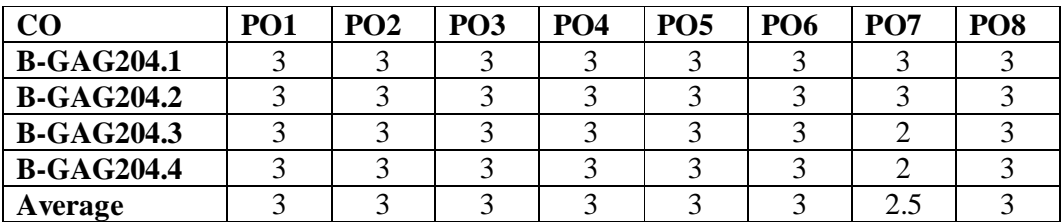

## **CO-PSO Mapping Matrix**

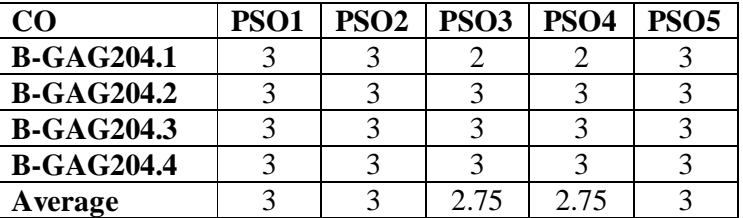

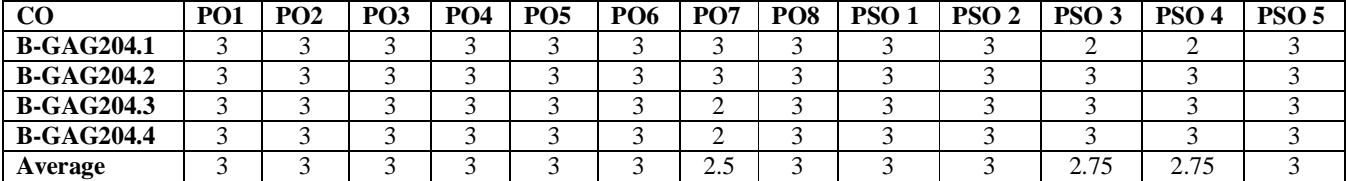

## **B-GAG205: Comic Design & Character Anatomy (Theory)**

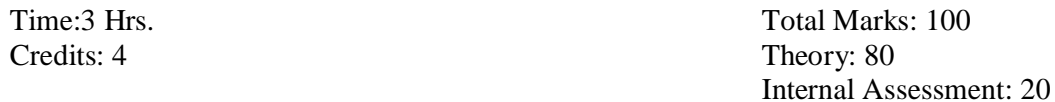

**Course Objectives:** The Course is designed to impart the knowledge of character design and its significance. It will help the students to know about history and production process of comic book.

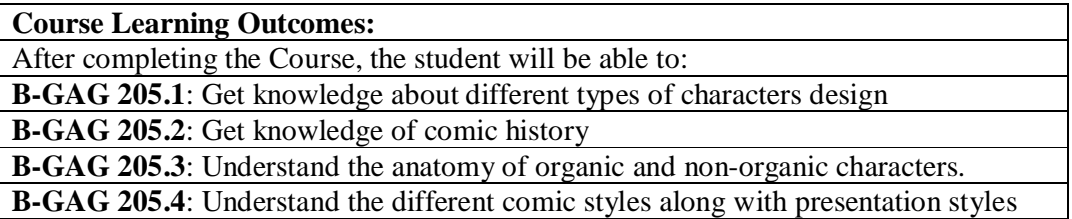

**Note:- The question paper will be divided into five Units containing nine questions. Students are required to attempt five questions in all. There will be two questions in each unit from I to IV and students are required to attempt one question from each unit. Unit V will have only one Compulsory question containing six short notes covering the entire syllabus and students are required to attempt any four. All questions will carry equal marks.**

#### **UNIT-I**

### **Introduction:**

- Understand Character Design, Types and Design Pattern
- History of Character Designing
- Process of Character Designing
- Understand Caricature
- Concept of Model Sheet / Expression Sheet

### **UNIT-II**

#### **Shape Language and Design**

- Cartoon Character Anatomy & Proportions
- Body Types and Poses, (Fingers, Hands, Arms, Foot and Legs)
- Facial Expression: Eyes, Nose, Lips, Hairs
- Development of Character Design
- Design Character with Shapes and Forms

### **UNIT-III**

### **Comic Design**

- •Comic Book: Types & Sizes
- Study Comic Characters
- Principals of Comic Book
- Understand composition in comic
- Designing Process of Comic Book
- Elements of Comic Book

#### **UNIT-IV**

#### **Production**

- Vector Drawing and Coloring Techniques (Digitally)
- Splash, Explosion, Cracking, Fire
- •Concept Character
- Techniques and use Perspective Angles

## **References:**

- o Blair, P. (1994). Cartoon animation. Walter Foster Publishing.
- o Indian painting by Lokesh Chandra sharma
- o Indian cartoon Art by VeenaBansal
- o Aesthetic of art, Krishna's publisher, Author Nupur Sharma
- o Graphic design by Narender Singh Yadav

# **B-GAG205: Digital Design & Raster Graphics (Theory)**

# **CO-PO Mapping Matrix**

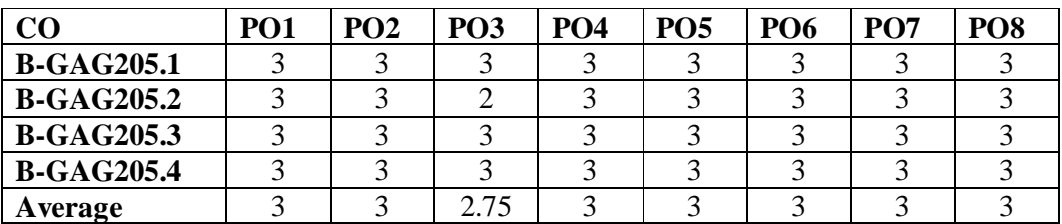

## **CO-PSO Mapping Matrix**

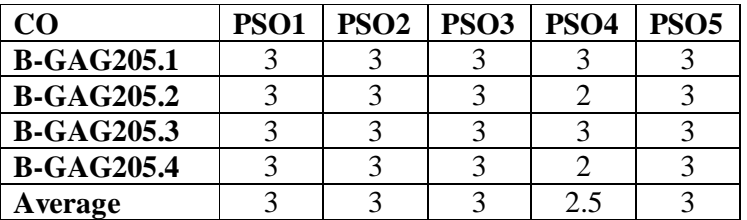

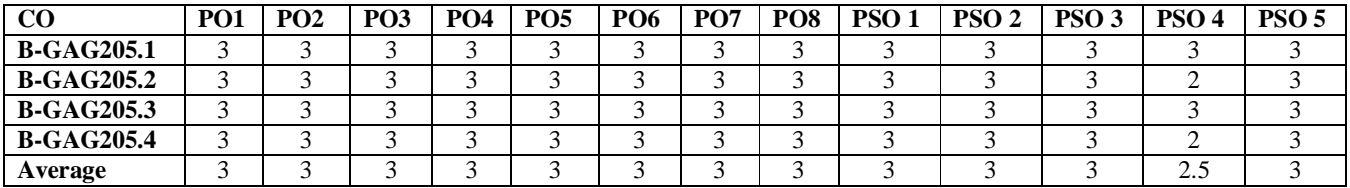

# **B-GAG206: Comic Design & Character Anatomy (Practical)**

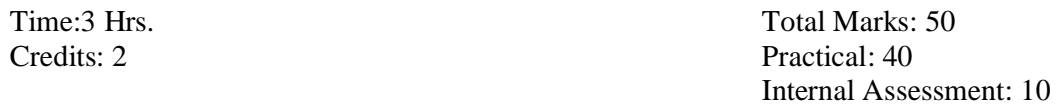

**Course Objectives**: The aim of the course is to impart the knowledge of character design and to teach practical use of digital tools to produce illustrations and landscapes.

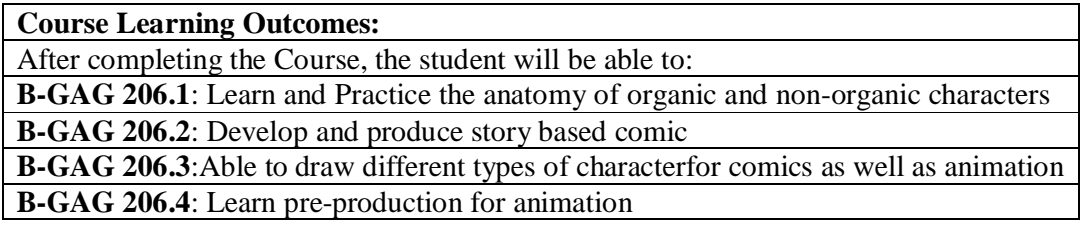

**Note:- The students will do practical assignments assigned by the concerned teacher throughout the whole semester and will submit them in the form of hardcopy/softcopy to the teacher. External Examiner will evaluate the work done by the student, will conduct the practical and viva voce.**

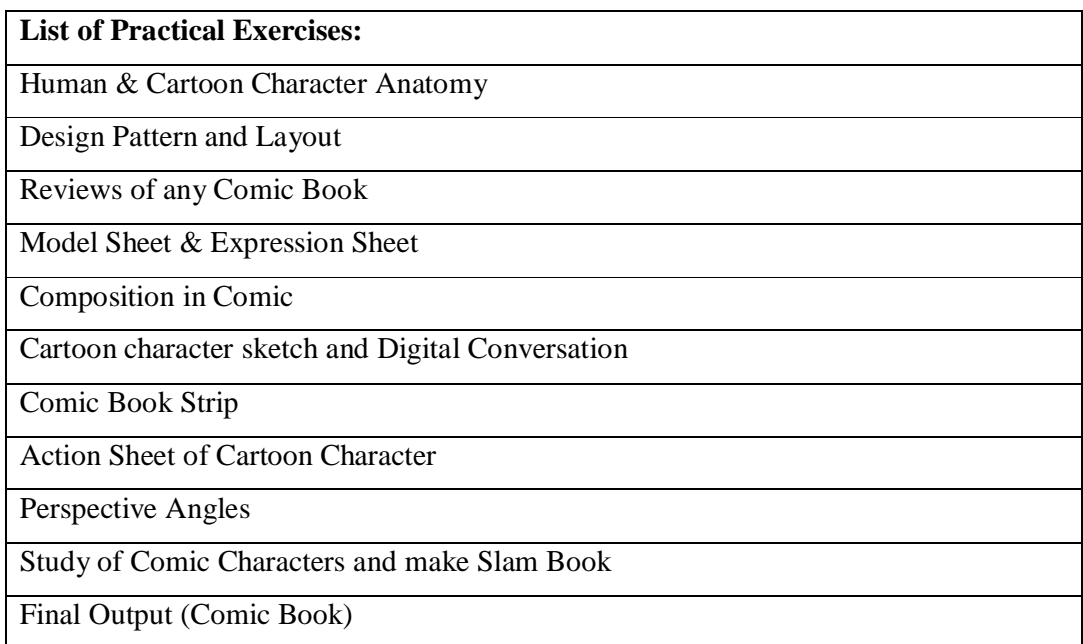

# **B-GAG206: Comic Design & Character Anatomy (Practical)**

# **CO-PO Mapping Matrix**

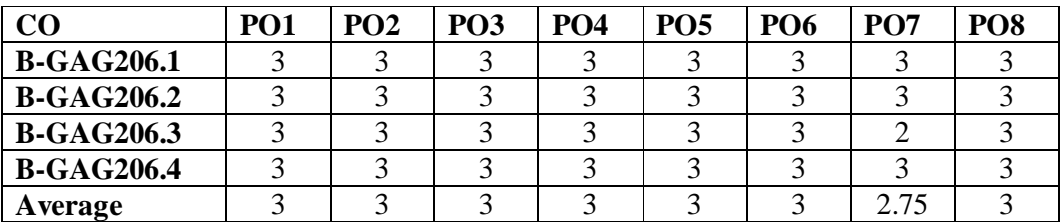

## **CO-PSO Mapping Matrix**

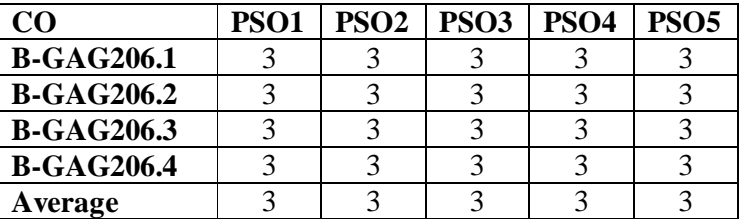

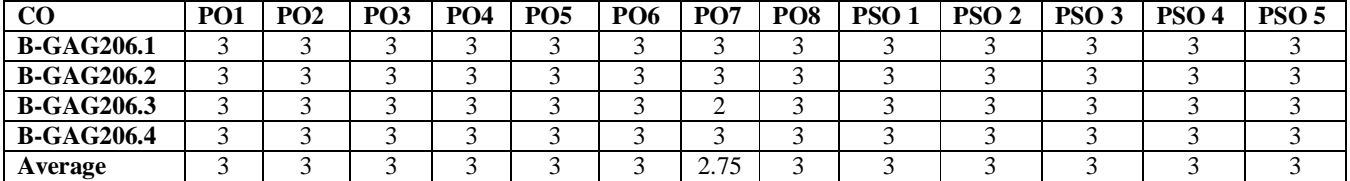

# **B-GAG207: Experimental Animation Techniques (Theory)**

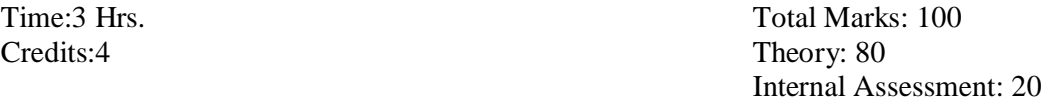

**Course Objectives:** The course is designed to introduce various techniques and styles of Animation, to provide the students hands on experience of simple idea for animation using the materials available in the immediate surroundings, to provide knowledge of ideation and imagination of animation and to introduce procedures and steps for Material Animation as an Example.

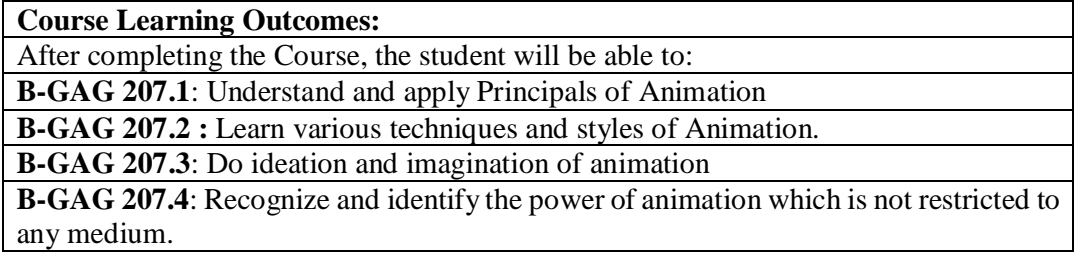

**Note:- The question paper will be divided into five Units containing nine questions. Students are required to attempt five questions in all. There will be two questions in each unit from I to IV and students are required to attempt one question from each unit. Unit V will have only one Compulsory question containing six short notes covering the entire syllabus and students are required to attempt any four. All questions will carry equal marks.**

### **UNIT-I**

### **Classical & Traditional Animation:**

- Define Animation
- Persistence of Vision
- Animation & Motion
- Animation Principals
- Working of Light-Box
- Flip Book / Flick Book
- Ball Bounce

### **UNIT-II**

### **Timing & Spacing (On Flipbook)**

- Pendulum Animation
- Vehicle Animation
- Walk Cycle (Adolescent & Adult)
- Jump and Run
- Leaf Animation
- Water Drop & Water Splash

#### **UNIT-III**

### **Stop Motion Animation**

- Define Stop Motion
- Process of Stop Motion
- Key-Framing and Timing
- Stop Motion Animation Different Techniques
- Basic Lighting Techniques & Camera Setup

### **UNIT-IV**

#### **Developing a Short Experimental Animation Film:**

- Clay Animation
- Cut-Out Animation
- Mix Media Animation
- Add Sound and Audio
- Export and Authoring
- Stop Motion Animation in Animation & VFX Industry
- Student will choose a specific technique and implement his idea as a short film or gag.

## **References::**

- Williams, R. (2012). The animator's survival kit: A manual of methods, principles and formulas for classical, computer, games, stop motion and internet animators. Macmillan.
- Thomas, F., & Johnston, O. (1995). The illusion of life: Disney animation. Hyperion.
- Laura Moreno (2014) THE CREATION PROCESS OF 2D ANIMATED MOVIES
- Wells, P. Understanding animation. Routledge.
- Blair, P. (1994). Cartoon animation.Walter Foster Publishing.
- Gasek, T. (2017). Frame-by-frame stop motion: The guide to non-puppet photographic animation techniques (2nd ed.). CRC Press.
- Priebe, K. A. (2011). The advanced art of stop-motion animation.Cengage Learning.

# **B-GAG207: Experimental Animation Techniques (Theory)**

# **CO-PO Mapping Matrix**

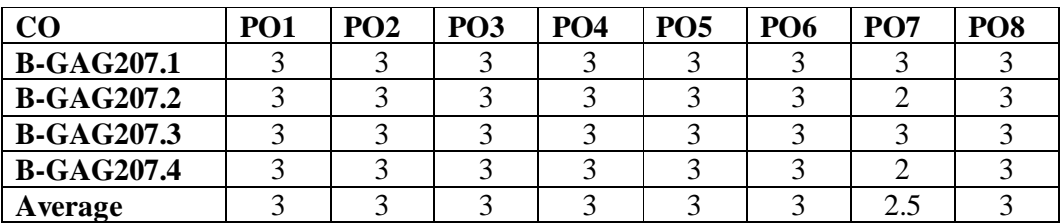

## **CO-PSO Mapping Matrix**

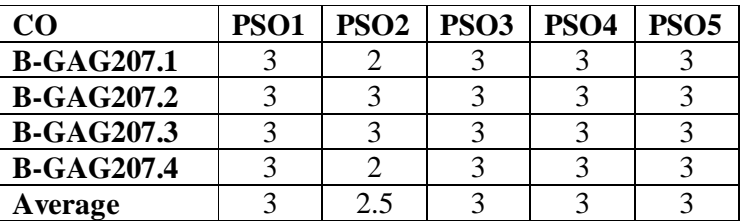

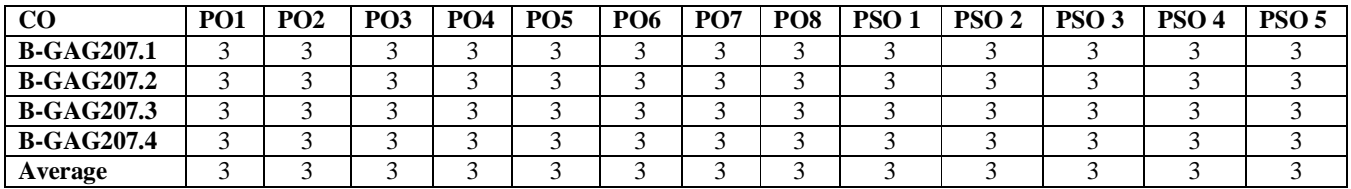

# **B-GAG208: Experimental Animation Techniques (Practical)**

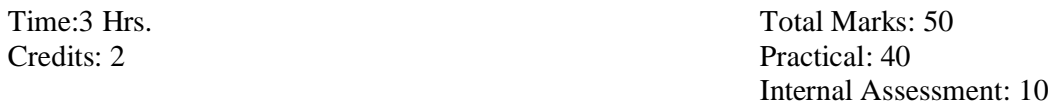

**Course Objectives**: The course is designed to practice various techniques and styles of Animation, to provide the students hands on experience of simple idea for animation using the materials available in the immediate surroundings and to do ideation and imagination of animation.

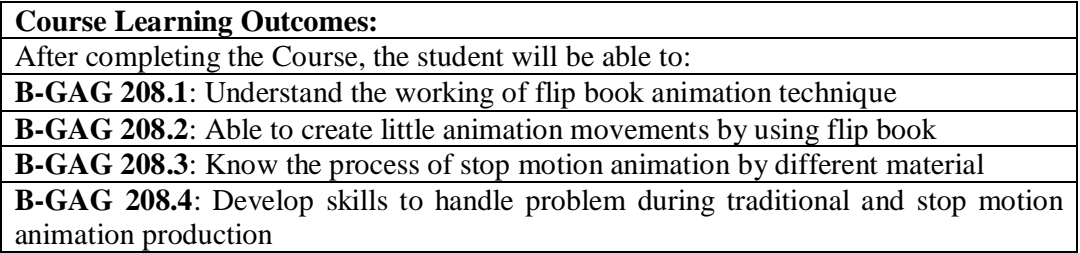

**Note:- The students will do practical assignments assigned by the concerned teacher throughout the whole semester and will submit them in the form of hardcopy/softcopy to the teacher. External Examiner will evaluate the work done by the student, will conduct the practical and viva voce.**

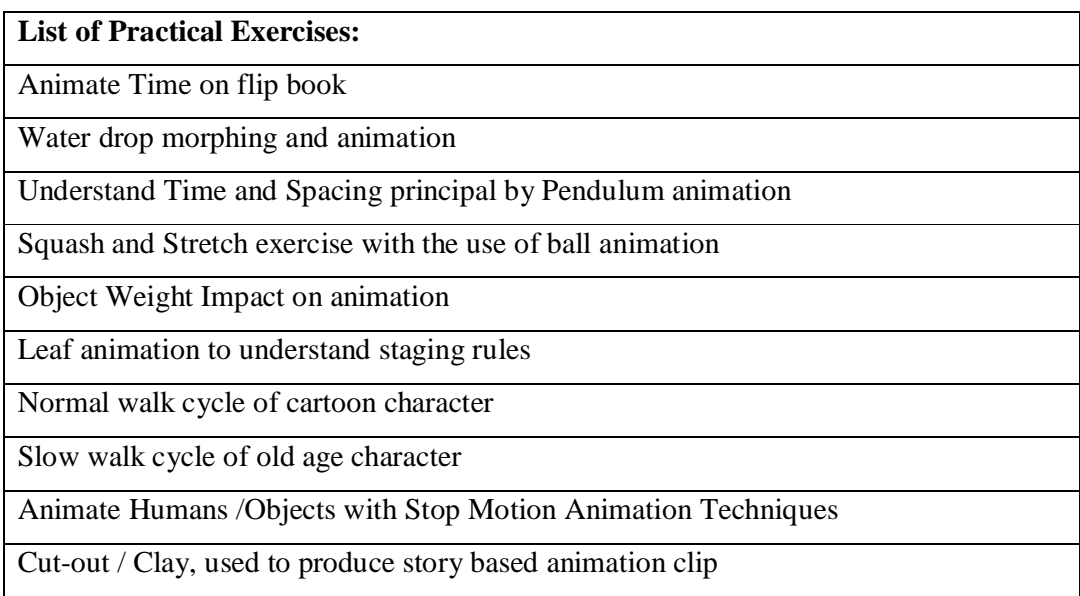

# **B-GAG208: Comic Design & Character Anatomy (Practical)**

# **CO-PO Mapping Matrix**

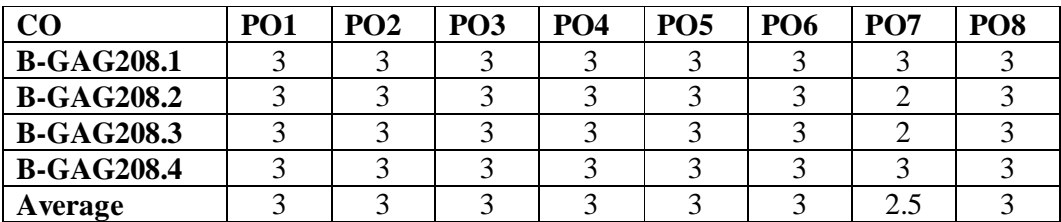

## **CO-PSO Mapping Matrix**

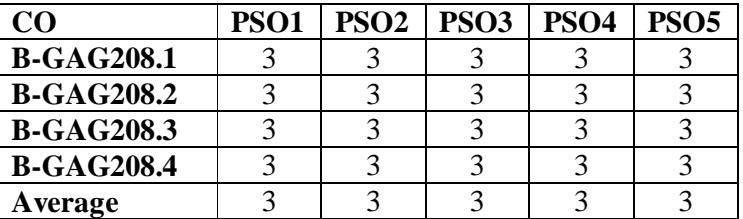

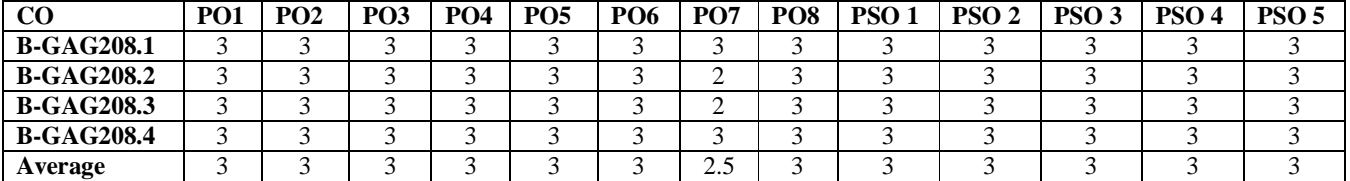